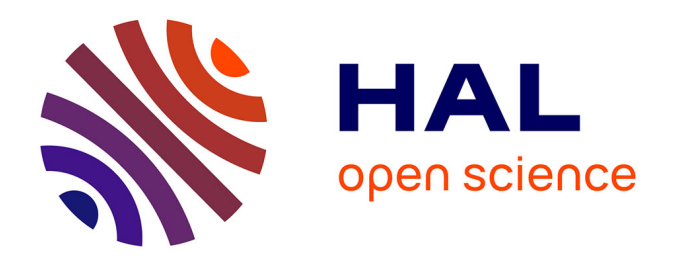

## **Modélisation 3D thermomécanique du refroidissement primaire lors de la coulée continue d'aciers**

Marc Henri

## **To cite this version:**

Marc Henri. Modélisation 3D thermomécanique du refroidissement primaire lors de la coulée continue d'aciers. Mécanique [physics.med-ph]. École Nationale Supérieure des Mines de Paris, 2009. Français.  $NNT:$   $tel-00476555$ 

## **HAL Id: tel-00476555 <https://pastel.hal.science/tel-00476555>**

Submitted on 26 Apr 2010

**HAL** is a multi-disciplinary open access archive for the deposit and dissemination of scientific research documents, whether they are published or not. The documents may come from teaching and research institutions in France or abroad, or from public or private research centers.

L'archive ouverte pluridisciplinaire **HAL**, est destinée au dépôt et à la diffusion de documents scientifiques de niveau recherche, publiés ou non, émanant des établissements d'enseignement et de recherche français ou étrangers, des laboratoires publics ou privés.

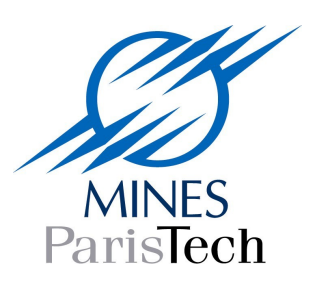

ED n° 364 : Sciences Fondamentales et Appliquées

## **T H E S E**

## pour obtenir le grade de

### **DOCTEUR DE L'ECOLE NATIONALE SUPERIEURE DES MINES DE PARIS**

Spécialité "Mécanique Numérique"

présentée et soutenue publiquement par **Marc HENRI**

le 10 novembre 2009

## **Modélisation 3D par éléments finis du refroidissement primaire lors de la coulée continue d'aciers**

*Directeur de thèse : Michel Bellet*

## Jury

M. Khemais Saanouni Président M. Victor Fachinotti Rapporteur M. Mohamed Rachik Rapporteur M. Manuel Bobadilla Examinateur M. Michel Bellet Examinateur

Pour mon père

#### Remerciements

Je tiens à remercier tout d'abord Michel Bellet, qui a toujours été présent pour m'encourager à donner le meilleur de moi-même. Sa patience, son professionnalisme et son savoir (entre autres !) m'ont permis d'achever avec succès ce long parcours de cinq ans. Un grand merci.

Merci à ArcelorMittal d'avoir soutenu (financièrement, mais pas seulement!) mes travaux. Je remercie en particulier Manuel Bobadilla qui a été mon interlocuteur privilégié durant ma thèse. Il a toujours été percutant sur tous les thèmes abordés (turbulence, mécanique, coulée continue, métallurgie, ...) et ses conseils m'ont beaucoup aidé à avancer. Merci aussi à Nicolas Triolet, Nicolas Bomtens, Jean-François Domgins et Pascal Gardin pour m'avoir accordé de leur temps et de leur connaissance du sujet.

Je remercie Victor Fachinotti, Mohamed Rachik et Khemais Saanouni, mes deux rapporteurs et mon président (respectivement) pour l'intérêt qu'ils ont porté à mon travail.

Merci à Patrick Coels, qui m'a ouvert la porte du CEMEF et sans qui donc je ne serais pas arrivé là.

Merci à Jean-Loup Chenot de m'avoir accueilli dans ce laboratoire d'exception.

Un grand merci à tous les permanents du CEMEF avec qui j'ai pu échanger, travailler, me divertir, ou me confier : Hugues, Thierry, Marie-Françoise, Sylvie, Yvan, Luisa, Elisabeth, Carole, Sylvie, Alain, Marc, François, Brigitte, Manu, ...

Mes remerciements les plus sincères à tous les amis que j'ai rencontrés dans cette région : Seb, David, Greg, Fab, Mathilde, Marie, Elie, Olivier, Grand Seb, Alice, Fabienne, Sylvain, Omar, Cédric, Boussad, Cécile, Julie, Cyril, Simon, Gcef, Jeh, Ipel, Florian, ..., ..., ...

Un grand Zvenks au DE Sixteen which is the miawer office of the world : Post, Dora, StarBucks et ET, les quatre font la paire !

Merci du fond du coeur à Lise pour m'avoir fait découvrir le théâtre dans une super ambiance !

Merci aux Stéphanois (et collègues) qui m'ont accueillis dans cette chouette région : Sandrine, Vincent, Aurélie, Gäëlle, Maxime, Laurent, Chantal, Philippe, Alice, Julien, Adrien, Bérengère, François, Jacky, Dolma, et à mes amis lyonnais : Docteur Judit, Quentin et Alix.

Un grand merci à toute la famille qui a toujours été derrière moi : Colette, Odette, Sophie, Amélie, Hugues, Paul, Lise, Victoria, Philippe, Fanfou, Alain, Louis, Robert, ...

Merci aux vieil(le)s ami(e)s qui sont là depuis longtemps et avec qui j'ai partagés des moments inoubliables (les pires comme les meilleurs) : Flo, GG, Stéphane, Manu, Rémi,

Fred, Guigui, Fabien, Fafanie, Maëlys, Tronc, Laurie, Ludo, Quentin, ...

Une dédicace aux amis de mes parents qui ont su m'accompagner dans les moments difficiles de ma vie : Alain, Pierrette, Alain, Pierre, Jean-Michel, Lucien, Flo, Rémi, Christine, Chantal, ...

Mes dernières dédicaces vont à ma proche famille. Je remercie profondément ma mère et ma soeur qui ont toujours su me faire confiance, m'aider, me changer les idées, me faire grandir, m'apprendre, m'écouter, m'aimer, ...

Ma dernière pensée est pour mon père (à qui je dédicace ces travaux), décédé brutalement quelques jours avant ma soutenance de thèse. Je lui suis profondément et éternellement reconnaissant pour tout ...

## Table des matières

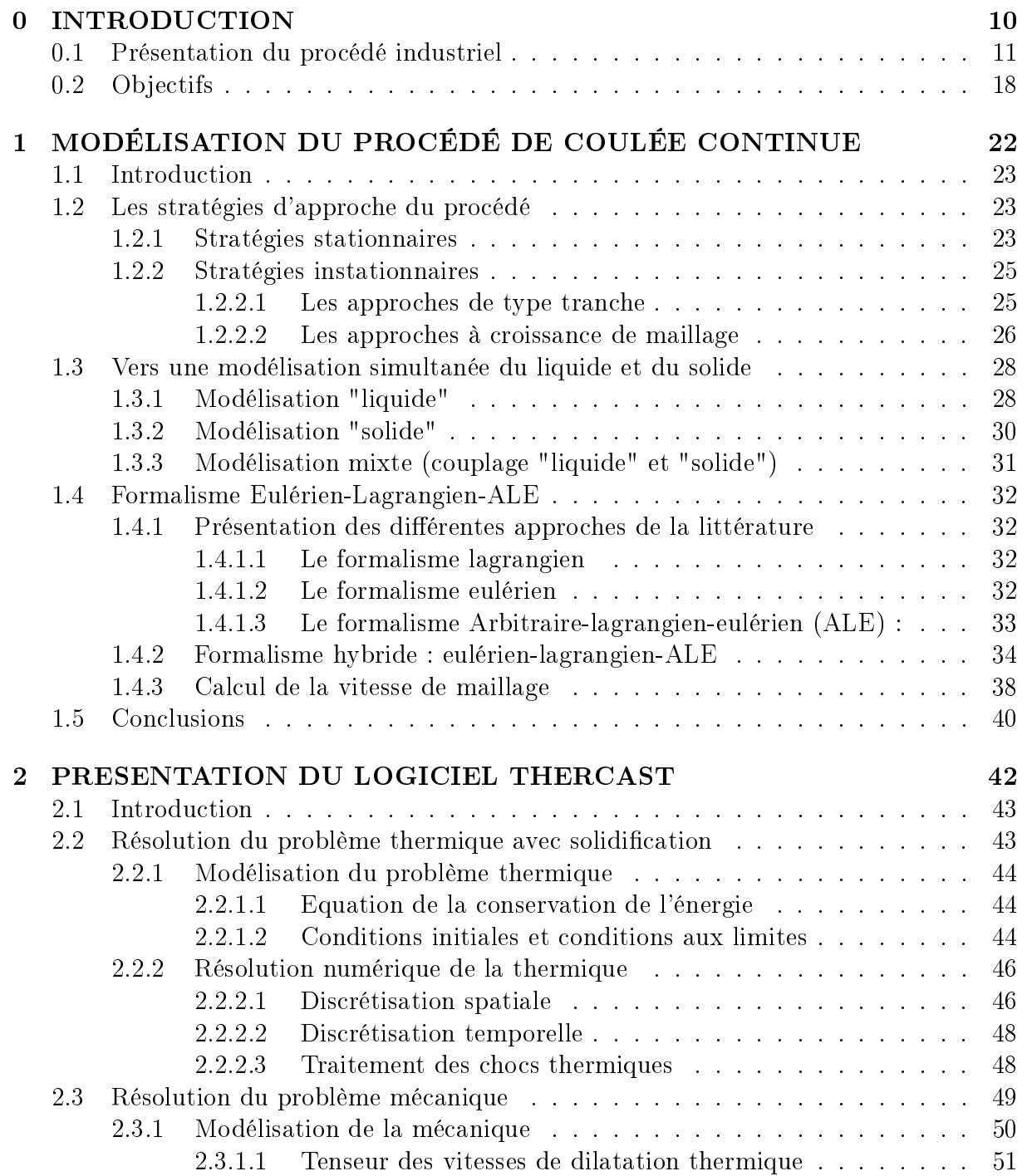

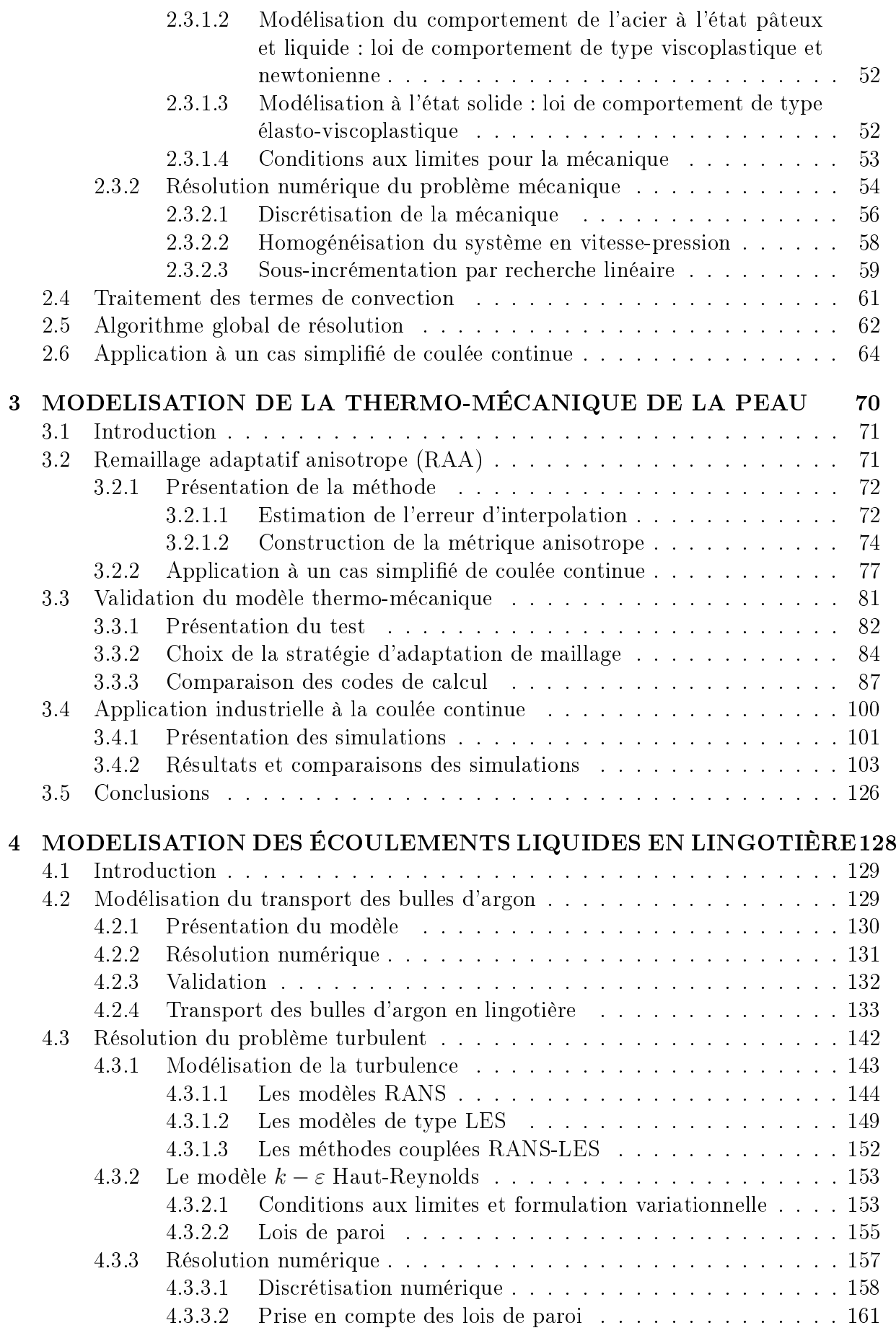

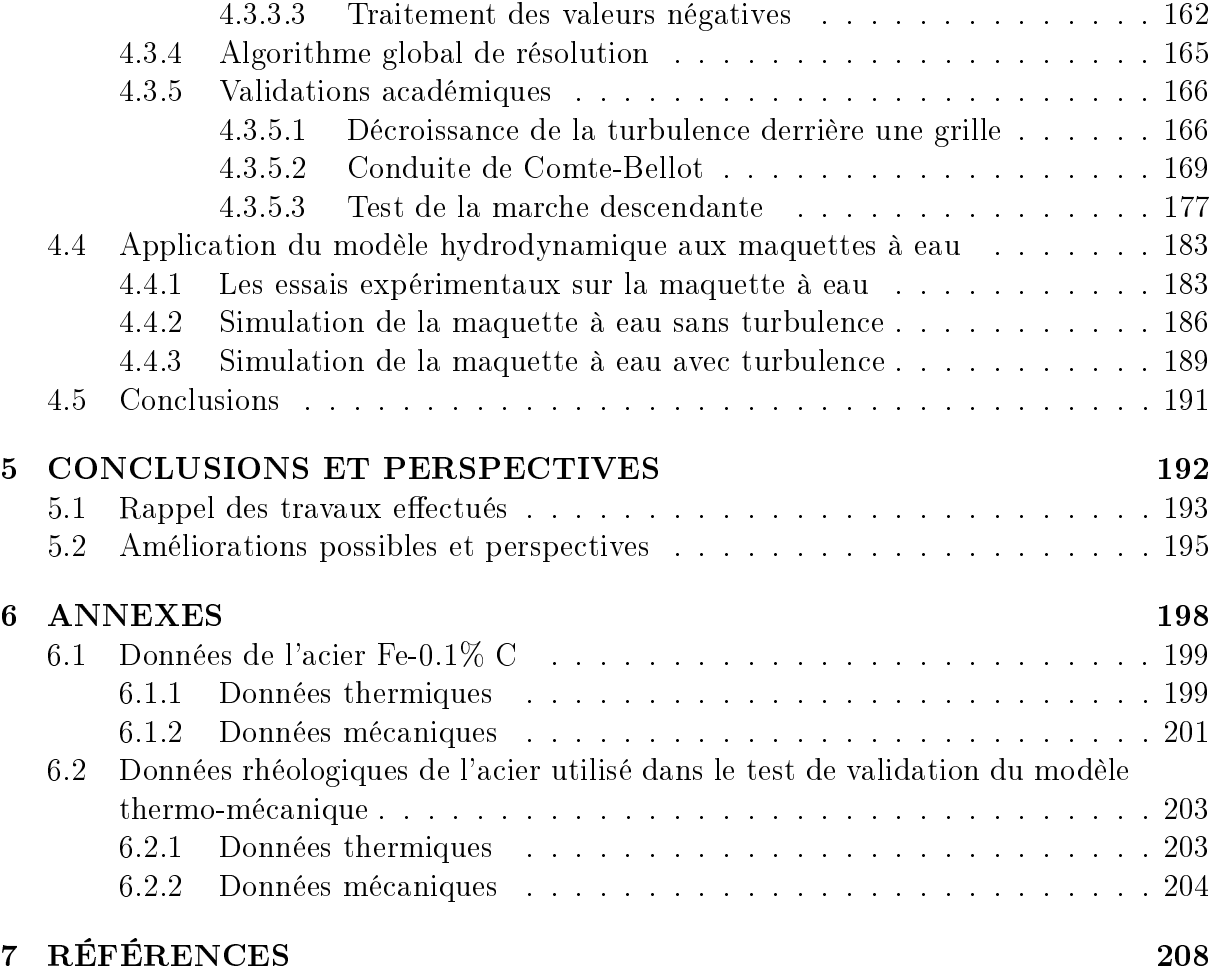

# Chapitre 0 INTRODUCTION

## 0.1 Présentation du procédé industriel

La coulée continue permet de transformer le métal liquide en métal solide en des formes simples, et de façon continue. Ce procédé industriel est de loin le plus efficace pour solidier de grandes quantités de métal sous la forme de brames, de billettes, de blooms ou de ronds, qui pourront être mis en forme par la suite. On peut voir en figure (1) les sections des formes les plus conventionnelles.

Il existe plusieurs types de machine de coulée continue, selon le métal qu'on coule. Par exemple, on utilise des machines de coulée continue verticales ou horizontales pour l'aluminium et le cuivre. Pour l'acier, ce sont le plus souvent des machines courbes qui sont utilisées, en raison d'un puits de solidication plus profond dû à une faible conductivité thermique. Une coupe de ces différentes machines est représentée en figure  $(2)$ .

Dans le cadre de cette thèse, on s'intéresse à la coulée continue de l'acier. Depuis 1950, la coulée continue est le procédé le plus répandu pour la production et l'exploitation de l'acier. Au niveau mondial, ce procédé est utilisé à 90.5% pour produire l'acier. Comme on le voit en gure (3), la production mondiale d'acier n'a de cesse d'augmenter, avec actuellement une valeur d'un peu plus de 1.200.000 kt d'acier produit par an à travers le monde, soient 1086000 kt par le procédé de coulée continue. Le leader mondial, ArcelorMittal, produit à travers le monde environ 10% de la production totale mondiale, soit environ 120.000 kt par an (soient un peu plus de 100000 kt par coulée continue), avec par exemple une production de 4.500 kt par an dans l'usine de Fos-sur-Mer.

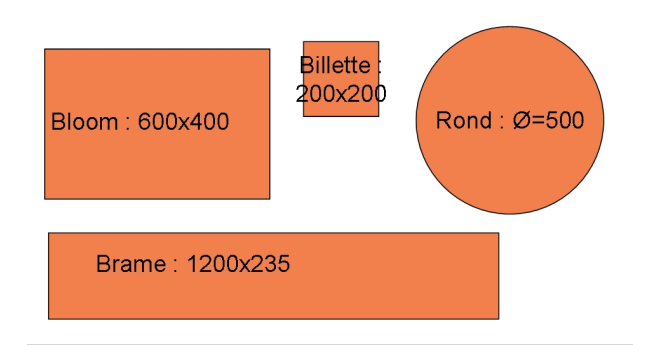

Fig. 1 Exemple de dimensions typiques pour les sections des diérentes formes usuelles en coulée continue (en mm).

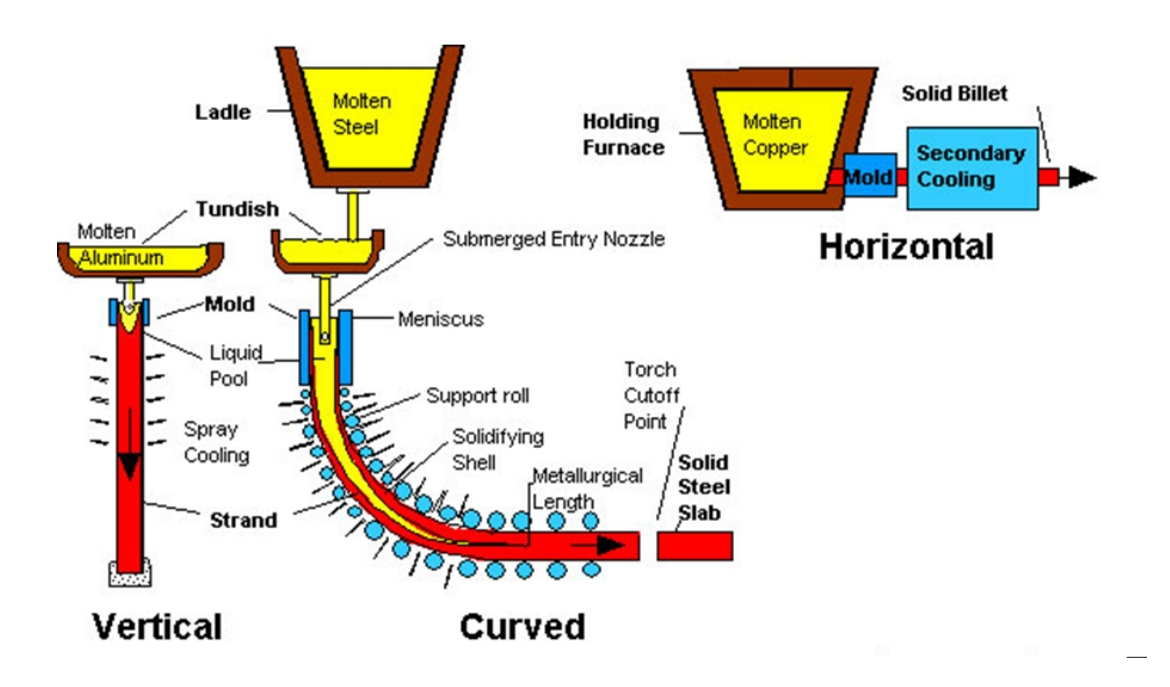

FIG. 2 – Les différents types de machine de coulée continue : verticale, courbe et horizontale [CCC, 2007].

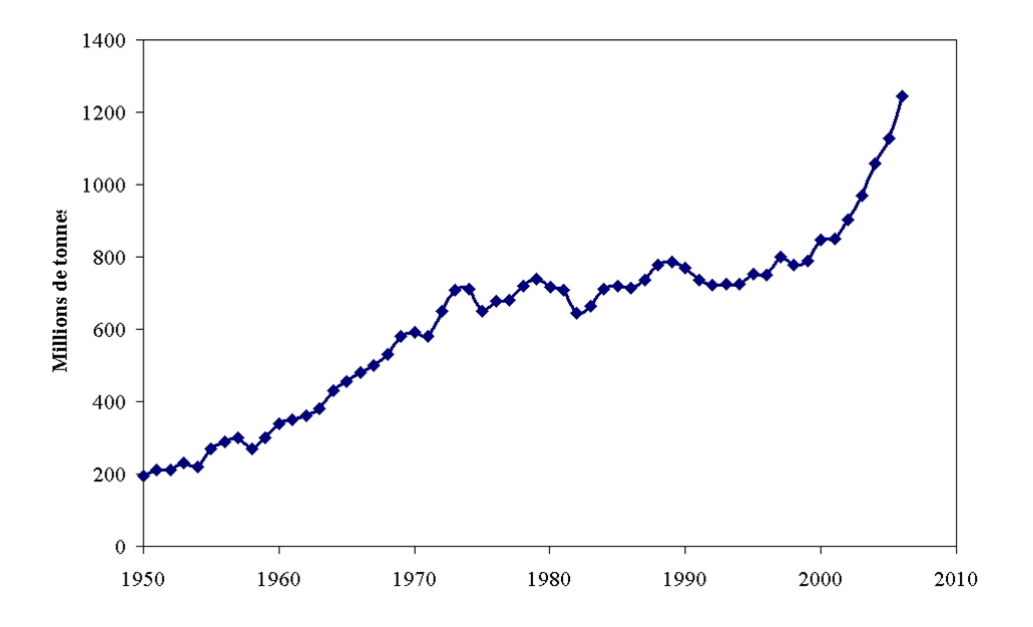

Fig. 3 Evolution de la production mondiale d'acier [SFC, 2006].

On comprend donc que les enjeux financiers du marché de l'acier sont colossaux, et qu'une excellente connaissance du procédé de fabrication, la coulée continue, est indispensable si on veut optimiser son fonctionnement, baisser les coûts de production, améliorer la qualité des produits, et donc augmenter la rentabilité du procédé.

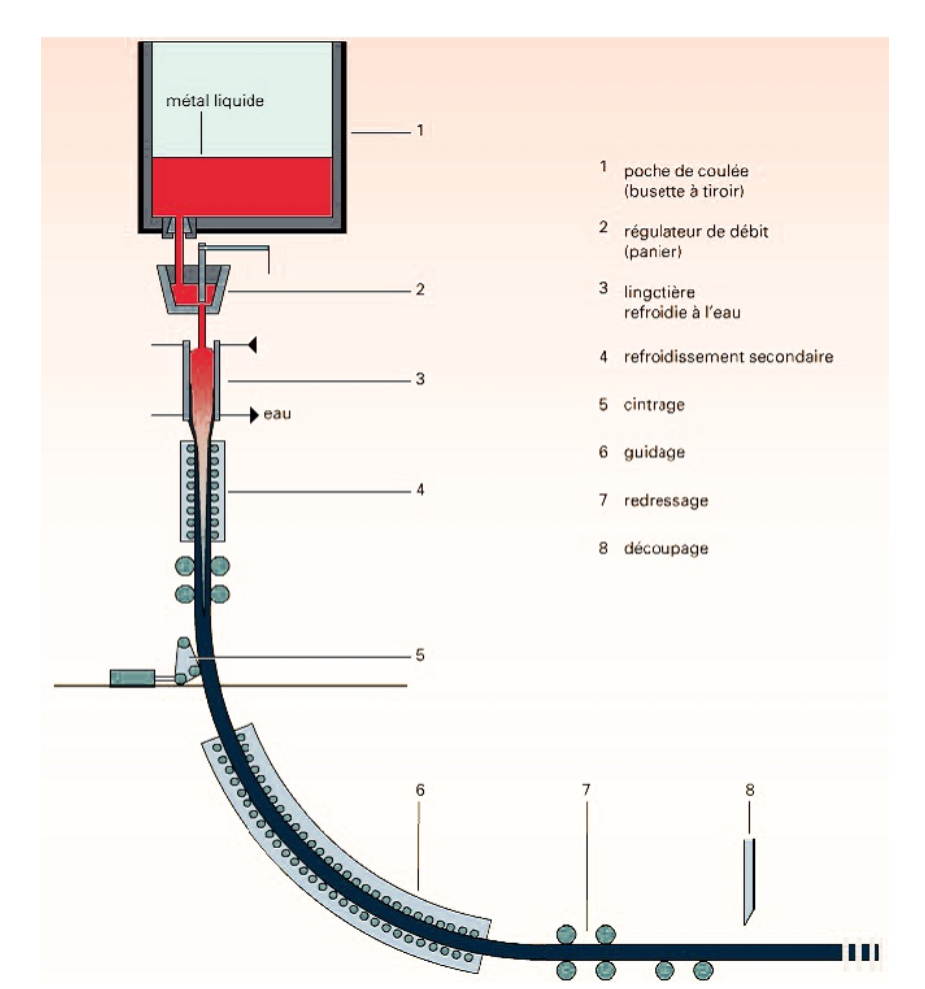

A l'aide de la gure (4), on décrit le procédé de coulée continue de l'acier, ainsi que les diérentes parties de la machine.

FIG.  $4$  – Coupe de machine de coulée continue courbe  $|D$ uflot, 2007.

L'acier en fusion contenu dans une poche est coulé dans le régulateur de débit (ou répartiteur). Ce dernier permet de contrôler le débit d'acier injecté dans la lingotière par l'intermédiaire de la busette. Le répartiteur peut éventuellement alimenter plusieurs lingotières fonctionnant en parallèle, d'où son nom. Au contact de la lingotière, l'acier liquide se solidifie et une peau solide commence ainsi à se former. C'est le refroidissement primaire. Sous la lingotière sont disposés des rouleaux extracteurs qui font avancer le produit dans la machine à une vitesse donnée. Entre ces rouleaux, un deuxième système de refroidissement constitué de jets d'eau termine la solidification du produit. C'est le refroidissement secondaire. Quand il est totalement solidié, le produit est découpé avant d'être généralement emmené dans un parc de stockage, avant les étapes ultérieures de laminage.

La coulée continue est caractérisée par un régime stationnaire permanent (sauf pendant son initialisation). Cela signifie par exemple qu'en un point donné, l'interface liquide-solide ne bouge pas au cours du temps. C'est grâce à cette caractéristique qu'on peut assurer la continuité du procédé. A la sortie de la machine, on découpe au fur et à mesure les produits solidiés à la longueur désirée, et, dans le même temps, on alimente en permanence la machine en acier liquide par une "rotation" des poches de coulée en provenance de l'aciérie.

Voici les diérents éléments qui constituent une machine de coulée continue courbe :

La poche de coulée :

La poche de coulée est de capacité variable, et peut contenir environ 150 tonnes de métal en fusion. Elle est montée sur une tourelle et permet l'alimentation du répartiteur. On donne une illustration de poche de coulée en figure (5).

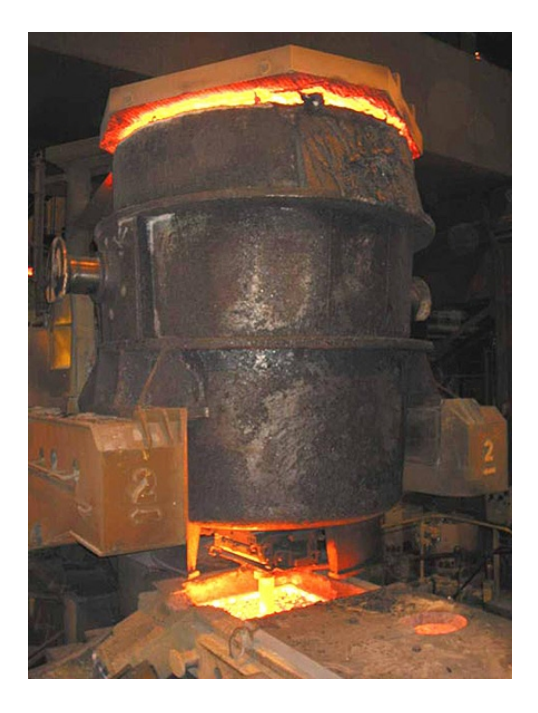

Fig. 5 Poche de coulée alimentant un répartiteur [NZL Steel, 2007].

Le répartiteur :

Le répartiteur (ou régulateur de débit) permet d'envoyer l'acier liquide vers une ou plusieurs lingotière à un débit contrôlé, et sans interruption. Lors d'un changement de poche, il joue le rôle de réservoir-tampon de manière à assurer la continuité de l'alimentation de la (des) lingotière(s). On voit en figure (6) un répartiteur rempli d'acier liquide.

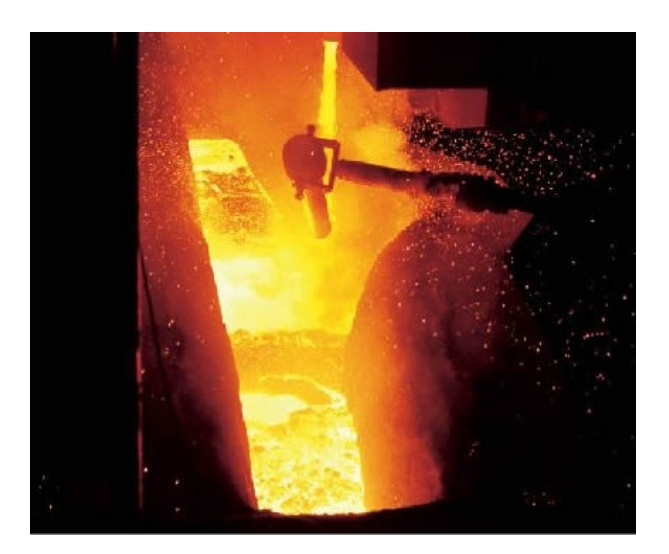

FIG.  $6 -$  Répartiteur [rhi-ag].

La busette :

La busette est un long tube terminé par deux ou trois ouïes, situé entre le répartiteur et la lingotière. Sa partie inférieure est submergée dans l'acier liquide contenu dans la lingotière. Elle permet l'injection d'acier liquide dans la lingotière en continu, en le protégeant du contact avec l'air pour éviter l'oxydation. Sa durée de vie est très courte, on la change environ toutes les cinq coulées. Son diamètre intérieur est typiquement 70mm. Une CAO de busette à fond conique à deux ouïes est illustrée en (7).

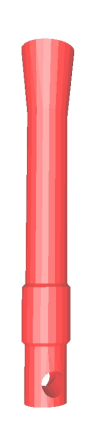

FIG. 7 – CAO 3D de busette à fond conique.

La lingotière :

C'est dans la lingotière qu'a lieu le refroidissement primaire. C'est une sorte de moule sans fond en cuivre, maintenu à basse température par un système de refroidissement, en général hydraulique.

On voit en figure (8) les différents éléments qui la composent : les caissons hydrauliques (un pour chaque petite face, et un pour chaque grande face) et les moules en cuivre (petites faces, grandes faces. Les caissons hydrauliques servent à refroidir les moules en cuivre, qui eux-même servent à solidifier l'acier en fusion provenant du répartiteur. Pour éviter que l'acier ne reste collé aux parois des moules en cuivre lorsqu'il se solidie, la lingotière est animée d'un lent mouvement d'oscillation vertical. Le laitier situé entre l'acier et le moule permet de faciliter cette tâche en agissant comme lubrifiant. Afin de contrôler l'écoulement turbulent d'acier liquide à l'intérieur de la lingotière, des bulles d'argon sont injectées avec l'acier liquide ; de plus en plus, des moteurs électro-magnétiques sont utilisés en complément.

La forme de la lingotière peut être complexe : la forme générale peut être courbe ou verticale (en fonction du type de machine) et d'autre part, elle peut présenter une certaine "conicité" de manière à accompagner la contraction du métal lors de la solidification.

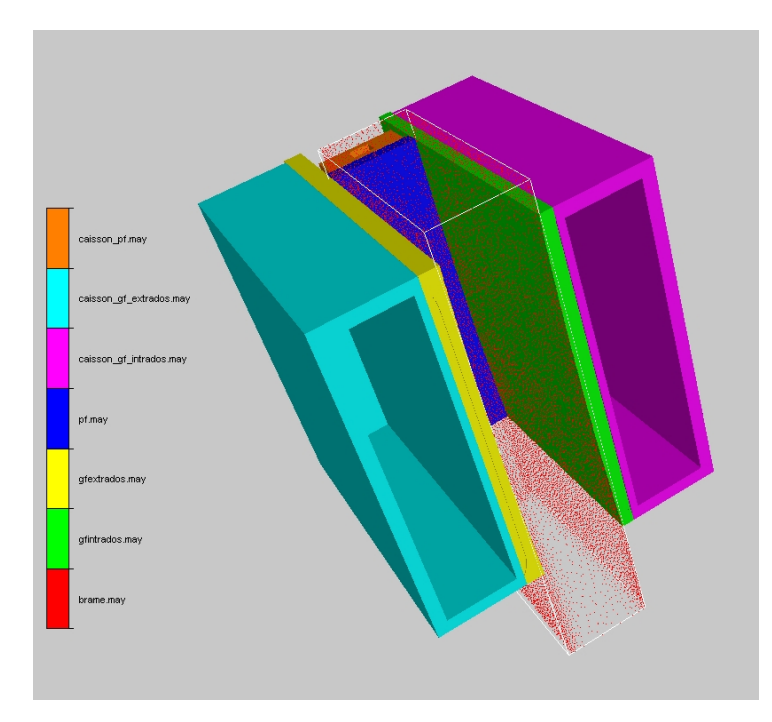

Fig. 8 CAO d'une demi-lingotière courbe, sans busette. La brame est en pointillés rouges.

Le refroidissement secondaire :

C'est dans cette partie de la machine qu'on va finir la solidification du produit. Elle est constituée de rouleaux (de soutien et de guidage), entre lesquels sont disposés des systèmes de jet d'eau aspergeant le produit pour assurer le refroidissement secondaire. La figure (9) montre une partie de la zone de refroidissement secondaire pour une machine permettant la coulée simultanée de deux brames.

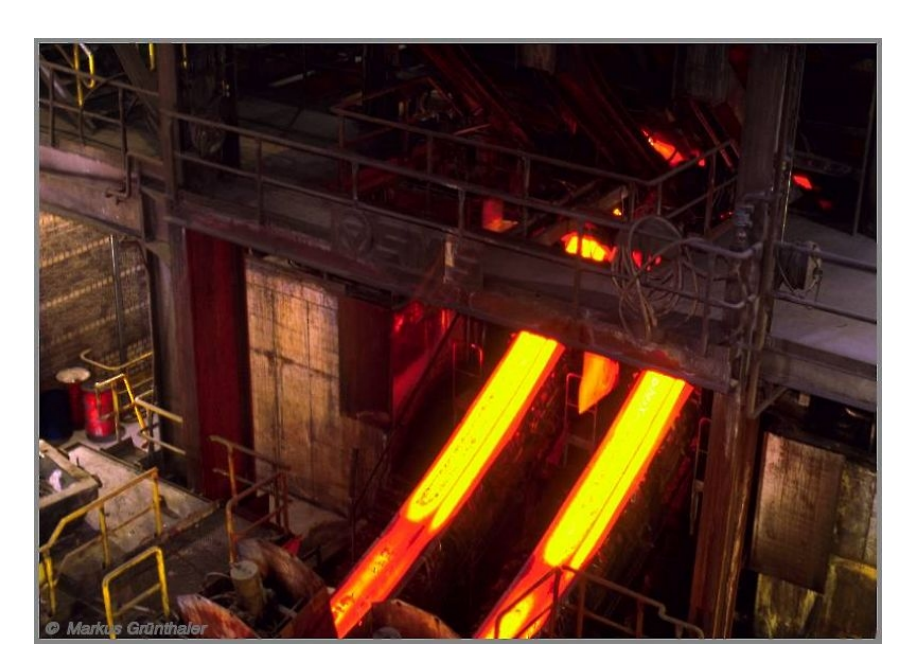

Fig. 9 Refroidissement secondaire simultané de deux brames [Finster, 2007].

### Le mannequin :

Le mannequin sert à amorcer le procédé : il sert de fond provisoire à la lingotière, et permet de "tirer" le début du produit jusqu'à l'endroit où il sera découpé. Une illustration de mannequin est donnée en figure  $(10)$  pour un format billette.

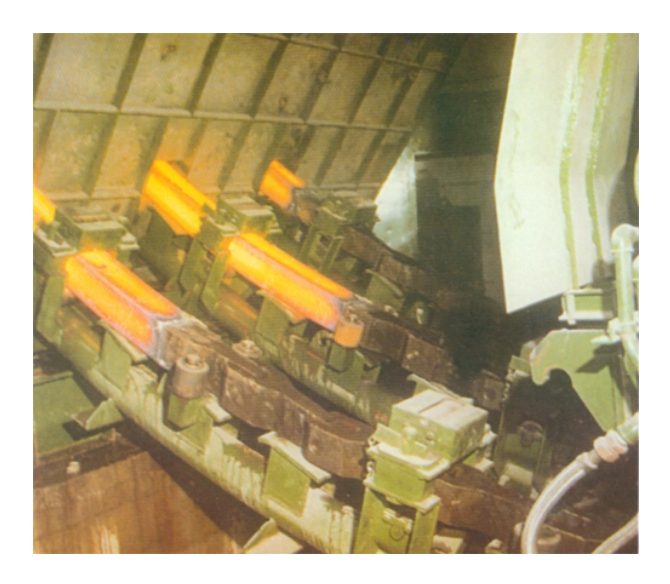

Fig. 10 L'initialisation du procédé de coulée continue est réalisée à l'aide d'un mannequin. [PLD, 2007].

Maintenant qu'on s'est familiarisé avec le procédé de coulée continue de l'acier, on peut présenter les enjeux et les objectifs de la thèse.

## 0.2 Objectifs

On vient de voir que la coulée continue de l'acier est un procédé industriel complexe, faisant intervenir de nombreux facteurs et mécanismes. Selon les nuances coulées, les formats et les différentes formes de machines de coulée continue, il est très difficile de savoir comment régler les paramètres du procédé de façon optimale pour obtenir un produit de qualité avec le meilleur rendement possible.

Une des préoccupations majeures dans l'industrie de l'acier est l'amélioration de la qualité finale du produit en maintenant une productivité élevée. En effet, le produit final présente parfois des défauts, qui sont difficiles à détecter pendant la fabrication : la plupart du temps, ils ne sont détectés que dans les phases finales de fabrication.

Dans ce contexte, tout l'enjeu de la simulation numérique est de pouvoir comprendre dans quelles conditions apparaissent ces défauts, et ainsi permettre aux sidérurgistes de faire les réglages nécessaires sur les machines afin de les éviter.

On classe les défauts en deux catégories : les défauts de surface et les défauts internes.

Les principaux défauts internes en coulée continue sont les ségrégations majeures (hétérogénéités de composition chimique au centre des produits en fin de solidification), et les criques internes.

Les défauts de surface sont les criques longitudinales, les marques d'oscillation de la lingotière, ou encore la présence d'inclusions non-métalliques ou de bulles d'argon piégées sous la surface du produit.

Dans cette étude, on s'intéresse aux défauts de surface. Pour bien comprendre leur formation, on doit donc s'intéresser au refroidissement primaire. En effet, c'est pendant celui-ci que la surface du produit se forme, et donc les défauts de surface. L'objectif principal est donc de décrire finement le refroidissement primaire lors de la coulée continue de l'acier.

Il s'agit d'une étape du procédé mettant en jeu des phénomènes complexes, sous-tendus par des physiques très diérentes, et de façon couplée. En voici quelques exemples, illustrant sa complexité (voir figure  $(11)$ ):

- thermique et solidification :

Lors du refroidissement primaire, l'acier passe de l'état liquide à l'état solide en passant par un état pâteux. Les températures varient de plus de 1500  $^{\circ}C$  à moins de 800  $\degree C$ , et d'environ 350  $\degree C$  à la température ambiante pour les plaques de cuivre composant la lingotière.

mécanique du solide :

La peau d'acier solidié est soumise à de fortes contraintes et déformations. Le comportement de l'acier est non-linéaire, thermo-dépendant, et par conséquent, sa description rhéologique est complexe. Sous les effets de la dilatation thermique, un espace se crée entre l'acier solide et la lingotière, qui peut être rempli par le laitier qui lubrifie le contact avec le moule, ainsi que par de l'air.

 $-$  mécanique des fluides :

L'écoulement d'acier liquide est turbulent, et est influencé par la présence de bulles d'argon.

métallurgie :

Des changements de phase solide-solide ont lieu pour l'acier à haute température et à faible taux de carbone, comme par exemple le changement de phase δ − γ.

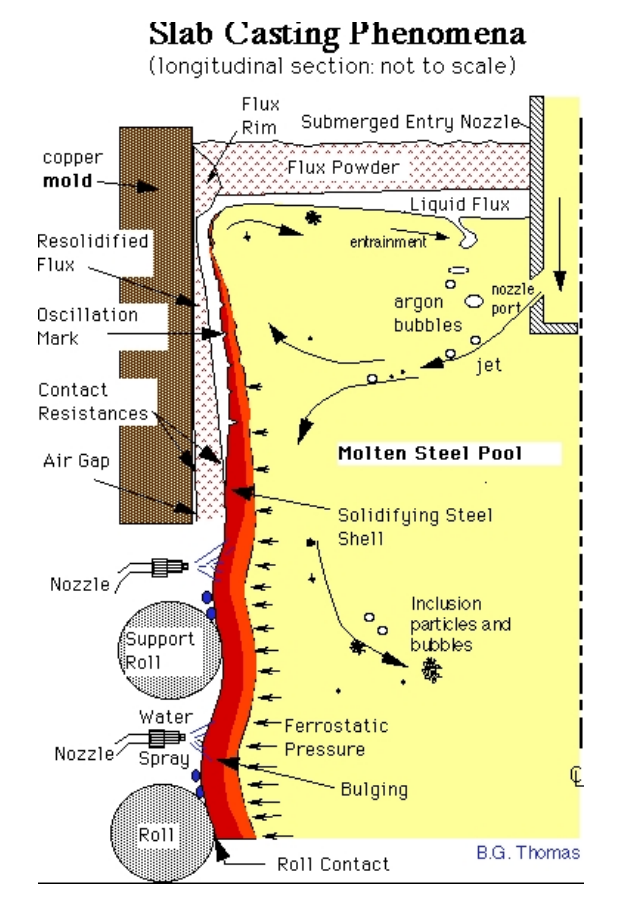

Fig. 11 Lingotière d'une machine de coulée continue (pas à l'échelle) [CCC, 2007].

Dans le cadre de cette thèse, les deux axes de recherche principaux sont les suivants :

- $\overline{\phantom{a}}$  La représentation thermo-mécanique de la peau solide. Afin de pouvoir comprendre l'apparition des défauts de surface, il faut impérativement être capable de calculer avec précision les contraintes et les déformations dans la peau solide. Cette tâche est rendue d'autant plus difficile par la différence d'ordre de grandeur entre la peau solidiée (de l'ordre de 15mm), et la brame (de l'ordre de 1.2m).
- L'étude des écoulements liquides en lingotière. L'écoulement d'acier liquide en lingotière est turbulent, il faut pouvoir modéliser ce comportement. De plus, on sait que les bulles d'argon qui sont injectées avec l'acier liquide ont une certaine influence sur l'orientation et la vitesse du jet de busette. On veut savoir quelle est l'influence des écoulements liquides sur la thermo-mécanique de la peau solide.

Dans ce but, on développe et on utilise THERCAST<sup>®</sup>, le logiciel de modélisation tridimensionnelle par éléments finis des procédés de solidification. Ce logiciel est développé par le Cemef (Centre de Mise en Forme des Matériaux) et Transvalor. Au laboratoire, les études précédentes sur la simulation numérique de la coulée continue de l'acier ont principalement été menées par :

- Alban Heinrich, concernant la modélisation bidimensionnelle du procédé, [Heinrich, 2003].
- Frédéric Costes, sur la modélisation tridimensionnelle du refroidissement secondaire du procédé, [Costes, 2004].

Cette thèse est soutenue par ArcelorMittal. Ce travail a été mené au sein du groupe de recherche TMP(Thermo-Mécanique et Plasticité) du Cemef, laboratoire de l'Ecole Nationale Supérieure des Mines de Paris, à Sophia-Antipolis. Il a été encadré par Michel Bellet (Cemef) et Manuel Bobadilla (ArcelorMittal).

Voici comment est organisé ce manuscrit :

- Dans le premier chapitre, on décrit les diérentes hypothèses de modélisation pour la coulée continue de l'acier. On compare les diérentes approches de la littérature : les stratégies stationnaires ou instationnaires, les modélisations plutôt solides ou plutôt liquides, les formalismes eulériens, lagrangiens ou "Arbitrary Lagrangien-Eulerian"  $(ALE)$ . A chaque fois, on justifie les hypothèses retenues (stratégie globale instationnaire, modélisation du liquide et du solide, formulation eulérienne-lagrangienne-ALE).
- Dans le deuxième chapitre, on rappelle comment sont modélisées et résolues la thermique et la mécanique dans le logiciel, et on explique les diérentes méthodes numériques implémentées dans THERCAST<sup>®</sup> utilisées dans le cadre de la coulée continue.
- Tout ce qui concerne l'étude de la thermo-mécanique de la peau et de la modélisation du solide est détaillé dans le troisième chapitre. On introduit tout d'abord la méthode de remaillage adaptatif anisotrope (RAA), suivi par une validation de la méthode. On se sert ensuite de cet outil pour valider la thermo-mécanique de notre modèle, et enfin pour simuler un cas industriel de refroidissement primaire.
- $-L<sup>2</sup>$ amélioration de l'hydrodynamique est traitée dans le chapitre quatre. On traite notamment du transport des bulles d'argon, et de l'implémentation du modèle de turbulence  $k - \varepsilon$  à haut Reynolds.

## Chapitre 1

## MODÉLISATION DU PROCÉDÉ DE COULÉE CONTINUE

## 1.1 Introduction

L'objet de ce chapitre est de décrire les diérentes stratégies de modélisation du procédé de coulée continue de l'acier rencontrées dans la littérature, et de justifier les choix retenus.

Lorsqu'on modélise un procédé industriel complexe tel que la coulée continue de l'acier, on doit faire face à de nombreuses difficultés : la limitation du temps de calcul ou encore la difficulté à décrire les phénomènes physiques (les différentes échelles, la prise en compte des couplages entre les divers phénomènes, ...). Tous ces facteurs imposent l'utilisation d'hypothèses simplificatrices de modélisation, afin de rendre possible la résolution du problème associé. Ces hypothèses sont variables, selon les résultats qu'on désire obtenir. On va présenter celles qui sont le plus répandues dans la littérature.

Voici comment est organisé ce chapitre. En premier, on présente les stratégies d'approche "temporelles" : stationnaires et instationnaires. Puis on justifie le choix de la stratégie globale instationnaire.

Ensuite, on montre la nécessité de représenter à la fois la phase solide et la phase liquide en refroidissement primaire, en passant en revue les approches orientées "liquide" et celles orientées "solide".

Finalement, après avoir discuté des diérents formalismes (eulérien, lagrangien ou arbitrairement lagrangien-eulérien (ALE)), on montre que le choix d'un formalisme hybride eulérien/lagrangien/ALE est le plus adapté à notre étude, et qu'il répond bien à nos attentes.

## 1.2 Les stratégies d'approche du procédé

Pour modéliser la coulée continue, on distingue dans la littérature deux grandes catégories de modèle : les stratégies stationnaires, et les stratégies instationnaires.

### 1.2.1 Stratégies stationnaires

L'approche est en général la suivante : on se donne un maillage correspondant à la zone de calcul que l'on veut étudier. Ce maillage peut être 2D ou 3D, et représenter par exemple la zone lingotière pour l'étude du refroidissement primaire, ou la zone lingotière et le tout début de la zone de refroidissement secondaire pour une étude plus globale. On effectue ensuite les calculs sur ce maillage fixe, jusqu'à l'obtention de la convergence des différentes variables (température, contrainte, vitesse, ...). Ce sont les stratégies stationnaires. Donnons quelques exemples de cette approche tirés de la littérature.

L'équipe de K. Pericleous à l'Université de Greenwich s'intéresse entre autres à l'étude tridimensionnelle des écoulements hydrodynamiques en prenant en compte la forme de la busette, l'injection de bulles d'argon ou encore le laitier. Ils peuvent ainsi prédire le niveau de la surface libre, ou observer ce qui se passe à l'interface entre le moule et l'acier, en modélisant le laitier selon ses diérentes phases (solide, liquide ou cristallin). On peut se référer à [Cross et al., 2002] ou à [Cross et al., 2006] pour des informations détaillées.

Toujours dans le cadre d'études hydrodynamiques, on peut citer l'équipe de B.G. Thomas de l'Université de l'Illinois. Dans [Yuan et al., 2004], on compare les écoulements en lingotière donnés par diérents modèles de turbulence lors d'une approche stationnaire. On peut voir un exemple de ces comparaisons en figure 1.1) :

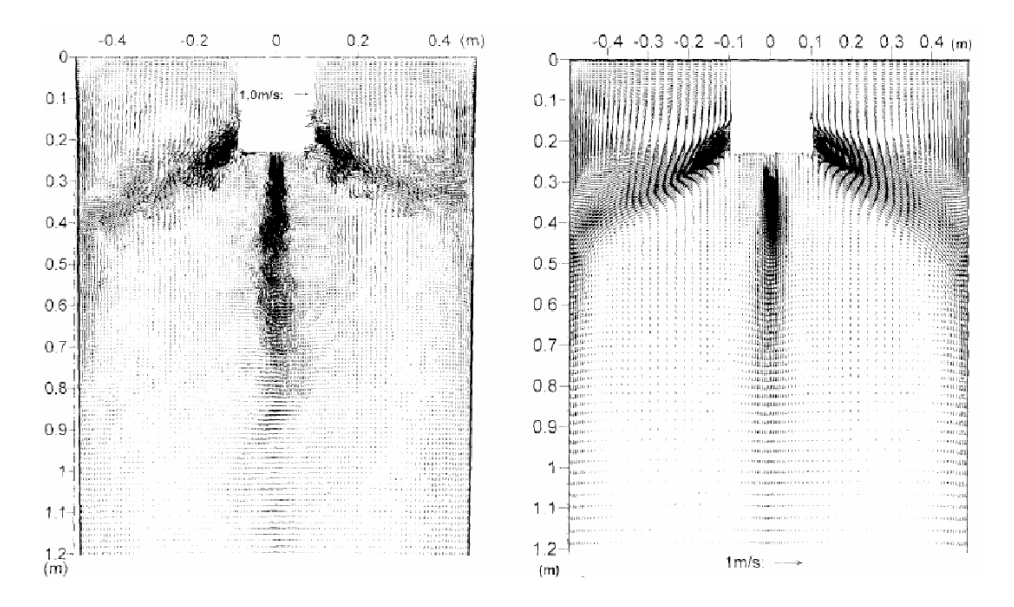

Fig. 1.1 Comparaison d'écoulements 2D calculés par la méthode Large Eddy Simulation (LES) à gauche et la méthode  $k - \varepsilon$  à droite.

En Corée du sud, [Ha et al., 2003] étudient les effets de la turbulence sur le profil de température dans la lingotière.

Pour des applications thermo-mécaniques, citons les Argentins [Risso et al., 2004] et [Fachinotti, Cardona, 2006] qui simulent la coulée continue de ronds sur un maillage fixe, et calculent les contraintes et les déformations. On revient en détail sur ce type de simulation dans le chapitre 4, dans lequel on effectue des comparaisons entre leur code de calcul et THERCAST.

Les approches stationnaires concernant le refroidissement secondaire sont moins nombreuses, car difficiles à mettre en place. En effet, il n'est pas du tout évident de déterminer les conditions aux limite mécaniques. C'est d'autant plus difficile à mettre en œuvre qu'on ne connaît ni l'état thermo-mécanique de la brame à la hauteur où on se place, ni l'histoire thermo-mécanique du matériau. On peut lire [Dalin, 1987] pour un exemple d'utilisation de cette approche.

En conclusion, on remarque que les stratégies stationnaires sont bien adaptées pour les études hydrodynamiques. Dès qu'il s'agit de simulations thermo-mécaniques, il est difficile de déterminer la forme finale de la surface du produit, et cette approche ne peut donc pas être retenue pour la présente étude.

#### 1.2.2 Stratégies instationnaires

Les stratégies instationnaires s'affranchissent des difficultés sur la forme finale de la surface du produit. Mais il est alors nécessaire de s'assurer que la solution non-stationnaire converge vers la solution stationnaire. Dans ce type d'approche, on distingue les modèles "tranches" et les modèles "à croissance de maillage".

#### 1.2.2.1 Les approches de type tranche

Le principe de ces méthodes est le suivant : on considère une tranche d'acier transversale au sens de coulée, se déplaçant à la vitesse de coulée, et que l'on va suivre dans toute la machine de coulée continue. De cette façon, on peut prendre en compte facilement le refroidissement primaire et secondaire, et ainsi calculer l'évolution thermo-mécanique du produit coulé. Selon les auteurs, on distingue les cas de tranches fines des cas de tranches épaisses, selon l'épaisseur de la tranche qu'on considère.

Grâce à cette approche, le temps de calcul est très réduit et on peut calculer les déformations en surface du produit. Cependant, il est évident qu'on ne peut pas simuler les effets de convection dans le fluide et leur influence sur le solide. De plus, on ne prend pas en compte l'intégralité du domaine, ce qui est critiquable pour le calcul des conditions aux limites thermiques à l'interface moule-acier, bien que le gradient thermique axial soit faible. Enfin, un des points bloquants de cette approche est la définition des conditions aux limites mécaniques sur les deux faces de la tranche (orthogonales à la direction de coulée).

On décrit maintenant quelques exemples d'utilisation de la stratégie tranche instationnaire.

Dans [Boehmer et al., 1998], on considère une lingotière droite, sans conicité, et on maille un quart de brame. La thermique est résolue sur tout ce maillage pour obtenir une carte de la température. Le calcul mécanique de contraintes et de déformations est ensuite effectué sur une tranche dont le maillage va de la surface du produit au front de solidification  $(T = T_{sol})$ , avec une loi de comportement élasto-plastique. Une fois le calcul de mécanique terminé, on réinjecte les informations obtenues (largeur de la lame d'air) pour mettre à jour les conditions aux limites thermiques. A chaque incrément, on fait descendre cette tranche en adaptant le maillage au cours du temps grâce au calcul de thermique qui donne la position du front de solidification. La figure (1.2) illustre comment déterminer les maillages des domaines de calcul pour la thermique et la mécanique.

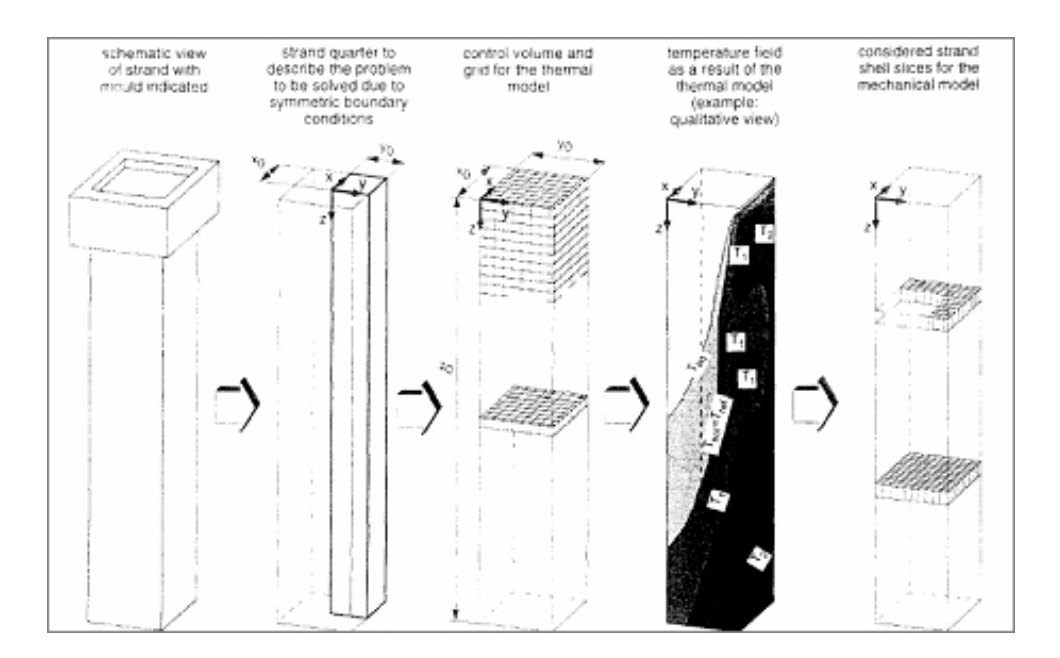

FIG. 1.2 – Identification et discrétisation des volumes de contrôle thermiques et mécaniques [Boehmer et al., 1998].

Un autre exemple d'utilisation de l'approche tranche (longue) est tiré de

[Pascon et al., 2000]. A la diérence du modèle précédent, la thermique est résolue sur la tranche et non-pas sur le domaine entier. La lingotière considérée est droite mais avec une certaine conicité. On impose des conditions de symétrie pour étudier seulement un quart de tranche. L'acier est considéré comme élasto-viscoplastique pour les trois phases (liquide, pâteuse et solide). On illustre en figure  $(1.3)$  les contraintes équivalentes au sens de von Mises et les déformations équivalentes en sortie de lingotière.

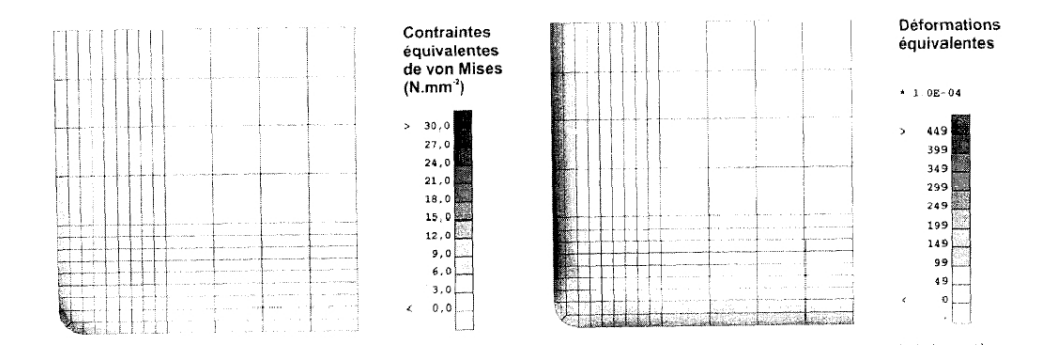

Fig. 1.3 Contrainte équivalente de Von Mises dans un coin en sortie de lingotière, [Pascon et al., 2000].

#### 1.2.2.2 Les approches à croissance de maillage

Le principe de cette stratégie est le suivant : on fait croître le domaine de calcul à chaque pas de temps en fonction de la vitesse de coulée. On résout donc les équations de conservation (thermo-mécanique) sur le maillage actualisé. Le problème de la détermination des conditions aux limites est ici bien posé, à la diérence de l'approche tranche. L'inconvénient de cette stratégie est le temps de calcul en général plus élevé que les autres approches.

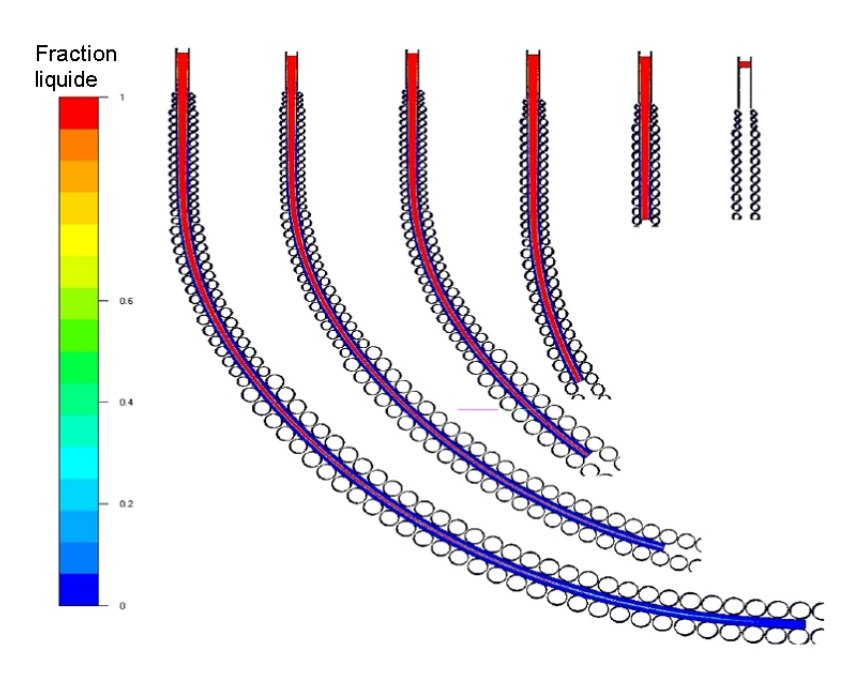

Fig. 1.4 Etat de solidication d'une brame en fonction de la distance au ménisque (en partant de la droite, 0, 3, 6, 10, 15 et 21 mètres), [Costes, 2004].

Dans le cadre de la coulée continue de l'acier, on trouve les premières apparitions de cette approche dans [Li, Ruan, 1995] et [Drezet, Rappaz, 1997], qui proposent un calcul de mécanique du solide.

Au Cemef, cette stratégie est appelée la stratégie globale instationnaire, et a été adaptée en dimension deux dans le logiciel R2SOL par [Heinrich, 2003], et en dimension trois dans le logiciel THERCAST par [Costes, 2004]. En figure (1.4), [Costes, 2004] a simulé le refroidissement secondaire pour une géométrie de machine de l'usine ArcelorMittal de Fos-sur-Mer. On voit la croissance de la brame au cours du temps, à la vitesse de coulée  $V_C = 1.25$  m/min, ainsi que son état de solidification pour différentes distances au ménisque.

Comme les stratégies stationnaires sont mal adaptées à l'étude du solide, et comme les approches "tranche" sont inadaptées pour simuler des écoulement d'acier liquide, notre choix s'est porté naturellement vers la stratégie globale instationnaire.

## 1.3 Vers une modélisation simultanée du liquide et du solide

Après avoir discuté des diérentes stratégies de résolution possibles pour la coulée continue, on étudie maintenant plus en détail les diérents modèles de la littérature visant à prendre en compte l'acier dans ses diérents états : liquide et solide.

Selon la nature des résultats qu'on cherche à obtenir (profils de contraintes, écoulements d'acier liquide, cartes de température, ...), on peut utiliser trois types de modèles : ceux orientés "liquide" (basés sur des lois de comportement utilisées en hydrodynamique, avec solide simplié), ceux orientés "solide" (avec des lois de comportement de la physique du solide, et une description simple de la région liquide), et enfin ceux qui prennent en compte à la fois le liquide et le solide (modèles prenant en compte de façon détaillée les régions solide et liquide).

### 1.3.1 Modélisation "liquide"

On sait qu'il est important de bien modéliser la phase liquide en lingotière afin de prendre en compte les effets de recirculation d'énergie. Dans les modélisations de type mécanique des fluides, on cherche par définition à décrire de façon précise les écoulements liquides, aux dépens des zones solidiées.

L'exemple le plus courant consiste à faire l'hypothèse d'une stratégie stationnaire, et à utiliser un logiciel orienté mécanique des fluides (FLUENT $^{\circledR}$  ou autre logiciel) pour la résolution numérique. L'accent est mis sur la résolution des équations de Navier-Stokes avec des méthodes de stabilisation des termes de convection, couplée avec un modèle de turbulence permettant la description des zones où le nombre de Reynolds est élevé (en général  $k - \varepsilon$  ou des variantes). Les validations sont alors effectuées en testant le modèle sur une configuration de type maquette à eau et en comparant à des résultats expérimentaux. Comme on peut s'y attendre, ces méthodes donnent de bons résultats pour la description des écoulements liquides, mais ne donnent aucune information en terme de contraintes, déformations et plus généralement de thermo-mécanique de la peau solide. En effet, dans cette approche, les régions solidifiées sont modélisées par un comportement newtonien à viscosité arbitrairement élevée (de façon à pouvoir être traitées par le solveur Navier-Stokes). Dans ces régions,  $V \longrightarrow 0$ ,  $\dot{\varepsilon} \longrightarrow 0$  et les contraintes tendent donc vers un état hydrostatique (diagonal).

Par exemple, [Pfeiler et al., 2006] résolvent les équations de conservation de la masse et de Navier-Stokes, couplées au modèle de turbulence standard k−ε, et à la conservation de l'énergie. De plus, ils rajoutent au modèle une équation de transport pour les inclusions et les bulles en fonction de leur taille et de leur densité. La résolution de ces équations pour les inclusions et les bulles leur permet de faire un couplage avec les équations de

Navier-Stokes en rajoutant un terme en fonction de la vitesse des bulles et des inclusions, et de leur débit massique.

Pour la solidication, ils considèrent la zone pâteuse comme un milieu poreux dont la fraction liquide est supposée évoluer linéairement avec la température dans l'intervalle de solidification:

$$
f_l = \frac{T - T_S}{T_L - T_S}
$$

Pour le comportement solide, ils utilisent une viscosité très élevée.

Ils montrent (en figure  $(1.5)$ ) que les bulles remontent très rapidement à la surface, car elles sont grosses et légères, alors que les inclusions, plus lourdes et plus petites, sont plus influencées par l'écoulement principal, et finissent souvent piégées dans la peau du produit solidié.

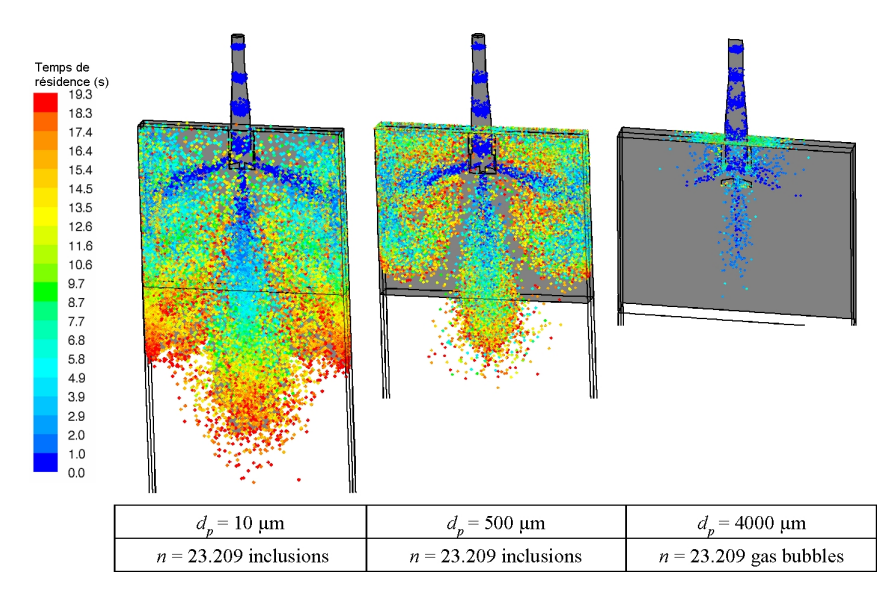

Fig. 1.5 Distribution et temps de résidence des inclusions pour deux tailles diérentes (à gauche et au milieu), et des bulles d'argon (à droite), [Pfeiler et al., 2006].

Cependant, il est impossible de tirer des conclusions sur la thermo-mécanique de la peau, car il n'y a pas de vraies lois de comportement pour le pâteux et le solide (comme on l'a expliqué précédemment).

Citons aussi [Yuan, Thomas, 2006] qui étudient le transport des inclusions. Ils utilisent un modèle de turbulence de type Large Eddy Simulation. Ils développent un modèle de piégeage des particules très complexe, dans lequel ils prennent notamment en compte la taille et la densité des particules, mais aussi la vitesse du front de solidication ou encore l'espacement interdendritique primaire.

[Ramos-Banderas et al., 2004] comparent les résultats d'une simulation de type Large Eddy Simulation à des relevés expérimentaux obtenus par vélocimétrie par image de particules sur un modèle de type maquette à eau. Ils montrent entre autre que l'approche LES est bien adaptée à l'étude du jet de busette, et que l'écoulement dans la maquette à eau est asymétrique.

Toujours sur une configuration maquette à eau, citons [Lan et al., 1997] qui comparent six modèles de turbulence de type  $k - \varepsilon$  avec les résultats expérimentaux fournis par un système de vélocimétrie par laser Doppler.

Ces simulations sont très intéressantes pour faire des comparaisons sur des tests purement hydrodynamiques ou thermo-hydrodynamiques (sans solidication), mais les hypothèses de modélisation utilisées ne permettent pas de les adapter pour étudier les changements de phase ou encore les contraintes et déformations.

#### 1.3.2 Modélisation "solide"

Présentons la principale stratégie dite "solide" dans laquelle on s'intéresse à des résultats sur les contraintes et déformations de la phase solide.

L'acier à haute température se comporte comme un matériau thermo-élasto-viscoplastique ([Kozlowski et al., 1992]), et tous les auteurs s'accordent pour décomposer linéairement le tenseur des vitesses de déformation en partie élastique, viscoplastique et thermique :

$$
\dot{\varepsilon} = \dot{\varepsilon}^{el} + \dot{\varepsilon}^{vp} + \dot{\varepsilon}^{th}
$$

Cette hypothèse est acceptable dans le cadre de faibles déformations, ce qui est le cas pour l'acier solide. C'est dans la manière d'écrire ces diérents termes que les stratégies diffèrent.

Pour la partie élastique, c'est une forme dérivée de la loi de Hooke qui est le plus souvent utilisée, dans laquelle on relie le taux de contrainte aux vitesses de déformations élastiques.

Pour écrire  $\dot{\varepsilon}^{vp},$  les auteurs se réfèrent la plupart du temps à [Kozlowski et al., 1992]. Dans les quatre modèles qui y sont comparés, ils établissent une relation entre la vitesse de déformation plastique équivalente  $\dot{\bar{\varepsilon}}$  et la contrainte équivalente  $\sigma_{eq}$ , la température T, et selon les modèles le temps t ou/et la déformation plastique équivalente  $\bar{\varepsilon}$ . Ils comparent tout d'abord chaque modèle avec des tests expérimentaux conduits par [Suzuki et al., 1988], puis comparent les modèles entre eux sur des cas de chargements complexes, avec des variations subites de température ou de vitesse de déformation. Voici une rapide description de ces modèles :

- Modèle I : 
$$
\dot{\bar{\varepsilon}} = \dot{\bar{\varepsilon}}(\sigma, T)
$$

- Modèle II :  $\dot{\bar{\varepsilon}} = \dot{\bar{\varepsilon}}(\sigma, T, t)$
- Modèle III :  $\dot{\bar{\varepsilon}} = \dot{\bar{\varepsilon}}(\sigma, T, \bar{\varepsilon})$

- Modele IV : 
$$
\dot{\bar{\varepsilon}} = \dot{\bar{\varepsilon}}(\sigma, T, \bar{\varepsilon}, t)
$$

Les conclusions montrent que les résultats fournis par le modèle de type II sont tout à fait comparables aux résultats expérimentaux. D'autre part, le modèle III réagit très bien aux chargements complexes, mais ne peut pas être appliqué pour des déformations supérieures à 2%. Le modèle I donne de mauvais résultats, et le modèle IV n'apporte rien de plus que les modèles II et III, si ce n'est une convergence numérique plus difficile.

Aussi, La plupart des auteurs travaillent avec le modèle II ou III de [Kozlowski et al., 1992]. Par exemple, [Fachinotti, Cardona, 2006] ou encore [Li et al., 2004] travaillent avec le modèle III. Dans THERCAST, l'utilisateur a le choix entre le modèle II ou III.

En ce qui concerne la contribution liée à la thermique du tenseur des vitesses de déformation, ce sont les dilatations thermiques qui sont la principale source de déformations dans la phase solide.

## 1.3.3 Modélisation mixte (couplage "liquide" et "solide")

Les modèles où les régions solide et liquide sont prises simultanément en compte sont les plus rares et les plus compliqués à mettre en œuvre. Cela nécessite d'introduire à la fois les phénoménologies relatives à la mécanique du solide (calculs des contraintes et prise en compte des déformations selon la loi de comportement utilisée), et à l'hydrodynamique (entre autre la prise en compte de la turbulence, de l'influence des bulles d'argon). Un modèle de changement de phase du fluide vers le solide complète ce couplage fluide-solide. Lors de ce changement de phase, la consistance de l'acier peut passer de  $5 \times 10^{-3}$   $Pa.s$ à 10<sup>7</sup>  $Pa.s^{-m}$  en seulement quelques dizaines de degrés, en passant d'un comportement newtonien à un comportement fortement non-linéaire. Le choix du modèle pour traduire cet état pâteux est donc d'une importance capitale afin d'assurer une transition numérique acceptable.

Les travaux sur ces couplages multiphysiques complexes sont relativement rares, on peut citer par exemple l'équipe de K. Pericleous à l'université de Greenwich qui développe le code de calcul PHYSICA capable d'appréhender ce genre de problématiques. On pourra se référer à [Cross et al., 2002] pour une illustration de leurs travaux. Bien que très complète, leur stratégie d'approche est stationnaire, ce qui sort du cadre de travail de notre étude.

Le but de nos travaux est donc ambitieux : afin d'étudier l'influence des écoulements d'acier liquide sur les contraintes de la peau solidiée, il faut mettre en place un modèle capable de modéliser ces diérentes physiques et leur couplage complexe, tout en adoptant une stratégie globale instationnaire. C'est ce qui rend notre étude originale (et dicile).

## 1.4 Formalisme Eulérien-Lagrangien-ALE

### 1.4.1 Présentation des diérentes approches de la littérature

Dans le cadre de notre travail, on a choisi d'utiliser la stratégie globale instationnaire, en modélisant correctement à la fois les phases liquide et solide de l'acier. Dans ce contexte, il faut faire le choix du formalisme de résolution des équations. On commence par décrire les diérentes approches que l'on trouve dans la littérature. On en distingue trois diérentes : lagrangienne, eulérienne et ALE.

#### 1.4.1.1 Le formalisme lagrangien

Généralement, c'est la méthode utilisée en mécanique du solide. Le maillage suit la matière. Ainsi chaque nœud du maillage peut être identifié à une particule dont on peut suivre le déplacement au cours du temps. Au niveau des équations, cela se traduit par l'absence de termes de convection. On utilise des dérivées particulaires.

Cette approche est très pratique dès qu'il s'agit de représenter des petites déformations (comme les dilatations thermiques) ou encore le suivi d'une surface libre. Par exemple, lors de la solidication d'un lingot, il est raisonnable (et précis) de représenter la lame d'air entre le moule et la pièce grâce au formalisme lagrangien. C'est le formalisme généralement utilisé pour les modélisations instationnaires de type tranche.

Par contre, cette approche est très rarement utilisée en mécanique des fluides, notamment à cause de la présence de tourbillons et de boucles de recirculation qui entraînent la dégénérescence du maillage (même en remaillant très fréquemment).

#### 1.4.1.2 Le formalisme eulérien

stationnaires.

C'est la méthode la plus utilisée dans le cadre de la mécanique des fluides. Le maillage est xe, et on observe le déplacement des particules de matière en chaque point du maillage. Par rapport au formalisme lagrangien, les termes de convection sont pris en compte dans la résolution des équations. On utilise des dérivées partielles par rapport au temps. En mécanique des fluides, cette méthode est bien adaptée, car il est facile de représenter des tourbillons et des boucles de recirculation sur un maillage fixe. De plus, la gestion du maillage est très facile. Le formalisme eulérien va souvent de pair avec les stratégies

Une des difficultés de cette formulation est le traitement des termes de convection dans les équations. Ces termes sont non-linéaires, et de plus entraînent des instabilités numériques s'ils sont dominants. Il faut alors utiliser des méthodes de stabilisation. Pour stabiliser ces termes d'advection, on dispose d'une part des méthodes qui ajoutent de la diffusion numérique dans le sens de l'écoulement en modiant les fonctions d'interpolation, telles que les méthodes SUPG ([Brooks, Hughes, 1982]), ou plus récemment les méthodes Residual-free Bubbles (RFB) ([Franca, 2000]). D'autre part, il existe les méthodes dites de splitting. On décompose la résolution des équations de conservation en la résolution d'une équation de diffusion, suivie par la résolution d'une équation d'advection. Un exemple de ce type de résolution est donné dans [Bellet, Fachinotti, 2004] avec la méthode upwind nodal.

L'autre difficulté majeure est le suivi des surfaces libres. Dans le cas où on a un front de matière qui avance, on doit savoir en chaque point du maillage si le front a atteint ce point ou pas. On trouve dans la littérature deux types de méthode pour résoudre ce problème.

La première est appelée Volume of fluid (VOF). On se donne une fonction présence notée  $F.$  Quand cette fonction vaut 0, cela signifie qu'on est à l'interface entre la matière et la région "vide", sans matière. Si  $F < 0$ , alors on est dans la matière, et si  $F > 0$ , on est dans la région sans matière. L'évolution temporelle de cette fonction F est donnée par la résolution d'une équation de transport convectée à la vitesse de la matière  $\vec{V}$ :

$$
\frac{dF}{dt} = \frac{\partial F}{\partial t} + \vec{V} \cdot \overrightarrow{\nabla F} = 0
$$

Le problème des méthodes VOF est que la fonction de présence a tendance à beaucoup diffuser, ce qui entraîne des problèmes au niveau de la conservation de l'interface matièrevide. De plus, les discontinuités de viscosité et de densité à l'interface entraînent des difficultés supplémentaires.

Pour remédier à ce problème, les méthodes VOF ont été étendues à celles dites de Level Set. Au lieu que  $F$  représente une fonction de présence,  $F$  est une fonction de distance à l'interface. Comme on le voit dans [Enright et. al, 2002] ou dans [Coupez, 2006], la capture des surfaces libres est améliorée (moins diffusives) par les techniques de Level Set, mais de nombreux problèmes subsistent (précision, conservation de la masse ...).

#### 1.4.1.3 Le formalisme Arbitraire-lagrangien-eulérien (ALE) :

La formulation ALE vise à bénéficier dans la même formulation des avantages des descriptions lagrangiennes et eulériennes en limitant au maximum leurs inconvénients. Le principe est d'avoir une description lagrangienne au niveau des surfaces libres ou des zones d'interface pièce-moule, et une description eulérienne "loin" de ces zones.

Pour cela, on introduit une vitesse de maillage  $\vec{V}_{msh}$ , indépendante de la vitesse de la matière. A chaque incrément n, la position d'un nœud j est actualisé selon la vitesse de maillage :

$$
\overrightarrow{x^n}(j) = \overrightarrow{x^{n-1}}(j) + \Delta t \overrightarrow{V}_{msh}(j)
$$
\n(1.1)
Il est alors très facile d'imposer un formalisme lagrangien dans les zones concernées : on fixe la vitesse de maillage égale à la vitesse de la matière :  $\vec{V}_{msh} = \vec{V}$ . De même, il est très simple d'obtenir une formulation eulérienne, il suffit d'annuler la vitesse de maillage :  $V_{msh} = 0.$ 

Bien que très avantageux, la mise en place de ce formalisme soulève deux problèmes : le traitement des termes de convection, et la détermination de la vitesse de maillage  $\vec{V}_{msh}$ . Comme pour les descriptions eulériennes, la formulation ALE fait intervenir des termes de convection dans les équations de conservation, qui, quand elles sont discrétisées par éléments finis, peuvent entraîner des oscillations numériques. Cependant, cette difficulté est assez facilement levée car on peut utiliser les mêmes méthodes de stabilisation que celles qu'on utilise pour les formulations eulériennes, mais en prenant pour vitesse d'advection :  $\vec{V} - \vec{V}_{msh}$ . Par exemple, le terme d'advection pour l'équation de conservation de quantité de mouvement est donné par la relation suivante :

$$
\underline{\nabla V}\cdot(\vec{V}-\vec{V}_{msh})
$$

De même, pour l'équation de conservation de l'énergie, le terme d'advection s'écrit :

$$
\overrightarrow{\nabla T}\cdot(\vec{V}-\vec{V}_{msh})
$$

Pour déterminer la vitesse de maillage, on cherche en général à minimiser la déformation des éléments. Par exemple, dans [Bellet, Fachinotti, 2004], on fait une régularisation géométrique du maillage en contrôlant le facteur de forme des éléments. En conservant un facteur de forme élevé, on évite une dégénérescence du maillage trop rapide, et donc des remaillages globaux trop fréquents.

### 1.4.2 Formalisme hybride : eulérien-lagrangien-ALE

Avant de faire le choix du formalisme à utiliser, on se replace dans le contexte de notre étude. On veut simuler le refroidissement primaire lors de la coulée continue d'aciers, en stratégie globale instationnaire, et en modélisant à la fois les phases solide et liquide. On montre en figure  $(1.6)$  le choix qu'on a fait.

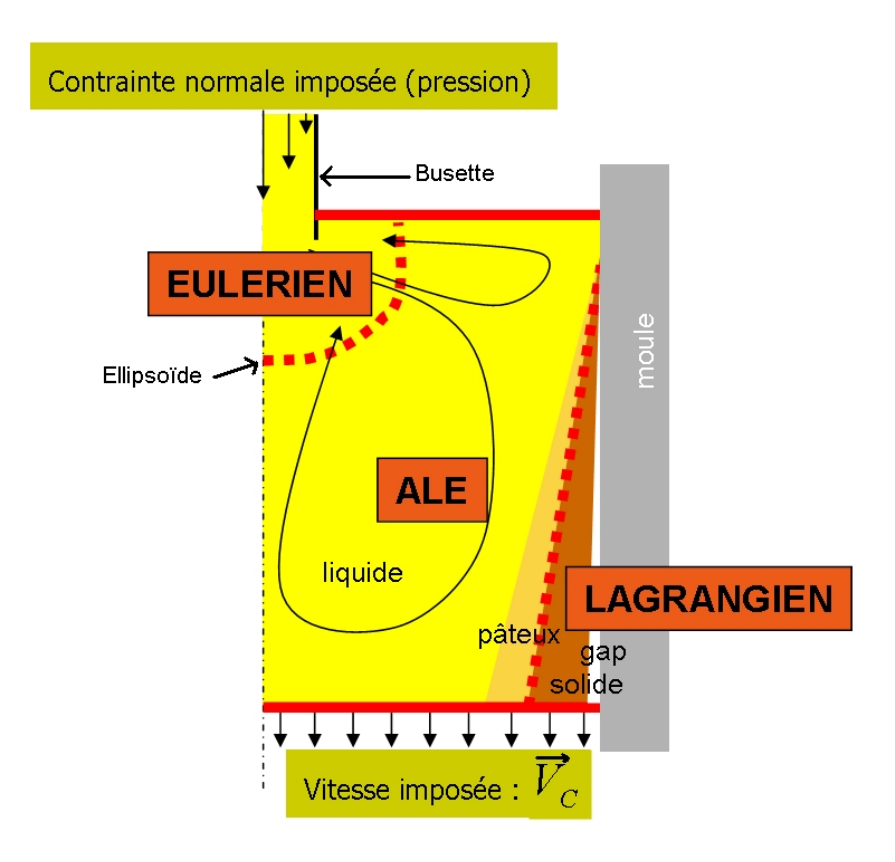

Fig. 1.6 Formalisme hybride utilisé en coulée continue (approche globale instationnaire) : eulérien autour de la busette, lagrangien dans la croûte solide, et ALE partout ailleurs.

Il s'agit d'un formalisme hybride dans lequel les trois formulations eulériennes, lagrangiennes et ALE coexistent.

La busette et son voisinage sont des zones géométriques très complexes (à cause du fond conique de la busette et de la forme des ouïes). Aussi, pour obtenir un bon déroulement du calcul et une bonne convergence, il est préférable que le maillage de cette zone soit fixe. Cela justifie l'utilisation d'un formalisme eulérien.

Pour pouvoir caractériser cette zone, l'utilisateur doit spécifier un ellipsoïde dans le fichier de données, en spécifiant son centre  $(x_0, y_0, z_0)$  ainsi que la longueur de ses demis-axes a, b et c. On rappelle l'équation de l'ellipsoïde en (1.2) :

$$
\left(\frac{x-x_0}{a}\right)^2 + \left(\frac{y-y_0}{b}\right)^2 + \left(\frac{z-z_0}{c}\right)^2 = 1\tag{1.2}
$$

Tous les nœuds à l'intérieur de cet ellipsoïde ont une vitesse de maillage nulle ( $\vec{V}_{msh} = \vec{0}$ ). Dans nos simulations, la busette n'est pas maillée. On représente juste l'acier à l'intérieur et autour de la busette, ce qui correspond en quelque sorte au "négatif" de la busette. On peut voir sur un quart de brame ce type de géométrie au niveau de la busette ainsi que l'ellipsoïde en figure  $(1.6)$ .

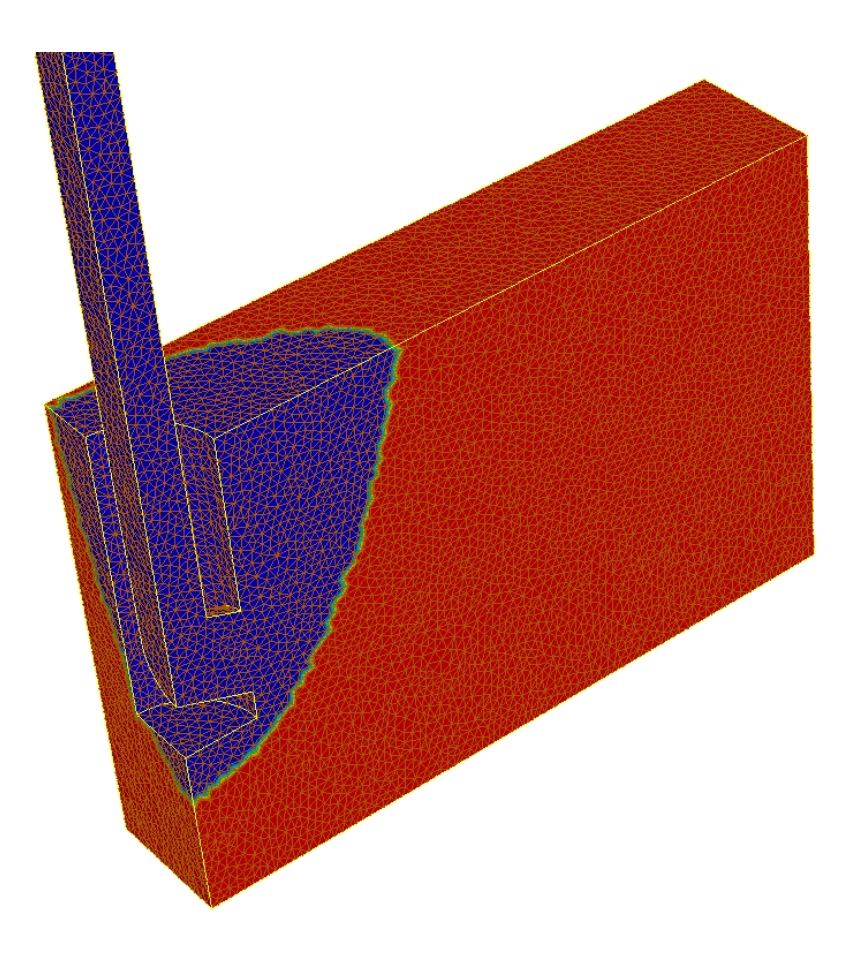

FIG. 1.7 – Quart de brame sur lequel on définit l'ellipsoïde à l'intérieur duquel les nœuds sont eulériens (en bleu). Les nœuds en rouge sont ALE.

Nous avons adopté la stratégie globale instationnaire, et donc le domaine de calcul s'allonge au cours du temps. Dans ce but, on impose une vitesse de maillage au niveau de la face inférieure du domaine acier (appelée "pseudo-mannequin") égale à la vitesse de coulée  $\vec{V}_{C}$  (figure (1.7)).

On doit préciser comment l'interface lagrangien-ALE est traitée, ce qui est illustrée en figure  $(1.8)$ .

On calcule la température moyenne sur chaque élément. Si la température trouvée est supérieure à la température critique  $T_C$ , alors l'élément est "liquide", et sinon il est "solide". Cette température  $T_C$  est une température de transition servant à déterminer la loi de comportement utilisée (viscoplastique au-dessus de  $T_C$ , élasto-viscoplastique endessous de  $T_C$ , voir le chapitre 2). Ensuite, on applique en chaque nœud la règle suivante ([Bellet, Fachinotti, 2004]) : si un nœud appartient au moins à un élément "solide", il est traité de façon lagrangienne (position actualisée selon 1.1 avec  $\vec{V}_{msh} = \vec{0}$ ), sinon, il est traité de façon ALE (position actualisée selon 1.1, la vitesse de maillage étant calculée selon la technique présentée en 1.4.3.

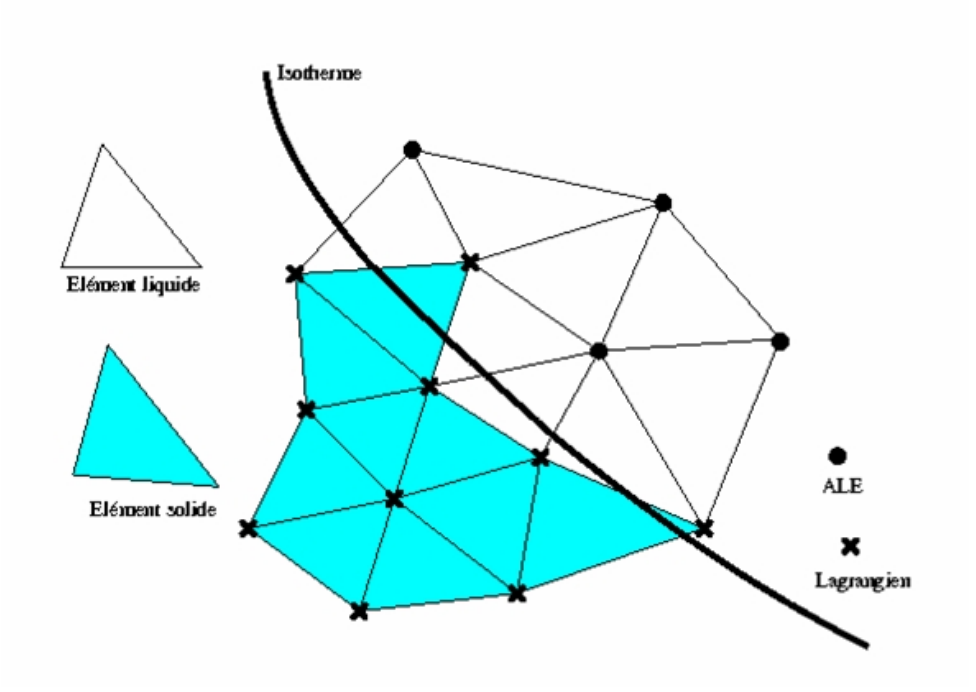

FIG. 1.8 – illustration en 2D de l'interface lagrangien-ALE selon l'isotherme  $T_{C}$  (température critique) pour la modélisation rhéologique de l'acier : purement viscoplastique (ou newtonien) au-dessus de  $T_C$ , élasto-viscoplastique en-dessous).

Dans le cadre de la coulée continue, il faut compléter cette stratégie. En effet, les nœuds à la fois sur la surface libre et contre le moule posent problème, comme le nœud N de la figure (1.9), en deux dimensions. On a représenté en rouge la zone où les éléments sont liquides, et en marron la peau solide constituée d'éléments solides. On conçoit bien que le nœud N doit rester ALE tout le long du calcul. En effet, pour le bon déroulement de la simulation, celui-ci ne doit pas se faire entraîner par la peau solide, et ne doit donc pas être lagrangien.

Pour que le nœud N soit ALE, en vertu de la règle énoncée plus haut, il ne doit faire partie d'aucun élément solide. Considérons les éléments comme l'élément jaune  $E$  de la figure  $(1.9)$ , c'est-à-dire les éléments, avec au moins un nœud en surface libre et en contact avec la lingotière (comme le nœud N). Comme ces éléments sont en contact avec la lingotière, ils sont refroidis et ont donc toutes les chances de devenir des éléments solides dans la simulation. On doit donc effectuer un traitement spécial sur ces éléments : on impose un flux de chaleur nul sur les facettes de ces éléments, afin qu'ils restent liquides.

Pour appliquer cette règle, on note  $z_0$  la cote du ménisque (surface libre), et  $\varepsilon_0$  une précision absolue donnée, correspondant à une distance, et inférieure à la taille de maille minimum. On parcourt alors toutes les facettes du sous-domaine. Pour chacune de ces facettes, on se donne  $z_m$ , le maximum de la coordonnée  $z$  parmi les trois nœuds qui la composent.

Si  $z_m > z_0 - \varepsilon_0$ , alors on a repéré une facette au travers de laquelle le flux de chaleur doit être nul (adiabatique).

De cette façon, on est sûr que les nœuds N resteront  $ALE$  tout le long du calcul.

Le but de notre travail n'est pas d'étudier en détail la zone du ménisque, on est bien

conscient de simplier la modélisation de cette région. Ainsi, les phénomènes de formation de la peau associés à l'oscillation de la lingotière ne sont pas pris en compte. Le lecteur intéressé par une description plus fine de ces phénomènes pourra se référer à [Sengupta, Thomas, 2006].

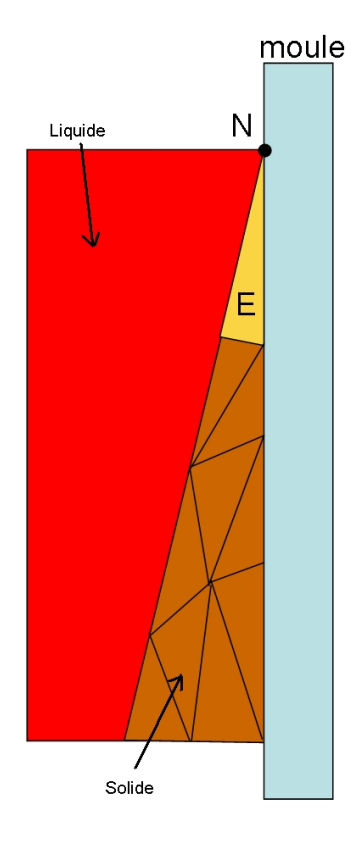

Fig. 1.9 Problématique de l'interface ALE-lagrangien au niveau du ménisque. En rouge les éléments dits "liquides", et en marron les éléments dits "solides".

### 1.4.3 Calcul de la vitesse de maillage

On rappelle que dans une formulation ALE, chaque n÷ud voit sa position réactualisée à chaque incrément selon la relation (1.1). Cependant, on ne connaît pas a priori sa vitesse de maillage. Il faut donc calculer  $\vec{V}_{msh}$ . Plusieurs solutions sont possibles, on présente ici celle qui permet d'obtenir le meilleur facteur de forme pour chaque élément du maillage, comme dans [Bellet, Fachinotti, 2004]. Pour les nœuds frontière, une hypothèse de conservation de flux est faite entre la vitesse matérielle et la vitesse de maillage. On doit alors distinguer le cas des nœuds internes du cas des nœuds frontière.

### nœuds internes

C'est le cas le plus simple. On s'arrange pour que chaque nœud j soit au centre de gravité

du polygone formé par les nœuds voisins connectés à ce nœud. A partir de la relation :

$$
\vec{V}_{msh}(j) = \frac{\vec{x}^n(j) - \vec{x}^{n-1}(j)}{\Delta t},
$$

on écrit que le nœud j doit être au centre de gravité de ses voisins (notés vois) à l'incrément  $n:$ 

$$
\vec{x}^n(j) = \frac{1}{Nb_{vois}(j)} \sum_{i=vois(j)}^{Nb_{vois}(j)} \vec{x}^n(i)
$$

Soit en remplaçant :

$$
\vec{V}_{msh}(j) = \frac{1}{\Delta t} \left( \frac{1}{Nb_{vois}(j)} \sum_{i=vois(j)}^{Nb_{vois}(j)} \left( \vec{x}^n(i) + \Delta t \vec{V}_{msh}(i) \right) - \vec{x}^n(j) \right)
$$

On a ainsi une équation non-linéaire à résoudre, et on utilise la méthode itérative de Jacobi :

$$
\begin{cases}\n\vec{V}_{msh}^{(k=0)}(j) = \vec{V}_{msh}^{n-1}(j) \\
\vec{V}_{msh}^{(k+1)}(j) = \frac{1}{\Delta t} \left( \frac{1}{Nb_{vois}(j)} \sum_{i=vois(j)}^{Nb_{vois}(j)} \left( \vec{x}^{(k=0)}(i) + \Delta t \vec{V}_{msh}^{(k)}(i) \right) - \vec{x}^{(k=0)}(j) \right)\n\end{cases}
$$

La convergence est obtenue lorsque :

$$
\frac{\max_{j} \left\| \vec{V}_{msh}^{(k+1)}(j) - \vec{V}_{msh}^{(k)}(j) \right\|}{\max_{j} \left\| \vec{V}_{msh}^{(k=0)}(j) \right\|} \longrightarrow 0
$$

### nœuds frontières

Le principe de base est le même que pour les nœuds internes aux différences suivantes près :

- On prend uniquement les n÷uds voisins qui sont des n÷uds frontière pour calculer la somme (voisins surfaciques).
- On rajoute la contrainte suivante : les flux de vitesse matérielle et de vitesse de maillage à travers la frontière doivent être égaux :

$$
\vec{V}_{msh} \cdot \vec{n} = \vec{V} \cdot \vec{n} \tag{1.3}
$$

On utilise les normales consistantes  $\vec{n}$  (voir [Gaston, 1997], [Engelman et al., 1982] et [Bellet, 2001]) afin de s'assurer de la validité de l'expression  $(1.3)$ :

$$
\vec{n}(j) = \frac{\sum_{i=sv(j)}^{Nb_{sv}(j)} S(i)\vec{n}(i)}{\|\sum_{i=sv(j)}^{Nb_{sv}(j)} S(i)\vec{n}(i)\|}
$$

où sv dénote les facettes voisines du nœud j, S leur surface et  $\vec{n}$  leur normale extérieure.

Le processus itératif pour les nœuds frontières est :

$$
\begin{cases} \n\vec{V}_{msh}^{(k=0)}(j) = \vec{u}_{msh}^{n-1}(j) \\ \n\vec{V}_{msh}^{(k+1)}(j) = \arg\min_{\vec{V}_{msh}(j)} \vec{J} \n\end{cases}
$$

où

$$
\vec{J} = \left(\vec{x}^{n-1}(j) + \vec{V}_{msh}^{(k)}(j)\Delta t - \vec{\tilde{x}}_j\right)^2 + \frac{\xi}{2} \left( (\vec{V}_{msh}^{(k)}(j) - \vec{V}(j)) \cdot \vec{\tilde{n}} \right)^2
$$

 $\xi$  est une constante de pénalisation (et donc très grande),  $\vec{n}(j)$  la normale consistante, et  $\vec{\tilde{x}}_j = \frac{1}{\Delta t}$  $Nb_{vois_s}(j)$  $Nb_{vois_s}$  $\sum$  $(j)$  $\vec{x}^{n-1}(i) + \Delta t \vec{V}_{msh}^{(k)}(i)$ , avec vois, les voisins surfaciques de j.

Pour calculer ce minimum, on écrit la dérivée partielle de  $\vec{J}$  par rapport à chaque composante l de  $\vec{V}_{msh}(j)$  et on dit qu'elle vaut 0 (minimum local) :

$$
\frac{\partial \vec{J}}{\partial \vec{V}_{msh,l}(j)} = 2\Delta t \left( \vec{x}_l^m(j) + \vec{V}_{msh,l}(j)\Delta t - \vec{\tilde{x}}_l \right) + \xi \vec{\tilde{n}}_l \left( \vec{V}_{msh}(j) - \vec{V}(j) \right) \cdot \vec{\tilde{n}} = 0
$$

On peut alors résoudre le système linéaire suivant et en déduire  $\vec{V}_{msh,l}(j)$ :

$$
\begin{pmatrix}\n2\Delta t^2 + \xi \tilde{n}_1^2 & \xi \tilde{n}_1 \tilde{n}_2 & \xi \tilde{n}_1 \tilde{n}_3 \\
\xi \tilde{n}_2 \tilde{n}_1 & 2\Delta t^2 + \xi \tilde{n}_2^2 & \xi \tilde{n}_2 \tilde{n}_3 \\
\xi \tilde{n}_3 \tilde{n}_1 & \xi \tilde{n}_3 \tilde{n}_2 & 2\Delta t^2 + \xi \tilde{n}_3^2\n\end{pmatrix}\n\begin{pmatrix}\n\vec{V}_{msh,1}(j) \\
\vec{V}_{msh,2}(j) \\
\vec{V}_{msh,3}(j)\n\end{pmatrix} =\n\begin{pmatrix}\n2\Delta t (\vec{\tilde{x}}_1 - \vec{x}_1^n) + \xi \vec{\tilde{n}}_1 \vec{V} \cdot \vec{\tilde{n}} \\
2\Delta t (\vec{\tilde{x}}_2 - \vec{x}_2^n) + \xi \vec{\tilde{n}}_2 \vec{V} \cdot \vec{\tilde{n}} \\
2\Delta t (\vec{\tilde{x}}_3 - \vec{x}_3^n) + \xi \vec{\tilde{n}}_3 \vec{V} \cdot \vec{\tilde{n}}\n\end{pmatrix}
$$

 $\epsilon$  pour  $\xi = 0$ , on retrouve bien

 $i = \text{vois}_s(j)$ 

$$
\vec{V}_{msh,l} = \frac{\vec{\tilde{x}}_l - \vec{x}_l^n}{\Delta t}
$$

- En négligeant les autres termes devant ceux en  $\xi$ , on retrouve bien :

$$
\vec{V}_{msh}\cdot\vec{n}=\vec{V}\cdot\vec{n}
$$

### 1.5 Conclusions

On a présenté dans ce chapitre les différentes familles de stratégies de modélisation adaptées à l'étude du procédé de coulée continue.

Nous avons tout d'abord détaillé les deux stratégies stationnaire et instationnaire. Dans le cadre de notre travail, il a été démontré que l'utilisation de la méthode globale instationnaire est la plus adaptée à l'étude couplée des régions solide et liquide.

Ensuite, nous avons décrit les diérents types de modélisation en rapport avec la "physique" étudiée ("liquide", "solide" et mixte) et les lois de comportement et équations qui en découlent. Cette section a permis de prouver que l'utilisation d'une modélisation mixte (liquide et solide) est la plus appropriée dans le cadre de notre travail.

Enfin, il a fallu choisir un formalisme de résolution. On a choisi le formalisme hybride lagrangien-ALE déjà présent dans THERCAST et on l'a amélioré en permettant l'utilisation d'une région eulérienne (ellipsoïde) englobant le voisinage de la busette.

Maintenant que nous avons déterminé de quelle façon on modélise le procédé de coulée continue, nous devons détailler avec précision quelles équations de conservation sont résolues dans THERCAST et par l'intermédiaire de quelles techniques. Le chapitre suivant détaille ces aspects numériques.

# Chapitre 2

# PRESENTATION DU LOGICIEL THERCAST

## 2.1 Introduction

Ce chapitre a pour objectif de présenter le logiciel éléments finis tridimensionnel THER-CAST dans le contexte de la coulée continue, tant du point de vue de la modélisation physique que des méthodes de résolution numérique. On présente ici le logiciel THER-CAST tel qu'il était quand on a commencé nos travaux de recherche.

La résolution de la thermique est découplée de la résolution mécanique. On aborde tout d'abord le thème de la thermique. La résolution de l'équation de la conservation de l'énergie permet de prédire la température en un point donné d'une brame ou d'un moule, ou encore l'état de solidification d'une pièce.

La résolution de l'équation de la quantité de mouvement avec les bonnes lois de comportement permet de simuler les régions liquides, pâteuses et solides de l'acier, et de déterminer les vitesses et pressions locales, ainsi que l'état de contraintes et les déformations à un temps donné de la simulation.

On parle ensuite du traitement des termes de convection. En effet, dans les problèmes où la convection domine, il est indispensable d'utiliser des techniques de stabilisation pour éviter de fortes oscillations numériques.

Pour finir ce chapitre, on présente un cas simplifié de refroidissement primaire.

# 2.2 Résolution du problème thermique avec solidication

Cette section traite de la modélisation du problème thermique (solidification, conditions aux limites, conditions initiales, ...) et de sa résolution numérique par éléments finis. Le problème thermique est résolu sur chaque sous-domaine  $\Omega_i$  (moule, caisson et région "acier"). Typiquement, dans le cadre du refroidissement primaire, on calcule l'évolution de la température dans la pièce (brame, rond, ...), dans les moules (petite face, grande face), voire aussi dans les caissons de refroidissement, si ceux-ci sont simulés. C'est en fonction de la température de la pièce qu'on détermine la progression de sa solidication, à partir des données matériau.

En ce qui concerne la résolution numérique, elle s'appuie sur une discrétisation spatiale par éléments finis P1 avec une discrétisation temporelle implicite avec linéarisation par une méthode de type Newton-Raphson améliorée par la technique dite de thermique asynchrone (voir la thèse de [Jaouen, 1998]) pour traiter les chocs thermiques.

### 2.2.1 Modélisation du problème thermique

### 2.2.1.1 Equation de la conservation de l'énergie

On écrit tout d'abord l'équation de la conservation de l'énergie en enthalpie (voir par exemple [Rappaz et al., 1998]), sur chaque sous-domaine  $\Omega_i,$  en tenant compte de la solidification pour la pièce :

$$
\rho(T)\frac{dH}{dt} + \vec{\nabla} \cdot \vec{j} = 0\tag{2.1}
$$

L'enthalpie massique  $H(T)$  est donnée par la relation :

$$
H(T) = \int_{T_0}^{T} C_p(\tau) d\tau + f_l(T) L
$$

où  $T_0$  est une température de référence,  $f_l$  la fraction massique de liquide et  $L$  la chaleur latente massique. En dehors des problèmes où on couple la thermique et le transport de solutés, on considère le chemin de solidification  $f_l(T)$  connu, et on a donc une expression directe de l'enthalpie en fonction de la température. On se place dans ce cadre. On introduit la chaleur spécifique effective  $C_{\text{eff}}$ :

$$
C_{\text{eff}} = \frac{\partial H}{\partial T} = C_p + L \frac{d}{dT} f_l(T)
$$

et on peut alors écrire, dans (2.1) :

$$
\frac{dH}{dt} = \frac{\partial H}{\partial T}\frac{dT}{dt} = C_{\text{eff}}\frac{dT}{dt}
$$
\n(2.2)

On verra à la section 2.2.2.1 sur la discrétisation spatiale comment évaluer explicitement la capacité calorifique effective  $C_{\text{eff}}$ . D'autre part, on applique la loi de Fourier pour évaluer le flux  $\vec{j}$ . En supposant la conductivité thermique isotrope, mais fonction de la température, on a :

$$
\vec{j} = -\kappa(T)\overrightarrow{\nabla T} \tag{2.3}
$$

En substituant (2.2) et (2.3) dans 2.1), on obtient l'équation de la chaleur :

$$
\rho(T)C_{\text{eff}}(T)\frac{dT}{dt} - \vec{\nabla} \cdot (\kappa(T)\overrightarrow{\nabla T}) = 0
$$
\n(2.4)

#### 2.2.1.2 Conditions initiales et conditions aux limites

Pour fermer le problème, il faut introduire des conditions initiales et des conditions aux limites pour chaque sous-domaine  $\Omega_i$ .

La température initiale est la suivante :

$$
T(x,0) = T_{\text{init}}(x), \ \forall x \in \Omega_i \tag{2.5}
$$

Dans le cadre de ce travail, on fait l'hypothèse d'une température  $T_{init}$  uniforme, égale à la température de coulée pour l'acier (de l'ordre de 1550°C), et environ 40°C pour les moules (la température ambiante). On ne s'intéresse pas aux premiers instants du procédé (remplissage de le lingotière et prise en compte du mannequin), mais à l'établissement d'un régime stationnaire, d'où le choix d'une température initiale uniforme. La température initiale des moules est donc relativement arbitraire, mais elle doit converger vers une distribution stationnaire.

La nature des conditions aux limites est variable selon ce que l'on veut modéliser. En coulée continue, on en distingue quatre sortes :

1) condition de type température imposée :

$$
T = T_{\text{imp}} \,\forall x \in \partial \Omega_{i,1} \tag{2.6}
$$

Dans notre étude, cette condition aux limites est appliquée à l'endroit où l'acier liquide est injecté (typiquement le haut de la busette).

2) condition de type flux imposé :

$$
-\kappa \overrightarrow{\nabla T} \cdot \vec{n} = \Phi_{\text{imp}} \,\forall x \in \partial \Omega_{i,2} \tag{2.7}
$$

Pour un calcul mono-domaine, on peut utiliser ce type de condition pour simuler l'extraction de chaleur à travers la portion de la surface du produit correspondant à l'interface avec la lingotière.

3) condition de type échange convectif :

$$
-\kappa \overrightarrow{\nabla T} \cdot \vec{n} = h(T - T_{\text{ext}}) \,\forall x \in \partial \Omega_{i,3}
$$
\n(2.8)

On utilise cette condition aux limites pour représenter le refroidissement secondaire de la pièce. Le coefficient h, dépendant directement du temps et/ou de la température, est alors un coefficient "moyen" rendant compte des échanges avec l'eau, l'air et par rayonnement.

4) condition de type échange thermique entre les sous-domaines  $\Omega_i$  et  $\Omega_j$ :

$$
-\kappa \overrightarrow{\nabla T} \cdot \vec{n} = \frac{1}{R_{ij}} (T - T_j) \,\forall x \in \partial \Omega_{i,j}
$$
\n(2.9)

Cette condition est représentative des échanges thermiques entre deux sous-domaines  $\Omega_i$  et  $\Omega_j$  typiquement entre le produit coulé et la lingotière. La résistance thermique  $R_{ij}$  peut varier en fonction de l'épaisseur de la lame d'air et de la présence et de l'état du laitier. Elle est donc complexe à déterminer.

Au final, le problème thermique est décrit par les équations  $(2.4)$ ,  $(2.5)$ ,  $(2.6)$ ,  $(2.7)$ , (2.8) et (2.9).

### 2.2.2 Résolution numérique de la thermique

Avant tout traitement numérique, on réécrit la dérivée de la température par rapport au temps en faisant intervenir la vitesse d'advection  $\vec{V} - \vec{V}_{msh}$ :

$$
\frac{dT}{dt} = \frac{\partial_{msh}T}{\partial t} + \overrightarrow{\nabla}T \cdot (\vec{V} - \vec{V}_{msh})
$$
\n(2.10)

En subsituant (2.10) dans (2.4), on peut décrire l'évolution thermique du problème par l'équation non-linéaire (2.11) :

$$
\rho(T)C_{\text{eff}}(T)\frac{\partial_{msh}T}{\partial t} + \rho(T)C_{\text{eff}}\overrightarrow{\nabla T} \cdot (\vec{V} - \vec{V}_{msh}) - \vec{\nabla} \cdot (\kappa(T)\overrightarrow{\nabla T}) = 0 \tag{2.11}
$$

On utilise la méthode des éléments finis pour la discrétisation spatiale, et un schéma de différences finies de type Euler implicite pour la discrétisation temporelle. D'autre part, les termes de convection  $\nabla T \cdot (\vec{V} - \vec{V}_{msh})$  sont traités après la résolution de la thermique (et de la mécanique) par la méthode d'upwind nodal (voir [Bellet, Fachinotti, 2004]). Aussi, on ne fait pas apparaître ces termes dans les équations suivantes, et la résolution des équations est donc faite dans un formalisme lagrangien. Le traitement des termes de convection par la méthode d'upwind nodal est décrit dans la section 2.4.

Pour obtenir la formulation faible du problème thermique, on multiplie par un champ virtuel  $T^* \in \mathbf{H}_0^1(\Omega_i)$ , on intègre sur le domaine  $\Omega_i$ . Après l'intégration par partie du terme de diffusion et la prise en compte des conditions aux limites, on obtient la forme faible de  $(2.11):$ 

$$
\forall T^* \in \mathbf{H}_0^1(\Omega_i), \text{trouver } T \in \mathbf{T} = \{ \mathbf{H}^1(\Omega_i) / T = T_{\text{imp}} \text{ sur } \partial \Omega_i^1 \} \tag{2.12}
$$

$$
\begin{array}{lll} \displaystyle\int_{\Omega_i} \rho(T)C_{\text{eff}}(T)\frac{dT}{dt}T^*dV & + & \displaystyle\int_{\Omega_i} \kappa(T)\overrightarrow{\nabla T} \cdot \overrightarrow{\nabla T}^*d\Omega_i + \int_{\partial\Omega_i^3} hTT^*dS + \int_{\partial\Omega_i^j} \frac{1}{R_i^j}TT^*dS \\ & = & -\displaystyle\int_{\partial\Omega_i^2} \Phi_{\text{imp}}T^*dS + \int_{\partial\Omega_i^3} hT_{\text{ext}}T^*dS + \int_{\partial\Omega_i^j} \frac{1}{R_i^j}T_jT^*dS \end{array}
$$

#### 2.2.2.1 Discrétisation spatiale

La discrétisation spatiale de (2.12) est effectuée par éléments finis. On utilise des éléments tétraèdriques linéaires de type P1 : les degrés de liberté sont localisés aux sommets du tétraèdre, comme on le voit en figure  $(2.1)$ .

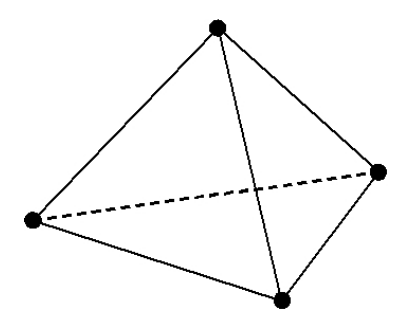

FIG.  $2.1$  – Elément fini P1 utilisé pour la thermique.

Les inconnues sont interpolées à un instant donné  $t$ . En notant  $h$  l'indice de variable discrète, Nbnoe le nombre de nœuds du sous-domaine  $\Omega_i$  et  $N_{j,j=1...Nbnoe}$  les fonctions de base telles que :  $N_j(x_j) = 1$  et  $N_j(x_i) = 0, i \neq j$ , on peut écrire les inconnues de la façon suivante :

$$
T_h(x,t) = \sum_{j=1}^{Nbnoe} N_j(x) T_j(t)
$$
\n(2.13)

Substituons maintenant les fonctions virtuelles  $T^*$  par les fonctions de base  $N_{i,i=1,\dots,Nbnoe}$ , alors on obtient le système non linéaire en T suivant :

$$
[C] \left\{ \frac{dT}{dt} \right\} + [K] \left\{ T \right\} = \{ Q \}
$$
\n
$$
(2.14)
$$

Les expressions des matrices  $[C]$  et  $[K]$ , et du vecteur  $\{Q\}$  sont détaillées en  $(2.15)$ :

$$
[C_{ij}] = \sum_{e=1}^{Nbelt} \int_{\Omega_i^e} \rho C_{\text{eff}} N_i N_j dV
$$
  
\n
$$
[K_{ij}] = \sum_{e=1}^{Nbelt} \int_{\Omega_i^e} \kappa(T) \overrightarrow{\nabla N_i} \cdot \overrightarrow{\nabla N_j} dV + \int_{\partial \Omega_{i,3}^e} h N_i N_j dS + \int_{\partial \Omega_{i,j}^e} \frac{1}{R_{ij}} N_i N_j dS
$$
  
\n
$$
\{Q_i\} = \sum_{e=1}^{Nbelt} - \int_{\partial \Omega_{i,2}^e} \Phi_{\text{imp}} N_i dS + \int_{\partial \Omega_{i,3}^e} h T_{\text{ext}} N_i dS + \int_{\partial \Omega_{i,3}^e} \frac{1}{R_{ij}} T_j N_i dS
$$
 (2.15)

 ${\bf Remarked}$  : comme le suggère [Lemmon, 1979],  $C_{\mbox{eff}}$  peut être approché localement (sur un élément donné) de la façon suivante :

$$
C_{\text{eff}}\simeq\frac{\|\overrightarrow{\nabla H}\|}{\|\overrightarrow{\nabla T}\|}
$$

Les discrétisations de H et T étant de type  $P1$ , on peut réécrire la matrice C comme :

$$
[C_{ij}] = \sum_{e=1}^{Nbelt} C_{\text{eff}} \int_{\Omega_i^e} \rho(T) N_i N_j dV \qquad (2.16)
$$

### 2.2.2.2 Discrétisation temporelle

Le schéma de différences finies d'Euler implicite, inconditionnellement stable, est appliqué à (2.16) pour la discrétisation en temps. Notons  $T^{n+1}$  la température recherchée, et  $T^n$  la température trouvée lors de l'incrément précédent. On peut ainsi traduire (2.14) par :

[C] 
$$
\left\{ \frac{T^{n+1} - T^n}{\Delta t} \right\}
$$
 + [K]  $\left\{ T^{n+1} \right\}$  -  $\left\{ Q \right\}$  =  $\{0\}$ 

On peut mettre le système précédent sous la forme suivante :

$$
[A] \{T^{n+1}\} = \{b\} \tag{2.17}
$$

où  $[A] = \left[\frac{C}{\Delta}\right]$  $\Delta t$  $+ K$ 1  $et\ \{b\} =$  $\sqrt{ }$  $Q +$  $CT^n$  $\Delta t$  $\mathcal{L}$ . Pour s'affranchir de la non linéarité de  $(2.17)$ , on utilise une méthode itérative de type Newton-Raphson.

Voici en quoi consiste cet algorithme. On définit une suite  $T^{(\nu)}$  telle que :

$$
\begin{cases}\nT^{(\nu=0)} = T^n \\
T^{(\nu+1)} = T^{(\nu)} + \Delta T^{(\nu)}\n\end{cases}
$$

On écrit  $R^{(\nu)}$  le résidu de (2.17) à l'itération ( $\nu$ ) comme étant :

$$
R^{(\nu)} = AT^{(\nu)} - b
$$

Enfin, pour déterminer  $\Delta T^{(\nu)}$ , on résout le système linéaire suivant à chaque itération :

$$
\left(\frac{\partial R^{(\nu)}}{\partial T^{(\nu)}}\right) \Delta T^{(\nu)} = -R^{(\nu)}
$$

On itère l'algorithme jusqu'à obtenir convergence, c'est-à-dire quand  $||\Delta T^{(\nu)}||\longrightarrow 0$  et/ou  $||R|| \longrightarrow 0.$ 

### 2.2.2.3 Traitement des chocs thermiques

Lors d'un couplage entre thermique et mécanique des fluides, on est souvent amené à utiliser un pas de temps faible pour assurer la stabilité de l'hydrodynamique. Combiné à la résolution thermique, l'emploi de ces petits pas de temps entraîne des problèmes dits de chocs thermiques.

En effet, on ne vérifie plus la relation de profondeur de pénétration (2.18), ce qui entraîne des oscillations numériques au niveau de l'interface acier/moule par exemple.

$$
\Delta x \le \sqrt{\frac{\kappa}{\rho C_{\text{eff}}}\Delta t} \tag{2.18}
$$

Si on calcule la taille de maille nécessaire pour des caractéristiques thermiques typiques de l'acier ( $\rho = 7300 \ kg/m^3$ ,  $\kappa = 40 \ W/m/K$  et  $C_{\text{eff}} = 700 \ J/K/kg$ ), et un pas de temps de type hydrodynamique ( $\Delta t = 0.01$  s), on trouve une valeur de l'ordre de  $\Delta x = 3.10^{-4}$  m. Vu les dimensions des brames en coulée continue, on s'aperçoit que l'utilisation d'une taille de maille aussi petite à l'interface produit/lingotière rend le coût de calcul prohibitif (même si l'utilisation d'un maillage adapté anisotrope permet de limiter le problème, comme on le verra à la section 3.2.2).

La solution utilisée dans THERCAST est la technique de thermique asynchrone, développée dans [Jaouen, 1998]. Cette opération se fait en deux temps. Premièrement, on calcule un pas de temps augmenté  $\Delta t_{\rm asyn}$  qui satisfait la condition (2.18), et on calcule la température en résolvant (2.14) avec ce pas de temps. Ensuite, on resynchronise la température par rapport au pas de temps réel : une interpolation linéaire entre le pas de temps asynchrone et le pas de temps réel de l'incrément est effectuée pour obtenir les températures souhaitées à l'incrément courant.

Détaillons ces deux phases. On commence donc par déterminer un pas de temps augmenté  $\Delta t_{\rm asyn}$ . On le choisit tel que :

$$
\Delta t_{\rm asyn} = \max_{e} \left( \frac{\rho C_{\rm eff}}{\kappa} \Delta x_e^2 \right) \tag{2.19}
$$

où  $\Delta x_e$  est une taille caractéristique d'un élément e ayant un nœud frontière. Ensuite, on résout (2.14) avec ce pas de temps, c'est-à-dire qu'on résout :

$$
[C] \left\{ \frac{T_{\text{asyn}} - T^n}{\Delta t_{\text{asyn}}} \right\} + [K] \left\{ T_{\text{asyn}} \right\} - \{Q\} = \{0\}
$$

Pour finir, on resynchronise la température sur le pas de temps initial par une interpolation linéaire, à partir des pas de temps  $\Delta t$  et  $\Delta t$ <sub>asyn</sub> et des températures asynchrones  $T_{\rm asyn}$ . On écrit tout simplement :

$$
T^{n+1} = T^n + (T_{\text{asyn}} - T^n) \frac{\Delta t}{\Delta t_{\text{asyn}}}
$$
\n(2.20)

Ainsi, on dispose d'une méthode permettant d'absorber les chocs thermiques. On verra au chapitre suivant qu'une autre technique possible est l'utilisation d'un maillage anisotrope, qui permet d'obtenir un maillage localement assez fin pour vérifier la relation de profondeur de pénétration (2.18) et dissiper ainsi les chocs thermiques.

### 2.3 Résolution du problème mécanique

Comme on l'a vu précédemment, pendant le refroidissement primaire, l'acier va changer de phase : il passe d'un état liquide à un état solide, avec une transition par un état pâteux. L'utilisation de lois constitutives modélisant le comportement de ces différents états est donc nécessaire pour avoir un modèle performant tant dans les régions solides (calcul de contraintes et déformations) que dans les régions liquides (calcul des vitesses d'écoulement).

Dans sa thèse, [Jaouen, 1998] a proposé l'utilisation d'une loi de comportement hybride : thermo-élasto-viscoplastique pour l'acier solide, en dessous d'une certaine température critique  $T_C$  (fixée au solidus la plupart du temps), thermo-viscoplastique pour l'acier pâteux, et newtonienne pour l'acier liquide.

En ce qui concerne la résolution numérique, on utilise des éléments  $P1+/P1$  pour la discrétisation spatiale. Les contributions de chaque région sont assemblées dans la matrice globale et donc résolues de façon simultanée. On discrétise temporellement avec le schéma d'Euler implicite, avec un algorithme itératif de Newton-Raphson pour linéariser le système.

Afin d'améliorer la convergence de l'algorithme, on homogénéise le système en vitessepression obtenu, et on utilise une méthode de recherche linéaire.

### 2.3.1 Modélisation de la mécanique

La résolution des équations de conservation de la masse et de la quantité de mouvement permet de connaître localement la vitesse, la pression et l'état de contraintes et les déformations à un temps donné. Voici respectivement ces équations :

$$
\frac{1}{\rho}\frac{d\rho}{dt} + \vec{\nabla} \cdot \vec{V} = 0\tag{2.21}
$$

$$
\vec{\nabla} \cdot \underline{\sigma} + \rho \vec{f} = \rho \frac{d\vec{V}}{dt}
$$
\n(2.22)

On peut encore écrire cette dernière en décomposant le tenseur des contraintes en partie sphérique et déviatorique :

$$
\vec{\nabla} \cdot \underline{s} - \vec{\nabla} P + \rho \vec{f} = \rho \frac{d\vec{V}}{dt}
$$
\n(2.23)

Afin de fermer le problème, on doit introduire des équations de comportement. On relie le tenseur des contraintes au tenseur des déformations et au tenseur des vitesses de déformation.

C'est l'objet des lois de comportement. Selon la température locale considérée, on utilise une loi de comportement thermo-élasto-viscoplastique (TEVP), thermo-viscoplastique  $(TVP)$  ou newtonienne, comme représenté en figure  $(2.2)$ .

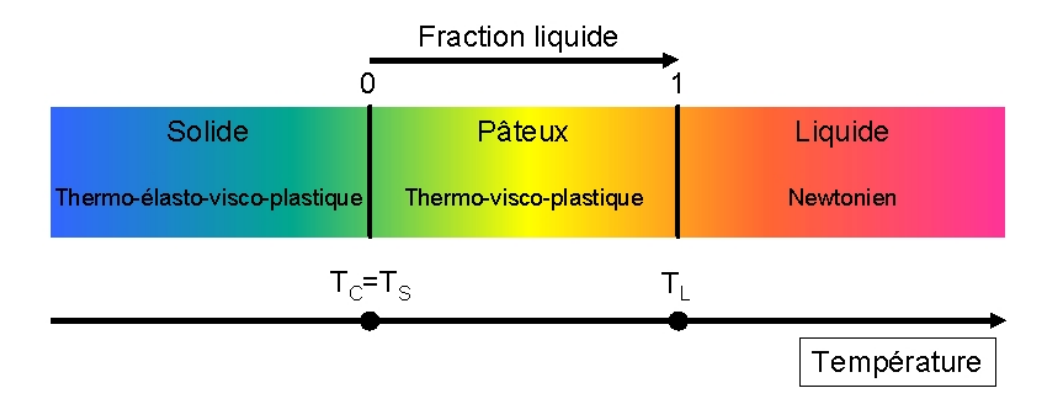

Fig. 2.2 Loi de comportement du matériau en fonction de sa température.

Ainsi, la limite entre la loi TEVP et TVP est déterminée par la température critique  $T_{C}$ , qui est généralement prise égale au solidus. La limite entre TVP et newtonien est xée par la température du liquidus.

On decompose le tenseur des vitesses de déformation 
$$
\underline{\dot{\varepsilon}} = \frac{1}{2} \left( \underline{\nabla} V + (\underline{\nabla} V)^T \right)
$$
 comme suit :

$$
\dot{\underline{\varepsilon}} = \dot{\underline{\varepsilon}}^{el} + \dot{\underline{\varepsilon}}^{vp} + \dot{\underline{\varepsilon}}^{th} \tag{2.24}
$$

Dans le cas où  $T > T_C$ , on a bien entendu  $\underline{\dot{\varepsilon}}^{el} = \underline{0}$ , en accord avec la figure (2.2). D'autre part, le comportement newtonien est un cas particulier de la loi TVP, comme on le verra dans la partie dédiée à la description du comportement viscoplastique.

### 2.3.1.1 Tenseur des vitesses de dilatation thermique

Exprimons maintenant le tenseur  $\underline{\dot{\varepsilon}}^{th}$ , prenant en compte les dilatations thermiques et le retrait à la solidication. De manière générale, ce tenseur diagonal s'écrit :

$$
\dot{\underline{\varepsilon}}^{th} = -\frac{1}{3\rho} \frac{d\rho}{dt} \underline{\mathbb{I}} \tag{2.25}
$$

 $\sim$  Dans l'intervalle de solidification, on réécrit la relation (2.25) en considérant que  $\rho$ est linéaire par rapport à la fraction solide  $f_S : \rho = f_S \rho_S + (1 - f_S) \rho_L$ . Ce qui donne :

$$
-\frac{1}{3\rho}\frac{d\rho}{df_S}\dot{f}_S \underline{\mathbb{I}} = -\frac{1}{3}\frac{\rho_S - \rho_L}{\rho}\dot{f}_S \underline{\mathbb{I}} \simeq \frac{1}{3}\frac{\rho_L - \rho_S}{\rho_L}\dot{f}_S \underline{\mathbb{I}} = \frac{1}{3}\Delta\varepsilon^{tr}\dot{f}_S \underline{\mathbb{I}}
$$

 En dehors de l'intervalle de solidication, (2.25) peut être relié directement à la vitesse de variation de la température  $\dot{T}$  :

$$
\underline{\dot{\varepsilon}}^{th} = -\frac{1}{3\rho} \frac{d\rho}{dT} \dot{T} \underline{\mathbb{I}} = \alpha \dot{T} \underline{\mathbb{I}}
$$

On définit ainsi  $\Delta \varepsilon^{tr}$  comme le coefficient de retrait à la solidification (négatif pour les aciers, valant  $-0.03$  à  $-0.05$ ), et  $\alpha$  comme le coefficient de dilatation thermique linéaire. On doit maintenant décrire les lois de comportement correspondant aux états pâteux et liquide (tenseur  $\underline{\dot{\varepsilon}}^{vp}$ ) et solide (tenseurs  $\underline{\dot{\varepsilon}}^{el}$  et  $\underline{\dot{\varepsilon}}^{vp}$ ).

### 2.3.1.2 Modélisation du comportement de l'acier à l'état pâteux et liquide : loi de comportement de type viscoplastique et newtonienne

Dans ce cas, on considère des températures supérieures à  $T_C$ , c'est-à-dire au-dessus du solidus quand  $T_c = T_s$ . Dans ce cas, le tenseur des vitesses de déformation s'écrit simplement :

$$
\dot{\underline{\varepsilon}} = \dot{\underline{\varepsilon}}^{vp} + \dot{\underline{\varepsilon}}^{th} \tag{2.26}
$$

Pour décrire  $\underline{\dot{\varepsilon}}^{vp}$ , on considère la loi de Norton-Hoff sans seuil, qui s'écrit :

$$
\underline{\dot{\varepsilon}}^{vp} = \frac{1}{2K(T)} \left(\sqrt{3}\dot{\overline{\varepsilon}}\right)^{1-m(T)} \underline{s}
$$
\n(2.27)

La contrainte équivalente au sens de von Mises s'écrit :

$$
\sigma_{eq} = \sqrt{3}^{m(T)+1} K(T) \dot{\bar{\varepsilon}}^{m(T)} \tag{2.28}
$$

Lorsque  $m = 1$ , et que la densité est constante au dessus du liquidus, on retrouve bien le comportement newtonien. En effet, on a :

$$
\dot{\underline{\varepsilon}} = \dot{\underline{\varepsilon}}^{vp} = \frac{1}{2K(T)}s
$$

où  $K$  est alors la viscosité dynamique du fluide.

### 2.3.1.3 Modélisation à l'état solide : loi de comportement de type élastoviscoplastique

Pour les températures en dessous de  $T_{C}$ , la décomposition du tenseur des vitesses de déformation est donc :

$$
\dot{\underline{\varepsilon}} = \dot{\underline{\varepsilon}}^{el} + \dot{\underline{\varepsilon}}^{vp} + \dot{\underline{\varepsilon}}^{th} \tag{2.29}
$$

Pour le tenseur des vitesses de déformation viscoplastique, on dispose de deux lois de comportement : additive ou multiplicative. La loi additive est dérivée du Modèle III de [Kozlowski et al., 1992], et la loi multiplicative du modèle II.

Pour la loi multiplicative, on écrit :

$$
\underline{\dot{\varepsilon}}^{vp} = \frac{\sqrt{3}}{2\bar{\sigma}} \left\langle \frac{\bar{\sigma} - \sigma_y(T)}{K(T)\sqrt{3}\bar{\varepsilon}^n} \right\rangle^{1 - m(T)} \underline{s}
$$

 $\sigma_y(T)$  est la limite d'élasticité. Dans ce cas, la contrainte équivalente s'écrit de la façon suivante :

$$
\bar{\sigma} = \sigma_y(T) + \sqrt{3}^{m(T)+1} K(T) \dot{\bar{z}}^{m(T)} \bar{z}^{n(T)}
$$

 $\sigma_y$ , n et m peuvent être dépendants de la température (tabulation avec interpolation linéaire). Il en est de même pour K, ce dernier pouvant aussi être exprimé sous forme d'une exponentielle faisant intervenir une énergie d'activation thermique.

Pour la loi additive, le tenseur des vitesses des déformations viscoplastiques est décrit par : √

$$
\underline{\dot{\varepsilon}}^{vp} = \frac{\sqrt{3}}{2\bar{\sigma}} \left\langle \frac{\bar{\sigma} - \sigma_y(T) - H(T)\bar{\varepsilon}^{n(T)}}{K(T)\sqrt{3}} \right\rangle^{1/m(T)} \underline{s}
$$

avec la contrainte équivalente :

$$
\bar{\sigma} = \sigma_y(T) + \sqrt{3}^{m(T)+1} K(T) \bar{z}^{m(T)} + M(T) \bar{z}^{n(T)}
$$

On doit maintenant décrire le tenseur des vitesses de déformation élastique. Pour cela, on utilise la loi de Hooke qui relie le tenseur de déformations élastiques avec le tenseur des contraintes :

$$
\underline{\varepsilon}^{el} = \frac{1+\nu}{E} \underline{\sigma} - \frac{\nu}{E} Tr(\underline{\sigma}) \underline{\mathbb{I}} \tag{2.30}
$$

On obtient  $\underline{\dot{\varepsilon}}^{el}$  en prenant la dérivée temporelle de  $(2.30)$ :

$$
\underline{\dot{\varepsilon}}^{el} = \frac{1+\nu}{E}\underline{\dot{\sigma}} - \frac{\nu}{E}Tr(\dot{\sigma})\underline{\mathbb{I}}
$$

Dans le présent contexte, les déformations et rotations incrémentales sont faibles et on utilise directement  $\dot{\sigma}$ , la dérivée particulaire du tenseur  $\sigma$ , en dépit de son caractère non objectif.

Dans l'écriture du terme  $\underline{\dot{\varepsilon}}^{el},$  nous avons négligé les termes de variation des coefficients rhéologiques de la loi de comportement au cours d'un pas de temps. Cette hypothèse est justifiée dans le sens où ces termes ont peu d'influence sauf pour des refroidissements très rapides (voir [Jaouen, 1998]).

### 2.3.1.4 Conditions aux limites pour la mécanique

On décrit maintenant les conditions aux limites qu'on utilise dans le cadre de la coulée continue :

1) condition de type vitesse imposée :

$$
\vec{V} = \vec{V}_{\text{imp}} \,\forall \vec{x} \in \partial \Omega_{i,V} \tag{2.31}
$$

On impose une vitesse égale à la vitesse de coulée  $\vec{V}_C$  au niveau du pseudo-mannequin (face inférieure du domaine acier qui croît au cours du temps (voir figure  $(1.6)$ ). C'est cette condition qui va permettre au domaine de calcul de croître au cours du temps. On impose aussi des vitesses nulles aux parois de la busette (simulation d'un contact collant).

2) condition de type contrainte appliquée :

$$
\underline{\sigma}\vec{n} = \vec{\tau}_{\text{imp}} \forall \vec{x} \in \partial \Omega_{i,\tau} \tag{2.32}
$$

On utilise ce type de condition au sommet de la busette, pour modéliser l'injection d'acier liquide (voir figure (1.6)). Afin d'évaluer la valeur de  $\vec{\tau}_{\text{imp}}$ , on utilise la relation  $|\vec{\tau}_{\text{imp}}| = \rho gh$  (pression hydrostatique), où h vaut 2 m.

#### 3) condition de contact :

Les conditions de contact sont utilisées entre le domaine acier et les moules de la lingotière.

On décompose la force surfacique de réaction avec l'autre sous-domaine (outil, moule, ...) en une composante normale  $\vec{\tau}_n$  (le vecteur contrainte normale), et en une composante tangentielle  $\vec{\tau}_f$  (le vecteur cission de frottement) :

$$
\underline{\sigma}\vec{n} = \vec{\tau}_n + \vec{\tau}_f
$$

Pour définir  $\vec{\tau}_f$ , on utilise généralement une loi de frottement, de type Coulomb, Tresca ou viscoplastique. Par exemple, dans le cas d'un frottement viscoplastique, la cission de frottement est donnée par :

$$
\vec{\tau}_f = -\alpha K ||V_r||^{p-1} \vec{V}_r
$$

où α et p sont les paramètres de la loi,  $\vec{V}_{r}=\vec{V}-\vec{V}_{m}$  la vitesse relative entre la pièce et le moule, et  $K$  la consistance du matériau. Pour un contact glissant, sans frottement,  $\vec{\tau}_f = \vec{0}.$ 

Les conditions de contact sur  $\partial\Omega_{i,C}$  s'écrivent ( $\vec{n}$  étant la normale sortante à  $(\Omega_i)$ ) :

$$
\begin{array}{rcl}\n\vec{V}_r \cdot \vec{n} & \leq & 0 \\
(\underline{\sigma} \vec{n}) \cdot \vec{n} & \leq & 0 \\
(\vec{V}_r \cdot \vec{n})((\underline{\sigma} \vec{n}) \cdot \vec{n}) & = & 0\n\end{array} \tag{2.33}
$$

Les conditions (2.33) sont appelées conditions de Signorini. On peut les traduire physiquement de la manière suivante, selon les différents cas de figure :

 $(\underline{\sigma}\vec{n}) \cdot \vec{n} = 0$ ,  $\vec{V}_r$  quelconque : cas de surface libre, le point n'est pas en contact.  $(\underline{\sigma}\vec{n}) \cdot \vec{n} = 0, \vec{V}_r \cdot \vec{n} < 0$  : le point est en contact et se décolle.  $(\underline{\sigma}\vec{n}) \cdot \vec{n} < 0, \vec{V}_r \cdot \vec{n} = 0$ : le point est en contact, et reste en contact.

4) condition de surface libre :

$$
\forall x \in \partial \Omega_{i,F}, \underline{\sigma} \vec{n} = \vec{0} \tag{2.34}
$$

### 2.3.2 Résolution numérique du problème mécanique

La discrétisation spatiale du problème de mécanique est traitée par des éléments finis  $P1 + /P1$ , afin de vérifier la condition de Brezzi-Babuska. Un schéma d'Euler implicite est utilisé pour la discrétisation temporelle, linéarisé par la méthode de Newton-Raphson sous-incrémentée par une recherche linéaire.

On commence tout d'abord par écrire la formulation faible du problème (2.23), (2.31),

(2.32), (2.33)et (2.34), classiquement appelée le principe des puissances virtuelles. On introduit les espaces fonctionnels suivants :

$$
\mathbf{V} = \begin{cases} \vec{v}, \vec{v} \in (\mathbf{H}^1(\Omega_i))^3 / \forall x \in \partial \Omega_{i,V}, \vec{V} = \vec{V}_{\text{imp}} \end{cases}
$$
  
\n
$$
\mathbf{V}^0 = \begin{cases} \vec{v}, \vec{v} \in (\mathbf{H}^1(\Omega_i))^3 / \forall x \in \partial \Omega_{i,V}, \vec{V} = \vec{0} \end{cases}
$$
  
\n
$$
\mathbf{V}_C = \begin{cases} \vec{v}, \vec{v} \in \mathbf{V} / \forall x \in \partial \Omega_{i,C}, \vec{V}_r \cdot \vec{n} \le 0 \\ \vec{v}, \vec{v} \in \mathbf{V}^0 / \forall x \in \partial \Omega_{i,C}, \vec{V}_r \cdot \vec{n} \le 0 \end{cases}
$$

On multiplie (2.23) par un champ virtuel  $\vec{V}^* \in V^0$ , et après intégration par partie du terme de diffusion, on obtient la forme faible suivante :

$$
\forall (\vec{V}^*, P^*) \in \mathbf{V}_C^0 \times \mathbf{L}^2(\Omega_i), \text{trouver}(\vec{V}, P) \in \mathbf{V}_C \times \mathbf{L}^2(\Omega_i), \text{veirifiant :}
$$
\n
$$
\begin{cases}\n\int_{\Omega_i} \rho \frac{d\vec{V}}{dt} \cdot \vec{V}^* d\Omega_i + \int_{\Omega_i} \underline{s} \cdot \dot{\underline{\xi}}^* d\Omega_i - \int_{\Omega_i} P \vec{\nabla} \cdot \vec{V}^* d\Omega_i - \int_{\Omega_i} \rho \vec{g} \cdot \vec{V}^* d\Omega_i \\
-\int_{\partial \Omega_{i,C}} (\vec{\tau}_f + \vec{\tau}_n) \cdot \vec{V}^* dS - \int_{\partial \Omega_{i,\tau}} \vec{\tau}_{\text{imp}} \cdot \vec{V}^* dS = 0\n\end{cases}
$$
\n(2.35)\n
$$
\int_{\Omega_i} P^* Tr(\dot{\underline{\xi}}^{vp}) d\Omega_i = 0
$$

Comme pour la thermique, on se place dans un formalisme lagrangien, en gardant en mémoire que les termes de convection  $\vec{\nabla} \vec{V} \cdot (\vec{V} - \vec{V}_{msh})$  seront traités ultérieurement.

Calculons à présent pour la seconde équation de  $(2.35)$  l'expression de  $Tr(\underline{\dot{\varepsilon}}^{vp})$  selon la température locale (sur un élément). Au-dessus de la température de cohérence  $T_C$ , le comportement est TVP :

$$
Tr(\underline{\xi}^{vp}) = Tr(\underline{\xi}) - Tr(\underline{\xi}^{th}) = \vec{\nabla} \cdot \vec{V} + \frac{1}{\rho} \frac{d\rho}{dt}
$$

La seconde équation de (2.35) est alors donnée par :

$$
\int_{\Omega_i} P^*(\vec{\nabla} \cdot \vec{V} + \frac{1}{\rho} \frac{d\rho}{dt}) d\Omega_i = 0
$$

Pour une température locale inférieure à  $T_C$ , le comportement est TEVP, et donc :

$$
Tr(\underline{\dot{\varepsilon}}^{vp}) = Tr(\underline{\dot{\varepsilon}}) - Tr(\underline{\dot{\varepsilon}}^{el}) - Tr(\underline{\dot{\varepsilon}}^{th}) = \vec{\nabla} \cdot \vec{V} - Tr(\underline{\dot{\varepsilon}}^{el}) - 3\alpha \vec{T}
$$

On évalue la trace du tenseur des vitesses de déformation élastique de la façon suivante :

$$
Tr(\underline{\dot{\varepsilon}}^{el}) = \frac{1 - 2\nu}{E} Tr(\underline{\dot{\sigma}})
$$

A partir de l'expression de la pression  $P = -\frac{Tr(\sigma)}{2}$ 3 , on obtient l'expression suivante :

$$
Tr(\underline{\xi}^{el}) = -3\frac{1-2\nu}{E}\dot{P}
$$

On peut donc réécrire la seconde équation de (2.35) de cette façon, pour une température locale inférieure à la température de cohérence :

$$
\int_{\Omega_i} P^*(\vec{\nabla} \cdot \vec{V} + 3\frac{1 - 2\nu}{E}\vec{P} - 3\alpha \vec{T})d\Omega_i = 0
$$

#### 2.3.2.1 Discrétisation de la mécanique

On présente maintenant la méthode des éléments finis utilisée pour résoudre le problème mécanique sur chaque sous-domaine  $\Omega_i$ . C'est une résolution couplée en vitesse-pression, et on doit donc utiliser des éléments finis mixtes. Afin de vérifier l'unicité de la solution  $(V, P)$  (pour un problème de Stokes), on doit choisir des éléments satisfaisant la condition de Brezzi-Babuska (voir [Brezzi, 1974] et [Babuska, 1973]), comme par exemple, l'élément  $Q2/Q1$  de Taylor-Hood (voir [Hood, Taylor, 1974]), ou le mini-élément  $P1^+/P1$  (introduit au Cemef par [Coupez, 1991] et étendu au comportement élasto-viscoplastique par [Menaï, 1995]).

Le choix s'est porté sur le mini-élément  $P1 + /P1$ , pour éviter des temps de calcul prohibitifs. En effet, notre étude est tridimensionnelle, et les dimensions des domaines de calcul peuvent atteindre plusieurs mètres, ce qui pénalise l'utilisation d'éléments finis de degré d'interpolation supérieur à 1.

Comme on le voit en figure  $(2.3)$ , l'élément  $P1 + /P1$  possède un degré de liberté sur chaque nœud du tétraèdre pour la vitesse et pour la pression, et un degré de liberté supplémentaire sur le barycentre pour la vitesse. Le degré de liberté supplémentaire pour la vitesse est appelé degré bulle.

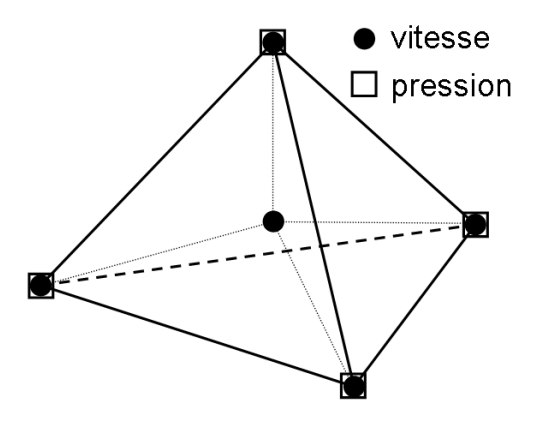

FIG. 2.3 – Mini-élément  $P1 + /P1$  pour la mécanique.

A chaque pas de temps, le domaine  $\Omega_i$  est approché par un maillage  $\Omega_{i,h}$ , décomposé en un certain nombre de tétraèdres  $K$ . Sur chaque élément  $K$ , on peut décomposer la vitesse interpolée  $\vec{w}_h$  selon une partie linéaire  $\vec{v}_h$  et une partie bulle  $b_h$ :

$$
\vec{w}_h(x,t) = \vec{v}_h(x,t) + \vec{b}_h(x,t) = \sum_{i=1}^4 N_i(x)\vec{V}^i(t) + N_b(x)\vec{B}(t)
$$
\n(2.36)

Les fonctions  $N_i$  sont les fonctions classiques d'interpolation linéaire associées au nœud i de l'élément considéré. La fonction  $N_b$  vaut 1 au centre des mini-éléments formés par les 5 degrés de liberté en vitesse, et 0 sur ses faces : elle est linéaire par sous-tétraèdre.

En ce qui concerne la pression, elle est interpolée de façon linéaire :

$$
P_h(x,t) = \sum_{i=1}^{4} N_i(x) P^i(t)
$$
\n(2.37)

Il faut définir les espaces d'existence des fonctions  $w_h$  et  $p_h$  :  $\mathbf{W_h}$  et  $\mathbf{P_h}$  respectivement.

 $\bf{W}_h = \bf{V}_h \bigoplus \bf{B}_h$ 

$$
\mathbf{V}_h = \begin{cases} \vec{v}_h \in (\mathbf{C}^0(\Omega_i))^3, \vec{v}_h = \vec{v}_{\text{imp}} \text{ sur } \partial \Omega_{i,V} \text{ et } \vec{v}_{h_{|K}} \in (\mathbf{P}^1(K))^3, \forall K \end{cases}
$$
  
\n
$$
\mathbf{B}_h = \begin{cases} \vec{b}_h \in (\mathbf{C}^0(\Omega_i))^3, \vec{b}_h = \vec{0} \text{ sur } \partial K \text{ et } \vec{b}_{h_{|K}} \in (\mathbf{P}^1(K_i))^3, \forall K, \forall i = 1, ..., 4 \end{cases}
$$
  
\n
$$
\mathbf{P}_h = \begin{cases} p_h \in \mathbf{C}^0(\Omega_i) \text{ et } p_{h_{|K}} \in \mathbf{P}^1(K), \forall K \end{cases}
$$

où les  $K_i$  sont les sous-tétraèdres formés par les sommets du tétraèdre  $K$  et de son barycentre.

On est désormais capable d'écrire la discrétisation par éléments finis  $P1 + /P1$  de la forme faible (2.35).

$$
\forall (\vec{v}_{h}^{*}, \vec{b}_{h}^{*}, p_{h}^{*}) \in \mathbf{V}_{h}^{0} \times \mathbf{B}_{h} \times \mathbf{P}_{h}, \text{trouver}(\vec{w}_{h}, p_{h}) \in \mathbf{W}_{h} \times \mathbf{P}_{h}, \text{veifiant :}
$$
\n
$$
\int_{\Omega_{i,h}} \rho \frac{d\vec{w}_{h}}{dt} \cdot \vec{v}_{h}^{*} d\Omega_{i} + \int_{\Omega_{i,h}} \underline{s}(\vec{w}_{h}) \cdot \underline{\dot{\epsilon}}(\vec{v}_{h}^{*}) d\Omega_{i} - \int_{\Omega_{i,h}} p_{h} \vec{\nabla} \cdot \vec{v}_{h}^{*} d\Omega_{i} - \int_{\Omega_{i,h}} \rho \vec{g} \cdot \vec{v}_{h}^{*} d\Omega_{i}
$$
\n
$$
- \int_{\partial \Omega_{i,C,h}} (\vec{\tau}_{f} + \vec{\tau}_{n}) \cdot \vec{v}_{h}^{*} dS - \int_{\partial \Omega_{i,\tau,h}} \vec{\tau}_{\text{imp}} \cdot \vec{v}_{h}^{*} dS = 0
$$
\n
$$
\int_{\Omega_{i,h}} \rho \frac{d\vec{w}_{h}}{dt} \cdot \vec{b}_{h}^{*} d\Omega_{i} + \int_{\Omega_{i,h}} \underline{s}(\vec{w}_{h}) \cdot \underline{\dot{\epsilon}}(\vec{b}_{h}^{*}) d\Omega_{i} - \int_{\Omega_{i,h}} p_{h} \vec{\nabla} \cdot \vec{b}_{h}^{*} d\Omega_{i} - \int_{\Omega_{i,h}} \rho \vec{g} \cdot \vec{b}_{h}^{*} d\Omega_{i} = 0
$$
\n
$$
\int_{\Omega_{i,h}} \vec{p}_{h}^{*} (\vec{\nabla} \cdot \vec{w}_{h} + \begin{cases} \frac{3(1-2\nu)}{E} \vec{p}_{h} + \frac{1}{\rho} \frac{d}{dt} \vec{p}_{h} \\ \frac{1}{\rho} \frac{d}{dt} \vec{p}_{h} \end{cases} \tag{2.38}
$$

où  $\mathbf{V}^0_h$  est défini par :

$$
\mathbf{V}_h^0 = \left\{ \vec{v}_h \in (\mathbf{C}^0(\Omega_i))^3, \vec{v}_h = \vec{0} \text{ sur } \partial \Omega_{i,V} \text{ et } \vec{v}_{h_{|K}} \in (\mathbf{P}^1(K))^3, \forall K \right\}
$$

On procède maintenant à la discrétisation temporelle de (2.38), par un schéma d'Euler implicite. En notant sans indice les variables inconnues, et avec l'exposant  $t$  la valeur de la variable à l'incrément précédent, on obtient :

$$
\begin{cases}\n\int_{\Omega_{i,h}^{t}} \rho \frac{\vec{w}_{h} - \vec{w}_{h}^{t}}{\Delta t} \cdot \vec{v}_{h}^{*} d\Omega_{i} & + \int_{\Omega_{i,h}^{t}} \underline{s}(\vec{w}_{h}) : \underline{\dot{\varepsilon}}(\vec{v}_{h}^{*}) d\Omega_{i} - \int_{\Omega_{i,h}^{t}} p_{h} \vec{\nabla} \cdot \vec{v}_{h}^{*} d\Omega_{i} - \int_{\Omega_{i,h}^{t}} \rho \vec{g} \cdot \vec{v}_{h}^{*} d\Omega_{i} \\
& - \int_{\partial \Omega_{i,C,h}^{t}} (\vec{\tau}_{f} + \vec{\tau}_{n}) \cdot \vec{v}_{h}^{*} dS - \int_{\partial \Omega_{i,\tau,h}^{t}} \vec{\tau}_{\text{imp}} \cdot \vec{v}_{h}^{*} dS = 0 \\
\int_{\Omega_{i,h}^{t}} \rho \frac{\vec{w}_{h} - \vec{w}_{h}^{t}}{\Delta t} \cdot \vec{b}_{h}^{*} d\Omega_{i} & + \int_{\Omega_{i,h}^{t}} \underline{s}(\vec{w}_{h}) : \underline{\dot{\varepsilon}}(\vec{b}_{h}^{*}) d\Omega_{i} - \int_{\Omega_{i,h}^{t}} p_{h} \vec{\nabla} \cdot \vec{b}_{h}^{*} d\Omega_{i} - \int_{\Omega_{i,h}^{t}} \rho \vec{g} \cdot \vec{b}_{h}^{*} d\Omega_{i} = 0 \\
\int_{\Omega_{i,h}^{t}} p_{h}^{*} (\vec{\nabla} \cdot \vec{w}_{h} + \begin{cases} \frac{3(1-2\nu)}{E} \frac{p_{h} - p_{h}^{t}}{\Delta t} + \frac{1}{\rho} \frac{d\rho}{dt} \end{cases}) d\Omega_{i} = 0\n\end{cases}
$$
\n(2.39)

On peut réécrire  $(2.39)$  en terme de résidus, en fonction de V, B et P, en utilisant les relations (2.36)et (2.37), et en remplaçant les fonctions test par les fonctions de base des espaces d'interpolation :

$$
\begin{cases}\nR^v(V, B, P) = 0 \\
R^b(V, B, P) = 0 \\
R^p(V, B, P) = 0\n\end{cases}
$$
\n(2.40)

D'après [Jaouen, 1998], on peut montrer que le résidu en vitesse linéaire ne dépend pas de la variable bulle :

$$
\begin{cases}\nR^v(V, P) = 0 \\
R^b(V, B, P) = 0 \\
R^p(V, B, P) = 0\n\end{cases}
$$

Comme pour la thermique, on résout ce système non-linéaire par la méthode itérative de Newton-Raphson :

$$
\begin{bmatrix}\nK^{vv} & 0 & K^{vp} \\
0 & K^{bb} & K^{bp} \\
(K^{vp})^T & (K^{bp})^T & K^{pp}\n\end{bmatrix}\n\begin{Bmatrix}\n\Delta V \\
\Delta B \\
\Delta P\n\end{Bmatrix} = -\n\begin{Bmatrix}\nR^v(V, P) \\
R^b(V, B, P) \\
R^p(V, B, P)\n\end{Bmatrix}
$$
\n(2.41)

Où les termes de raideur sont calculés de la manière suivante :  $K^{cx} =$  $\partial R^c$  $rac{\partial}{\partial x}$ . [Jaouen, 1998] montre qu'on peut éliminer la bulle du système (2.41) en exprimant les

degrés de liberté de type bulle, internes à chaque élément, à l'aide de la seconde équation de (2.41) :

$$
\Delta B = -(K^{bb})^{-1}(R^b + K^{bp})\Delta P
$$

On obtient le système condensé suivant en vitesse-pression, à résoudre à chaque itération de Newton-Raphson :

$$
\begin{bmatrix}\nK^{vv} & K^{vp} \\
(K^{vp})^T & K^{pp} - (K^{bp})^T K^{bb^{-1}} K^{bp}\n\end{bmatrix}\n\begin{Bmatrix}\n\Delta V \\
\Delta P\n\end{Bmatrix} = \n-\n\begin{Bmatrix}\n\left\{\n\begin{array}{c}\nK^{vp} \\
R^p - (K^{bp})^T K^{bb^{-1}} K^{bp} - (K^{bp})^T K^{bb^{-1}} R^b\n\end{array}\n\right\}
$$
\n(2.42)

### 2.3.2.2 Homogénéisation du système en vitesse-pression

Si on cherche à résoudre (2.42) tel quel, la convergence va être très lente, parce que les équations n'ont pas les mêmes dimensions. En effet,  $R^v$  est en  $N$  et  $R^p$  est en  $m^3/s$ , et la matrice de (2.42) est donc très mal conditionnée. Il faut donc les homogénéiser.

Pour ce faire, [Jaouen, 1998] a proposé le changement de variable suivant :

$$
P = \chi q = \frac{\nu_0}{l_0} q \tag{2.43}
$$

où  $\nu_0$  est la viscosité locale, et  $l_0$  la taille de maille caractéristique; q est alors homogène à une vitesse.

La matrice du système linéaire  $(2.42)$  en variables  $(p, q)$  devient alors :

$$
\begin{bmatrix}\nA^{vv} & A^{vq} \\
(A^{vq})^T & A^{qq}\n\end{bmatrix} = \begin{bmatrix}\nK^{vv} & K^{vq} \\
(K^{vq})^T & K^{qq} - (K^{bq})^T K^{bb^{-1}} K^{bq}\n\end{bmatrix}
$$
\n
$$
= \begin{bmatrix}\nK^{vv} & \chi K^{vq} \\
\chi (K^{vq})^T & \chi^2 (K^{qq} - (K^{bq})^T K^{bb^{-1}} K^{bq})\n\end{bmatrix}
$$
\n
$$
= \begin{bmatrix}\nA^{vv} & \chi A^{vp} \\
\chi (A^{vp})^T & \chi^2 A^{pp}\n\end{bmatrix}
$$
\n(2.44)

Mais en pratique, il s'avère que ce conditionnement est difficile à mettre en place :

- il n'est jamais facile de déterminer une longueur caractéristique d'un élément qui soit appropriée.
- $\overline{\phantom{a}}$  Les coefficients de (2.43) sont difficiles à déterminer pour un nœud appartenant à la fois à des éléments TVP et TEVP.

[Heinrich, 2003] et [Costes, 2004] proposent d'écrire pour le nœud  $n$ :

$$
P = \left(\sqrt{\frac{\max_{i=1,3} A_{ni,ni}^{vv}}{|A_{nn}^{pp}|}}\right) q
$$

où i sont les composantes suivant  $x, y$  ou  $z$ . Cela permet de transformer les pressions en variables homogènes à des vitesses.

Si on effectue le changement de variables de  $A^{pp}$  vers  $A^{qq}$ , on peut construire une suite géométrique  $\chi^t$  pour chaque nœud  $n,$  où  $t$  représente l'incrément de temps :

$$
\begin{cases}\n\chi_n^0 = \text{la pression ferro-statique initiale} \\
\chi_{n}^{t+1} = \chi_n^t \left( \sqrt{\frac{\max_{i=1,3} A_{ni,ni}^{vv}}{|A_{nn}^{qq}|}} \right) \n\end{cases} \n(2.45)
$$

Cette façon d'homogénéiser le système (2.42) entraîne un meilleur conditionnement de la matrice et donc une convergence beaucoup plus rapide.

### 2.3.2.3 Sous-incrémentation par recherche linéaire

Pour terminer, on présente la méthode de recherche linéaire développée par [Crisfield, 1991] et adaptée dans THERCAST par [Costes, 2004] afin d'optimiser la convergence de l'algorithme de Newton-Raphson. Pour les problèmes fortement non linéaires, il arrive que le résidu de l'itération courante de Newton-Raphson soit plus élevé que le résidu précédent, voire que le résidu initial. Ceci arrive quand le pas de temps est trop grand ou quand le point de départ est très différent de la solution finale.

On note k l'itération courante,  $R(X_k)$  le résidu à l'itération k de  $X_k = (V_k, P_k)$ , et  $\Delta X_k = (\Delta V_k, \Delta P_k)$  sa variation entre deux itérations.

Si  $||R(X_{k+1})|| > ||R(X_k)||$ , alors il faut déterminer  $\alpha$  tel que :

$$
X_{k+1} = X_k + \alpha \Delta X_k
$$
 tel que  $||R(X_{k+1})|| < ||R(X_k)||$ 

Dans ce contexte, la méthode de recherche linéaire consiste à trouver  $\alpha$  en minimisant la fonction suivante :

$$
\phi(\alpha) = ||R(X_k + \alpha \Delta X_k)||
$$

Le minimum est noté  $\alpha_m$ , et il vérifie :

$$
\begin{cases} \phi'(\alpha_m) = 0\\ \phi(\alpha_m) \le \phi(\alpha) \end{cases}
$$

On approche la dérivée de  $\phi$  de la façon suivante :

$$
\phi'(\alpha) \simeq R(X_k + \alpha \Delta X_k) \Delta X_k = s(\alpha)
$$

Le but est donc de trouver  $\alpha_m$  tel que  $s(\alpha_m) = 0$ . En pratique, on fixe le critère d'arrêt suivant :

$$
\left| \frac{s(\alpha)}{R(X_k)\Delta X_k} \right| < \beta = 0.08
$$

Pour déterminer  $\alpha$ , [Crisfield, 1991] propose d'interpoler ou d'extrapoler selon les différents cas, en seulement deux "coups".

On calcule tout d'abord  $s(0)$  et  $s(1)$ :

$$
s(0) = R(X_k)\Delta X_k
$$
  

$$
s(1) = R(X_k + \Delta X_k)\Delta X_k
$$

On remarque que le cas  $\alpha = 0$  fait intervenir le résidu de l'itération précédente, et que le cas  $\alpha = 1$  correspond à une itération de Newton-Raphson basique.

Pour le calcul de  $\alpha_1$ , on a deux possibilités (interpolation ou extrapolation), mais le  $\frac{s_1}{s_2}$  cas généralement rencontré est l'interpolation  $\left(\frac{s_1}{s_2}\right)$  $s_0$  $(2.4(a))$ , représenté sur les figures  $(2.4(a))$ et (2.4(b)). Ce cas signifie qu'il existe bien un  $\alpha$  tel que  $s(\alpha) = 0$ .

Pour  $\alpha_2$ , les deux possibilités sont : soit une interpolation entre  $\frac{s_2}{s_1}$  $s_0$  $(noté '2' sur les figures)$  $\mathrm{et}\stackrel{S_0}{=}$  $s_0$ (figure 2.4(a)), soit entre  $\frac{s_2}{s_1}$  $s_0$  $\mathrm{et}\stackrel{S_1}{-}$  $s_0$ (figure  $2.4(b)$ ).

Dans le cas où  $\frac{s_1}{\cdot}$  $s_0$ > 0 est proche de 1, une extrapolation engendrerait une valeur élevée de  $\alpha$  pouvant entraîner un nombre excessif d'itérations ou une divergence. Dans la pratique, si les deux cas décrits par les figures  $(2.4(c))$  et  $(2.4(d))$  sont rencontrés, la recherche linéaire n'est pas activée et on fixe la valeur de  $\alpha$  à 1.

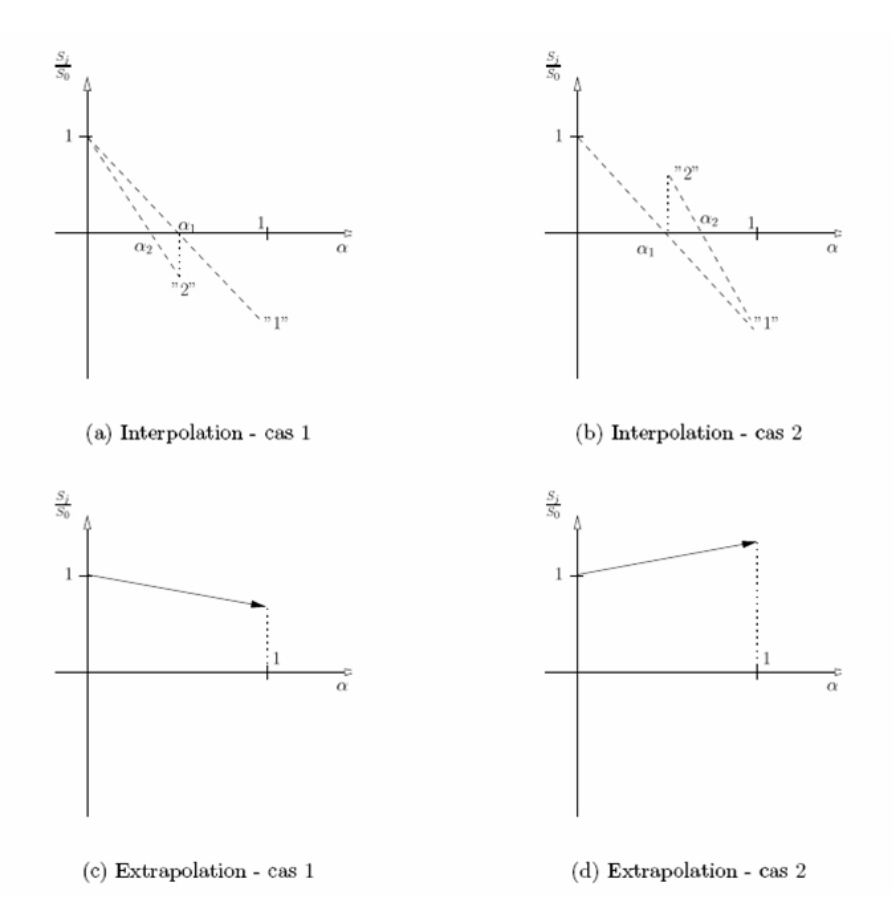

FIG. 2.4 – Recherche linéaire : détermination du paramètre  $\alpha$ , [Costes, 2004].

### 2.4 Traitement des termes de convection

Il est bien connu que dans les problèmes à convection dominante, il est indispensable d'utiliser des méthodes de stabilisation pour éviter de fortes oscillations numériques. La méthode utilisée en ce but est appelée upwind nodal.

Comme on l'a vu précédemment, les équations de conservation sont tout d'abord résolues en formalisme lagrangien. Après actualisation du maillage, vient la phase dite d'upwind nodal, pendant laquelle on réactualise les variables sur le maillage actualisé en prenant en compte l'influence des termes de convection. Cette façon de traiter les termes de convection est détaillée dans [Bellet, Fachinotti, 2004].

Une fois la vitesse de maillage  $\vec{V}_{msh}$  connue, la position de chaque nœud  $\vec{x}^n$  est mise à jour à chaque pas de temps par l'intermédiaire de la relation suivante :

$$
\vec{x}^n = \vec{x}^{n-1} + \Delta t \vec{V}_{msh}
$$

Selon le formalisme utilisé,  $\vec{V}_{msh}$  peut être nul (en eulérien), ou valoir la vitesse matérielle  $\vec{V}$  (en lagrangien). Dans le cas d'un nœud ALE, la vitesse de maillage est déterminée comme on l'a vu dans le chapitre précédent.

En prenant l'exemple de la température, les termes convectifs sont alors traités de la façon suivante :

$$
\frac{dT}{dt} = \frac{\partial_{msh}T}{\partial t} + (\vec{V} - \vec{V}_{msh}) \cdot \vec{\nabla}T
$$

où  $\frac{\partial_{msh}}{\partial t}$  $\frac{msn}{dt}$  désigne la dérivée par rapport à la grille.

En général, des techniques de type SUPG sont utilisées, qui consistent à intégrer directement cette expression dans la formulation éléments finis, et à stabiliser le terme de convection.

Dans THERCAST, on procède de façon différente. Une fois les problèmes thermique et mécanique résolus en formalisme lagrangien, nous donnant accès respectivement à  $T^n(\vec{x}_{n-1}),$ et à V, et une fois la vitesse de maillage  $\vec{V}_{msh}$  connue, on détermine la température sur la nouvelle grille,  $T^n(\vec{x}_n)$  par la relation :

$$
T^{n}(\vec{x}_{n}) = T^{n-1}(\vec{x}_{n-1}) + \Delta t \left( \frac{T^{n}(\vec{x}_{n-1}) - T^{n-1}(\vec{x}_{n-1})}{\Delta t} - (\vec{V} - \vec{V}_{msh}) \cdot \vec{\nabla} T^{n-1} \right)
$$
  
=  $T^{n}(\vec{x}_{n-1}) - \Delta t (\vec{V} - \vec{V}_{msh}) \cdot \vec{\nabla} T^{n-1}$ 

 $\vec{\nabla} T^{n-1}$  est le gradient de la température calculé dans l'élément amont (ou upwind), selon la vitesse d'advection ( $\vec{V} - \vec{V}_{msh}$ ), comme on peut le voir en figure (2.5).

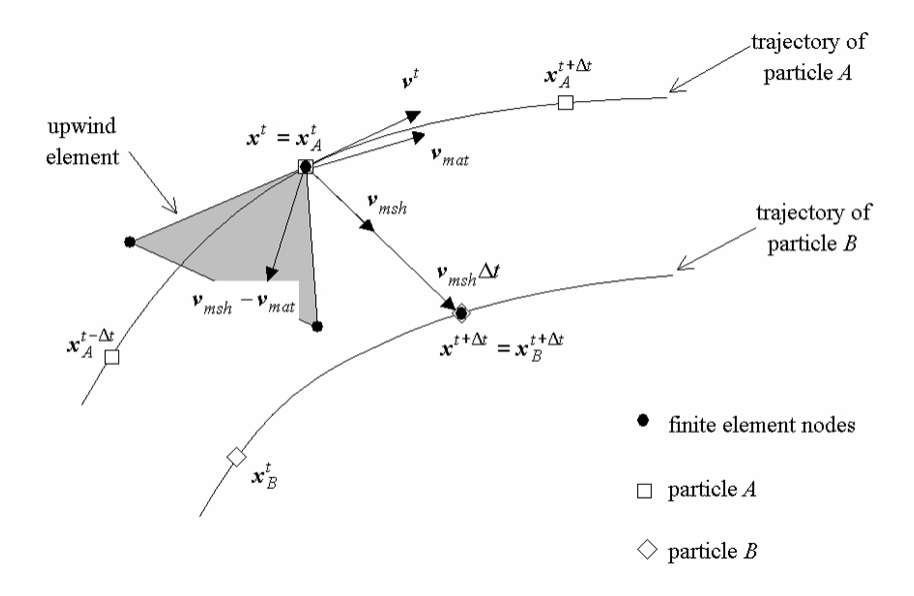

FIG. 2.5 – Illustration en 2D de la mise à jour des nœuds et de la recherche de l'élément upwind [Bellet, Fachinotti, 2004].

### 2.5 Algorithme global de résolution

On résume dans la figure (2.6) l'algorithme global de résolution de THERCAST sur un incrément. L'indice \* signifie que la variable est calculée pour l'incrément  $n + 1$ , mais

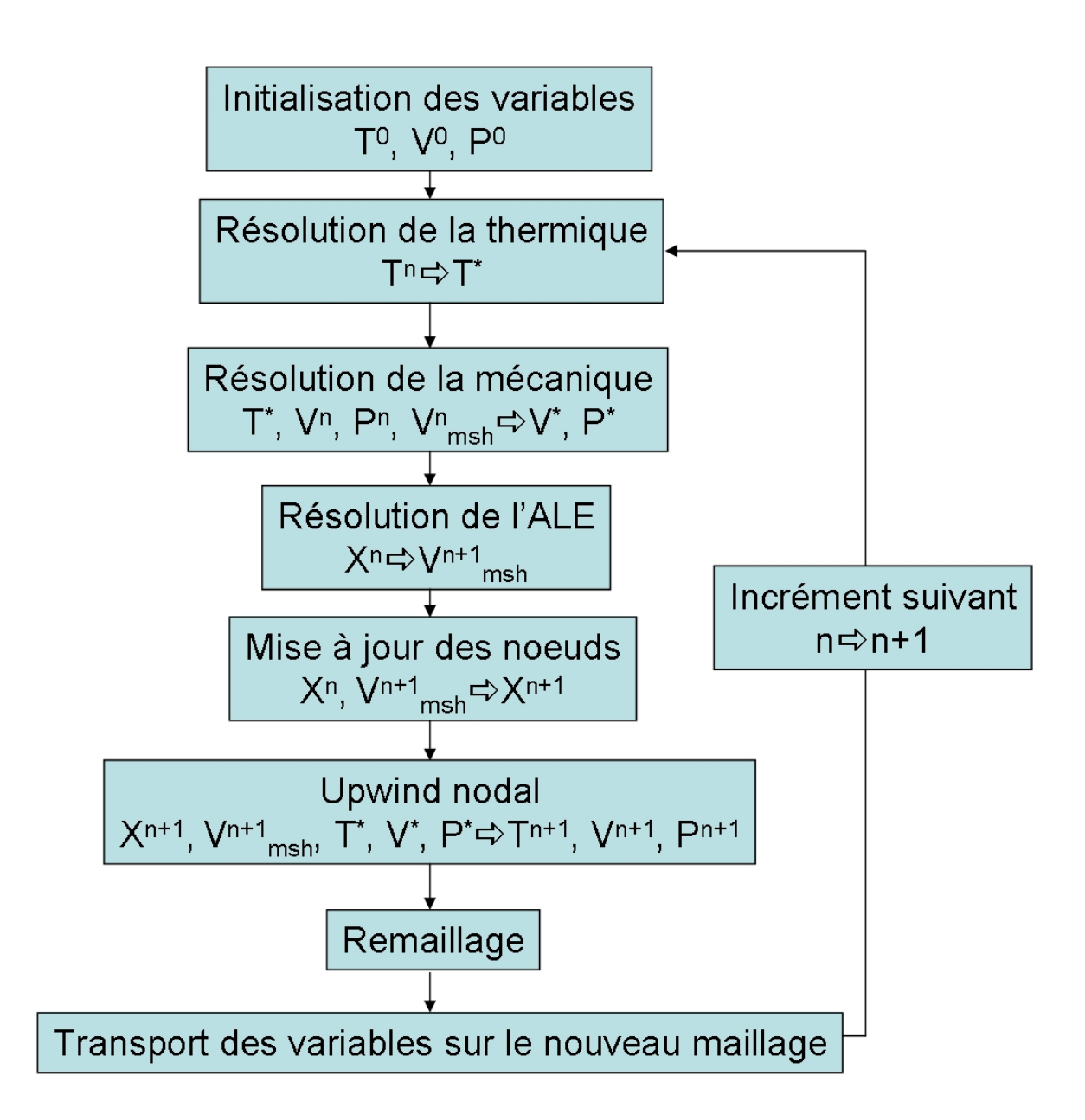

Fig. 2.6 Algorithme global de résolution de THERCAST.

de façon lagrangienne, sans avoir pris en compte les termes de convection par la phase upwind nodal.

Quand on lance une simulation, on commence donc par initialiser toutes les variables. Ensuite, on rentre dans la boucle incrémentale, et on effectue le calcul de thermique sur tous les sous-domaines du problème, à partir de la température de l'incrément précédent. On en déduit la valeur de la fraction solide dans la zone pâteuse.

A partir de la température obtenue précédemment, on est capable de calculer la rhéologie locale de la pièce, et notamment quelle loi de comportement utiliser, et avec quelles valeurs de paramètres matériau. Tout cela nous permet de déterminer la vitesse et la pression locales.

On calcule alors la vitesse de maillage, à partir des conditions aux limites (progression du mannequin par exemple), de la vitesse et des déformations calculées pour l'incrément courant. Cette phase ALE est faite dans l'optique de conserver une bonne qualité de maillage, comme on l'a vu précédemment.

On peut alors mettre à jour la position de tous les nœuds du maillage en fonction de la vitesse de maillage.

Jusqu'à ce moment de l'incrément, les variables ont été calculées de façon lagrangienne, sans prise en compte des termes d'advection  $((\vec{V}-\vec{V}_{msh})\cdot \vec{\nabla}a$  pour une variable a). C'est pourquoi on les a notées avec un exposant <sup>∗</sup> . Pour connaître les valeurs exactes en prenant en compte les termes d'advection, on effectue la phase d'upwind nodal. On connaît alors les valeurs de T,  $\vec{V}$  et P à l'incrément  $n + 1$ .

Pour finir, selon le critère d'activation du remaillage (qualité minimale d'un élément, période), on fait une opération de remaillage, suivie par le transport des variables sur le nouveau maillage.

L'incrément est alors terminé, on peut stocker toutes les informations obtenues dans un fichier de résultat et passer au suivant.

## 2.6 Application à un cas simplifié de coulée continue

La thermique et la mécanique de THERCAST ont déjà été validées à plusieurs reprises dans différents contextes (voir par exemple [Gouttebroze, 2005], [Bellet, Fachinotti, 2004], [Costes, 2004] et [Jaouen, 1998]). Aussi, on ne présente pas de cas de validation. On verra dans le chapitre suivant une validation du couplage thermo-mécanique dans le contexte de la coulée continue.

A partir des hypothèses, modèles et des méthodes numériques détaillés précédemment, on présente une simulation de refroidissement primaire de l'acier pour un quart de brame.

On utilise un acier à faible taux de carbone, dont la composition est donnée dans la

table (2.7). Par la suite, il sera appelé acier  $Fe - 0.1\%C$ . On trouvera toutes les données correspondant à ce matériau en annexe 1.

FIG. 2.7 – Composition chimique de l'acier  $Fe - 0.1\%C$ .

On peut voir en figure (2.9) le maillage et le domaine de calcul initiaux, ainsi que les conditions aux limites utilisées. On a légèrement raffiné les parois, la busette et son voisinage.

La température initiale est uniforme et correspond à la température de coulée.

Décrivons maintenant les conditions aux limites (résumées en figure (2.9)). On simule le refroidissement primaire par une extraction de flux au niveau de la petite face et de la grande face. En effet, dans ce calcul, les moules de la lingotière ne sont pas simulés explicitement, et on modélise donc leur influence par une condition aux limites en flux extrait. On impose une vitesse normale nulle au niveau des faces.

Au sommet de la busette, on impose une pression  $P = \rho gh$  où  $h = 2 m$ , ainsi que la température correspondant à la température de coulée. Le long de la busette, on suppose que le contact est collant et on impose donc une vitesse nulle le long de ses parois.

Au niveau du pseudo-mannequin, on impose la vitesse de coulée  $V_C$ , conformément à la stratégie globale instationnaire.

Les valeurs numériques de ces paramètres sont indiquées dans le tableau (2.8) :

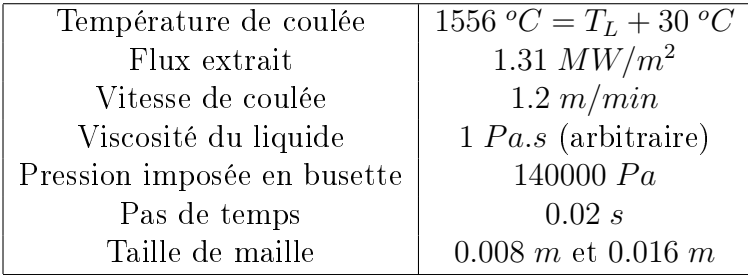

Fig. 2.8 Données de la modélisation.

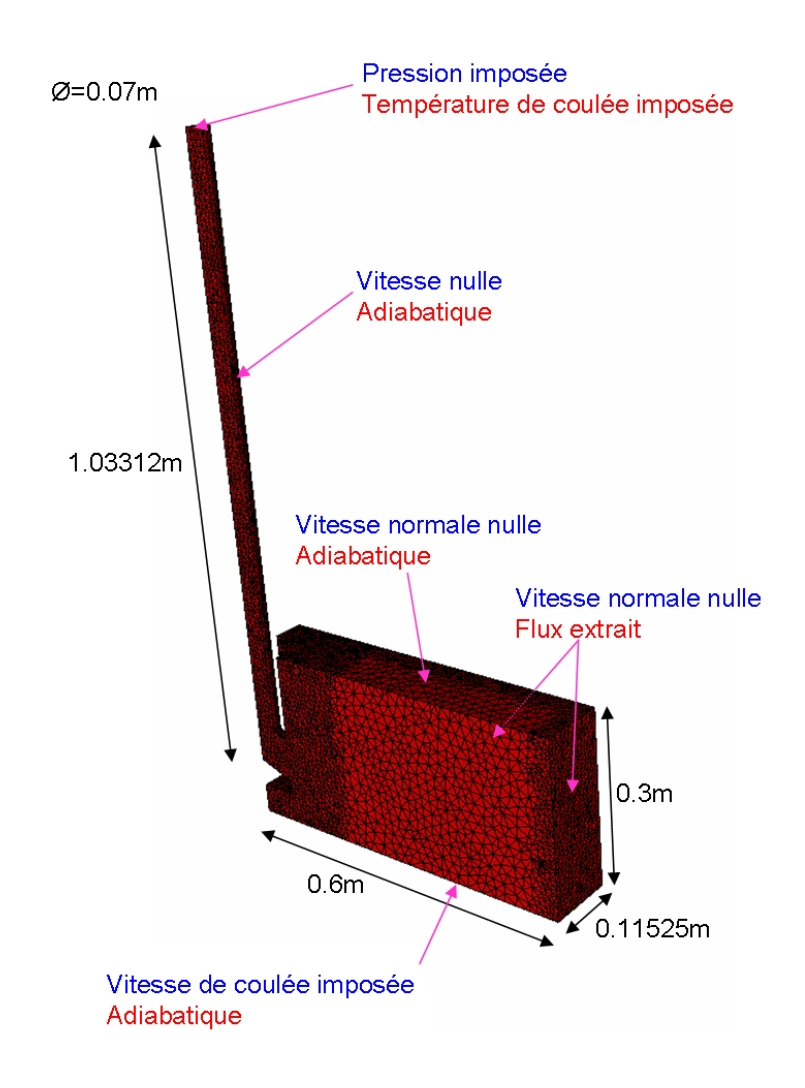

Fig. 2.9 Dimensions, maillage initial et conditions aux limites mécaniques (en bleu) et thermiques (en rouge) pour un quart de brame.

Dans ce test on a un seul sous-domaine, il n'y a pas de contact et d'échange thermique avec la lingotière. On ne s'attend donc pas à des profils de contraintes réalistes, ou à la formation d'une lame d'air.

On observe les résultats au bout de 10 secondes et 25 secondes de coulée. La température et la fraction liquide sont illustrées en figure (2.10), le champ de vitesse et la contrainte axiale en figure  $(2.11)$ .

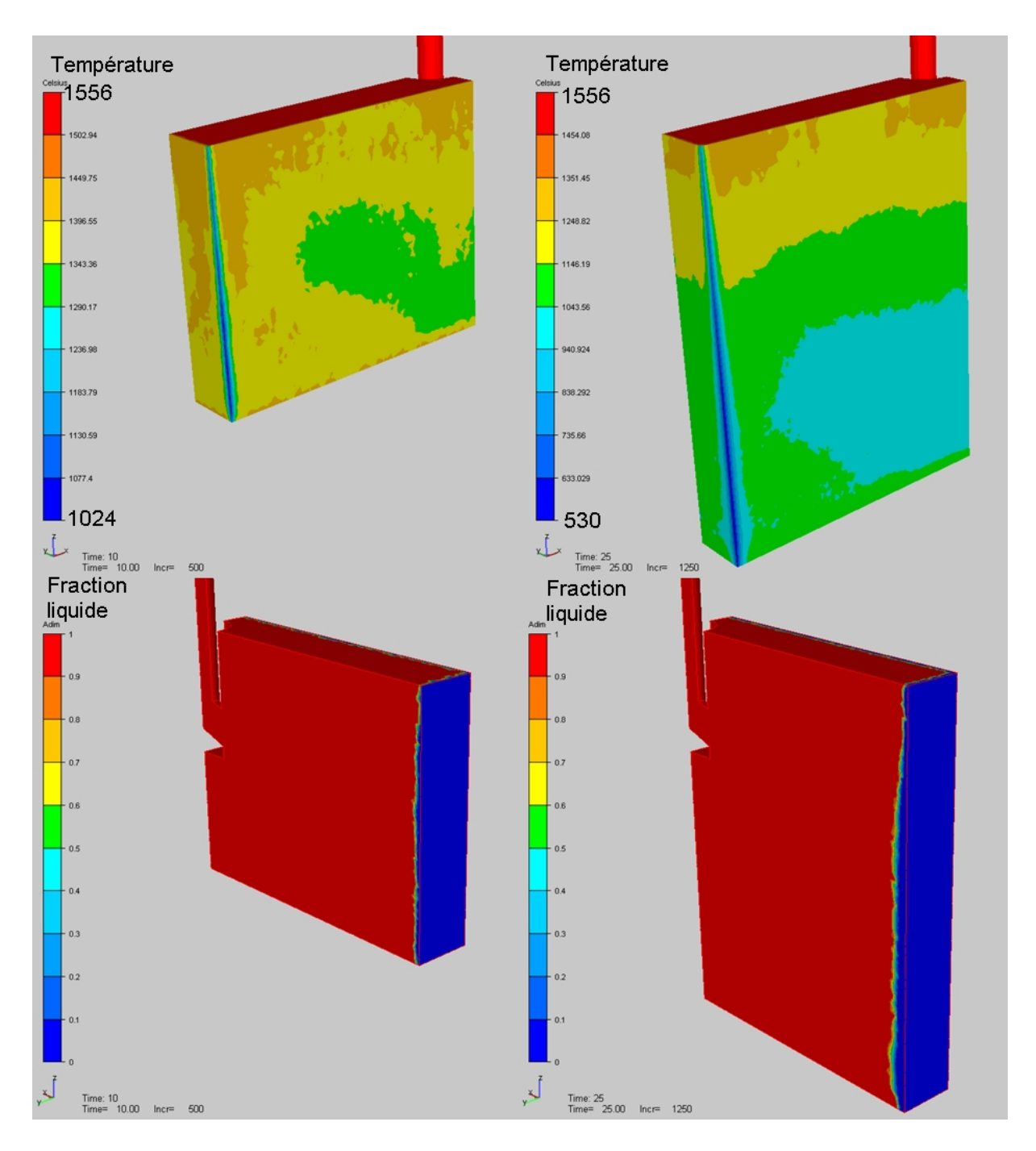

FIG. 2.10 – En haut : champ de température sur la petite face et la grande face en  ${}^oC$ à 10 secondes et 25 secondes. En bas : fraction liquide dans le cœur de la brame à 10 secondes et 25 secondes.

Les remarques concernant la thermique sont multiples. Tout d'abord, l'extraction d'un flux constant n'est pas une condition aux limites réaliste pour simuler le refroidissement primaire. En particulier, la température observée au niveau du coin est beaucoup trop faible. On sait en effet que la température en peau en sortie de lingotière au niveau du coin est de l'ordre de  $700 - 800$  °C.

D'autre part, la peau solide n'est pas suffisamment maillée : on a ici entre un et deux

éléments dans la peau solide, ce qui n'est pas suffisant pour capter ni la zone pâteuse, ni la peau en elle-même. L'influence du maillage se fait cruellement sentir à l'interface liquide/solide.

Enfin, on constate l'existence d'un défaut au voisinage du pseudo-mannequin. En effet, la température dans cette région est légèrement plus chaude que celle observée un peu plus haut, comme si on avait une sorte de refonte de l'acier.

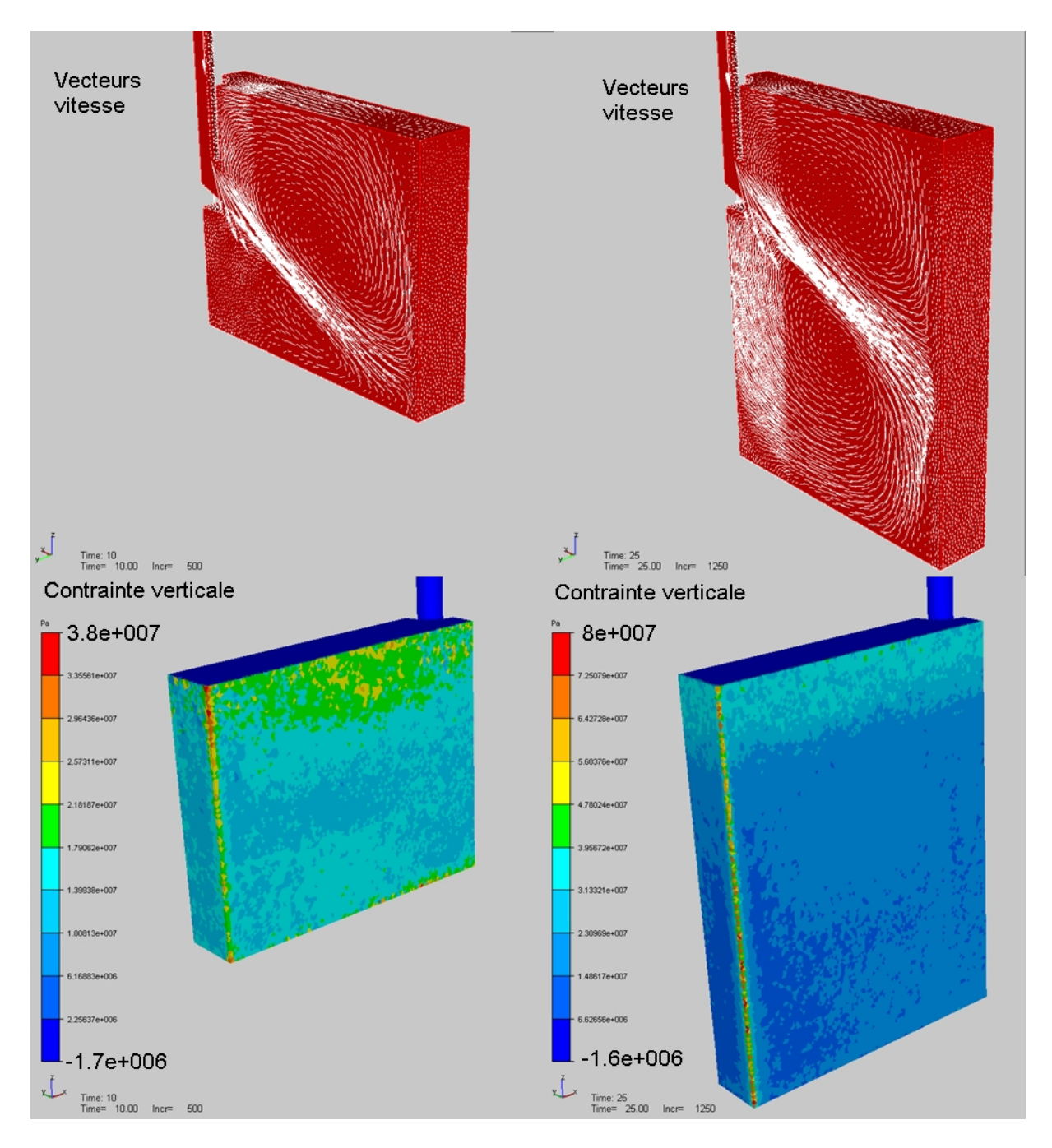

FIG.  $2.11$  – En haut : champ de vitesse filtré dans le cœur de la brame à 10 secondes et 25 secondes. En bas : contrainte verticale sur la petite et la grande face en  $Pa$  à 10 secondes et 25 secondes.

Concernant le champ de vitesse, on capte bien les deux boucles de recirculation inférieure et supérieure, typiques d'un écoulement liquide en lingotière. On s'aperçoit qu'à 10 secondes, la boucle inférieure n'est pas encore correctement formée, au contraire de la boucle supérieure qui semble déjà stabilisée.

La visualisation des contraintes n'apporte rien de concluant, si ce n'est que les valeurs maximales sont situées dans la zone du coin. Comme le champ de contraintes est constant par élément, on voit bien que le maillage est bien trop grossier pour capter quoi que soit.

Les conclusions de ce calcul préliminaire sont finalement les suivantes :

- Les conditions aux limites qu'on a utilisées pour une simulation mono-domaine de refroidissement primaire ne sont pas satisfaisantes. L'utilisation d'un moule est indispensable afin de simuler les bons échanges thermiques, de représenter la lame d'air et le contact moule/peau solide, et de calculer des profils de contraintes et de déformations.
- $-$  La taille de maille utilisée en peau  $(8 \, mm)$  est insuffisante. On sait que la peau en sortie de lingotière a une épaisseur d'environ 12 mm, il est donc indispensable de construire un outil capable de modéliser avec précision la peau solide. C'est l'objet du chapitre suivant avec le remaillage adaptatif anisotrope.

Pour conclure ce chapitre, rappelons les principaux points abordés. Le but de cette partie était de montrer comment la thermique et la mécanique étaient implémentées dans le code THERCAST quand on a commencé nos travaux de recherche.

Pour le problème thermique, on a vu comment modéliser les transferts thermiques et prendre en compte la solidication, puis sa résolution dans le logiciel et comment absorber les chocs thermiques à l'aide de la méthode de thermique asynchrone.

En ce qui concerne la mécanique, on détaillé la modélisation des régions solides, pâteuses et liquides de l'acier selon la température locale, par un comportement TEVP, TVP ou newtonien respectivement. A partir des éléments finis  $P1 + /P1$ , le problème mécanique a été discrétisé. Les techniques numériques nécessaires à sa résolution ont été présentées pour améliorer la convergence du solveur et traiter les termes de convection.

Pour finir, on a simulé le refroidissement primaire d'un quart de brame, avec une modélisation simpliée. On s'est rendu compte que des améliorations sont nécessaires, tant au niveau de la thermo-mécanique qu'au niveau de l'hydrodynamique pour obtenir des résultats précis et exploitables. Dans le chapitre suivant, on présente les travaux menés sur la thermo-mécanique.
# Chapitre 3

# MODELISATION DE LA THERMO-MÉCANIQUE DE LA PEAU

# 3.1 Introduction

Ce chapitre est consacré à l'étude de la thermo-mécanique de la peau solidiée d'une brame de coulée continue lors du refroidissement primaire. Comme on a pu le voir dans le chapitre précédent, le maillage joue un rôle capital pour l'obtention de résultats pertinents. Simuler un refroidissement primaire 3D, même en prenant deux plans de symétrie peut très vite devenir un calcul beaucoup trop long si on ne fait pas attention au maillage qu'on utilise. Dans un domaine de calcul où la taille d'une brame est de 1.2 m de large avec une lingotière d'environ  $1 m$  de long, il faut pouvoir simuler le comportement d'une peau solide d'une épaisseur d'environ  $0.01 \, m$ , avec un nombre de mailles "suffisant" à l'intérieur de celle ci. Pour résoudre ce problème, on a mis au point une méthode de remaillage adaptatif anisotrope. C'est l'objet de la première partie de ce chapitre. Grâce à cette méthode, on verra qu'on peut mettre un nombre de mailles important dans la peau solide, tout en gardant un maillage assez grossier dans le reste du domaine, et ce de façon automatique et anisotrope.

La seconde partie de ce chapitre est consacrée à la validation du modèle thermo-mécanique pour la coulée continue que nous avons décrit dans le chapitre précédent. En comparant le logiciel à deux autres codes de calcul, on va pouvoir valider qualitativement et quantitativement ce modèle, grâce à l'utilisation de la méthode de remaillage. De plus, on montrera que notre calcul converge bien vers la solution stationnaire, ce qui permettra de valider la stratégie globale instationnaire.

Enfin, deux simulations en configuration industrielle sont effectuées dans la dernière partie. Une simulation de type "buffer" dans laquelle les écoulements de fluide sont ignorés, est comparée à une simulation où on prend en compte des écoulements laminaires par l'intermédiaire de la busette. Cela permettra d'évaluer l'influence des écoulements d'acier liquide sur la thermo-mécanique de la peau solide.

# 3.2 Remaillage adaptatif anisotrope (RAA)

Dans cette partie, on présente la méthode de remaillage adaptatif anisotrope (RAA) que nous avons retenue pour l'étude thermo-mécanique de la peau solide. Les fondements théoriques et mathématiques de la méthode sont développés dans [Fortin, 2000]. Cette méthode a été initiée au Cemef par [Hamide et al., 2008] pour le code de calcul Transweld, dans le contexte de la modélisation du soudage à l'arc des aciers.

Comme on le verra tout au long de cette partie, plusieurs avantages caractérisent cette méthode. Tout d'abord, elle est simple à implémenter dans un code éléments finis pourvu que le remailleur puisse prendre en compte une métrique anisotrope. Ensuite, cette méthode peut être utilisée dans de nombreux contextes : l'utilisateur choisit un ou plusieurs champs

(par exemple : température, contrainte, vitesse, ...) sur lesquels il va adapter son maillage. Ainsi, dans un contexte coulée continue, on verra que pour étudier la thermo-mécanique de la peau solide, il est possible d'adapter sur les champs de température et de contrainte verticale. Dans le contexte du soudage, [Hamide et al., 2008] adapte son maillage sur les champs de température, de fractions de phase métallurgique et de contrainte. Enfin, le dernier avantage est le gain en précision/coût de calcul. Grâce à l'emploi de cette méthode, on peut gagner à la fois en précision (typiquement contraintes et déformations dans la peau solide), tout en gagnant un temps de calcul considérable par l'utilisation d'une grande taille d'éléments partout où le raffinement n'est pas nécessaire.

Cette section est organisée de la façon suivante : on commence par introduire la méthode, aussi bien au niveau théorique qu'au niveau pratique. Ensuite, on montre un cas de validation simple. On termine par une simulation numérique de refroidissement primaire mono-domaine, la même que celle du chapitre précédent, mais en adaptant le maillage. Pour plus de détails sur la méthode, le lecteur pourra consulter [Hamide et al., 2008] et [Hamide, 2008].

## 3.2.1 Présentation de la méthode

Lorsqu'on simule un procédé industriel numériquement, les sources d'erreur sont multiples. Voici les plus importantes :

- Les erreurs de modélisation du problème : hypothèses simplicatrices, lois de comportement, domaines de calcul et géométries simpliés (plans de symétrie, passage de la CAO à un maillage tétraèdre), conditions initiales et conditions aux limites.
- Les erreurs de calcul numérique : arrondis, intégrations numériques.
- Les erreurs commises par l'utilisateur et la prise en compte des données physiques : tabulation des données, caractérisation du matériau.
- Les erreurs de discrétisation : discrétisation temporelle, discrétisation spatiale.

La méthode de RAA est basée sur l'estimation de l'erreur de discrétisation spatiale  $e_h$ , c'est-à-dire l'erreur commise à un moment donné entre la solution exacte u et la solution calculée  $u_h$ :

$$
e_h = ||u - u_h||
$$

#### 3.2.1.1 Estimation de l'erreur d'interpolation

C'est l'estimation a posteriori de l'erreur qui nous intéresse. A partir de la solution éléments finis calculée, on est capable de donner une estimation de l'erreur de discrétisation spatiale à un moment donné, en particulier au moyen de l'erreur d'interpolation. A partir de cette erreur d'interpolation, on peut construire la nouvelle métrique en cherchant à équirépartir l'erreur d'interpolation.

Un résultat fondamental de l'analyse fonctionnelle donne une majoration de l'erreur de discrétisation par l'erreur d'interpolation. C'est le lemme de Céa :

$$
e_h = ||u - u_h|| \le c||u - \Pi_h u|| \tag{3.1}
$$

où  $\Pi_h u$  est l'erreur d'interpolation commise sur la variable u, et c une constante.

On cherche maintenant à majorer l'erreur d'interpolation par une expression que l'on pourra explicitement calculer à partir de notre solution éléments finis  $u_h$ . Cette étape résulte de développements de Taylor, et d'une majoration de l'erreur d'interpolation donnée par Ciarlet.

Cette majoration est la suivante :

Pour  $u \in H^m(\Omega)$ ,  $m = 0$  ou  $m = 1$ ,

$$
||u - \Pi_h u||_{m,\Omega} \le Ch^{p+1-m} |u|_{\Omega}^{(p+1)}
$$

où  $|u|_{\Omega}^{(p+1)}$  désigne la dérivée  $(p+1)$ ème de  $|u|$  sur Ω. On s'intéresse au cas particulier de cette majoration pour une norme  $L^2(\Omega)$  avec des éléments finis  $P1$  : on pose donc  $m=0$ et  $p=1$ . Soit :

$$
||u - \Pi_h u||_{0,\Omega} \le Ch^2 |u|_{\Omega}^{(2)}
$$

Estimons la constante C, en faisant le calcul pour le cas mono-dimensionnel, entre deux points a et b séparés d'une distance  $h$ , comme on le voit en figure  $(3.1)$ :

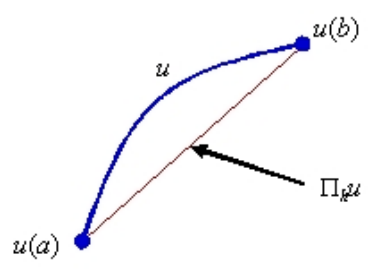

FIG. 3.1 – L'erreur d'interpolation  $\Pi_h u$  commise sur u entre a et b.

On écrit un développement de Taylor de  $u - \prod_h u$  en a, pour  $x \in [a, b]$ :

$$
(u - \Pi_h u)(a) = (u - \Pi_h u)(x) + (a - x)(u - \Pi_h u)'(x) + \frac{(a - x)^2}{2}(u - \Pi_h u)''(x) + o((x - a)^3)
$$

En  $a$ , la solution exacte  $u$  et l'interpolation de  $u$  sont confondues. On a donc:

$$
0 = (u - \Pi_h u)(x) + (a - x)(u - \Pi_h u)'(x) + \frac{(a - x)^2}{2}(u - \Pi_h u)''(x) + o((x - a)^3)
$$
 (3.2)

On peut appliquer le même raisonnement au point  $b$ :

$$
0 = (u - \Pi_h u)(x) + (b - x)(u - \Pi_h u)'(x) + \frac{(b - x)^2}{2}(u - \Pi_h u)''(x) + o((x - b)^3)
$$
 (3.3)

En sommant  $(3.2)$  et  $(3.3)$ , on trouve:

$$
(u - \Pi_h u)(x) = \frac{1}{2} \left( -(a + b - 2x)(u - \Pi_h u)'(x) - \frac{(a - x)^2 + (b - x)^2}{2}(u - \Pi_h)''(x) + o(x^3) \right)
$$

En passant en norme infinie et en majorant, on obtient l'estimation suivante :

$$
||(u - \Pi_h u)(x)||_{\infty} \le \frac{1}{2} \max_{x \in [a,b]} \left( |(a+b-2x)(u - \Pi_h u)'(x)| + \frac{(a-x)^2 + (b-x)^2}{2} |(u - \Pi_h)''(x)| \right)
$$

Le maximum de l'erreur commise est situé à équi-distance de  $a$  et  $b$ , c'est-à-dire en  $\frac{a+b}{\alpha}$ 2 De plus,  $\frac{(a-x)^2 + (b-x)^2}{2}$ 2  $\leq \frac{(a-b)^2}{4}$ 4 . On peut donc écrire le résultat final :

$$
||(u - \Pi_h u)(x)||_{\infty} \le \frac{h^2}{8} \max_{x \in [a,b]} |u''(x)|
$$

Dans le cas 1D, on a donc  $C =$ 1 8 . Dans le cas général, on peut dire que  $[a, b]$  est un élément fini  $K_i$  de longueur  $h_i$ . Soit :

$$
e_K \le ||(u - \Pi_h u)(x)||_{\infty} \le \frac{h_i^2}{8} \max_{x \in K_i} |u''(x)|
$$

Nous pouvons effectuer le même raisonnement pour les cas 2D ou 3D. On ne donne pas la démonstration (voir [Alauzet et al., 2003]), mais on peut montrer que sur un élément  $K_i$  :

$$
e_{K_i} \le ||u - \Pi_h u||_{K_i, \infty} \le C \max_{x \in K_i} \max_{\vec{e} \in K_i} \langle \vec{e}, |H_u(x)|\vec{e}\rangle \tag{3.4}
$$

où  $\vec{e}$  est une arête de  $K_i,$   $H_u$  le hessien de  $u$  (matrice des dérivées secondes en espace), et  $C =$ 1 2  $\left(\frac{d}{d+1}\right)^2$ avec d la dimension spatiale du problème. Dans le contexte tridimensionnel,  $C=$  $\mathfrak g$ 32 .

#### 3.2.1.2 Construction de la métrique anisotrope

A partir de la relation (3.4), on est capable de calculer les métriques anisotropes pour chaque nœud et pour chaque variable  $k$  suivant laquelle on adapte notre maillage, avec  $k = 1, ..., NbV$ , où NbV représente le nombre de ces variables. L'utilisateur doit fournir les données suivantes :

.

- Les variables  $u^k$  à partir desquels il veut adapter son maillage. Par exemple, si on adapte uniquement sur le champ température,  $u^1$  correspond au champ de température. Si on adapte sur le champ de température et sur le champ de contrainte verticale,  $u^1$  correspond au champ de température, et  $u^2$  au champ de contrainte verticale.
- l'erreur relative  $\varepsilon^k$  maximum qu'on accepte pour la variable  $k$ . Plus l'erreur tolérée est basse, et plus la métrique associée à cette variable donnera une taille de maille fine.
- $h_{\text{min}}$  et  $h_{\text{max}}$  la taille minimum et maximum qu'on se donne pour notre maillage.

A partir de ces données, on construit la métrique globale qu'on va fournir au remailleur. Les différentes étapes pour déterminer cette métrique sont les suivantes (on les détaille dans la suite).

- Pour chaque variable  $k$ , on construit le hessien  $H^k(K)$  constant sur l'élément  $K$  à partir des valeurs de la variable aux nœuds.
- On calcule les valeurs propres et vecteurs propres de  $H^k(K)$ .
- On calcule une métrique  $M^k(K)$  constante sur l'élément  $K$  pour chaque variable  $k$ .
- On détermine l'intersection des métriques  $M^k(K)$  pour construire une métrique globale  $M(K)$  constante par élément.
- On détermine la métrique globale par nœud  $M_j$  à fournir au remailleur.

Nous commençons donc par construire  $H^k(K)$  à partir des variables  $P1$   $u_j^k$ , valeur de  $u^k$ au nœud  $x_j.$  On écrit tout d'abord le gradient de  $u^k$  constant par élément  $\nabla u^k(K).$  Pour cela on se sert des gradients des fonctions de base N :

$$
\nabla u^k(K) = \sum_{j=1}^4 u_j^k \nabla N_j
$$

On lisse ce gradient aux nœuds pour obtenir  $\nabla u_j^k$ , le gradient de  $u^k$  au nœud  $x_j$ , qui est ainsi un champ nodal continu  $P1$  sur le maillage. Ce lissage est effectué en pondérant les valeurs élémentaires (P0) par le volume des éléments :

$$
\nabla u_j^k = \frac{\sum_{i,K_i \in S_j} |K_i| \nabla u^k(K_i)}{\sum_{i,K_i \in S_j} |K_i|}
$$

où  $K_i \in S_j$  est vérifié si l'élément  $K_j$  a pour un de ses sommets le nœud  $x_j$ . On calcule ensuite  $H^k(K)$  la valeur du hessien de  $u^k$  constant sur l'élément  $K$ , de la même façon qu'on a construit  $\nabla u^k(K)$ :

$$
H^k(K) = \sum_{j=1}^4 \nabla u_j^k \nabla N_j
$$

Nous décomposons le hessien  $H^k(K)$  selon ses valeurs propres et vecteurs propres :

$$
H^k(K) = R\Lambda R^T
$$

où R est la matrice des vecteurs propres, et  $\Lambda$  la matrice diagonale des valeurs propres. On peut alors déterminer  $M^k(K)$ , la métrique de  $u^k$  sur l'élément K comme étant :

$$
M^k(K) = R|\tilde{\lambda}|R^T
$$

où  $\tilde{\Lambda}$  est calculé à partir de Λ, de la relation (3.4) et fait intervenir les valeurs limites  $h_{\text{min}}$  et  $h_{\text{max}}$ :

$$
\tilde{\lambda}_{i,i=1,\dots,3} = \min\left(\max\left(\frac{C||u^k||_{\infty}}{\varepsilon^k}|\lambda_i|, \frac{1}{h_{\max}^2}\right), \frac{1}{h_{\min}^2}\right)
$$

On doit maintenant écrire la métrique globale  $M(K)$ , correspondant à l'intersection des différentes métriques pour les différentes variables  $k$ , et constante par élément  $K$ . Il existe plusieurs façons de procéder. Souvent, on représente une métrique par un ellipsoïde dont les trois axes sont caractérisés par les valeurs propres de la métrique, et les directions par les vecteurs propres. La méthode d'intersection la plus précise consiste à chercher l'ellipsoïde maximale contenue dans l'intersection des métriques k. On a fait un choix plus simple : on fait une simple moyenne arithmétique des différentes métriques  $M^k$  :

$$
M(K) = \frac{1}{NbV} \sum_{k=1}^{NbV} M^k(K)
$$

Finalement, il ne nous reste plus qu'à calculer la métrique globale sur chaque nœud  $x_j$  :

$$
M_j = \frac{\sum_{i,K_i \in S_j} |K_i| M(K_i)}{\sum_{i,K_i \in S_j} |K_i|}
$$

 $M_i$  est la métrique qu'on envoie au remailleur pour adapter le maillage.

An d'éviter des rapports d'anisotropie trop élevés qui ralentiraient la convergence des solveurs éléments finis, on effectue la correction suivante. On note  $\Lambda_{ii}$  les termes diagonaux  $(i=1,...,3)$  de la métrique  $M$  au nœud  $x_j$ , et  $q$  le rapport maximal d'anisotropie accepté (pas plus de 8 en pratique).

1

$$
\forall j, \text{ si } q \times \min_{i=1,\dots,3} \frac{1}{\sqrt{\Lambda_{ji}}} < \max_{i=1,\dots,3} \frac{1}{\sqrt{\Lambda_{ji}}}, \text{ alors } \min_{i=1,\dots,3} \frac{1}{\sqrt{\Lambda_{ji}}} = \frac{\max\limits_{i=1,\dots,3} \frac{1}{\sqrt{\Lambda_{ji}}}}{q}.
$$

La figure (3.2) résume l'algorithme de calcul du champ de métrique M.

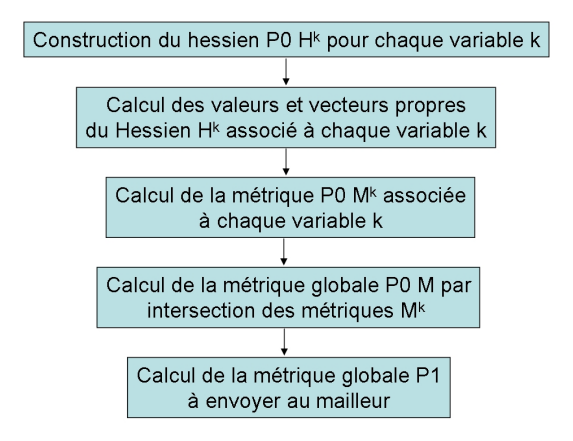

FIG.  $3.2$  – Calcul du champ de métrique M à fournir au mailleur dans le cadre du remaillage adaptatif. On choisit les variables k sur lesquelles on veut adapter le maillage.

Afin de savoir quand nous devons effectuer un remaillage au cours d'une simulation, à chaque pas de temps, nous calculons la déformation du maillage dans le sens de la coulée  $(\text{axe } z).$ 

$$
\varepsilon_{zz}^{msh} = \sum_{inc} |\frac{\partial v_{z,msh}}{\partial z}|
$$

 $v_{z,msh}$  représente la vitesse de maillage selon l'axe z, et *inc* les incréments depuis la dernière fois qu'on a remaillé. Si  $\varepsilon_{zz}^{msh}$  dépasse une valeur critique  $\varepsilon_{crit},$  alors il faut remailler.

### 3.2.2 Application à un cas simplié de coulée continue

Afin de bien comprendre les avantages que donnent la méthode RAA par rapport à un remaillage classique, on refait la simulation présentée à la section 2.6, mais en adaptant le maillage sur le champ de température.

On reprend exactement les mêmes données matériau et procédé, et on utilise les paramètres de remaillage suivants :

- erreur relative sur le champ de température  $0.1\%$
- taille minimum :  $1 mm$
- taille maximum :  $20$  mm

En figure  $(3.3)$ , on peut voir le maillage global de la brame, ainsi qu'un zoom au niveau du coin supérieur.

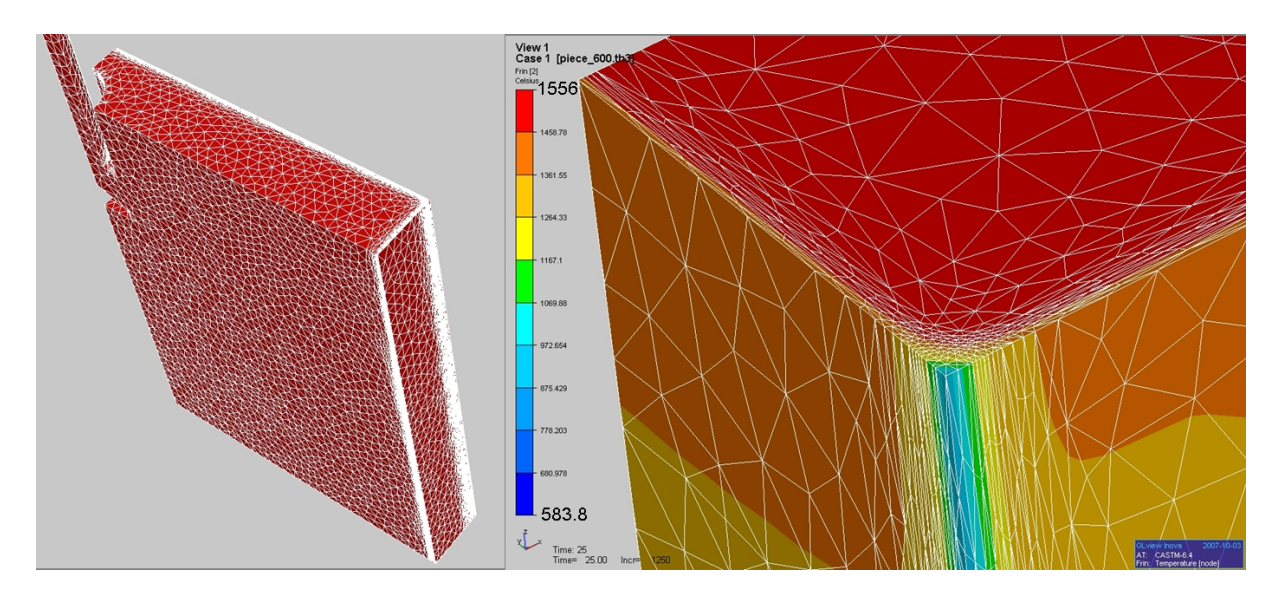

Fig. 3.3 A gauche : maillage de la brame à 25 s. A droite : zoom sur le maillage du coin supérieur et champ de température en  ${}^oC$  à 25 s.

Nous constatons que le maillage est fortement anisotrope dans les zones où les gradients de température sont élevés : contre la petite face et la grande face. Partout ailleurs, la taille de maille est élevée et correspond à la valeur maximum (20 mm).

Le maillage global est de 11000 nœuds au départ, et de 66000 nœuds à  $t = 25$  s, contre 25000 nœuds au départ à 93000 à  $t = 25$  s pour la simulation du chapitre précédent (section 2.6). Le temps de calcul est équivalent, de l'ordre de la semaine, car l'utilisation du RAA entraîne des temps de remaillage plus longs.

Nous comparons les résultats obtenus à 10 s et à 25 s avec ceux obtenus dans la partie 2.6. Les figures  $(3.4)$  et  $(3.5)$  montrent la comparaison des champs de température et de fraction liquide.

Voici les remarques qu'on peut faire sur la comparaison des champs de température en figure  $(3.4)$ :

- Le gain en précision est très important. Les isovaleurs sont bien lisses. Comme indiqué plus haut, ce gain est obtenu à temps de calcul sensiblement identique.
- $\sim$  On voit que la température globale en surface de la pièce à 25 s est nettement plus élevée, on a en moyenne 100  $^{\circ}C$  de plus. Grâce à la méthode RAA, on capture bien mieux les gradients thermiques au cours du calcul et la solution calculée est donc beaucoup plus réaliste.
- Enfin, on voit que le défaut au niveau du pseudo-mannequin a complètement disparu. En effet, à 10 s, la température au niveau du pseudo-mannequin est plus basse que celle un peu au-dessus.

En ce qui concerne la fraction liquide (figure  $(3.5)$ ), voici ce qu'on observe :

- On ne constate plus aucun effet de maillage sur le profil. On voit bien que l'épaisseur de la peau varie de façon croissante avec la longueur métallurgique. Ce n'est pas du tout le cas si on n'adapte pas le maillage, la forme de la peau telle que déduite de la carte  $f_l(T)$  est très irrégulière.
- Le défaut au niveau du pseudo-mannequin est corrigé, il n'y a plus de retrait de la peau solide à ce niveau-là.
- $-L$ 'épaisseur de la peau en bas du produit est de l'ordre de 10 mm quand on utilise le RAA, contre une valeur variant entre 10 mm et 23 mm pour une simulation classique. L'ordre de grandeur de cette nouvelle valeur semble beaucoup plus réaliste. Si on compte le nombre moyen de mailles dans la peau solide et dans la zone pâteuse pour chacun des deux cas, on obtient respectivement : environ 4 et 2 mailles pour l'approche standard, et 16 et 8 mailles pour le RAA.

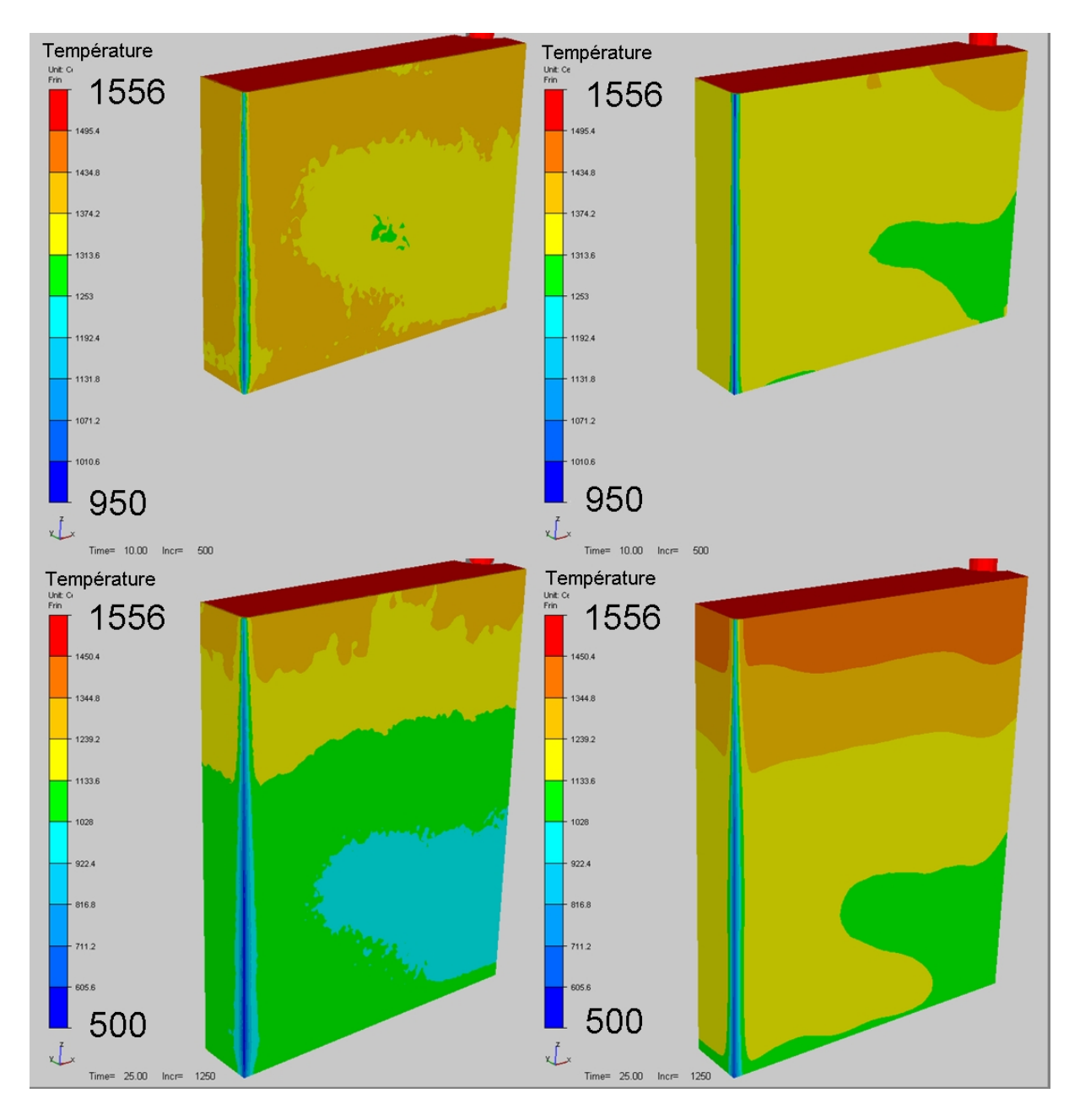

FIG. 3.4 – Champ de température à 10 s (en haut) et 25 s (en bas) en  ${}^oC$  pour un remaillage classique (gauche) et avec la méthode RAA (droite).

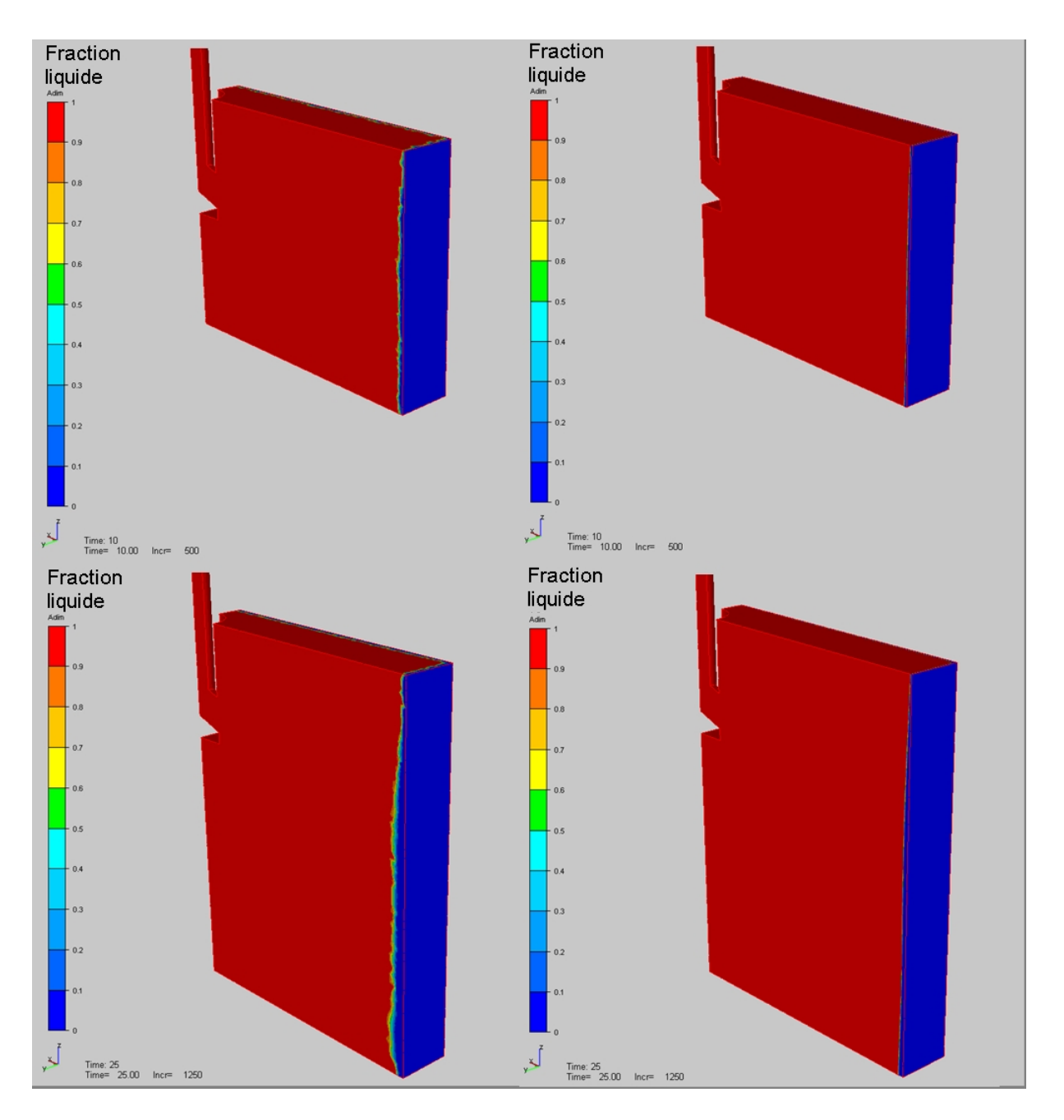

FIG. 3.5 – Fraction liquide à 10 s (en haut) et 25 s (en bas) pour un remaillage classique (gauche) et avec la méthode RAA (droite).

Pour finir cette comparaison, on observe en figure  $(3.6)$  le profil de contrainte verticale à 26 s sur une coupe transversale localisée à 0.1 m du pseudo-mannequin (à 26 s, le pseudo-mannequin est exactement au niveau de la sortie de la lingotière, à 0.82 m du ménisque).

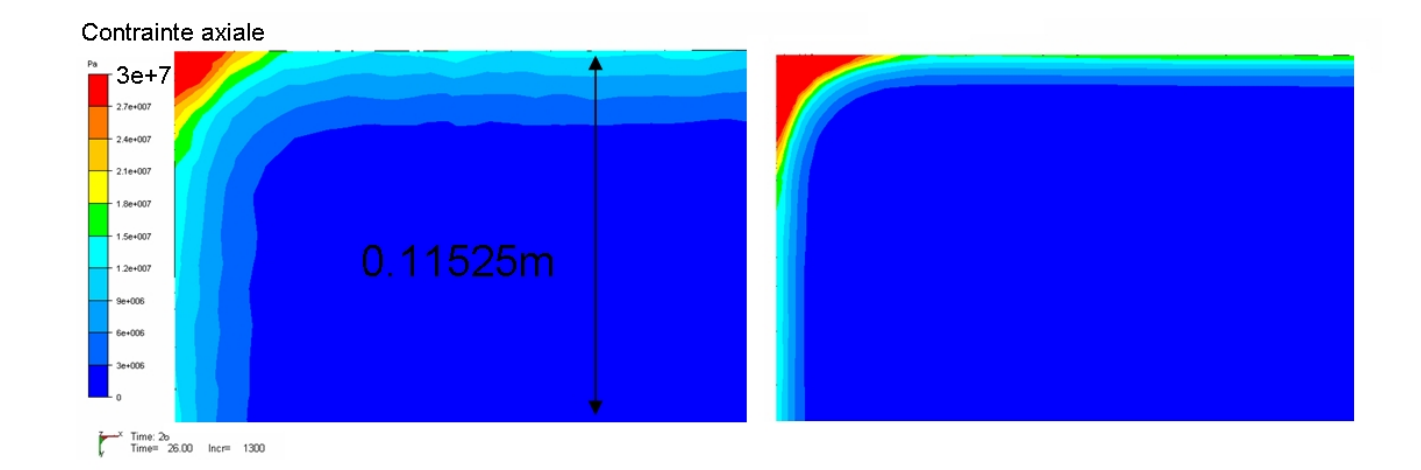

FIG.  $3.6$  – Comparaison du profil de contrainte verticale sur une coupe transversale, avec à gauche l'approche standard, et à droite l'approche RAA.

Une fois de plus, la méthode de RAA montre son efficacité par la qualité et la précision des résultats qu'elle fournit. Même si le champ de contraintes calculé n'est pas pertinent au niveau thermo-mécanique (pas de prise en compte de moule et pas de lame d'air), on voit bien que du point de vue numérique, la méthode RAA devrait nous permettre d'atteindre les objectifs en terme de taille de maille dans la peau solide, et d'étudier des profils de contraintes et de déformations.

# 3.3 Validation du modèle thermo-mécanique

Dans cette partie, on va mettre à l'épreuve la méthode RAA pour valider le modèle de thermo-mécanique que nous avons retenu. La simulation qu'on va présenter est un cas de coulée continue de ronds, tiré de l'article suivant : [Fachinotti, Cardona, 2006]. On va comparer les résultats fournis par notre modèle, ceux fournis par R2SOL et ceux tirés de [Fachinotti, Cardona, 2006].

R2SOL est en quelque sorte la version bidimensionnelle de THERCAST développée au laboratoire. Pour les calculs de coulée continue, la stratégie globale instationnaire est adoptée (voir [Heinrich, Bellet, 2004]). Une option de simulation en configuration 2Daxisymétrique est disponible dans ce logiciel afin de permettre les comparaisons. Les lois de comportement sont les mêmes que celles proposées dans THERCAST.

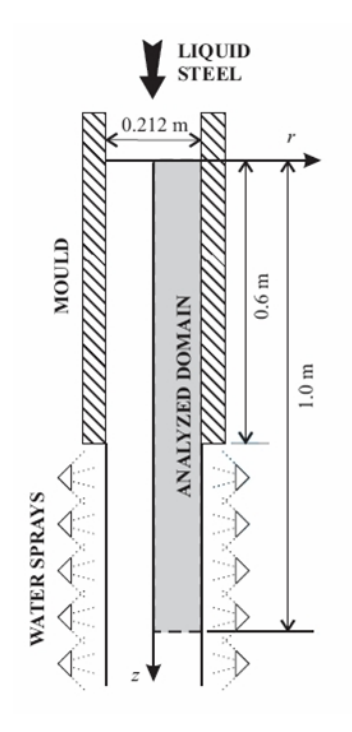

Fig. 3.7 Dimensions du cas de validation.

#### 3.3.1 Présentation du test

Les dimensions du cas sont présentées en figure (3.7) Le code de calcul bidimensionnel développé par [Fachinotti, Cardona, 2006] est stationnaire, ce qui signifie que les équations sont résolues à chaque incrément sur le domaine en entier jusqu'à l'obtention de la convergence des variables. Avec THERCAST (et R2SOL), on a fait le choix de la stratégie globale instationnaire. On commence donc avec un maillage initial d'une hauteur arbitraire de 0.06 m. La configuration initiale n'est pas affectée thermiquement, elle sert de zone tampon. On fait une hypothèse d'axisymétrie. En 3D (avec notre modèle), le calcul est réalisé sur une portion angulaire de 15 degrés.

On présente maintenant les données du procédé. On coule un acier avec un taux de carbone assez faible  $(0.3\%C)$  à une vitesse de 1.6  $m/min$ . La température de coulée est de 1530  $^{\circ}C$ . Pour simuler le refroidissement primaire, on utilise une loi de Savage-Pritchard, c'est-à-dire qu'on extrait un flux qui varie en fonction de la longueur métallurgique :

$$
q_{\text{module}} = 3.071 - 0.361 \sqrt{\frac{z}{||\vec{V}_C||}}
$$
\n(3.5)

Dans l'expression précédente, donnée en  $MW/m^2,~\vec{V_C}$  désigne la vitesse de coulée (en  $m/s$ , et z la distance au ménisque (en m). Ainsi, plus on descend dans le moule, et moins on extrait de chaleur. Ce type de condition aux limites, qui "simule" la formation d'une lame d'air, ne permet pas de calcul de thermique à l'intérieur du moule.

En ce qui concerne le refroidissement secondaire, on utilise une condition classique d'échange

convectif avec l'air :

$$
q_{\rm sprays} = h(T - T_{\rm ext})\tag{3.6}
$$

On suppose la température extérieure au niveau des sprays égale à 40  $^{\circ}C$ , et que le coefficient d'échange vaut 500  $W/(m^2K)$ .

Les données thermiques sont détaillées dans le tableau (3.8) :

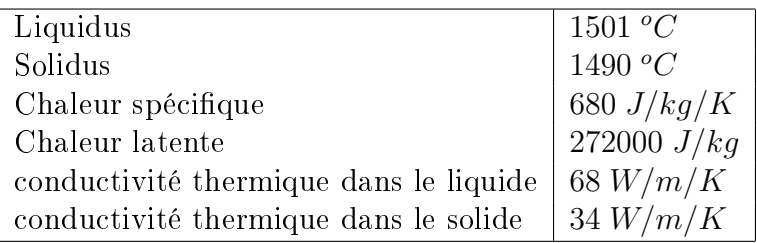

#### FIG. 3.8 - Données thermiques.

La fraction liquide est supposée linéaire selon la température entre le liquidus et le solidus.

Pour estimer les valeurs de la densité en fonction de la température, on se sert des données de l'article. La densité pour  $T>T_{sol}$  est supposée constante, égale à  $7200\ kg/m^3,$ et on dispose de valeurs tabulées du coefficient de dilatation thermique en fonction de la température dont on peut déduire  $\rho(T)$  (voir tableau 3.9).

| température $(^oC)$ | masse volumique $(kg/m^3)$ |
|---------------------|----------------------------|
| 900                 | 7492.2                     |
| 1200                | 7347.3                     |
| 1416                | 7243.3                     |
| 1490                | 7200                       |
| 1501                | 7200                       |
| 1530                | 7200                       |

Fig. 3.9 Masse volumique en fonction de la température.

En ce qui concerne la modélisation de la mécanique, nous utilisons une température de transition  $T_C$  de 1495 °C. En dessous de  $T_C$ , l'acier a un comportement EVP avec loi additive. Au dessus du liquidus, l'acier est newtonien avec une viscosité de 1000  $Pa.s.$ Entre  $T_C$  et le liquidus, l'acier est viscoplastique. Les données rhéologiques du matériau sont tirées de l'article de référence, et sont détaillées en annexe 6.2.

## 3.3.2 Choix de la stratégie d'adaptation de maillage

Lorsqu'on a simulé pour la première fois cette coulée, on a adapté le maillage uniquement en température. L'erreur d'interpolation maximale en température avait été fixée à  $\varepsilon_T = 25 \times 10^{-4}$  (0.25%) et les tailles de maille minimum et maximum à respectivement 0.5 mm et 10 mm.

On a alors constaté le phénomène suivant : tant qu'on restait dans la lingotière, le maillage était très fin et adapté ; mais dès qu'on sortait de la lingotière, on perdait presque complètement l'adaptation de maillage. On voit en figure (3.10) une illustration de ce défaut. En observant la carte de température de la brame (figure  $(3.11)$ ), on comprend pourquoi on a eu ce problème : les gradients de température sous la lingotière sont beaucoup plus faibles que dans la lingotière.

Comme le maillage s'adapte selon le champ de température, cela explique pourquoi le maillage est déraffiné sous la lingotière, mais pas à l'intérieur de celle-ci.

Afin de conserver un maillage raffiné tout le long de la peau, nous avons eu l'idée d'adapter le maillage selon la température, mais aussi selon la composante de contrainte axiale. En effet, en observant la carte de contrainte axiale en figure  $(3.11)$ , on s'aperçoit que les gradients de contrainte axiale sont élevés à la fois dans la lingotière et sous la lingotière. Ainsi, on est sûr de conserver une bonne adaptation du maillage. On a choisi d'adapter en contrainte axiale avec une erreur d'interpolation maximum de  $\varepsilon_{\sigma_{xx}} = 0.01$  (1%). Le choix de cette double adaptation en température et en contrainte (axiale) est bien logique dans le cadre de cette étude thermo-mécanique, afin d'obtenir des résultats précis à la fois en thermique et en mécanique.

En figure  $(3.12)$ , on présente le maillage comme on l'avait fait précédemment : à mihauteur de la lingotière ( $z = -0.3$  m) et sous la lingotière ( $z = -0.8$  m).

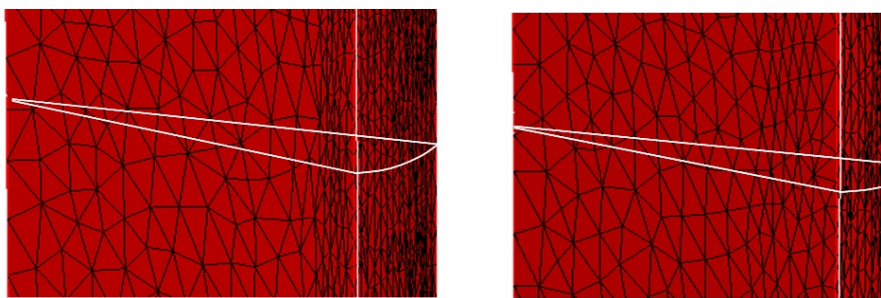

Maillage à mi-hauteur du moule z=-0.3m

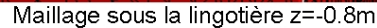

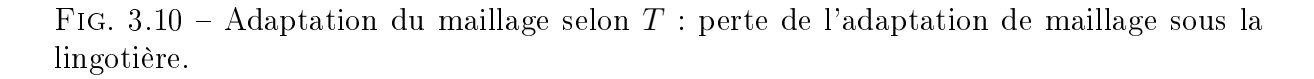

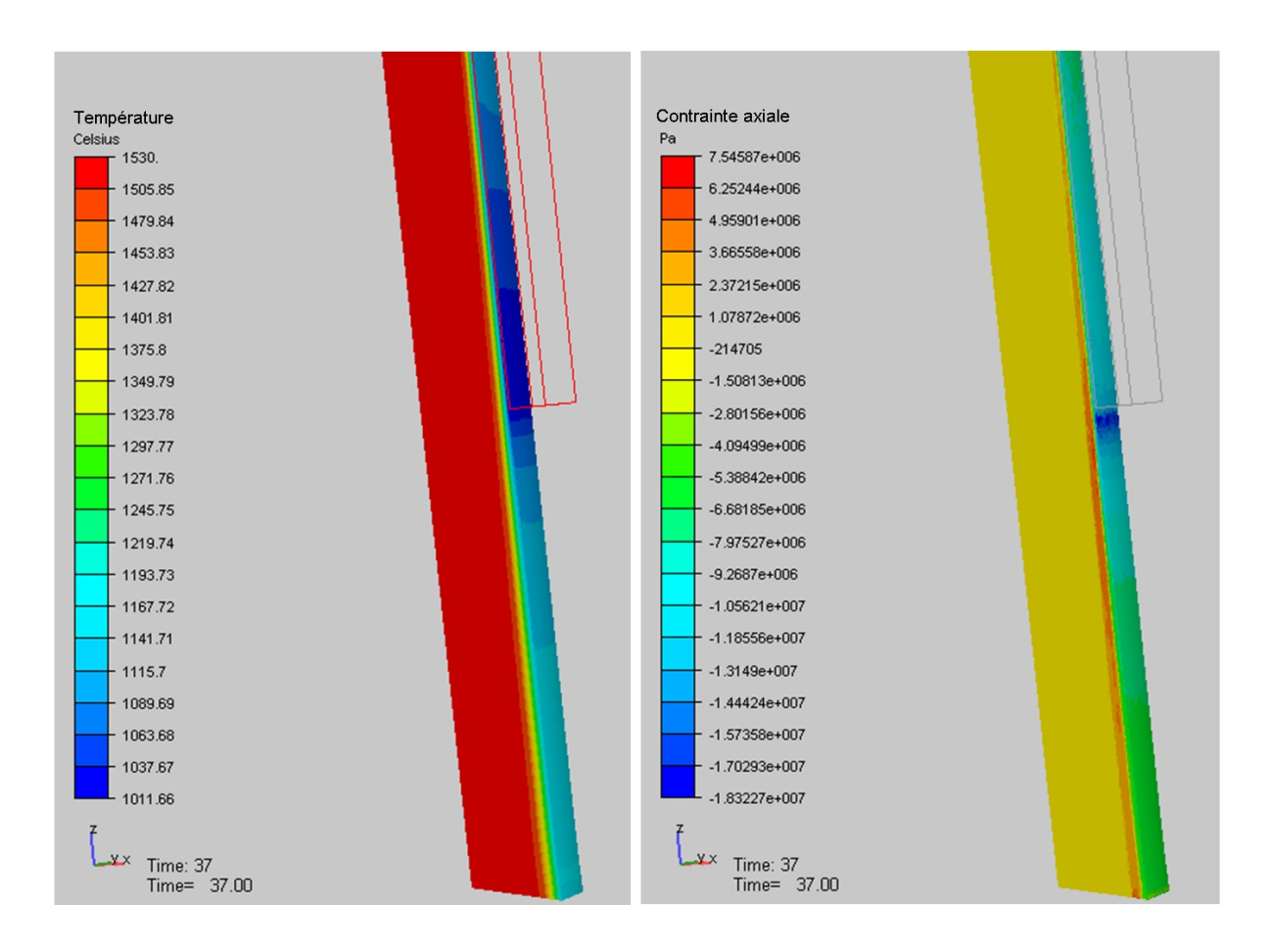

Fig. 3.11 Carte de température et de contrainte axiale obtenue avec adaptation sur température et contrainte axiale.

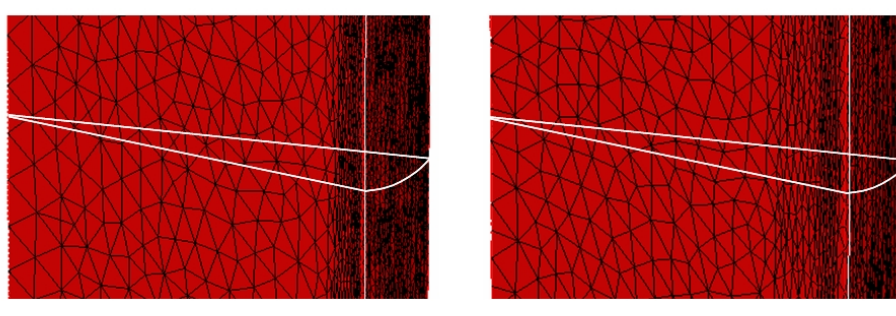

Maillage à mi-hauteur du moule z=-0.3m

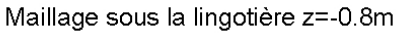

FIG. 3.12 – Adaptation du maillage selon T et  $\sigma_{zz}$ : conservation de l'adaptation de maillage tout le long du domaine.

On voit en figure (3.13) la différence de qualité des résultats qu'on peut obtenir selon qu'on adapte le maillage seulement en T ou en T et en  $\sigma_{zz}$ . Les courbes correspondent à la température et la contrainte axiale le long du rayon à la cote z = −0.8 m (20 cm sous la lingotière), selon les deux types d'adaptation.

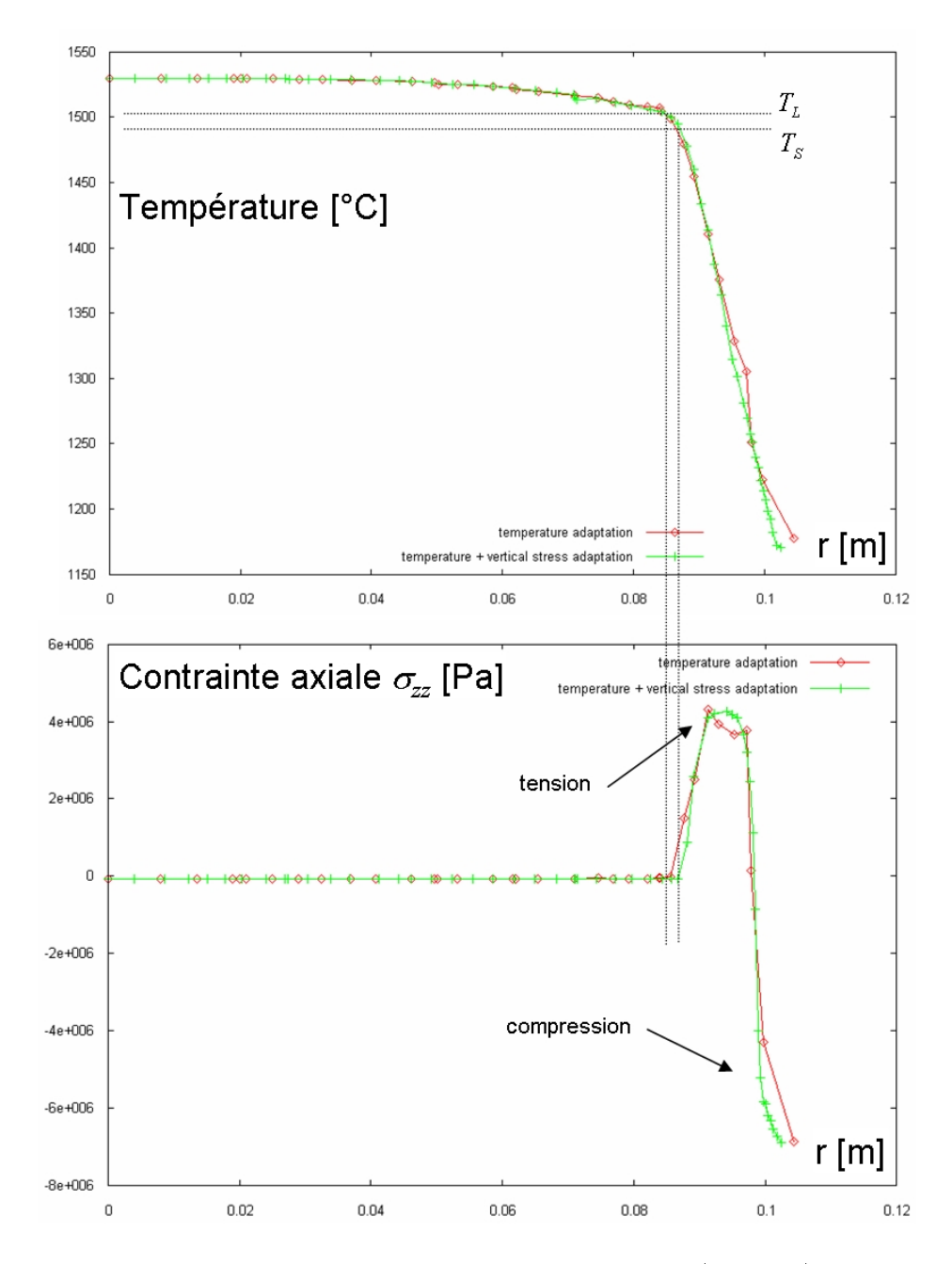

FIG. 3.13 – Comparaison des profils selon r de la température (en haut) et de la contrainte axiale (en bas) à  $z = -0.8$  m (20 cm sous la lingotière) pour les deux types d'adaptation.

Pour la température, la qualité des résultats est comparable. On constate toutefois que le nombre de nœuds dans la phase solide est bien plus important pour l'adaptation en  $T$ et en  $\sigma_{zz}$ .

Par contre, pour la contrainte axiale, la qualité des résultats est beaucoup plus faible si on adapte uniquement en  $T$ , à cause du nombre de nœuds très inférieur. Dans une épaisseur d'environ 15 mm, on voit qu'on a une zone en compression et une zone en traction. Le profil associé est beaucoup plus lisse pour l'adaptation en T et en  $\sigma_{zz}$ , au contraire de l'adaptation en T.

A la suite de ces résultats, on a décidé de conserver l'adaptation en T et en  $\sigma_{zz}$  pour faire

la comparaison des résultats entre THERCAST et les autres codes de calcul.

### 3.3.3 Comparaison des codes de calcul

Après avoir présenté le calcul ainsi que la stratégie de remaillage, nous avons effectué des comparaisons entre plusieurs codes de calcul : THERCAST, R2SOL et OOFELIE<sup> $\&$ </sup> (le code développé par Fachinotti et Cardona).

Dans cette simulation, OOFELIE est utilisé dans un contexte 2D axisymétrique. C'est un code basé sur une approche de type Eulérien-Lagrangien avec maillage fixe. La lame d'air est calculée a posteriori, sans influencer la position des nœuds affectés. Le calcul de thermique est effectué pour tous les nœuds du domaine, alors que le calcul de mécanique est fait seulement sur les nœuds dont la température est inférieure à une température critique appelée "zero-stress temperature" (ZST), que l'on peut rapprocher de la température critique  $T_C$  utilisée dans THERCAST et R2SOL. La valeur de ZST utilisée par Fachinotti et Cardona est de 1495  $\mathcal{O}C$  dans cette simulation.

Il est important de noter qu'on ne dispose pas de remaillage adaptatif dans R2SOL et OOFELIE. Dans R2SOL, la taille de maille et le facteur d'anisotropie sont imposés explicitement en fonction du rayon local r. Comme ces codes sont bidimensionnels, un grand nombre de nœuds au niveau de la peau solide est utilisé. On voit en figure (3.14) une illustration du maillage utilisé pour R2SOL, avec un zoom sur la peau solide.

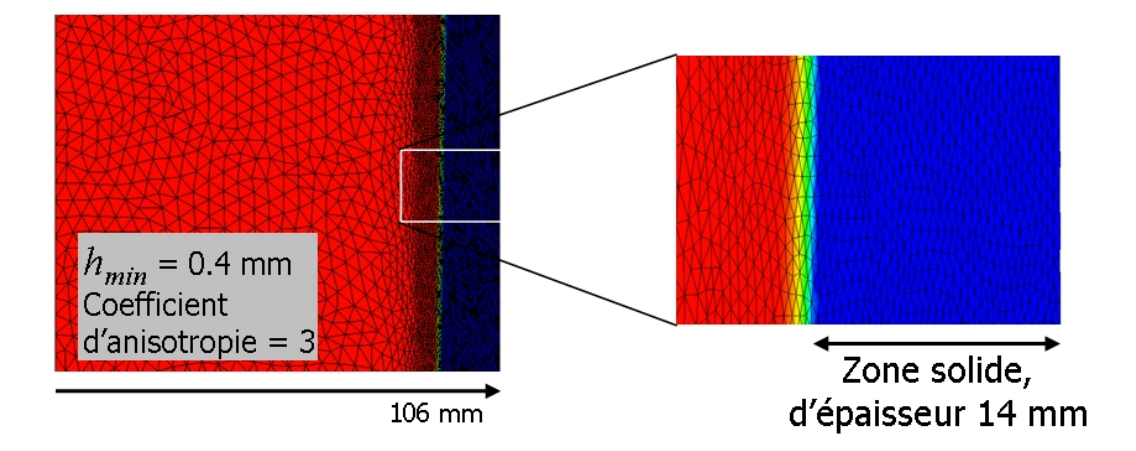

Fig. 3.14 Illustration du maillage anisotrope utilisé dans R2SOL. La fraction solide est représentée au niveau de la sortie de la lingotière. A droite, figure un zoom du maillage au niveau de la peau solide.

Le maillage fixe utilisé par [Fachinotti, Cardona, 2006] est donné en figure (3.15). Ce maillage est plus fin que celui utilisé dans THERCAST ou R2SOL.

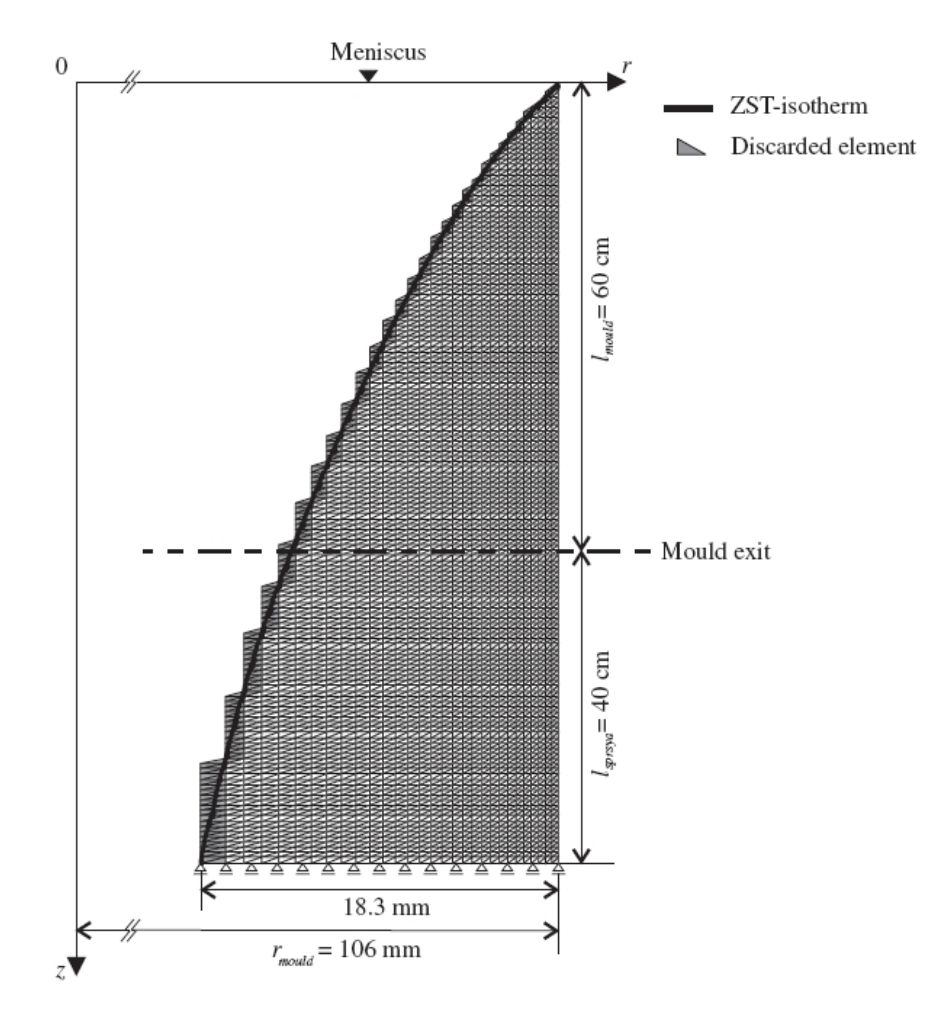

FIG. 3.15 – Maillage fixe utilisé dans OOFELIE (voir [Fachinotti, Cardona, 2006]). Taille de maille radiale minimum :  $0.3 \, mm$ , taille de maille axiale constante :  $6.667 \, mm$ 

Dans un premier temps, nous faisons une comparaison semi-quantitative des résultats entre THERCAST et OOFELIE. Les cartes de température et de contrainte axiale sont comparées sur l'ensemble du plan  $(r, z)$ . On peut observer les résultats en figure (3.16) et (3.17) respectivement. Seule la fine peau solide formée en lingotière est représentée et on a dilaté ces images dans le sens horizontal afin de permettre une bonne visualisation.

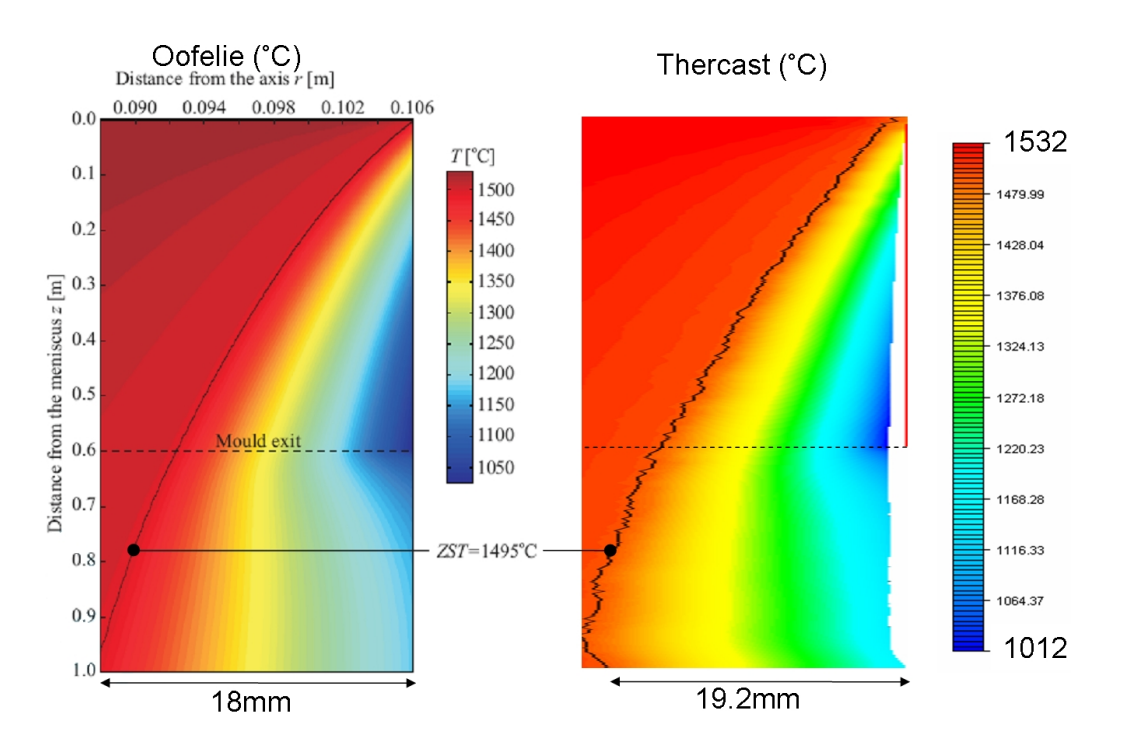

FIG. 3.16 – Comparaisons des champs de température (en  ${}^oC$ ) calculés par OOFELIE ([Fachinotti, Cardona, 2006]) et THERCAST dans la peau solidiée (les schémas ne sont pas à l'échelle : noter la dilatation horizontale).

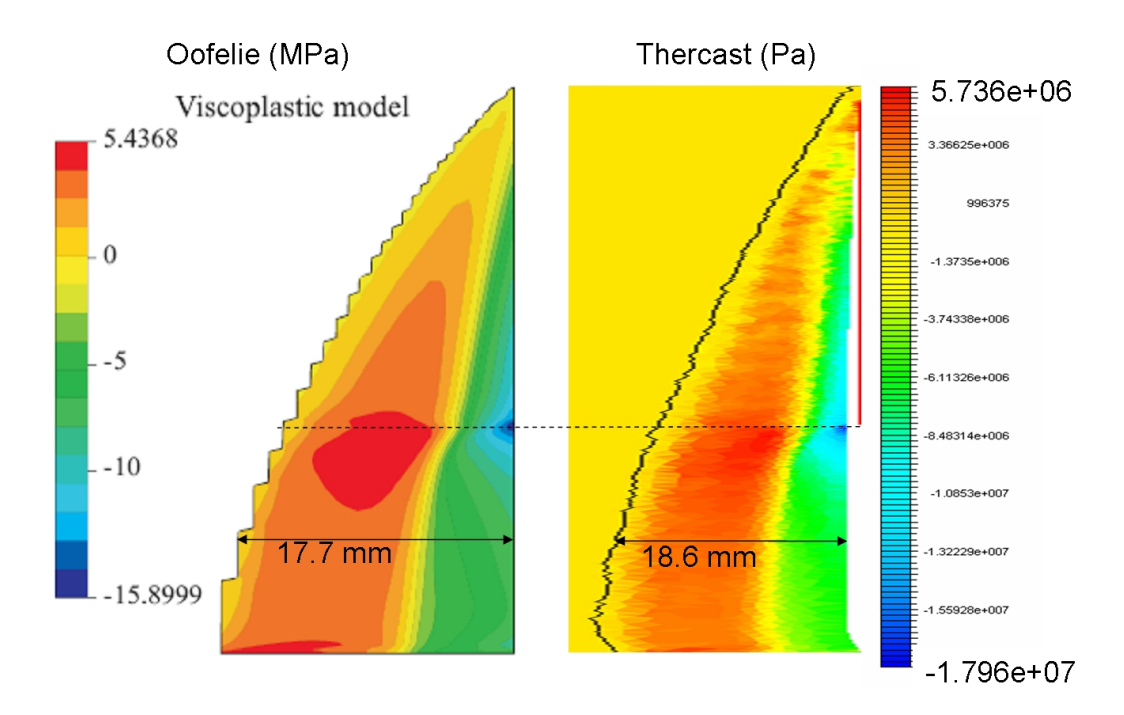

Fig. 3.17 Comparaisons de la contrainte axiale (toujours avec une dilatation horizontale). Les épaisseurs sont données à la cote  $z = -0.8$  m

Globalement, on constate un bon accord entre nos résultats et ceux de [Fachinotti, Cardona, 2006], tant pour la température que pour la contrainte axiale. On

voit bien l'absence de prise en compte de la lame d'air dans l'actualisation du maillage pour les résultats de [Fachinotti, Cardona, 2006]. Dans la modélisation THERCAST, la lame d'air est représentée "explicitement", la frontière du maillage du rond étant distante d'environ 1.5 mm de la paroi de la lingotière (figure 3.16 de droite). D'autre part, on constate la forme particulière de la surface du rond calculée par THERCAST au voisinage du pseudo-mannequin. Ceci s'explique par le fait qu'on impose une vitesse tangente nulle au niveau du pseudo mannequin, traduisant un contact de type "collant". Si on voulait éviter ce défaut, il faudrait laisser libres les degrés de liberté correspondant à la vitesse tangente (contact glissant). Cependant, on voit que ce problème est très local et n'influence pas du tout les résultats globaux de la simulation.

Pour la température, il est difficile de faire des conclusions pertinentes.

En effet, ne connaissant pas les valeurs de température maximum et minimum de OOFE-LIE, il est difficile de faire des comparaisons précises. Cependant, on voit que les résultats sont relativement proches. L'isovaleur de la température critique (ZST) progresse de la même façon le long du produit, avec cependant une épaisseur "solide" d'environ 17.7 mm pour OOFELIE et de 18.6 mm pour THERCAST à la cote  $z = -0.8$  m.

Les comparaisons des profils de contrainte axiale sont plus intéressantes. Qualitativement, les résultats sont identiques : on a une zone en compression au voisinage du moule, et une zone en traction dans la partie interne de la peau. Les valeurs maximales et minimales sont atteintes au niveau de la sortie de lingotière pour les deux codes de calcul. De plus, les valeurs de ces extrema sont tout à fait comparables ; on atteint la valeur maximale de  $\sigma_{zz}^{max} = 5.44 \; MPa$  pour OOFELIE, et de  $\sigma_{zz}^{max} = 5.74 \; MPa$  pour THERCAST. Pour les valeurs minimales, on a  $\sigma_{zz}^{min} = -15.90 \; MPa$  pour OOFELIE, et  $\sigma_{zz}^{min} = -17.96 \; MPa$ pour THERCAST.

Ces observations semi-quantitatives étant bonnes, on a décidé de procéder à des comparaisons quantitatives.

On se propose dans un premier temps de comparer la lame d'air en fonction de la cote z en figure (3.18) pour les trois codes de calcul THERCAST, R2SOL et OOFELIE.

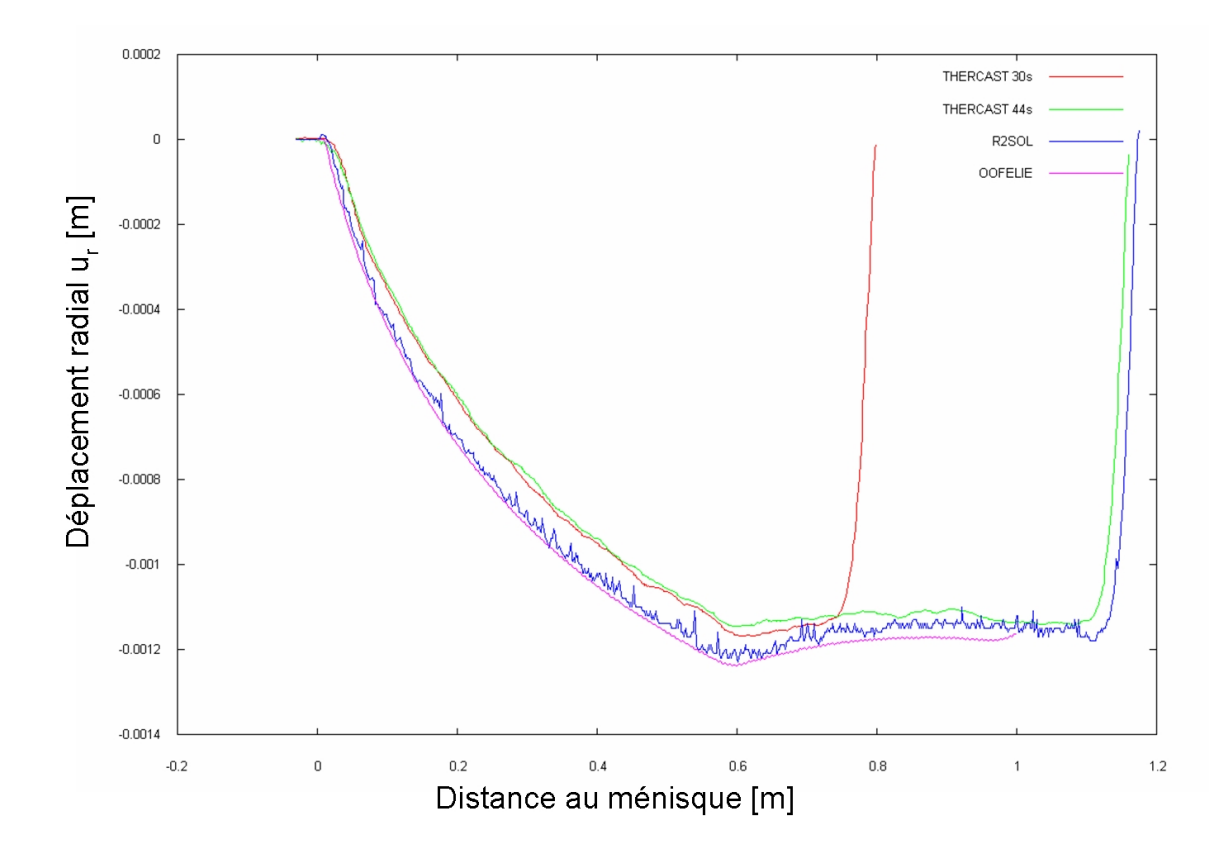

Fig. 3.18 Déplacement radial à la surface du produit (équivalent à la lame d'air) en fonction de la distance au ménisque, pour les trois logiciels comparés.

N'oublions pas qu'OOFELIE est un code de calcul stationnaire, à la diérence de THER-CAST et R2SOL qui sont instationnaires. On observe bien la convergence de la méthode globale instationnaire de THERCAST (et de R2SOL) : elle est illustrée par la comparaison des deux courbes de THERCAST à 30 et 44 s. L'effet de bord au pseudo-mannequin est évident, mais la partie commune des courbes est identique : dans la lingotière par exemple, la lame d'air n'évolue pas entre 30 s et 44 s en un point donné. D'autre part, les résultats des trois codes sont très proches, avec une différence maximale de 0.1 mm (inférieure à 10%).

On voit qu'une fois sorti de la lingotière (au delà de  $z = 0.6$  m), le déplacement radial arrête d'augmenter et se stabilise (il y a même un certain gonflement).

Pour THERCAST et R2SOL, on remarque qu'au niveau du pseudo-mannequin, le déplacement radial diminue brutalement pour atteindre une valeur nulle. On a la preuve que cet effet est bien un effet de bord (dû à l'imposition d'une vitesse tangentielle nulle) affectant la proximité du pseudo mannequin uniquement.

Afin de pousser plus loin les comparaisons quantitatives, on observe la température et la contrainte axiale le long du rayon du produit à deux hauteurs diérentes. La première est localisée à mi-hauteur de la lingotière, soit  $z = -0.3$  m, et l'autre au niveau de la sortie de la lingotière, soit à  $z = -0.6$  m. Ces résultats sont présentés en figure (3.19), (3.20), (3.21) et (3.22), pour la température en  $z = -0.3$  m, en  $z = -0.6$  m et pour la

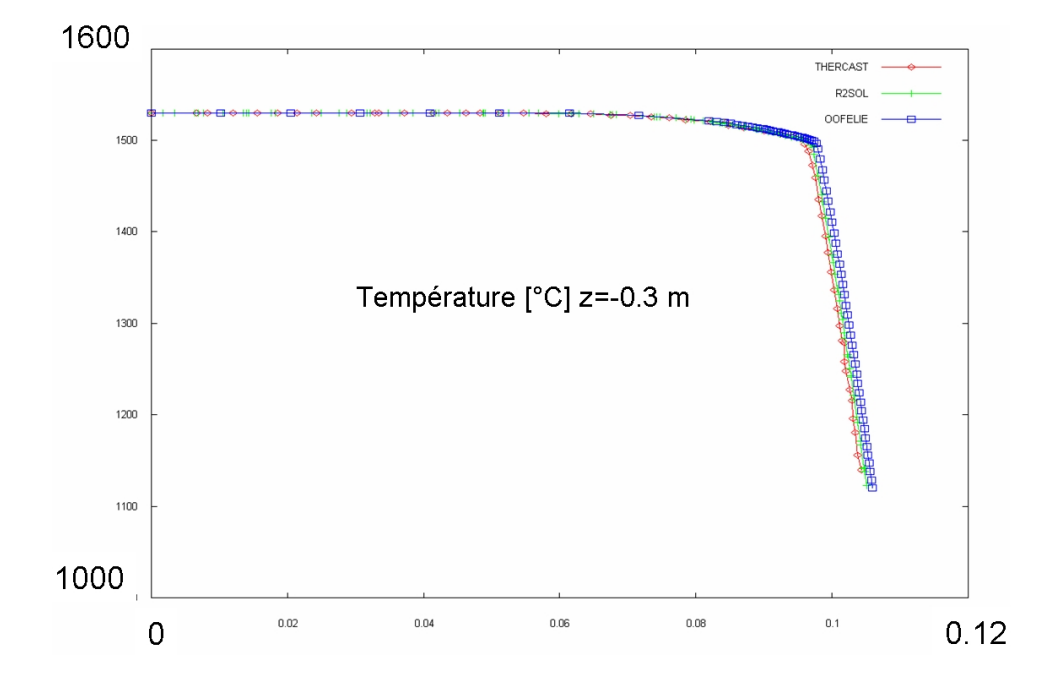

contrainte axiale en  $z = -0.3$  m et en  $z = -0.6$  m respectivement.

FIG. 3.19 - Profil radial (selon r) de température pour  $z = -0.3$  m. Comparaison des trois logiciels.

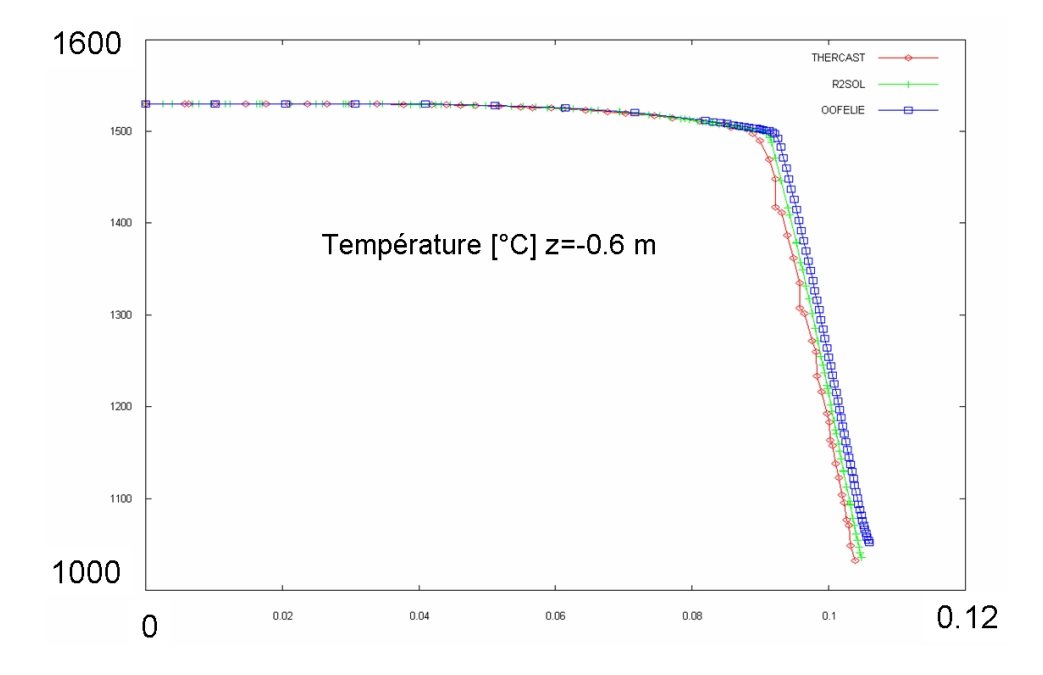

FIG. 3.20 – Profil radial (selon r) de température pour  $z = -0.6$  m. Comparaison des trois logiciels.

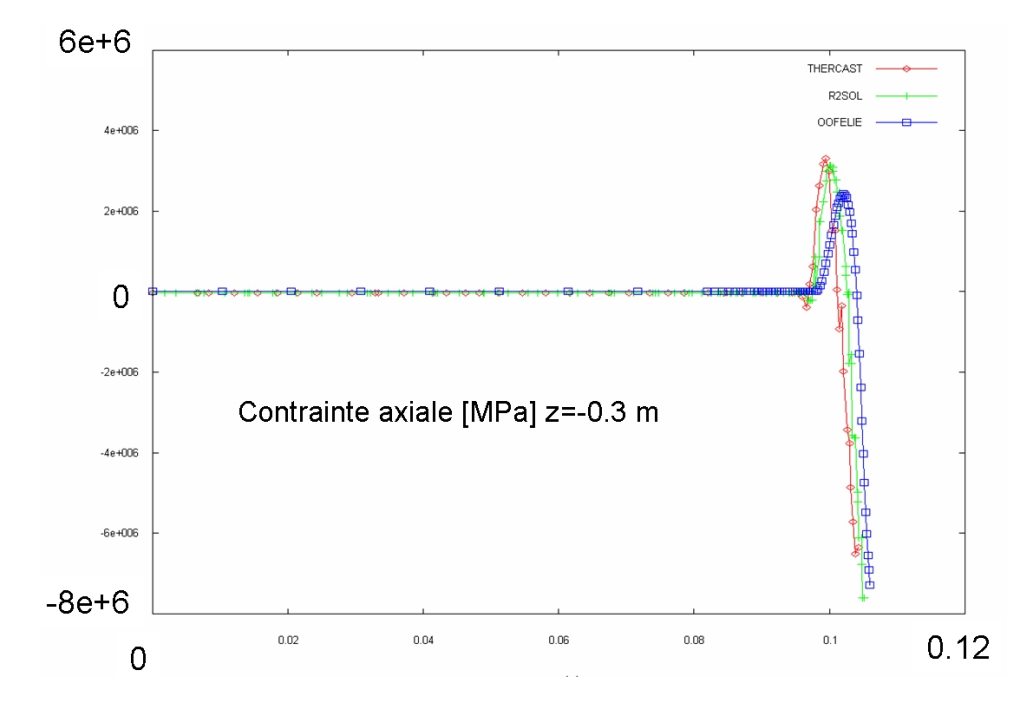

FIG. 3.21 – Profil radial (selon r) de contrainte axiale pour  $z = -0.3$  m. Comparaison des trois logiciels.

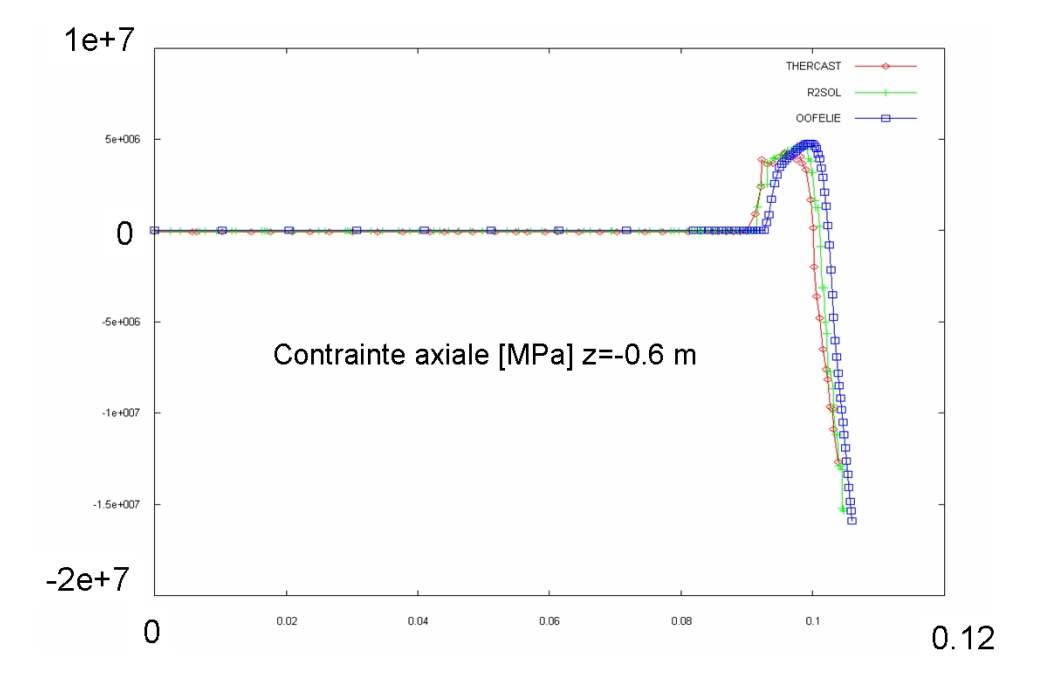

FIG. 3.22 – Profil radial (selon r) de contrainte axiale pour  $z = -0.6$  m. Comparaison des trois logiciels.

Que ce soit pour la température ou pour la contrainte verticale, on constate un léger décalage spatial, pour les deux hauteurs étudiées. Les températures calculées par THER-

CAST sont moins élevées que celles d'R2SOL, elles-mêmes moins élevées que celles d'OO-FELIE, avec un écart maximum d'environ 50  $^{\circ}C$ . Cependant, on constate que malgré ce décalage, les profils de température sont très proches.

En ce qui concerne la contrainte axiale, on voit que THERCAST et R2SOL sont tout à fait en accord, avec des valeurs maximales et minimales identiques. Par contre, les résultats fournis par OOFELIE ne sont pas exactement les mêmes, bien que très ressemblants.

Dans OOFELIE (contrairement à THERCAST), la lame d'air est calculée a posteriori et la déformation inhérente à celle-ci n'est pas prise en compte dans le calcul de la position des nœuds du maillage. Il est permis de penser que le décalage observé entre les deux logiciels provient de cette différence. En effet, l'ordre de grandeur de l'épaisseur de la lame d'air est de 0.8 mm à 0.3 m du ménisque, et de 1.2 mm à 0.6 m du ménisque. Cela correspond à peu près au décalage qu'on observe dans les figures  $(3.19)$  à  $(3.22)$ . Si on décalait les résultats de THERCAST de la valeur de l'épaisseur de la lame d'air pour se placer dans la même configuration qu'OOFELIE (pas de prise en compte de la lame d'air dans le calcul de la position des nœuds du maillage), on ne constaterait probablement plus ce décalage spatial.

Un autre point important est à expliquer. Les contraintes axiales au voisinage de la ZST prédites par THERCAST peuvent sembler élevées, comme on peut l'observer en figure (3.13) (avec le maillage grossier déterminé par l'adaptation en température uniquement). En effet, en prolongeant l'isovaleur 1490  $\mathcal{O}$  on trouve des contraintes de l'ordre de 1  $MPa$ , alors qu'on s'attend à des valeurs très faibles (de l'ordre de la valeur de la pression métallo-statique, en l'occurence environ 80000  $Pa$ ).

Pour éclaircir ce phénomène, il faut bien garder à l'esprit que le modèle rhéologique est résolu avec une température interpolée au centre du tétraèdre. Etant donné que le maillage n'est sûrement pas suffisamment raffiné dans cette région, un élément grossier traversé par l'isotherme ZST va avoir une température interpolée légèrement inférieure à la température ZST, et donc une valeur de contrainte non-nulle. On voit qu'avec un maillage plus fin (en utilisant l'adaptation en contrainte et en température), la contrainte axiale à la température ZST est bien calculée et est quasi-nulle.

En comparant THERCAST et OOFELIE, on a pu constater qu'il existait un certain décalage spatial entre les deux codes, provoqué par la prise en compte (ou pas) de la lame d'air. Observons la figure (3.23) où sont superposés le profil radial de la température et celui de la contrainte axiale à  $z = -0.6$  m. En prolongeant l'isovaleur 1490 °C pour chacun des deux codes, on s'aperçoit bien qu'on retombe sur une valeur de contrainte axiale nulle dans les deux cas, malgré le décalage.

Finalement, sur la figure (3.17), on ne voit pas de contraintes axiales particulièrement élevées au voisinage de l'isovaleur ZST (la valeur correspondant au jaune-orange étant de l'ordre de 0  $MPa$ ).

L'utilisation d'un maillage suffisamment fin permet donc d'affirmer que la modélisation rhéologique et son implémentation numérique sont quasiment équivalentes dans les trois codes, THERCAST, R2SOL et OOFELIE.

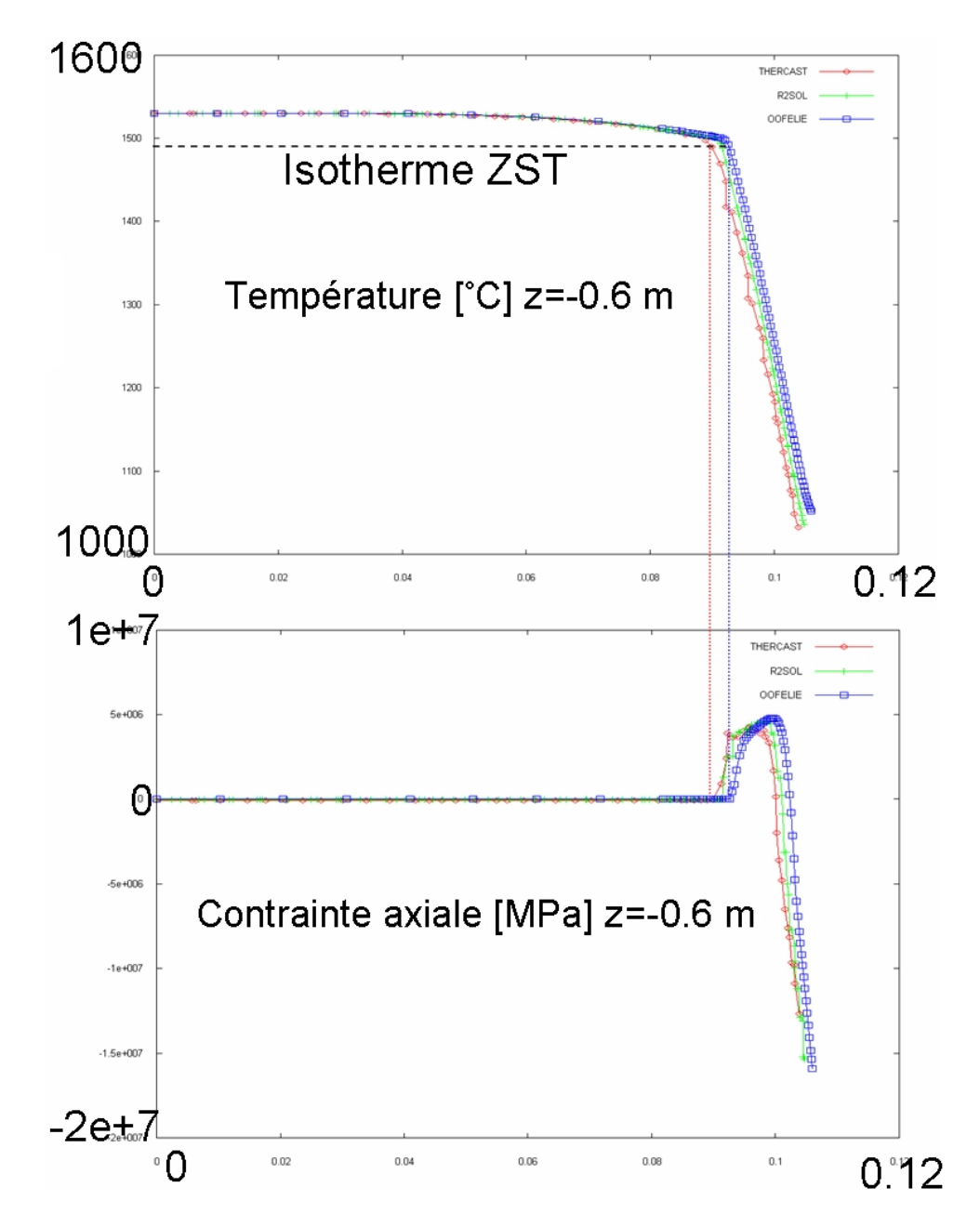

Fig. 3.23 Mise en évidence d'une valeur de contrainte axiale nulle à la température de cohérence (ou ZST) à  $z = -0.6$  m, pour THERCAST (en rouge) et pour OOFELIE (en bleu).

Pour terminer ces comparaisons, on a placé huit capteurs eulériens (c'est-à-dire fixes dans l'espace) dans la peau à différentes positions. Les coordonnées de ces capteurs sont explicitées dans le tableau (3.24).

| capteur        | r(m)  | z(m)    |
|----------------|-------|---------|
| $\mathbf{1}$   | 0.093 | $-0.6$  |
| $\overline{2}$ | 0.101 | $-0.6$  |
| 3              | 0.103 | $-0.65$ |
| 4              | 0.103 | $-0.55$ |
| 5              | 0.095 | $-0.65$ |
| 6              | 0.095 | $-0.55$ |
| 7              | 0.095 | $-0.8$  |
| 8              | 0.103 | $-0.8$  |

Fig. 3.24 Coordonnées des capteurs eulériens.

On peut visualiser en figure (3.25) la position des capteurs dans la peau ainsi que la valeur de température convergée (déterminée par la valeur de la température du capteur une fois que celle-ci ne varie plus au cours du temps) pour les trois codes de calcul et pour chaque capteur. On observe la même tendance que précédemment, à savoir que les températures prédites par THERCAST sont plus faibles que celles fournies par R2SOL, elles-mêmes plus faibles que celles fournies par OOFELIE, avec des écarts de température d'environ 50  $\mathrm{^o}C$  au maximum.

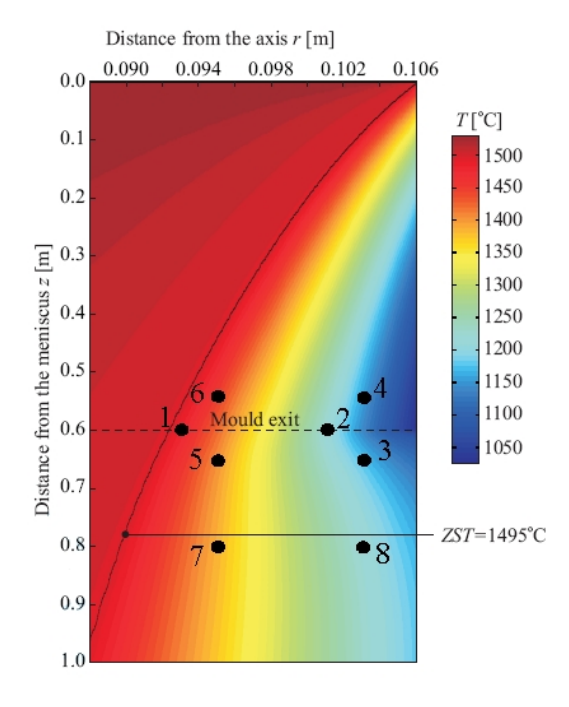

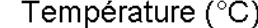

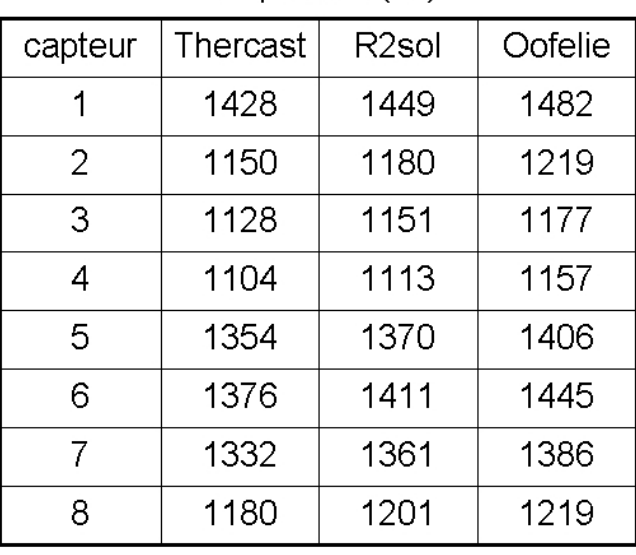

Fig. 3.25 Position des huit capteurs dans la peau solidiée et valeurs de température convergée pour les diérents capteurs.

En figure (3.26), on observe les valeurs convergées de contrainte axiale pour les trois codes de calcul pour chaque capteur. Les valeurs prédites par THERCAST et R2SOL sont sensiblement les mêmes pour tous les capteurs à l'exception du capteur 2. Par contre, celles données par OOFELIE sont parfois très diérentes, comme on le voit pour les capteurs 2, 4 ou dans une moindre mesure, 6. En gure (3.26), on s'aperçoit que les capteurs 2 et 4 sont situés dans des zones où la contrainte axiale varie très rapidement spatialement. De plus, le maillage dans la peau solidiée est plus grossier dans THERCAST, ce qui peut entraîner des imprécisions sur le calcul de ces valeurs. Tout cela contribue à expliquer les diérences importantes qu'on peut trouver entre les codes de calcul dans ces zones là. Au contraire, si on compare les capteurs localisés dans des zones où la contrainte axiale varie peu spatialement, comme les capteurs 5, 7 et 8, les valeurs déterminées par les trois codes de calcul sont très proches.

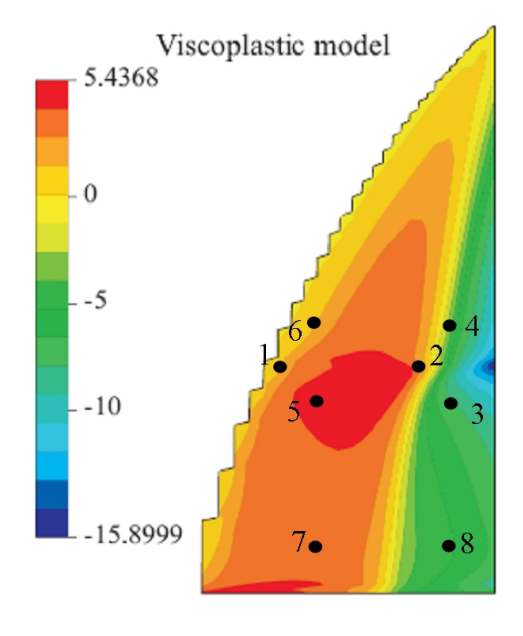

| capteur        | <b>Thercast</b> | R <sub>2sol</sub> | Oofelie |  |  |
|----------------|-----------------|-------------------|---------|--|--|
| 1              | 3.2             | 3.2               | 0.5     |  |  |
| $\overline{2}$ | $-3.1$          | $-0.1$            | 4.0     |  |  |
| 3              | $-9.5$          | $-9.0$            | $-7.4$  |  |  |
| 4              | $-7.7$          | $-7.1$            | $-1.7$  |  |  |
| 5              | 4.6             | 4.5               | 4.3     |  |  |
| 6              | 3.1             | 3.4               | 1.3     |  |  |
| 7              | 3.8             | 3.8               | 3.8     |  |  |
| 8              | $-6.1$          | $-6.1$            | $-5.4$  |  |  |

Contrainte axiale (MPa)

FIG. 3.26 – Valeur de contrainte axiale convergée pour les différents capteurs.

Enfin, on observe en figure (3.27), l'évolution des valeurs du capteur 5 au cours du temps pour la température et le champ de contrainte axiale. Pour OOFELIE, qui est un code stationnaire, on a tracé une droite correspondant à la valeur obtenue. Il est très intéressant de constater qu'on obtient une valeur convergée très rapidement avec THERCAST (et R2SOL), tant pour la température que pour le champ de contrainte verticale. Pour le champ de température, on obtient une valeur stable en environ deux secondes ; et en moins d'une seconde pour le champ de contrainte axiale. Non seulement notre solution instationnaire converge bien vers la solution stationnaire, mais en plus elle converge très rapidement.

Comme on peut le voir en figure  $(3.28)$ , on observe le même comportement pour le capteur 8. La tendance est similaire pour tous les autres capteurs.

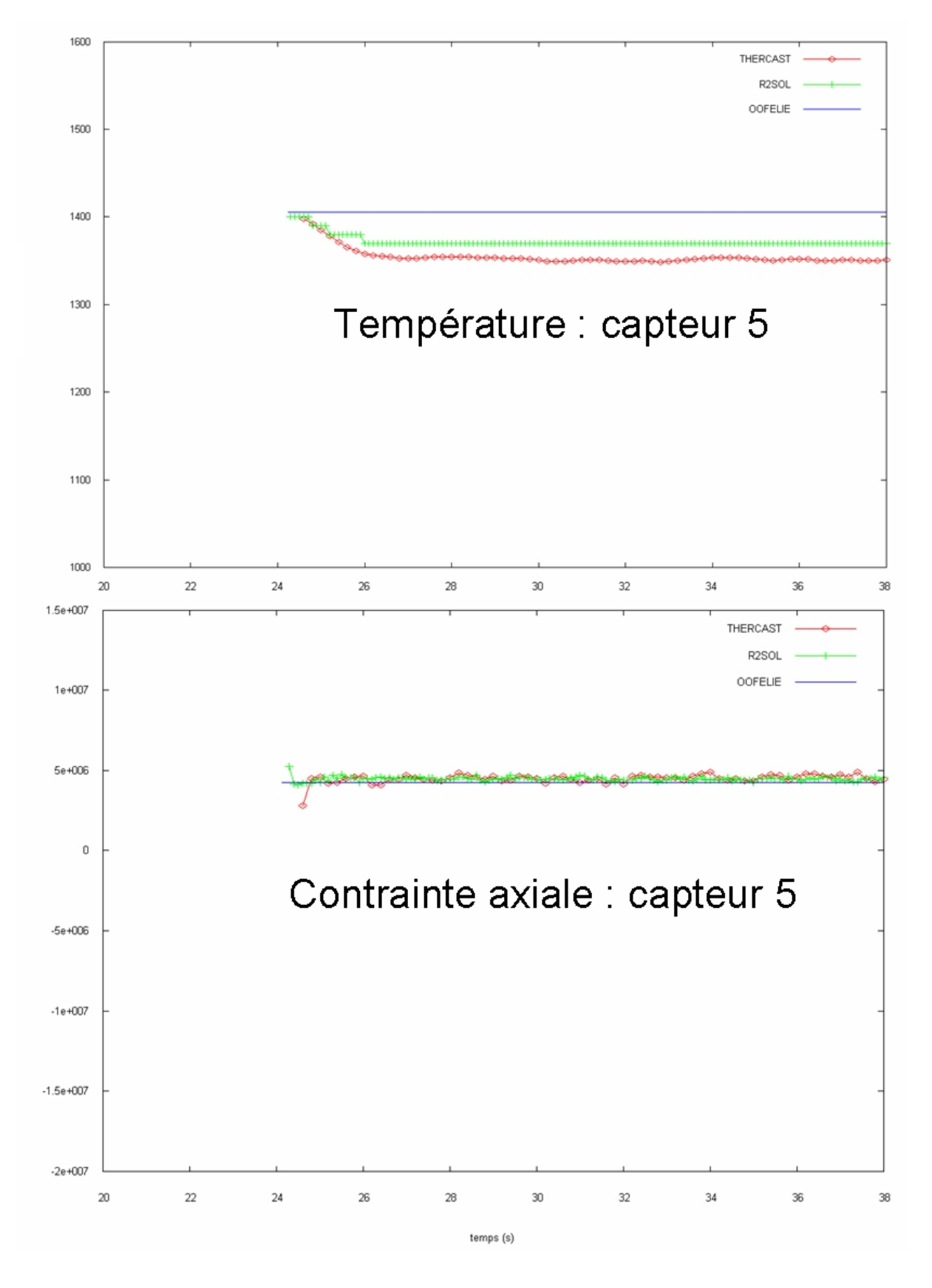

Fig. 3.27 Convergence du capteur 5 pour la température et la contrainte axiale.

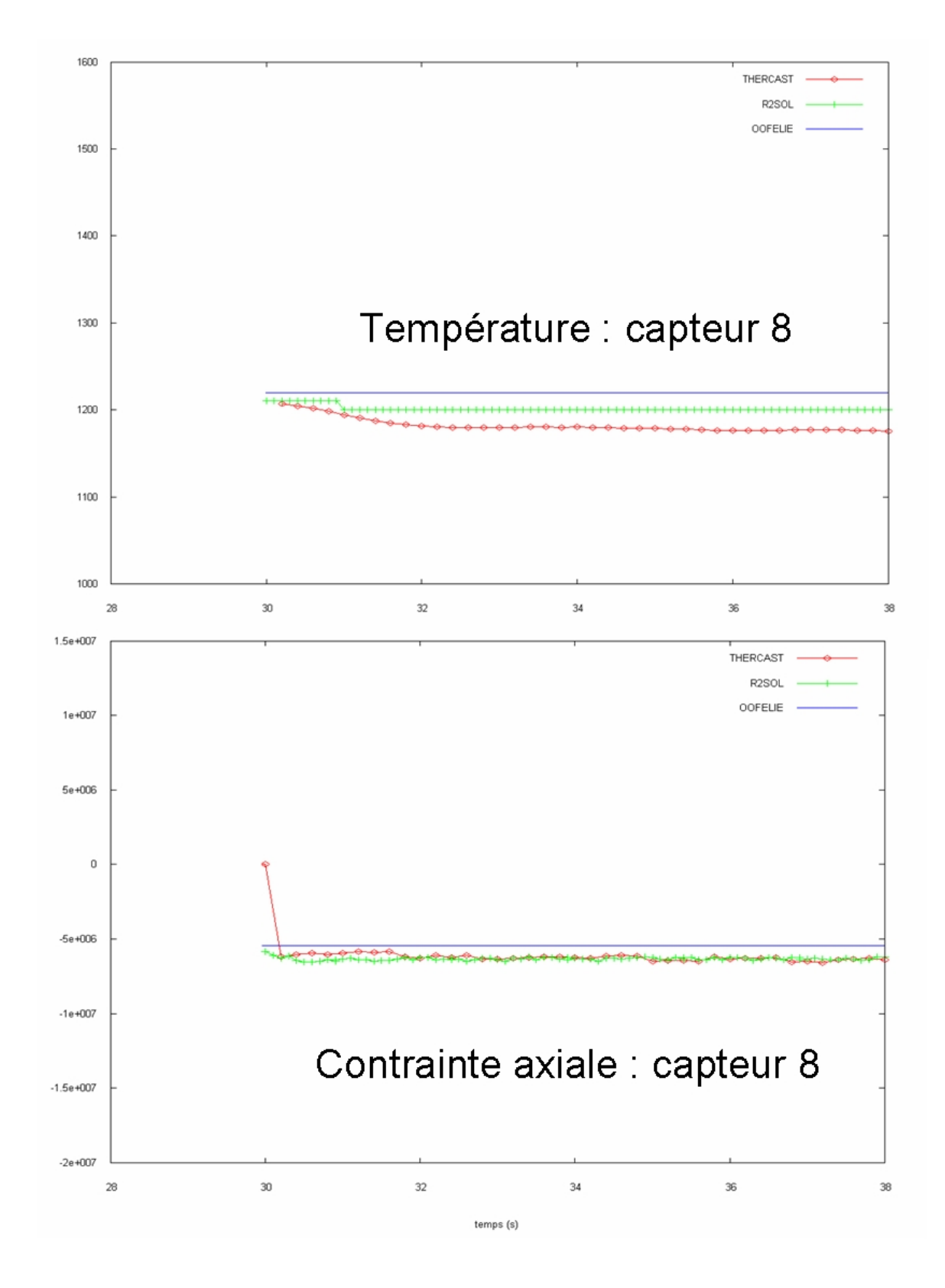

Fig. 3.28 Convergence du capteur 8 pour la température et la contrainte axiale.

Voici les conclusions qu'on peut tirer suite à ces différentes comparaisons entre les codes de calcul sur cette simulation :

- Dans l'ensemble, les résultats obtenus sont sensiblement équivalents pour les trois logiciels. Les ordres de grandeur des extrema, et les variations de température, de contrainte et de la lame d'air sont similaires. Ceci est un résultat important, car il s'agit d'une simulation dans laquelle intervient une physique complexe (thermomécanique, solidication, contact), avec des paramètres rhéologiques et thermiques non-linéaires. On remarque toutefois un léger décalage spatial entre THERCAST (ou R2SOL) et OOFELIE. On l'attribue au fait que dans OOFELIE (contrairement à THERCAST et R2SOL), la lame d'air n'affecte pas la position des nœuds du maillage. Les solveurs thermo-mécaniques et la formulation éléments finis de ces trois logiciels étant très diérents, on peut dire que la thermo-mécanique calculée par THERCAST dans le contexte de coulée continue est numériquement validée.
- La solution instationnaire de THERCAST converge bien vers la solution stationnaire  $\alpha$  (calculée par OOFELIE). Que ce soit le profil de lame d'air, ou encore la convergence de la température ou la contrainte axiale sur un capteur eulérien, on converge systématiquement et rapidement vers l'état stationnaire.
- Le profil de contrainte axiale dans une peau solidifiée de coulée continue est très complexe : on observe une zone en traction à l'intérieur de la peau, suivie par une zone de compression dans la partie externe de la peau. Ce changement de signe de la contrainte s'effectue dans une épaisseur très fine, justifiant donc l'utilisation d'un maillage fin, adapté et anisotrope dans la peau solide. Le remaillage adaptatif est donc un outil indispensable afin d'obtenir des résultats fiables dans le cadre d'une simulation 3D des procédés de coulée continue d'acier.
- Finalement, on a vu qu'il était possible de mettre en place une méthode de remaillage adaptatif automatique, ce qui n'est pas évident dans le contexte de la coulée continue en stratégie globale instationnaire.

# 3.4 Application industrielle à la coulée continue

Après avoir validé le modèle thermo-mécanique appliqué à la coulée continue, nous étudions maintenant un cas de refroidissement primaire de brame dans une conguration plus proche de la réalité industrielle que l'exemple académique de la section 3.2.2. Cette étude est basée sur les dimensions et les données process de la machine de coulée continue 2 (CC2) de l'usine de Fos-sur-Mer d'ArcelorMittal. Nous y confrontons deux simulations (figure  $(3.29)$ ). Dans la première, nous simulons la coulée d'une brame sans prendre en compte la busette. L'acier est injecté à travers toute la surface supérieure de la brame. Dans ce cas, l'alimentation en acier liquide est supposée répartie sur la surface du "ménisque" (surface supérieure du domaine étudié). Dans la seconde simulation, l'acier est injecté par une busette et nous simulons les écoulements d'acier liquide, en se limitant à un écoulement laminaire.

Dans ce contexte, nous allons pouvoir montrer l'influence de la prise en compte des écoulements sur la thermo-mécanique de la peau.

## 3.4.1 Présentation des simulations

On présente tout d'abord le maillage initial et les dimensions des deux simulations, dénommées simulation "buffer" et simulation "busette" par la suite. Comme précédemment, on fait des hypothèses de symétrie, et on étudie seulement un quart du domaine total. La brame coulée a les mêmes dimensions que dans les cas précédents :  $1.2 m \times 0.2305 m$ , avec une hauteur initiale de  $0.3 \, m$ . La surface libre de la brame est placée à  $0.08 \, m$  du haut des moules. La plaque de cuivre délimitant la grande face a pour dimensions  $1.6 \, m \times 0.9 \, m$ , tandis que celle délimitant la petite face  $0.2305 \, m \times 0.9 \, m$ . Ces plaques ont pour épaisseur 50 mm.

Pour le cas "busette", on a raffiné le maillage en busette et au niveau des ouïes avec une taille de maille locale de 5 mm. De plus, on s'est permis de raccourcir la hauteur de la busette pour écourter les temps de calcul. Le pas de temps est fixé à  $0.05 s$ , ce qui semble un bon compromis entre pas de temps hydrodynamique et temps de calcul "raisonnable".

On peut voir la configuration initiale en figure  $(3.29)$ . En  $(3.30)$ , on a effectué un zoom de la région busette pour bien voir le maillage utilisé dans cette région.

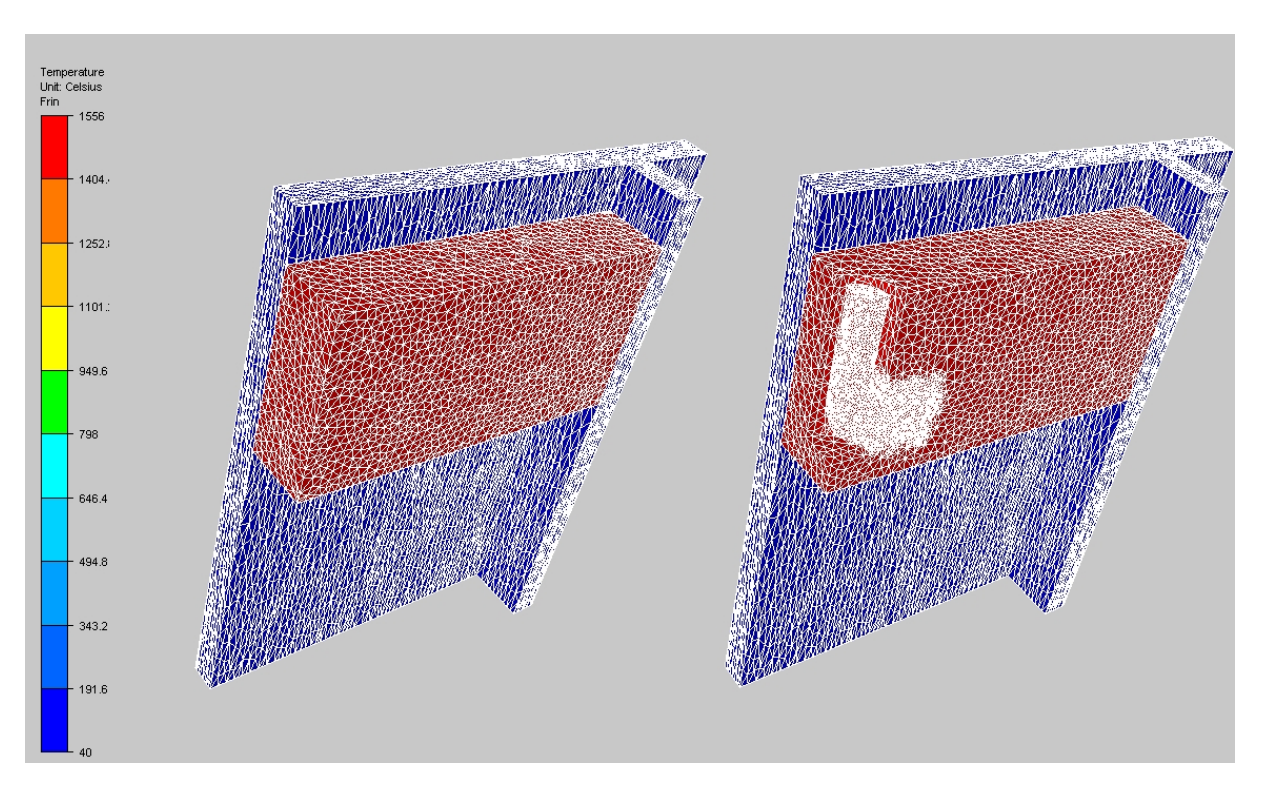

FIG.  $3.29$  – Configuration et maillage initial des simulations en configuration industrielle. A gauche le cas "buffer", à droite le cas "busette".

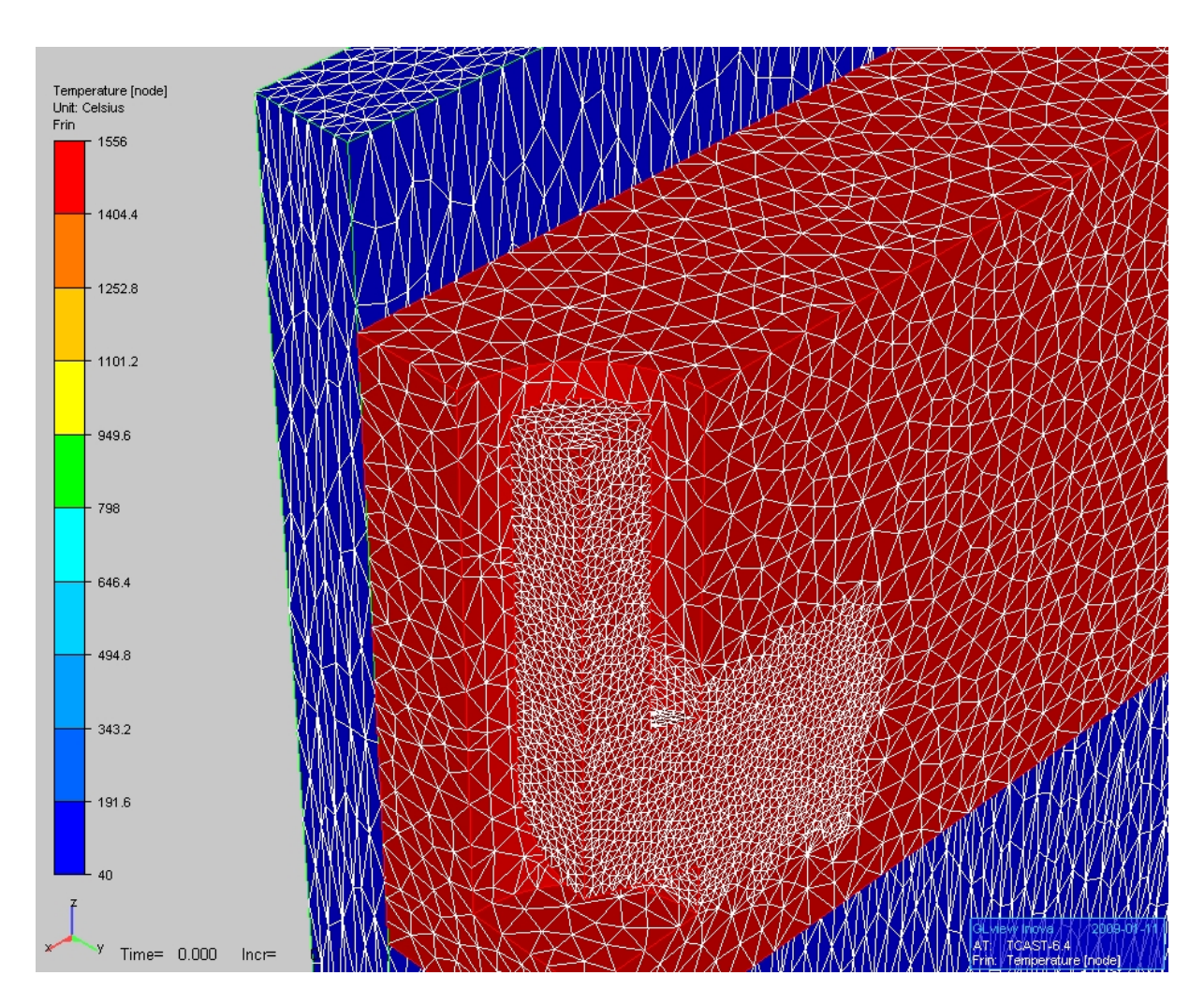

FIG.  $3.30$  – Taille de maille de 5 mm dans la région busette.

L'acier coulé correspond toujours au  $Fe - 0.1\%C$  (données matériau en annexe 6.1). Sa température initiale (température de coulée) est de 1556  $\degree C$  et celle des moules de la lingotière de 40  $^{\circ}C$ . Pour ces derniers, on s'attend donc à une évolution thermique instationnaire convergeant vers un régime stationnaire, de manière analogue à la brame.

Sur la busette, on applique une pression de  $150000$   $Pa$ , correspondant à une hauteur d'environ deux mètres (busette et répartiteur). La vitesse de coulée est de 1.2 m/min. La viscosité dans le liquide a été choisie égale à 1  $Pa.s$  pour le cas "busette" et 1000  $Pa.s$ pour le cas "buffer".

Le contact entre la busette et l'acier est choisi collant. Celui entre les moules et l'acier est supposé glissant, et la résistance thermique R entre eux dépend linéairement de l'épaisseur locale l de la lame d'air :  $R(l) = 3.995l + 0.0005$  (avec R en  $m^2 K/W$  et l en m). Le contact thermique entre les moules est supposé parfait.

Les moules sont en cuivre, et on simule seulement la thermique dans ces sous-domaines, supposés indéformables. On extrait un flux sur leurs faces extérieures qui correspond au refroidissement des caissons hydrauliques, et on impose un échange convectif avec l'extérieur sur les autres faces qui ne sont pas en contact avec la brame.

La table (3.31) précise les données thermiques et les valeurs des conditions aux limites qu'on impose sur les moules.

| masse volumique                      | 8960 $kg/m^3$                  |
|--------------------------------------|--------------------------------|
| chaleur spécifique                   | $\sqrt{493.24 J/kg/K}$         |
| conductivité thermique               | 345 $W/m/K$                    |
| flux extrait sur la grande face      | $325000 W/m^2$                 |
| flux extrait sur la petite face      | $380000 W/m^2$                 |
| température extérieure               | $40\,^{\circ}C$                |
| coefficient de convection avec l'air | $12 W/m^2/K$                   |
| température initiale                 | $\overline{40}$ $\overline{0}$ |

Fig. 3.31 Valeurs numériques pour les données thermiques et les valeurs des conditions initiales et aux limites utilisées pour les moules.

Pour le remaillage adaptatif, on a choisi d'adapter uniquement sur le champ de température, avec pour erreur maximum 0.004 (0.4%), et une taille minimum de 1 mm et maximum de 20 mm. Pour le cas "busette", on choisit une taille de maille de 5 mm au voisinage de celle-ci. Par rapport au cas de validation de la section précédente, on peut constater que nos critères sur le remaillage adaptatif sont beaucoup moins sévères. En effet, le domaine de calcul est beaucoup plus grand, et les temps de calcul pour ces cas industriels sont très longs, environ trois semaines pour atteindre 27.5 s de simulation, ce qui suffit juste à ce que la brame sorte de la lingotière. On atteint donc  $0.3+27.5\times\frac{1.2}{60}=0.85\;m$ sous le ménisque (sortie de lingotière à  $0.82$  m). On ne peut donc pas envisager pour l'instant d'utiliser un maillage plus fin, avec adaptation sur le champ de température et de contraintes par exemple. Précisons que pour de nombreuses raisons (problèmes de compilation sous linux, de version de compilateurs, de version de PETSC, ...), on n'a pu utiliser qu'une version séquentielle de THERCAST sur un processeur cadencé à  $3.2 \text{ GHz}$ , ce qui explique la durée des calculs.

### 3.4.2 Résultats et comparaisons des simulations

Analysons maintenant les résultats pour les deux simulations. On commence par étudier les résultats liés à la mécanique des fluides.

En figure (3.32), on présente la norme de la vitesse (à gauche), et les vecteurs du champ de vitesse (à droite) au cœur de la brame pour le cas "buffer". La vitesse est très homogène : elle est verticale et de norme  $0.02 \, m/s$ , ce qui correspond à la vitesse de coulée. Le fait d'injecter l'acier liquide (avec une viscosité élevée) à travers toute la partie supérieure de la brame est la cause directe de ce comportement peu réaliste. Dans ces conditions, la convection d'acier liquide est négligée.

On en voit les conséquences directes en observant le profil de "surchauffe" en figure (3.33). En coulée continue, la surchauffe correspond à la différence de température entre la température de coulée et la température de liquidus de l'acier ; dans ce cas, elle est donc de 30  $^{\circ}C$  (température de coulée : 1556  $^{\circ}C$  et liquidus : 1526  $^{\circ}C$ ). En dehors du voisinage des moules, la température reste supérieure à celle du liquidus. L'absence d'effets de convection empêche l'homogénéisation de la température : la surchauffe n'est pas éliminée.

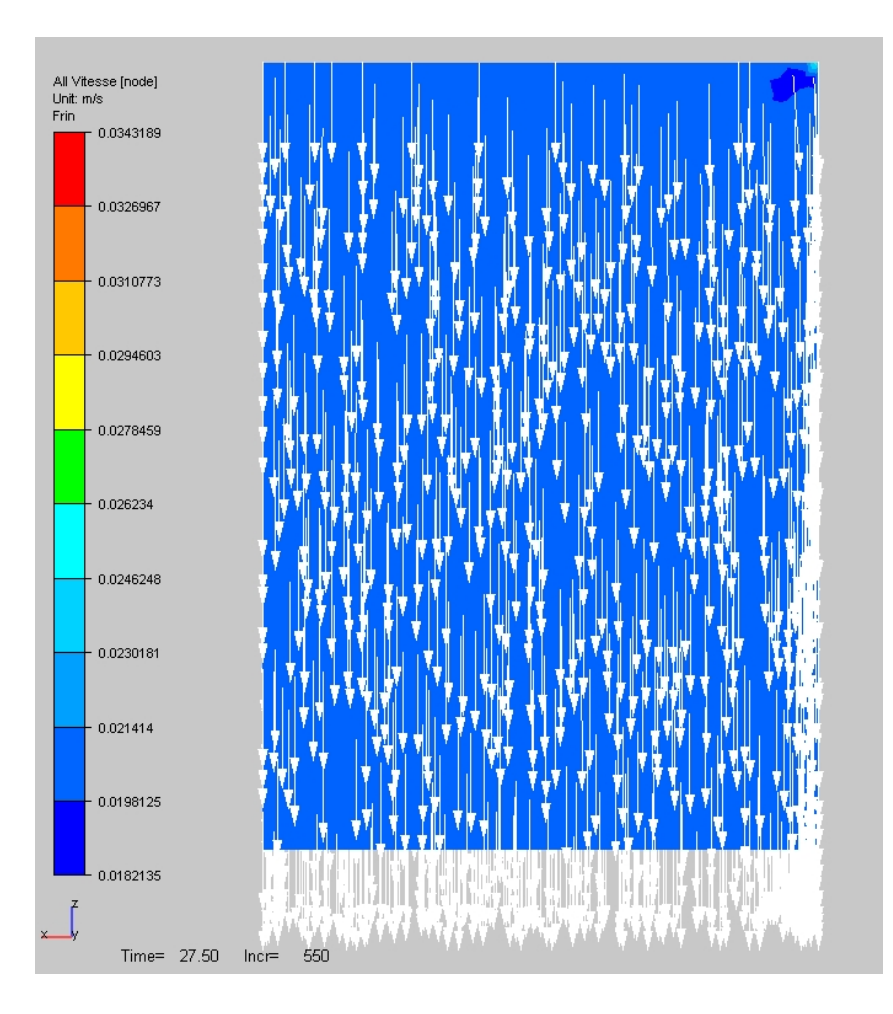

FIG. 3.32 – Norme de la vitesse et vecteurs vitesse pour le cas "buffer" à  $t = 27.5 s$ , dans les deux plans de symétrie du produit coulé.

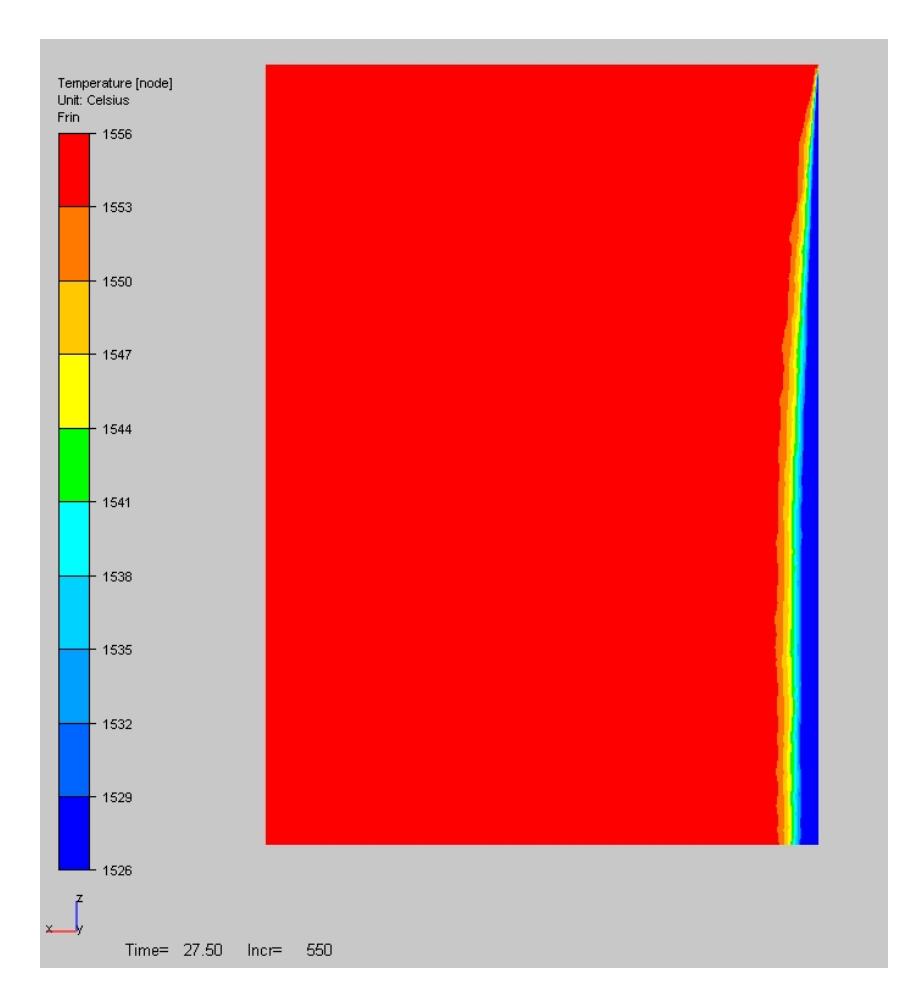

FIG. 3.33 – Carte de surchauffe. Température comprise entre la température de liquidus (1526 °C) et la température de coulée (1556 °C), dans le plan longitudinal de symétrie, pour le cas "buffer", à  $t = 27.5$  s.

En  $(3.34)$ , figurent la norme de la vitesse (à gauche), et les vecteurs du champ de vitesse (à droite) pour le cas "busette".

La vitesse dans la busette est légèrement surestimée par rapport à la réalité, on atteint 3 m/s au centre de la busette. Ceci s'explique probablement par un maillage un peu trop grossier dans la busette, malgré le raffinement qu'on a effectué, et l'utilisation d'un contact collant. Au niveau des ouïes, la norme de la vitesse vaut environ 1 m/s, et le jet de busette heurte la petite face avec une vélocité de moins de  $0.5 \, m/s$ .

Les vecteurs vitesse de norme supérieure à 1  $m/s$  ont été filtrés, car ils gênaient la visualisation des résultats. L'écoulement est caractérisé par les deux boucles de recirculation supérieure et inférieure. Ces deux boucles de convection ont une influence importante sur le champ de température, et notamment sur le profil de surchauffe, comme on le voit en figure (3.35). L'énergie est portée par les courants de convection : la température reste élevée au niveau des boucles de recirculation et est plus faible à l'intérieur de celles-ci. Dans ce cas, la convection permet bien d'éliminer la surchauffe et conduit à homogénéiser la température dans la brame.

Ce sont principalement ces recirculations d'énergie qui font la diérence entre la simulation "busette" et la simulation "buffer".
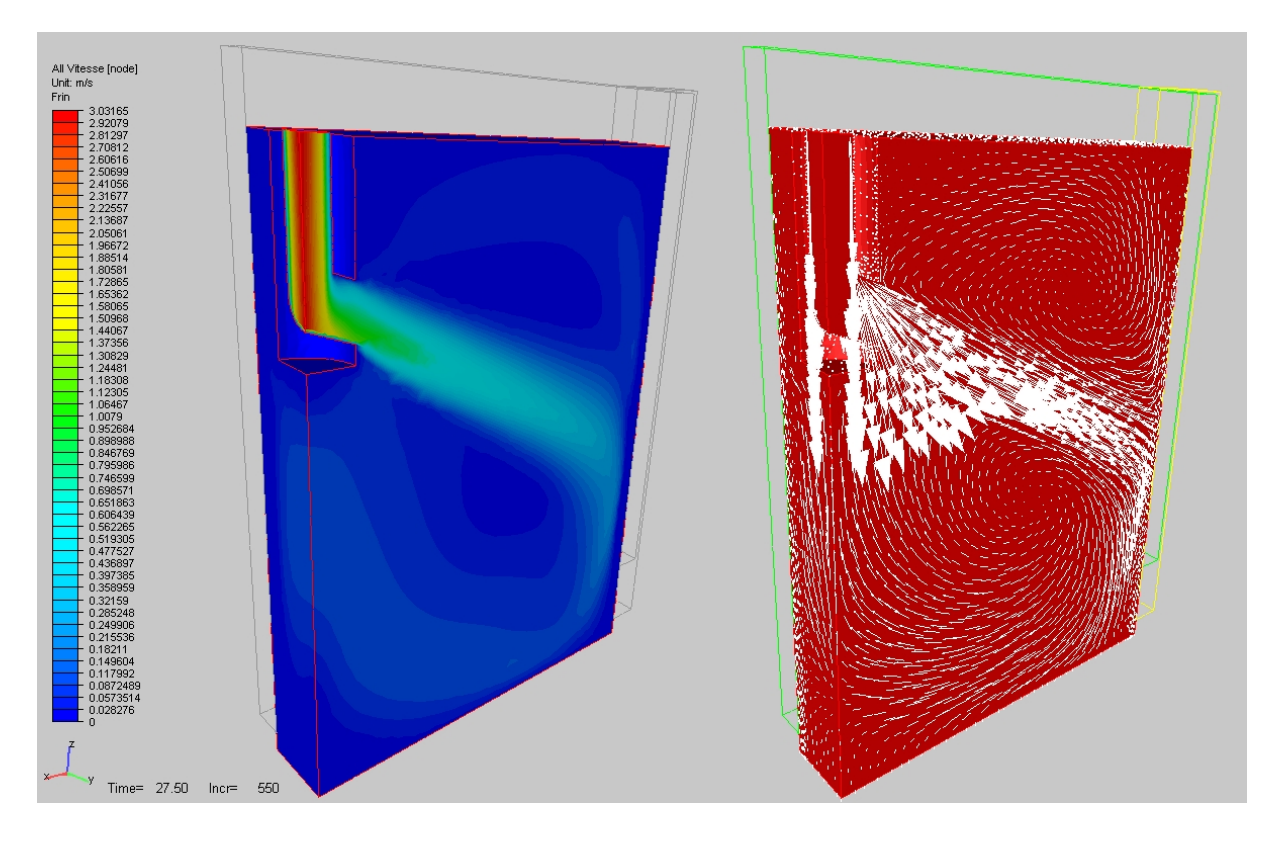

FIG. 3.34 – Norme de la vitesse et vecteurs vitesse pour le cas "busette" à  $t = 27.5$  s, dans les deux plans de symétrie du produit coulé.

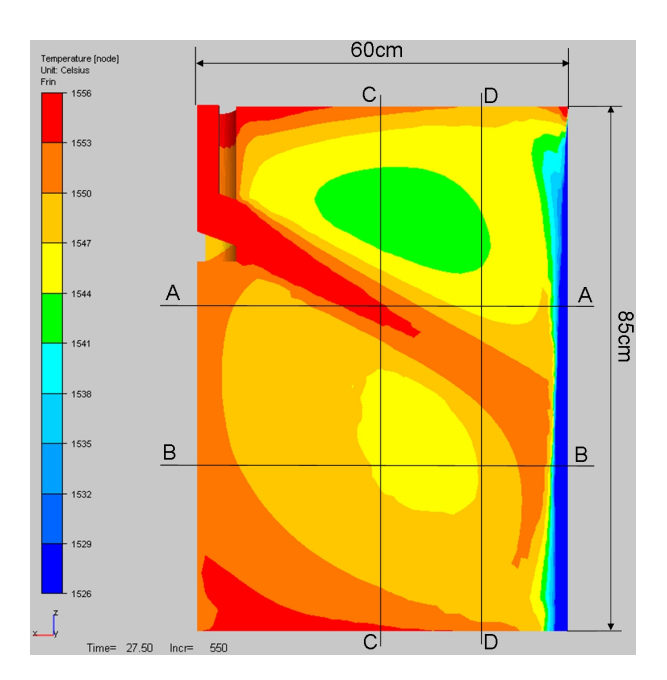

FIG. 3.35 – Température comprise entre la température de liquidus (1526  $^{\circ}C$ ) et la température de coulée (1556  $^{\circ}C$ ), dans le plan longitudinal de symétrie, pour le cas "busette" à  $t = 27.5$  s.

Afin d'illustrer plus en détail l'élimination de la surchauffe, on présente en figure (3.36)

le profil de température dans la largeur de la brame, à cœur, à 35 cm et à 60 cm du ménisque (coupe AA et BB représentées à la figure (3.35). De même, on présente en figure (3.37) le profil de température selon la direction verticale, à cœur, à 30 cm et à  $45 \text{ cm}$  du centre de la busette (coupes CC et DD, figure  $(3.35)$ ).

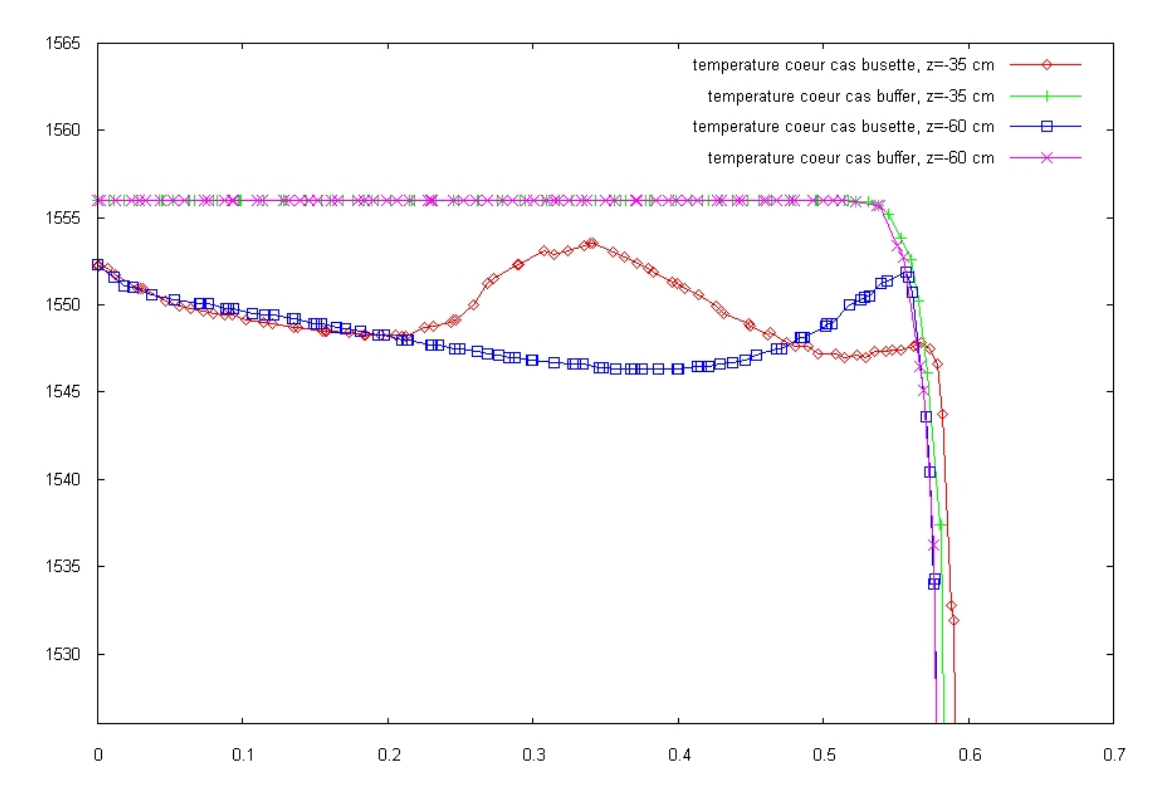

FIG. 3.36 – Profil de température à 35 cm et 60 cm du ménisque, dans la largeur de la brame (axe x), à cœur (mi-épaisseur), à  $t = 27.5$  s. Coupes AA et BB, figure (3.35).

En figure (3.36), on voit bien l'influence des écoulements liquides sur le profil de température : celle-ci est nettement inférieure à 1556  $^{\circ}C$ . Les effets de convection contribuent à l'élimination de la surchauffe. Pour le cas "busette", à  $35 \, \text{cm}$  du ménisque, on traverse le jet de busette, ce qui explique le pic de température au milieu du profil  $(x = 35 \text{ cm})$ ; au contraire, à 60 cm du ménisque, on traverse la boucle de convection inférieure, d'où la chute de température au milieu de la courbe. En se rapprochant de la petite face  $(x = 60 \text{ cm})$ , on constate une chute brutale de température pour toutes les courbes, qui traduit la proximité du front de solidication. Cette chute de température intervient pour des x plus élevés, à 35 cm du ménisque, ce qui traduit la progression du front. En comparant le cas "buffer" et le cas "busette" aux différentes altitudes, on remarque que :

- l'avancée du front de solidication est retardée au niveau du jet de busette (coupe AA) lorsque celui-ci est pris en considération.
- Dans les parties plus basses du produit (coupe BB), la progression du front de solidification n'est pas influencée par la présence du jet de busette.

En figure (3.37), on voit l'influence des boucles de convection sur les profils de température pour le cas "busette". On a des profils dont la forme ressemble à un W. On traverse la boucle de convection supérieure, puis le jet de busette, puis la boucle de convection inférieure.

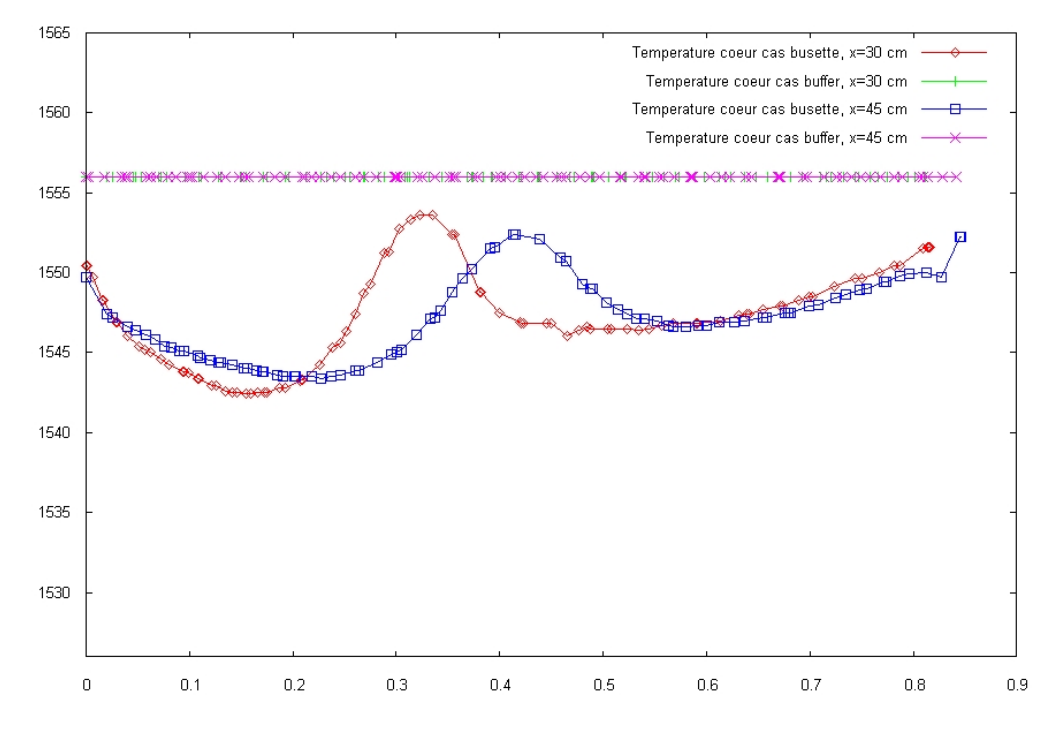

Fig. 3.37 Température à 30 cm et 45 cm du centre de la busette, en fonction de la distance au ménisque, à cœur, à  $t = 27.5$  s. Coupes CC et DD figure (3.35).

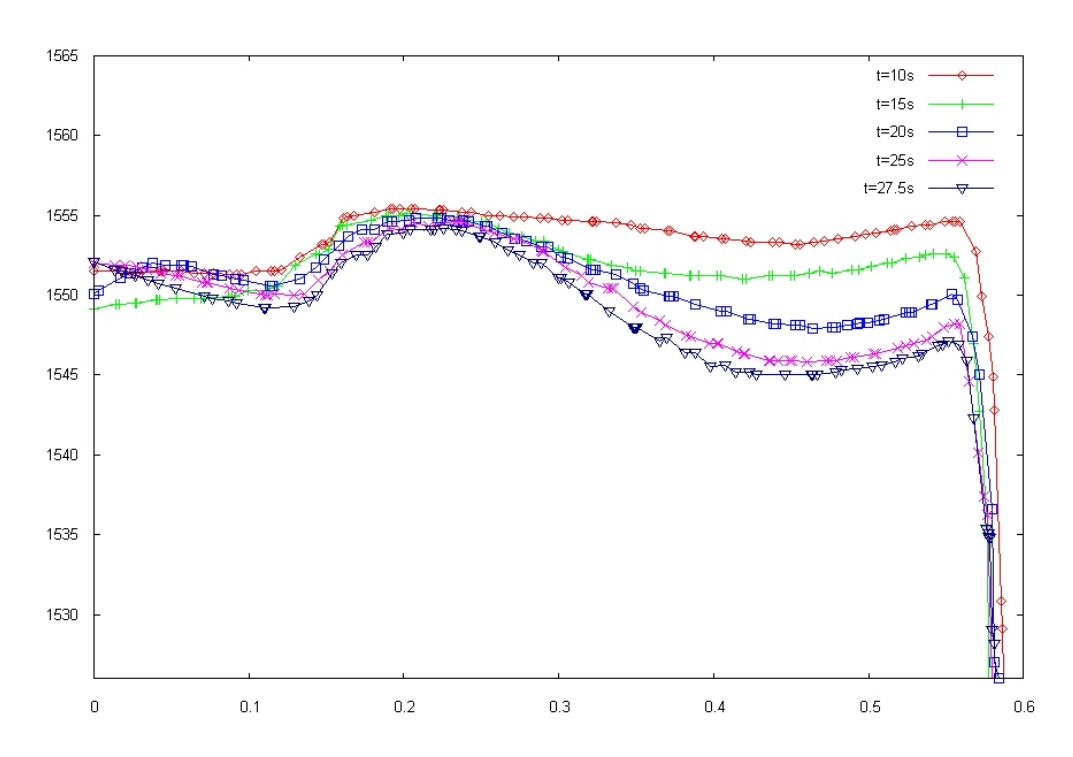

FIG.  $3.38$  – Convergence du profil de surchauffe à  $30 \text{ cm}$  du ménisque, selon la largeur de la brame (axe x), à cœur, à  $t = 10, 15, 20, 25$  et 27.5 s

Pour terminer cette étude sur les profils de surchauffe, observons la convergence au cours du temps du profil de température entre 1526  $^{\circ}C$  et 1556  $^{\circ}C$  à 30 cm sous le ménisque, selon la largeur de la brame (axe x), à cœur, à  $t = 10, 15, 20, 25$  et 27.5 s en figure (3.38). On constate la tendance à l'établissement d'un profil de température convergé, où on traverse le jet de busette entre  $x = 15$  cm et  $x = 30$  cm.

Sur la figure (3.39), on observe les cartes de température sur la grande face du produit. Les isovaleurs sont situées à la même cote au milieu de la lingotière.

Dans le bas de la lingotière, on constate qu'on est plus froid dans le cas "busette". Le long du coin (sur le côté gauche), on voit clairement l'influence de la lame d'air qui freine le refroidissement de celui-ci et ce pour les deux cas étudiés. La lame d'air sera mise en évidence plus loin. Tout en bas de la brame, le réchauffement est provoqué par la sortie de la brame de la lingotière. Dans les deux cas, les températures les plus basses sont aux alentours de 830  $^{\circ}C$  dans la lingotière, et de 900  $^{\circ}C$  sous celle-ci, ce qui est parfaitement cohérent avec les températures observées dans la réalité.

Dans la partie haute du produit, la température est plus élevée dans le cas "busette", et les isovaleurs sont moins régulières. C'est probablement l'influence de la boucle de convection supérieure. Par l'intermédiaire du jet de busette, elle provoque une remontée d'acier liquide à très haute température, ce qui retarde la solidication dans cette région. Ceci explique les températures un peu plus élevées et des isovaleurs moins régulières pour le cas "busette".

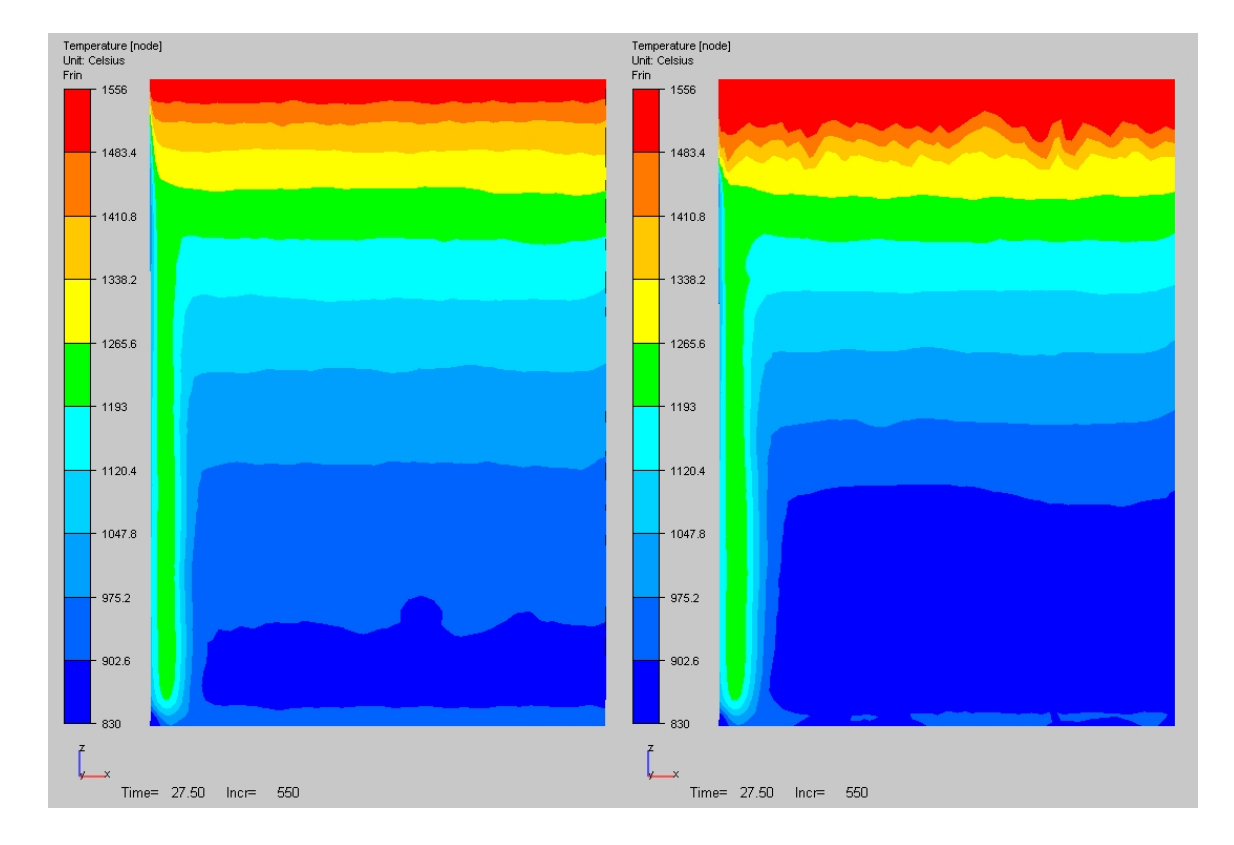

FIG. 3.39 – Température à  $t = 27.5$  s sur la grande face. A gauche, cas "buffer"; à droite, cas "busette".

Sur la figure  $(3.40)$ , c'est la petite face qui est détaillée. On constate le même compor-

tement que pour la grande face.

Temperature (node)<br>Unit: Celsius<br>Frin Temperature<br>Unit: Celsius<br>Frin 1556 1483.4 1410.8

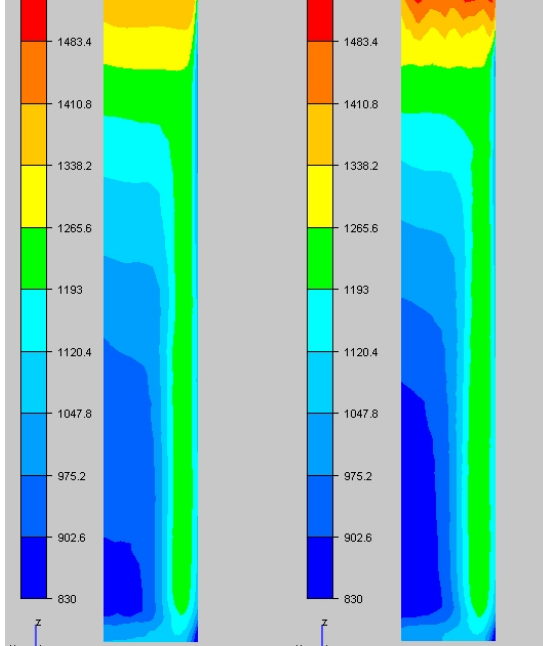

1556

FIG. 3.40 – Température à  $t = 27.5$  s sur la petite face. A gauche, cas "buffer" ; à droite, cas "busette".

 $here$  550

Time= 27.50

Time= 27.50 Incr= 550

En observant la température au niveau du coin (figure 3.41), on peut constater que malgré les diérences de température le long des faces, la température au niveau du coin est quasiment identique dans les deux simulations.

L'influence de la lame d'air se fait plus sentir dans le cas "busette" que dans le cas "buffer", et notamment sur la petite face : le gradient de température dans la direction y y est plus fort.

On peut expliquer ce phénomène en observant le profil de lame d'air en figure (3.42). La lame d'air est beaucoup plus grande sur la petite face dans le cas "busette" que dans le cas "buffer" : environ 1.4 mm au maximum contre 1 mm respectivement. Malgré cela, les températures sur les faces sont plus faibles pour le cas "busette" dans la partie basse du produit.

Le fait que la lame d'air soit déportée sur la petite face s'explique par la non prise en compte de la conicité de la lingotière. En effet, ArcelorMittal (calculs effectués avec THER-CAST en formulation "buffer") a démontré que plus on augmente la conicité, et plus la lame d'air se déporte vers la grande face (voir figure  $(3.43)$ ).

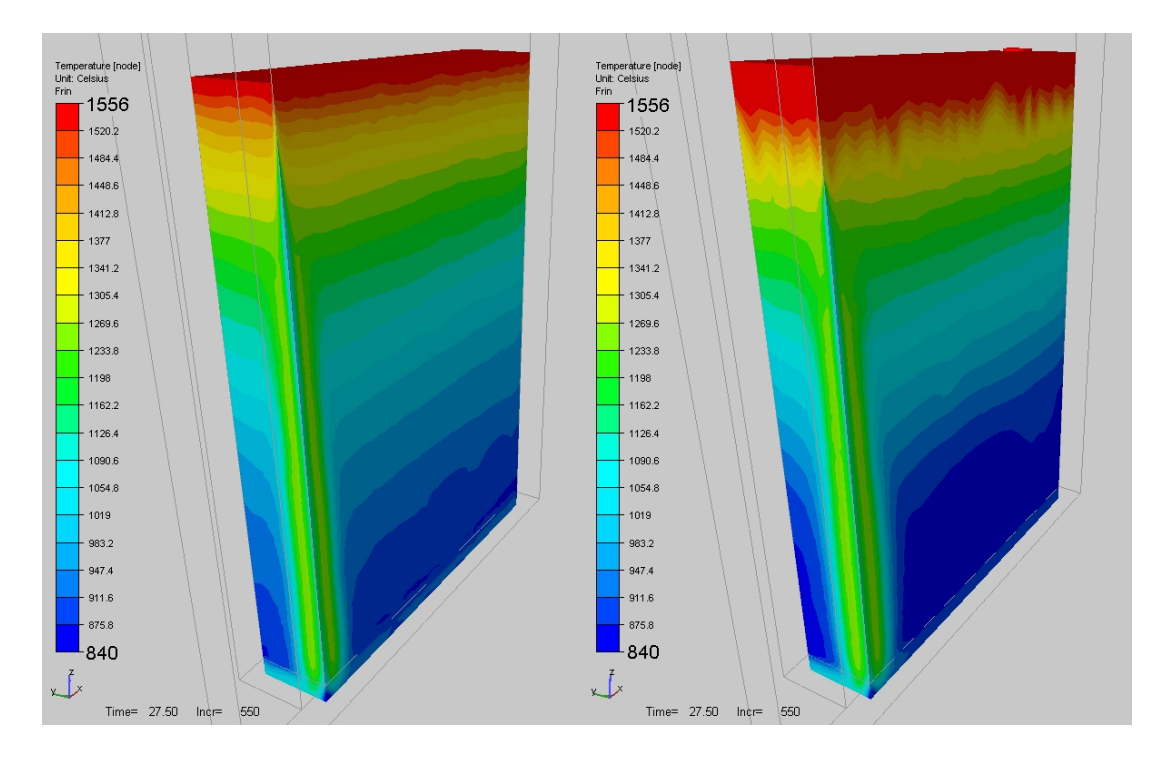

FIG. 3.41 – Température à  $t = 27.5 s$  au niveau du coin. A gauche, cas "buffer"; à droite, cas "busette".

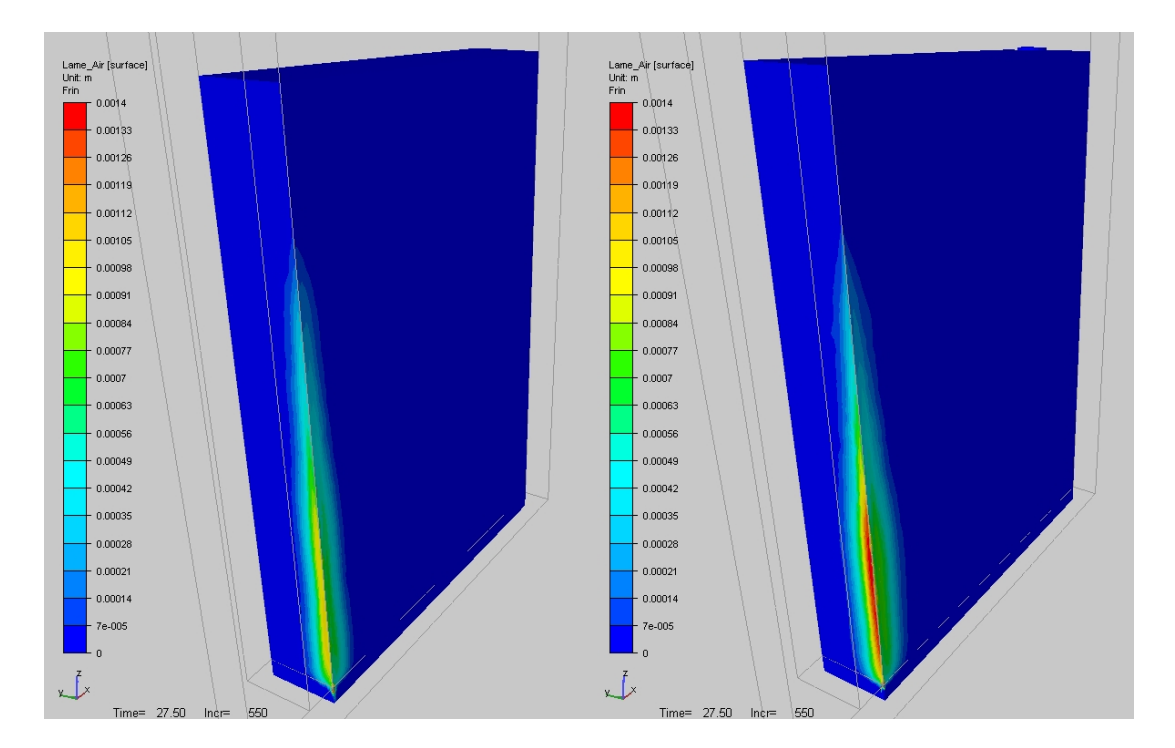

FIG. 3.42 – Lame d'air à  $t = 27.5$  s. A gauche, cas "buffer"; à droite, cas "busette". Echelle : entre 0 et 1.4 mm.

Dans notre cas, la lingotière n'a aucune conicité et il est donc normal que la lame d'air soit plus importante en petite face.

Dans les deux cas, on s'aperçoit que la lame d'air commence à croître à la même cote : environ 15 cm sous le ménisque.

A noter qu'on distingue sur la figure qu'en sortie de lingotière, une lame d'air nulle est affichée, résultat d'une analyse géométrique dans laquelle l'acier ne fait plus face à la lingotière.

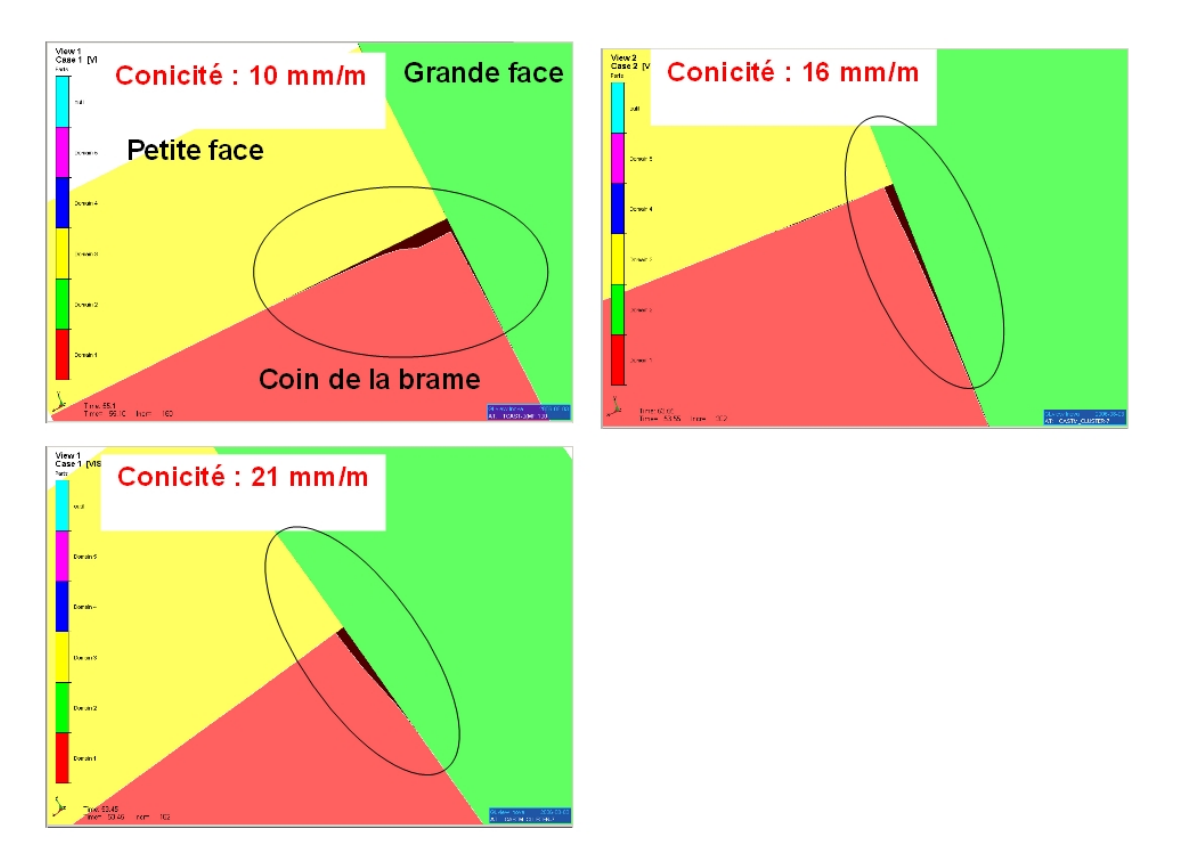

Fig. 3.43 Position de la lame d'air en fonction de la conicité : plus on diminue la conicité, et plus la lame d'air est déportée sur la petite face. Résultats obtenus par Transvalor pour ArcelorMittal avec le logiciel THERCAST, en formulation "buffer".

Sur les figures  $(3.44)$  et  $(3.45)$ , on a représenté l'épaisseur de la lame d'air en fonction de l'épaisseur et de la largeur de la brame respectivement, c'est-à-dire le long de la petite face et de la grande face. Une fois de plus, on voit que la lame d'air est bien plus grande sur la petite face. On voit aussi qu'elle est plus importante dans le cas "busette" que dans le cas "buffer".

On présente maintenant des courbes de température en peau. En figure (3.46), c'est un profil tracé à 35 cm du ménisque le long de la grande face. La température en peau dans le cas "buffer" est de 25  $^{\circ}C$  supérieure à celle du cas "busette". Quand on arrive au voisinage du coin  $(x = 55 \, \text{cm})$ , on a un pic de température dû à l'influence de la lame d'air.

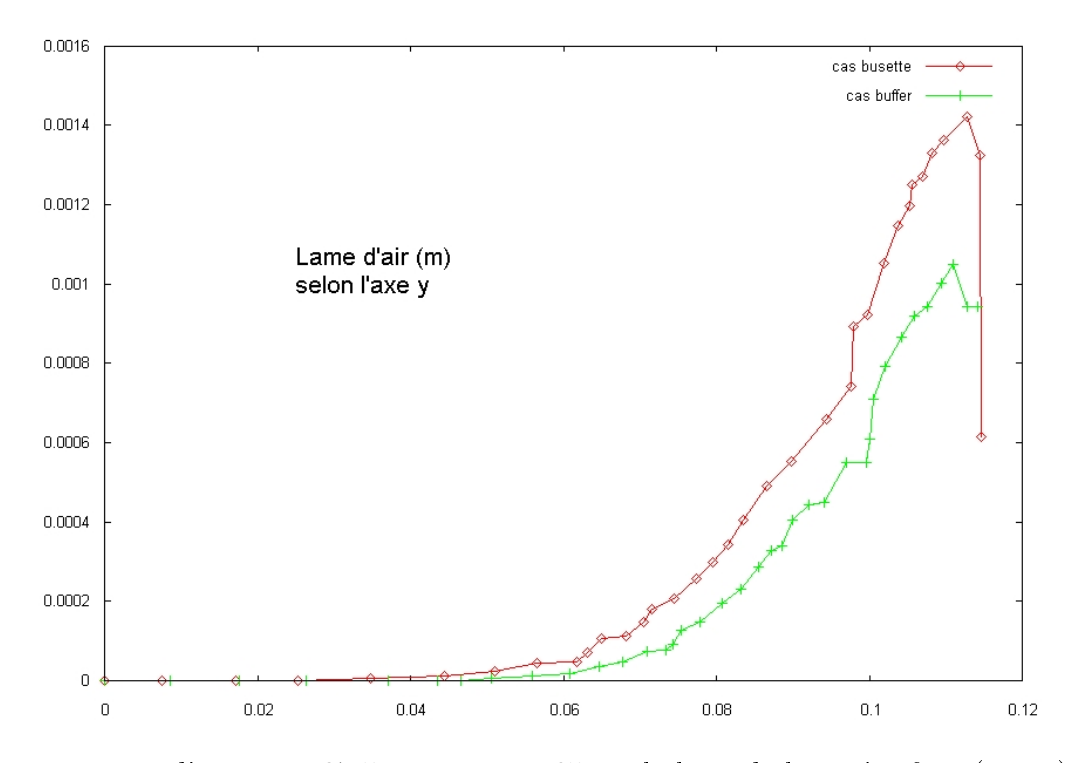

FIG. 3.44 – Lame d'air à  $t = 27.5 s$ , pour  $z = 65 cm$  le long de la petite face (axe y).

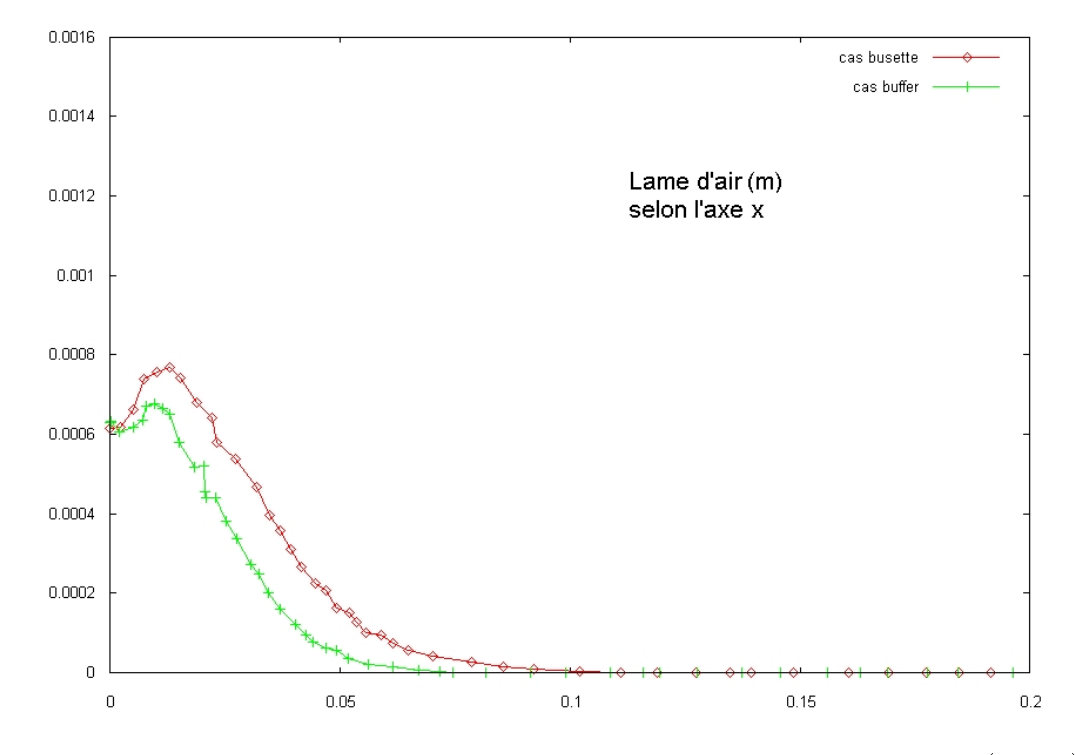

FIG. 3.45 – Lame d'air à  $t = 27.5$  s, pour  $z = 65$  cm le long de la grande face (axe x).

Observons maintenant la température en peau en fonction de la distance au ménisque, à 30  $cm$  du centre de la busette en figure  $(3.47)$ . On distingue quatre zones différentes. La première est située entre  $z = 0$  m et  $z = 0.1$  m. Dans cette partie, la température dans le

cas "busette" est supérieure à celle du cas "buffer". Dans le cas "busette", la boucle de convection supérieure a tendance à réchauffer l'acier ce qui explique une température plus élevée. La deuxième zone est comprise entre  $z = 0.1$  m et  $z = 0.2$  m. On en a fait un zoom en figure (3.48). On observe des température plus élevées dans le cas "busette", d'environ 10  $^{\circ}C$ . Ceci est probablement la marque du jet de busette qui a tendance à chauffer légèrement cette région. La troisième zone est située entre  $z = 0.2$  m et  $z = 0.82$  m, et la température est plus basse dans le cas "busette". Ceci est dû à l'évacuation de la surchauffe provoquée par la convection, comme on l'a montré précédemment. Enfin, dans la quatrième zone (à partir de  $z = 0.82$  m) qui correspond à la sortie de la lingotière, on constate une légère augmentation de la température pour les deux cas, qui semble cohérente avec les mesures observées dans la réalité.

En figure  $(3.49)$ , on trace la température en fonction de la distance au ménisque, toujours à 27.5 s, au milieu de la grande face et au milieu de la petite face. On peut faire les mêmes observations que pour la figure  $(3.47)$ .

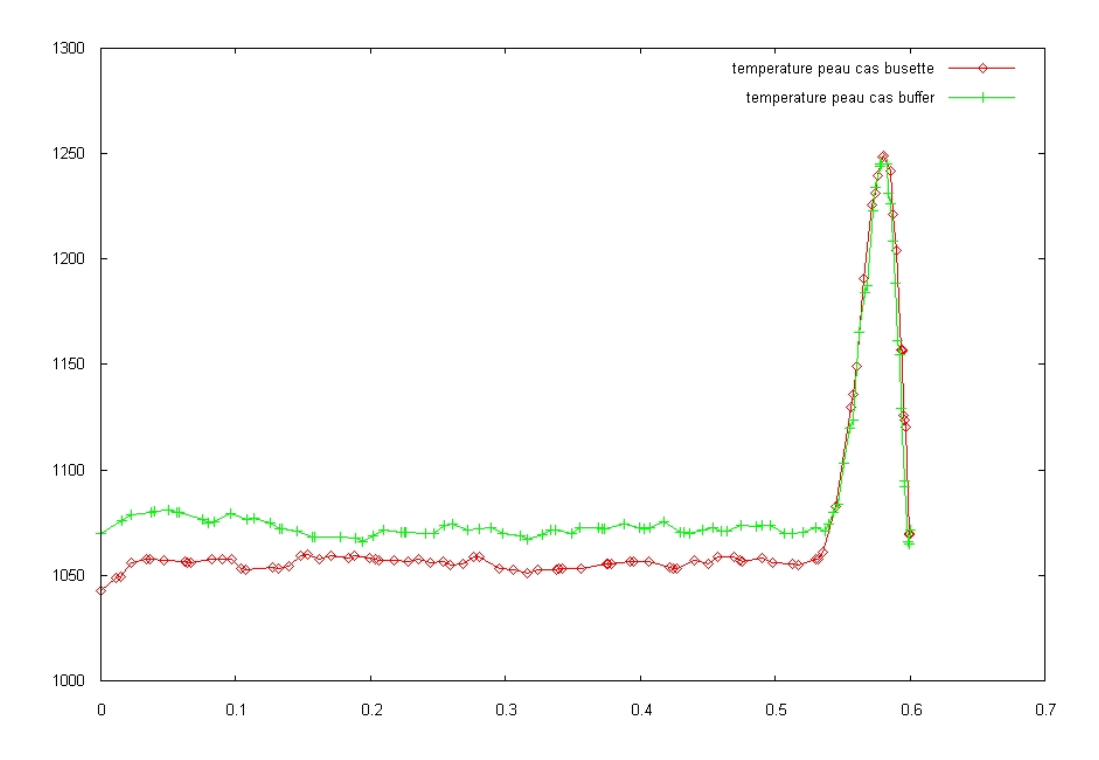

Fig. 3.46 Température en peau le long de la grande face, à 35 cm du ménisque pour  $t = 27.5s$ .

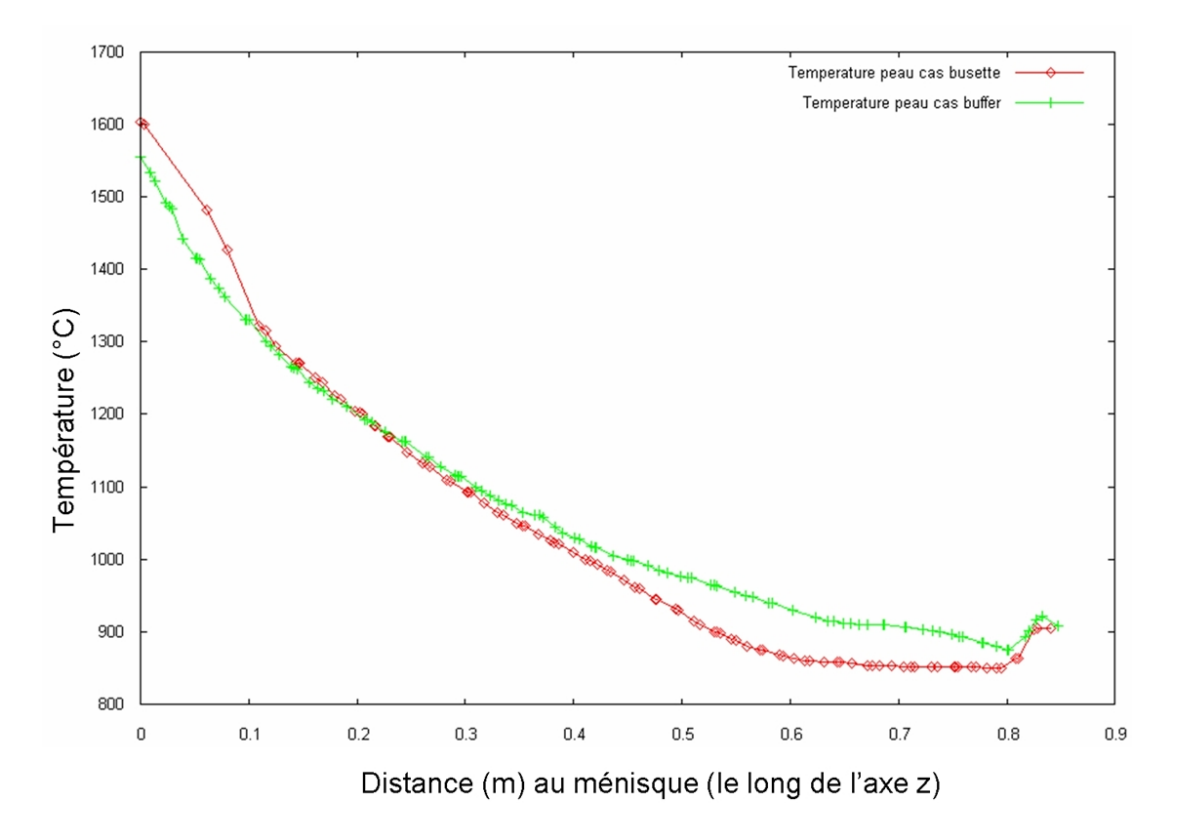

Fig. 3.47 Température en peau en fonction de la distance au ménisque, à 30 cm du centre de la busette pour  $t = 27.5s$ .

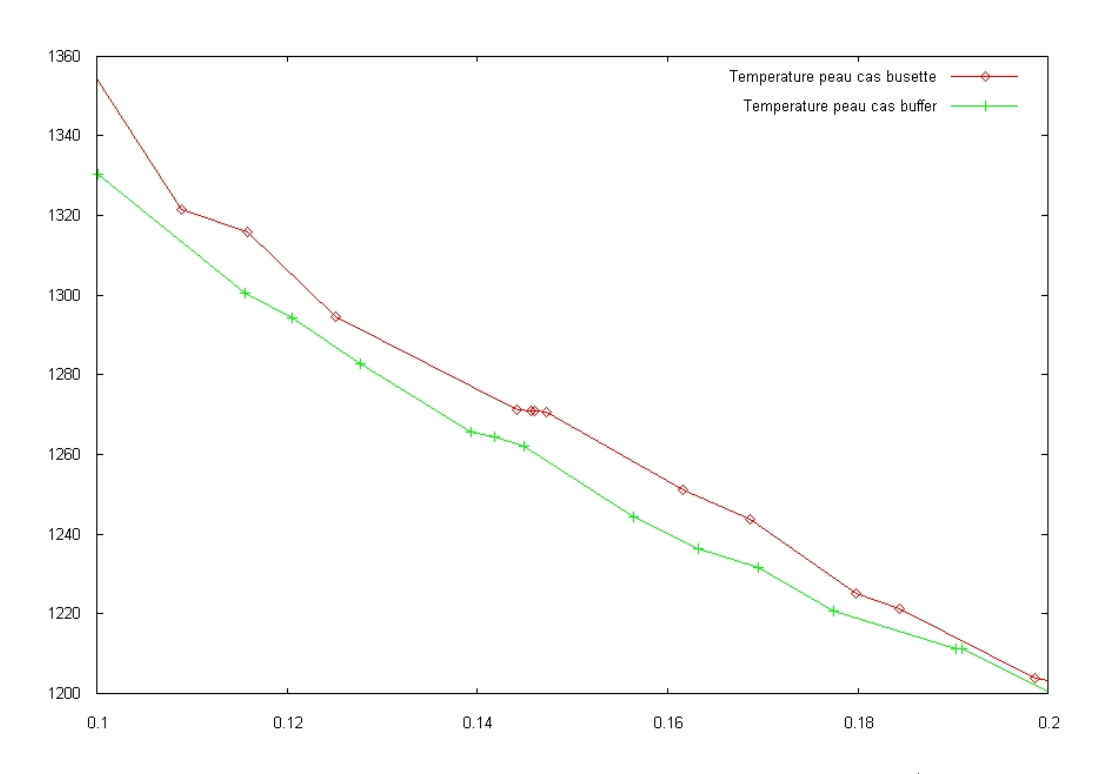

Fig. 3.48 Température en peau en fonction de la distance au ménisque (pour z compris entre 0.1 m et 0.2 m), à 30 cm du centre de la busette pour  $t = 27.5s$ .

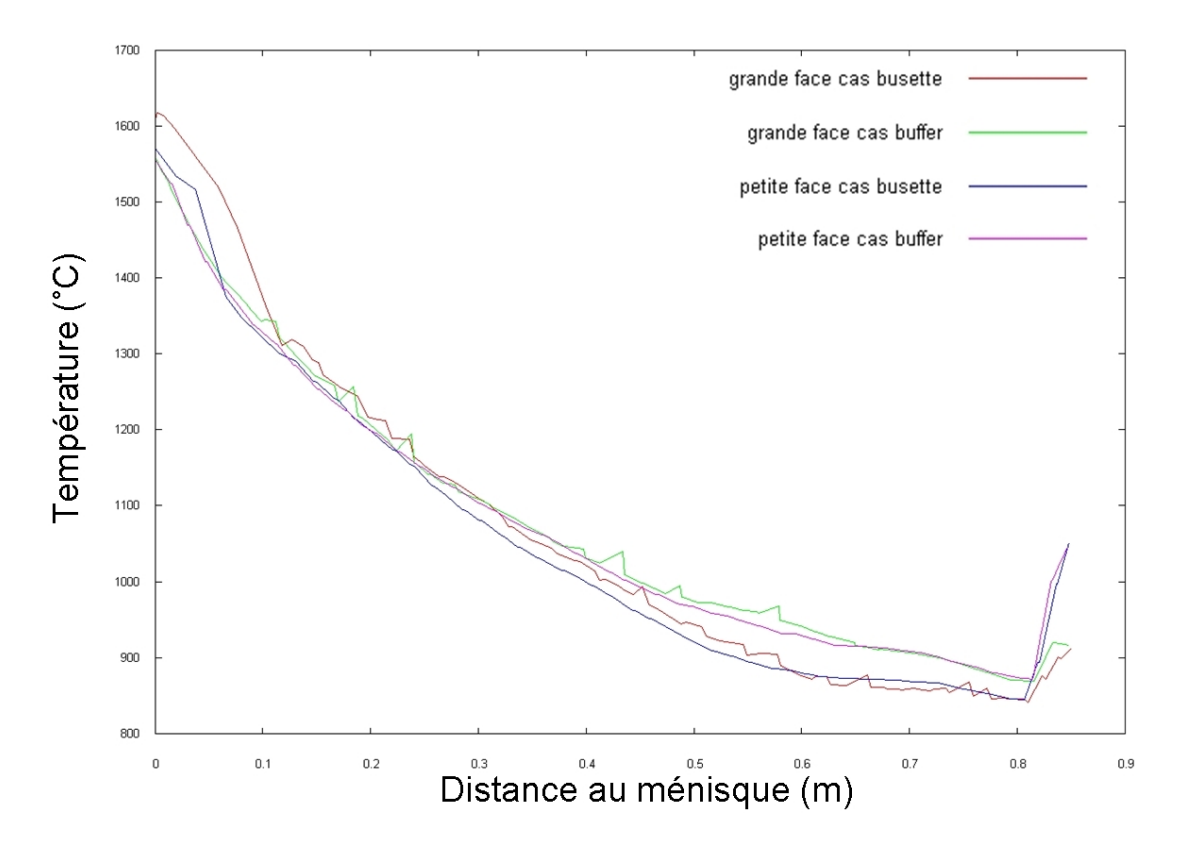

Fig. 3.49 Température en peau en fonction de la distance au ménisque au milieu de la grande face et au milieu de la petite face.

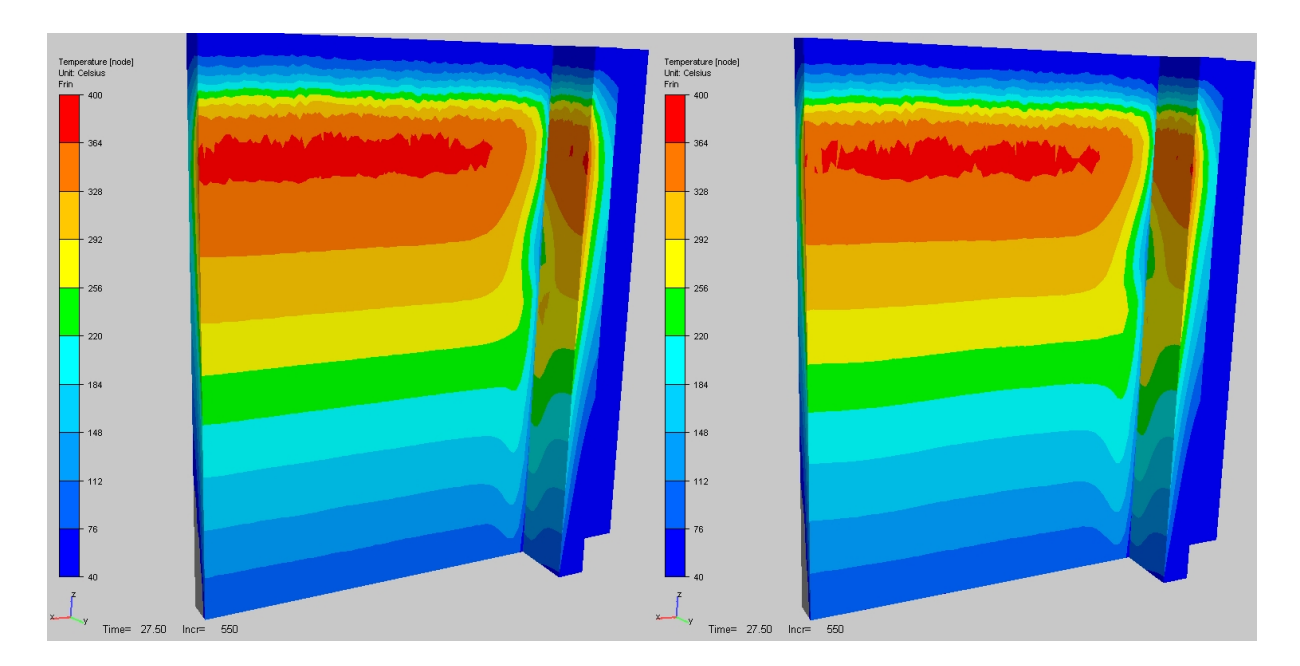

FIG. 3.50 - Température (échelle entre 40 °C à 400 °C) à  $t = 27.5 s$  à la surface des moules en contact avec l'acier. A gauche, cas "buffer"; à droite, cas "busette".

En figure (3.50), on montre la température calculée dans les moules. L'échelle de température varie de 40  $^{\circ}C$  à 400  $^{\circ}C$ . On s'aperçoit que les isovaleurs présentent beaucoup d'oscillations dans la partie haute des moules : le maillage n'est pas adapté à la température car on ne fait pas de remaillage adaptatif dans les moules. Les températures calculées sont quasi équivalentes, bien qu'on soit légèrement plus froid dans le cas "busette", ce qui est en accord avec le fait que la brame est plus froide dans ce cas là.

La figure (3.51) montre l'évolution de la température de la lingotière au cours du temps. On a tracé la température le long de la grande face , au contact de la brame, à 30 cm du ménisque pour  $t = 10, 15, 20, 25$  et 27.5 s, pour les cas "busette" et "buffer". On voit que la température continue d'augmenter au cours du temps, bien que ce réchauffement semble ralentir légèrement au fil du temps. Ceci montre que la lingotière n'a pas encore atteint un état thermique stationnaire. On distingue toujours la même tendance : cas "busette" légèrement moins chaud que cas "buffer". Par ailleurs, l'ordre de grandeur des températures d'interface est correct.

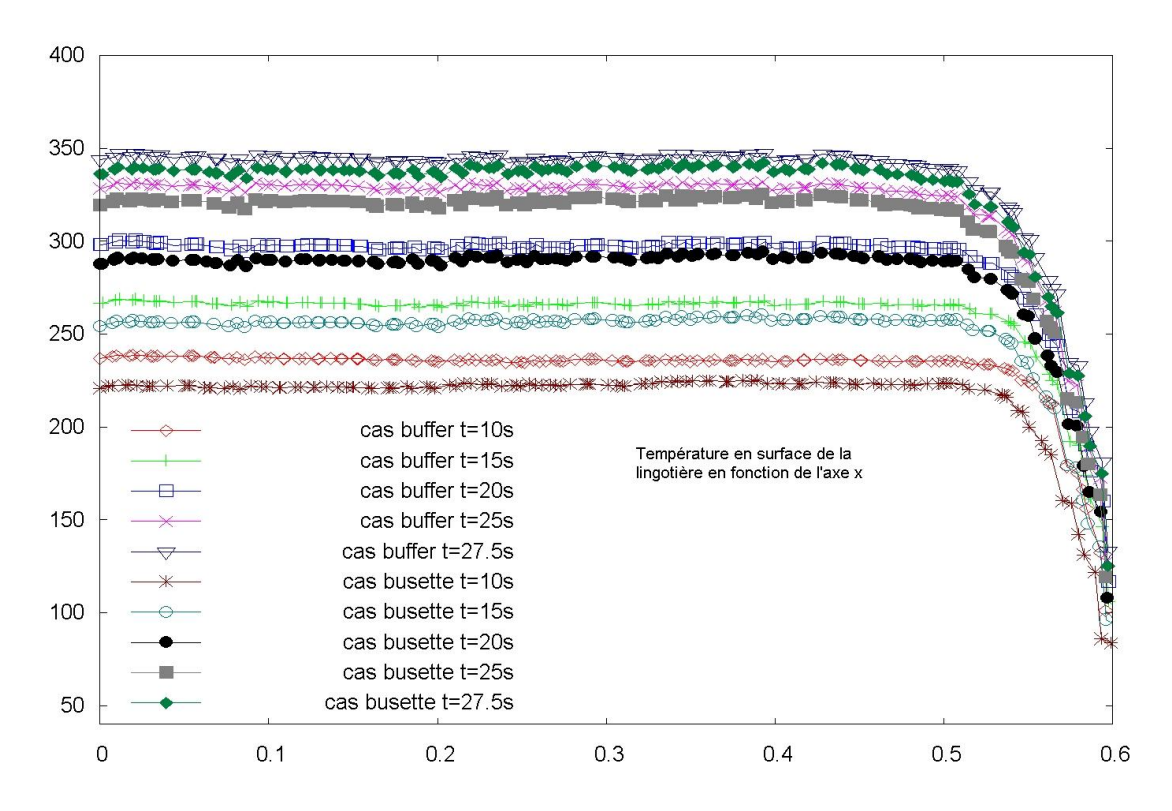

Fig. 3.51 Température de la lingotière le long de la grande face , au contact de la brame, à 30 cm du ménisque pour  $t = 10, 15, 20, 25$  et 27.5 s, pour les cas "busette" et "buffer".

Les profils de fraction liquide dans le milieu de la petite face sont présentés en figure (3.52). La peau solidiée est globalement plus épaisse dans le cas "busette", ce qui est tout à fait concordant avec le fait que la brame est plus froide dans cette simulation. On constate aussi que l'acier met plus de temps à se solidier dans le cas "busette" (partie haute de la brame), à cause de l'influence de la boucle de convection supérieure.

Si on compare l'épaisseur solidifiée en sortie de lingotière, on trouve environ 15.1  $mm$ dans le cas "buffer" et  $17.2 \, mm$  dans le cas "busette".

Nous avons voulu tracer des courbes de fraction liquide en fonction de la largeur de la brame, mais il y a trop peu de mailles dans la zone pâteuse pour obtenir des résultats intéressants à discuter.

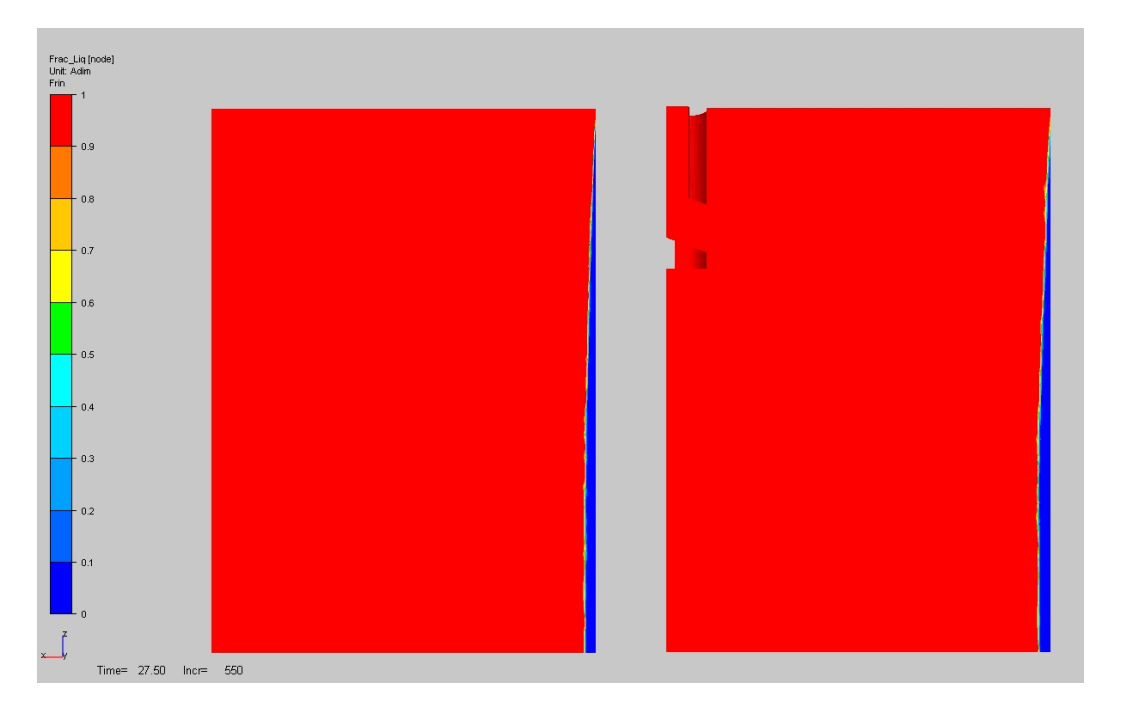

FIG. 3.52 – Fraction liquide au milieu de la petite face à  $t = 27.5 s$ . A gauche, cas "buffer"; à droite, cas "busette".

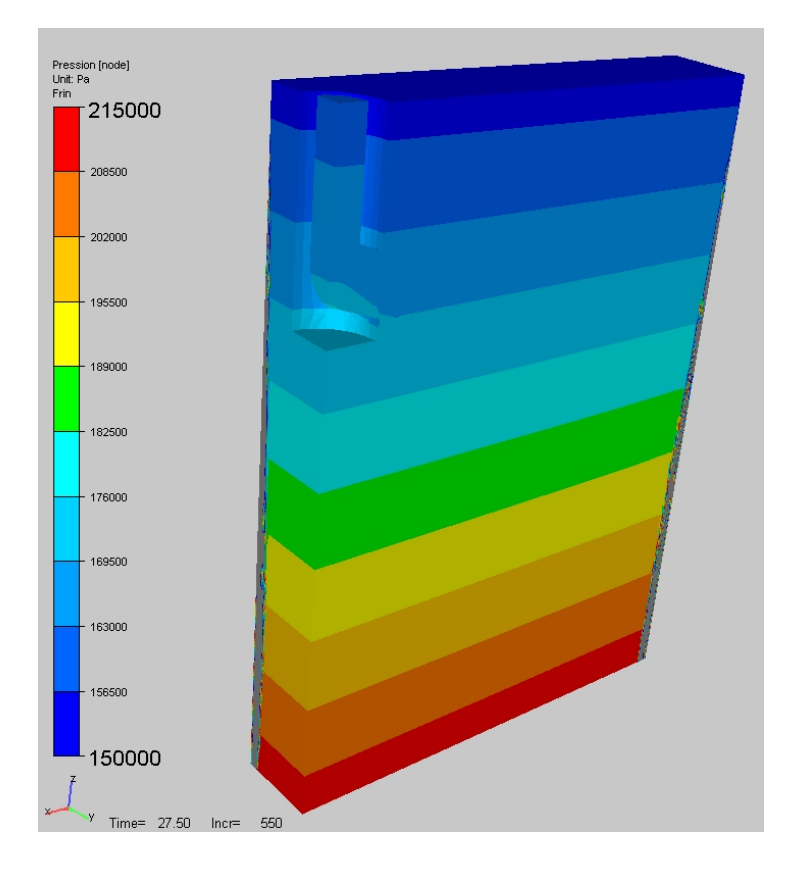

FIG. 3.53 – Pression hydrostatique à  $t = 27.5 s$  pour le cas busette.

A la figure (3.53), on présente le profil de pression hydrostatique. Sachant qu'on applique

une pression de 150000  $Pa$  sur la busette, on s'attend à des pressions dans le liquide comprises entre 150000 Pa et 210000 Pa ( $\rho gh = 61000$  Pa). Cela est bien confirmé par les profils de pression de la figure $(3.53)$ .

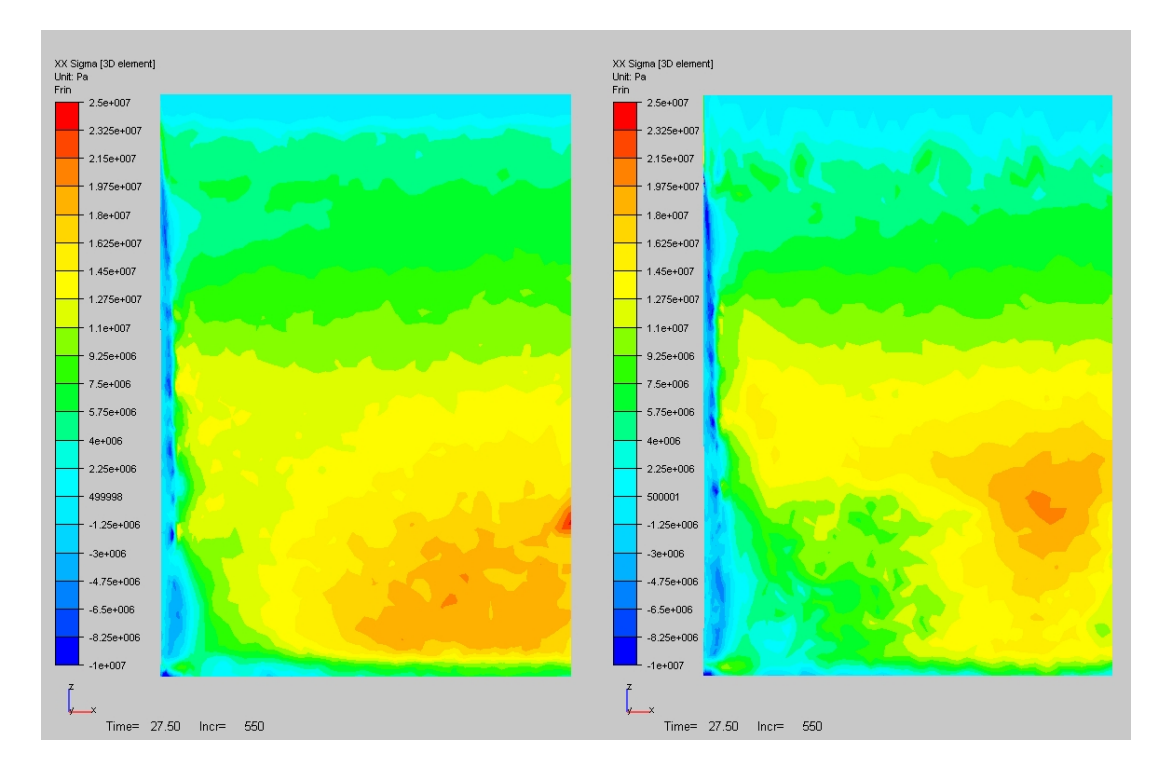

FIG. 3.54 – Composante horizontale des contraintes,  $\sigma_{xx}$ , en peau sur la grande face à  $t = 27.5$  s. A gauche, cas "buffer"; à droite, cas "busette".

A présent, analysons les résultats thermo-mécaniques et notamment les contraintes. Les figures (3.54) et (3.55) présentent les champs de contraintes horizontales  $\sigma_{xx}$  et  $\sigma_{yy}$ sur la grande face et la petite face respectivement. Pour les deux simulations, la zone au voisinage du coin est en compression (environ 10  $MPa$  du côté de la grande face, et  $5 \; MPa$  du côté de la petite face) dans la direction x. D'autre part, on observe que le centre des faces est en traction près de la sortie lingotière (environ 20  $MPa$  du côté de la grande face, et 10  $MPa$  du côté de la petite face), et que le maximum correspondant n'est pas situé exactement au même endroit pour les deux simulations. Enfin, on observe que la brame a tendance a être compressée en  $x$  au niveau de la sortie de la lingotière. L'observation des contraintes en  $\sigma_{yy}$  conduit à des conclusions différentes. On constate que la quasi totalité de la surface de la brame est en traction dans cette direction, sauf au niveau du coin où on observe une zone de compression (localisée en vis-à-vis de la lame d'air). Sous la lingotière, on observe une forte zone en compression (environ 20  $MPa$ ).

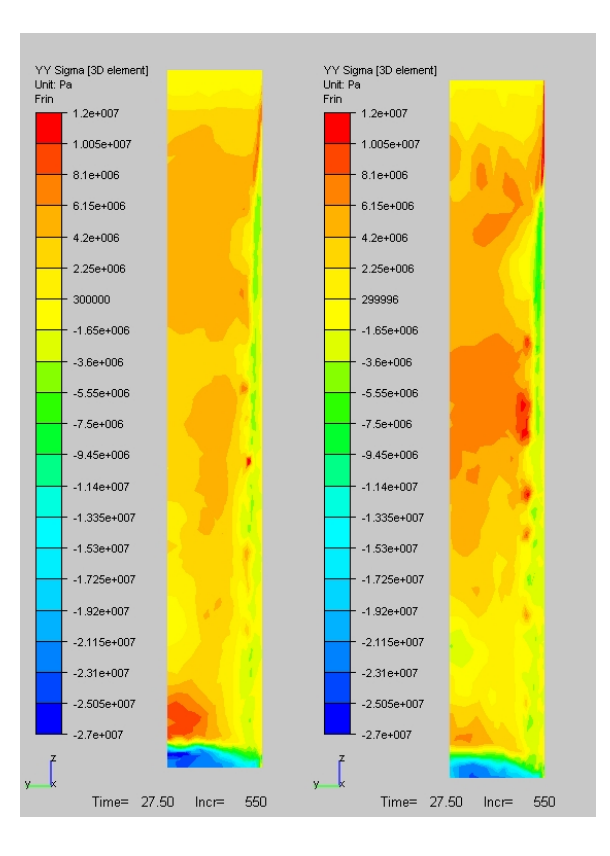

FIG. 3.55 – Composante horizontale des contraintes,  $\sigma_{yy}$ , en peau sur la petite face à  $t = 27.5$  s. A gauche, cas "buffer"; à droite, cas "busette"

On s'intéresse maintenant aux résultats de contraintes verticales  $(\sigma_{zz})$ , illustrés par les figures (3.56) et (3.57). Ces cartes de contrainte sont représentées respectivement dans les plans longitudinal et transversal de symétrie. L'échelle de la représentation n'est pas linéaire : on a dilaté les images par un facteur de 0.25 dans la direction z.

La tendance globale est très comparable à celle qu'on a pu observer dans le cas de validation du modèle thermo-mécanique (cf. section 3.3.3). Quand on part de la surface de la peau en allant vers l'intérieur de la brame, on a une zone en compression suivie par une zone en traction, dont les valeurs maximales sont localisées au niveau de la sortie de lingotière (16 MPa en compression et 10 MPa en traction). On constate toutefois des différences entre les deux simulations "busette" et "buffer". Dans le cas "busette", les valeurs de contrainte verticale (en traction et en compression) sont globalement plus élevées. Ces constatations semblent en cohérence avec le fait que les températures dans ce cas sont plus faibles et les épaisseurs solidiées plus importantes.

On retrouve ces tendances en analysant les courbes de contrainte axiale en figure (3.58) et  $(3.59)$ . Ces courbes sont tracées à 65 cm du ménisque, à cœur, le long de la largeur et de l'épaisseur de la brame respectivement. On voit qu'il aurait fallu utiliser une adaptation de maillage en  $\sigma_{zz}$  pour bien capter ces profils de contrainte. En effet, la présence d'oscillations perturbe grandement la qualité des résultats. Cependant, qualitativement, on retrouve bien l'alternance d'une zone en traction suivie d'une zone en compression. On observe aussi que les valeurs des extrema sont plus élevés dans le cas "busette", surtout celles de la zone en compression.

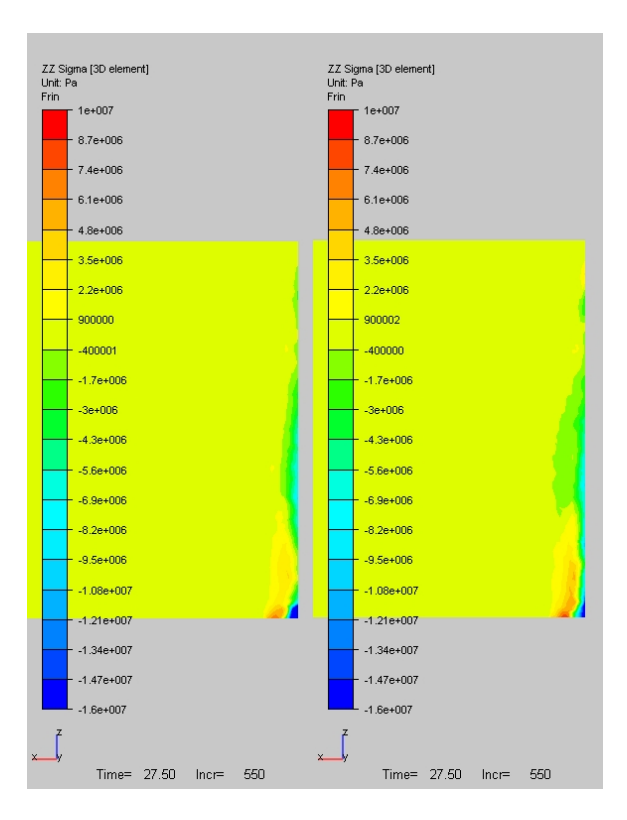

FIG. 3.56 – Composante verticale des contraintes,  $\sigma_{zz}$ , dans la plan longitudinal de symétrie à  $t = 27.5 s$  (pas à l'échelle, les distances verticales sont contractées d'un facteur 4). A gauche, cas "buffer"; à droite, cas "busette".

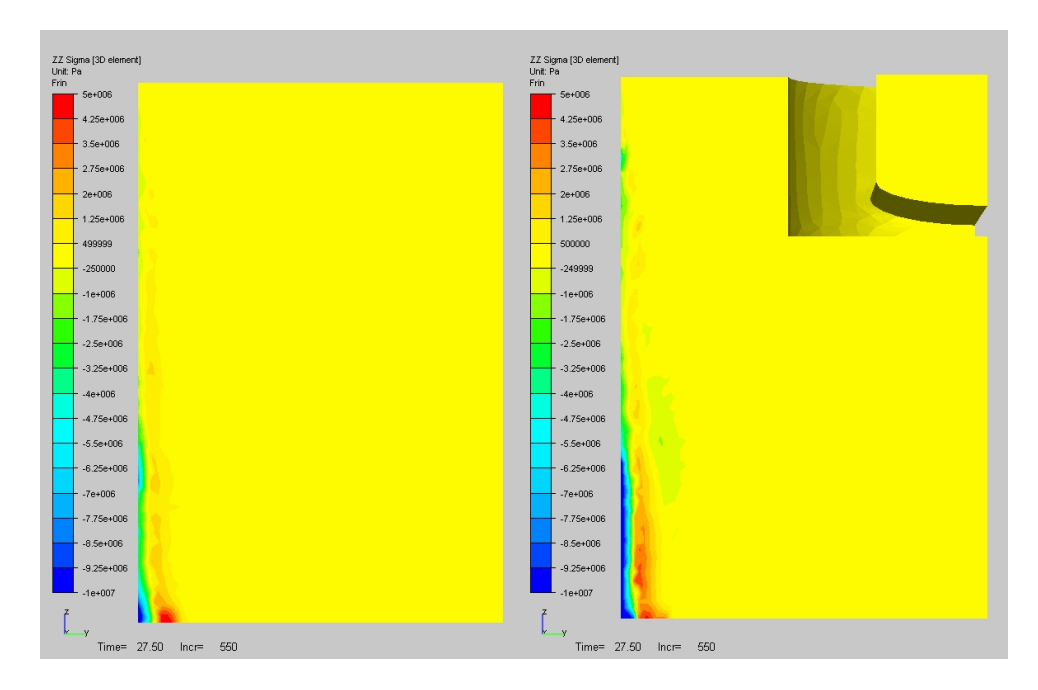

FIG. 3.57 – Composante verticale des contraintes,  $\sigma_{zz}$ , dans le plan transversal de symétrie à  $t = 27.5$  s (pas à l'échelle, les distances verticales sont contractées d'un facteur 4). A gauche, cas "buffer"; à droite, cas "busette".

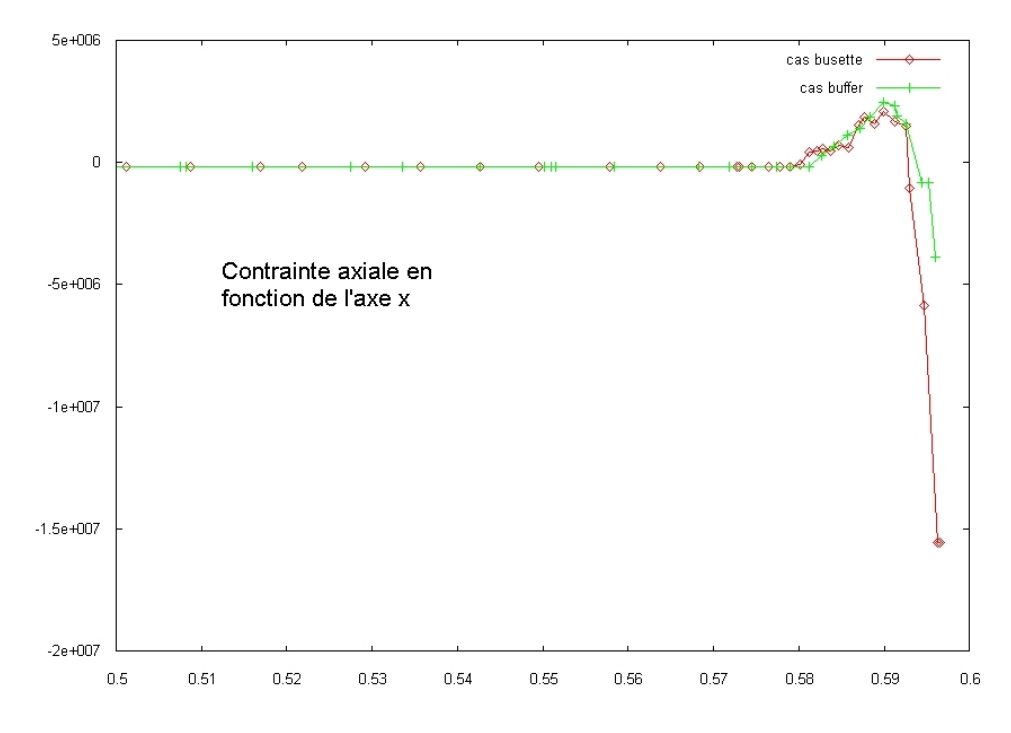

FIG. 3.58 – Composante verticale des contraintes, à cœur, dans la largeur de la brame, à 65 cm du ménisque, à  $t = 27.5$  s.

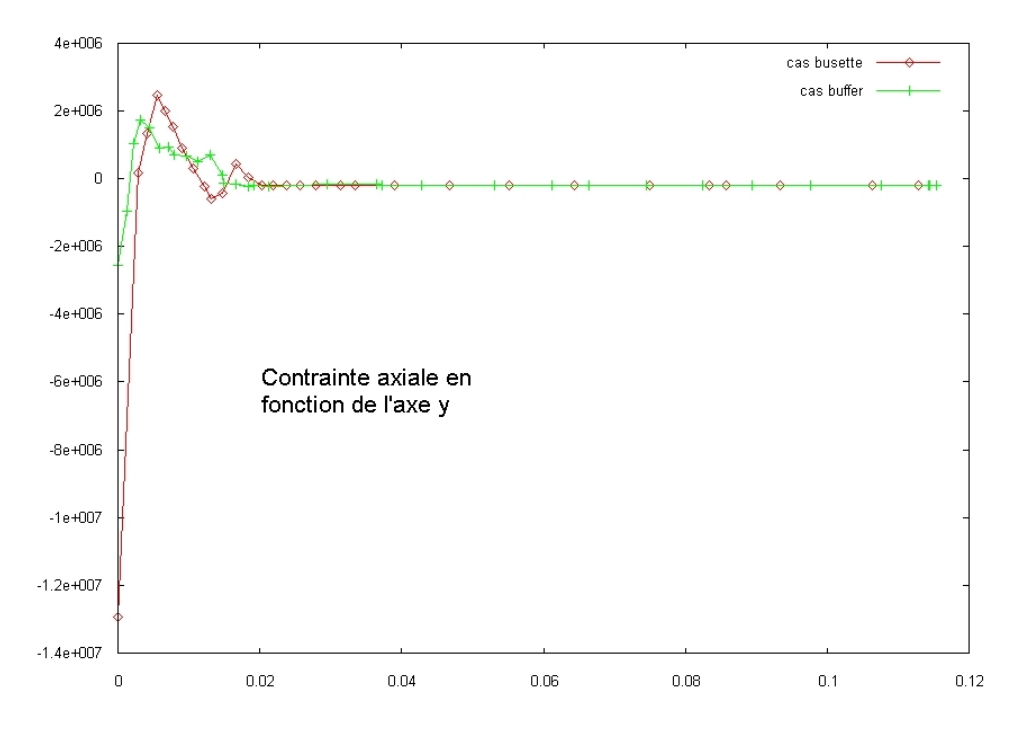

FIG. 3.59 – Composante verticale des contraintes, à cœur, dans l'épaisseur de la brame, à 65 cm du ménisque, à  $t = 27.5$  s.

Pour terminer cette étude, on présente quelques résultats tirés d'une coupe sur le plan horizontal situé exactement au niveau de la sortie de la lingotière à 82 cm sous le mé-

#### nisque, à 27.5 s.

On voit à la figure (3.60) que la carte de température est sensiblement la même pour les deux simulations. On constate cependant que la zone solidiée (épaisseur de l'ordre de 16 mm) est légèrement plus importante dans le cas "busette".

En revanche, on observe des différences au niveau des profils de contrainte verticale (figure (3.61). Qualitativement, les résultats sont équivalents pour les deux simulations. On retrouve bien la présence d'une zone de compression en surface, associée à une zone en traction en subsurface. La zone de compression contre la grande face au voisinage du coin est cependant quasi-inexistante. De plus, les valeurs des extrema de la zone en compression sont beaucoup plus élevées contre la petite face que contre la grande face. En effet, la lame d'air est beaucoup plus épaisse contre la petite face que contre la grande face, et engendre donc des contraintes en compression plus élevées.

Cependant, quantitativement, les résultats sont assez diérents : la valeur maximale atteinte pour la zone en compression est d'environ 6  $MPa$  pour la simulation "busette", et la moitié pour la simulation "buffer", que ce soit au niveau du coin ou des faces.

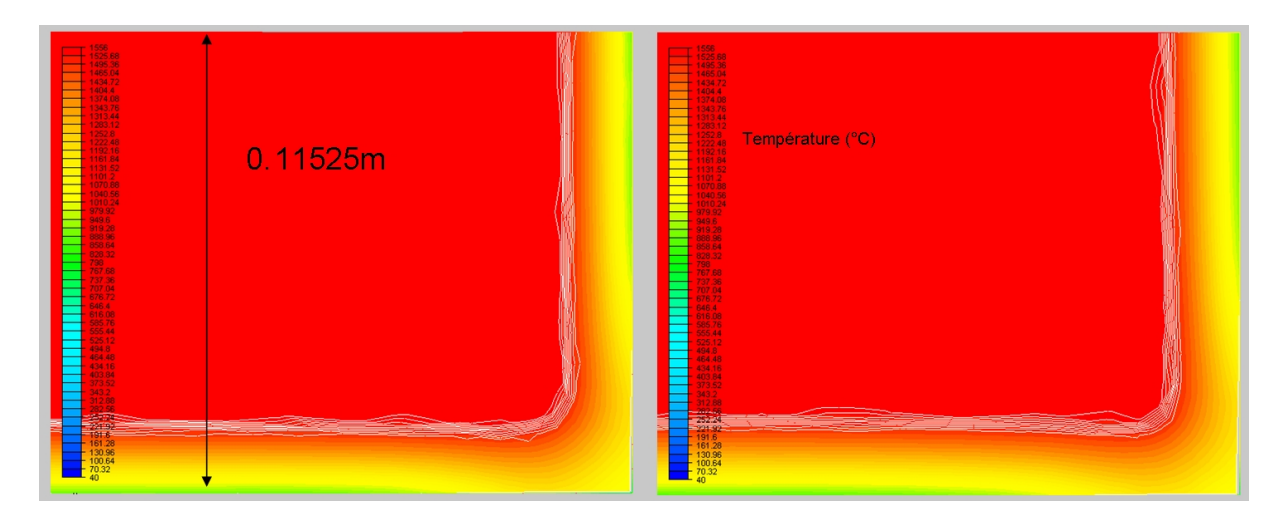

Fig. 3.60 Température sur une coupe partielle sur le plan horizontal situé exactement au niveau de la sortie de la lingotière à 27.5 s. A gauche, cas "buffer" ; à droite, cas "busette". Les tracés blancs représentent les isovaleurs de la fraction solide. Echelle : min=40  $^{\circ}C$ , max=1556  $\mathrm{^o}C$ .

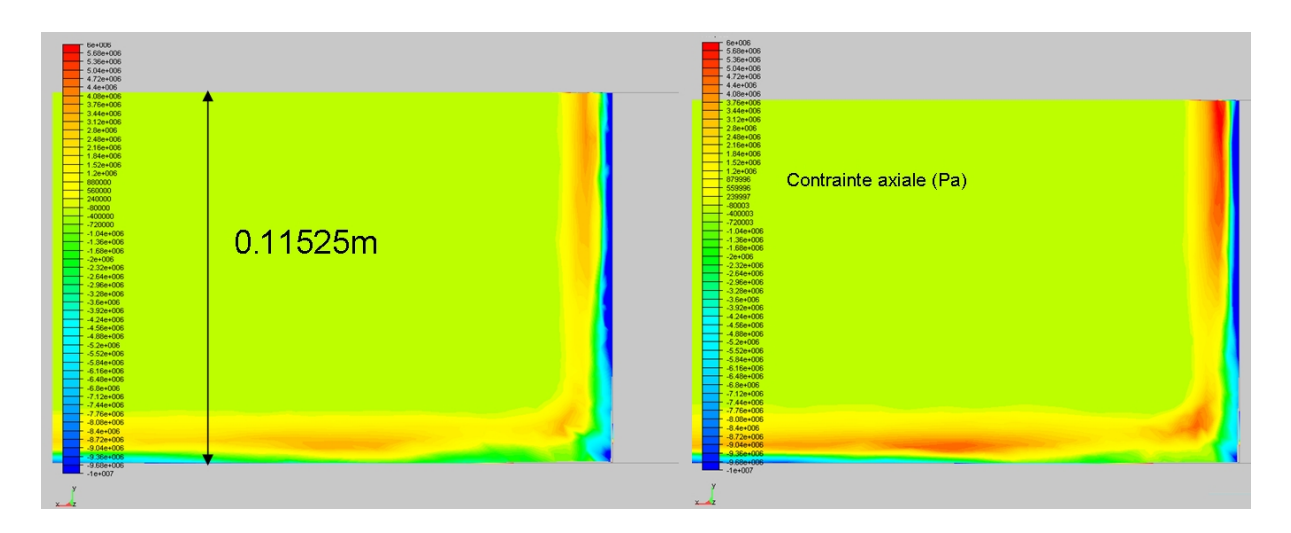

FIG. 3.61 –  $\sigma_{zz}$ , composante de contrainte verticale, dans un plan de coupe horizontal situé exactement au niveau de la sortie de la lingotière à 27.5 s. A gauche, cas "buffer"; à droite, cas "busette". Echelle : min=−10  $MPa$ , max=6  $MPa$ .

Observons ces mêmes profils (température en figure  $(3.62)$ ) et contrainte verticale en  $(3.63)$ , mais situés à 50 mm de la coupe précédente, soit à 50 mm au-dessus de la sortie de la lingotière. Pour les cartes de température, on retrouve à nouveau des profils sensiblement identiques pour les deux simulations.

Pour les contraintes, on retrouve les mêmes diérences entre les deux simulations : les extrema de la zone en traction sont plus élevés dans le cas "busette" que dans le cas "buffer". Une différence importante est à noter par rapport à la coupe située au niveau de la sortie de la lingotière. L'épaisseur de la zone de compression contre la grande face au voisinage du coin est équivalente à celle qu'on observe au niveau de la petite face.

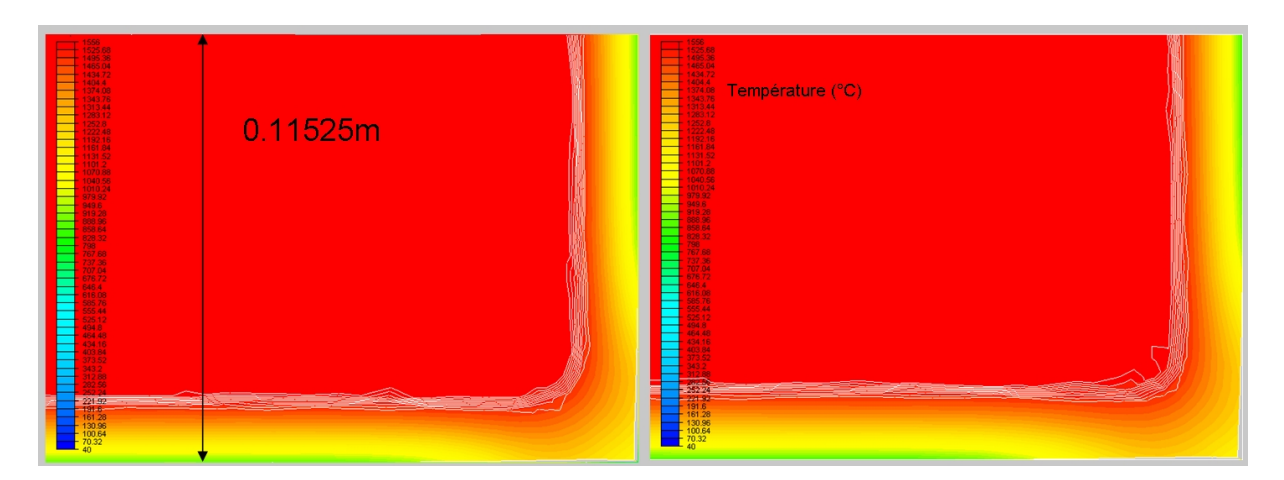

FIG. 3.62 – Température sur une coupe sur le plan horizontal situé à 50 mm au-dessus de la sortie de la lingotière à 27.5 s. A gauche, cas "buffer"; à droite, cas "busette". Les tracés blancs représentent les isovaleurs de la fraction solide. Echelle : min=40  $^{\circ}C$ , max=1556  $^oC$ .

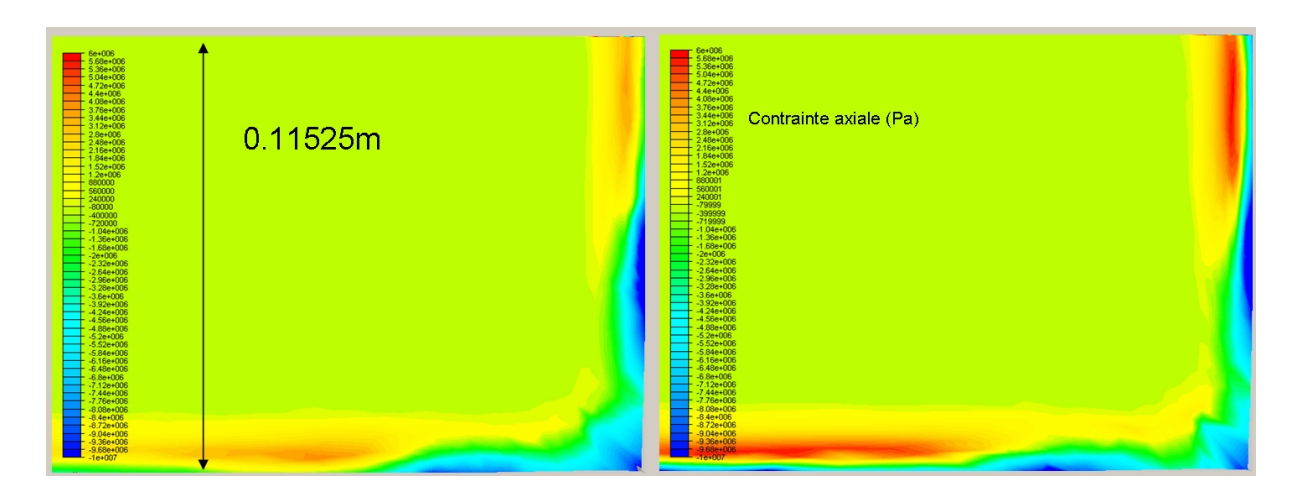

FIG. 3.63 –  $\sigma_{zz}$  sur une coupe sur le plan horizontal situé à 50 mm au-dessus de la sortie de la lingotière à 27.5 s. A gauche, cas "buffer"; à droite, cas "busette". Echelle : min=−10  $MPa$ , max=6  $MPa$ .

Finalement, voici les principales conclusions qu'on peut tirer des comparaisons de ces deux simulations :

- Les boucles de convection inférieure et supérieure dans le cas "busette" contribuent fortement à l'élimination de la surchauffe et à homogénéiser la température.
- Globalement, la partie supérieure de la brame (au voisinage du ménisque) est plus chaude dans le cas "busette" que dans le cas "buffer", et la partie inférieure plus froide. Dans le cas "busette", l'acier se solidifie un peu plus bas dans la lingotière, mais au final, la peau solidifiée est légèrement plus épaisse dans la partie basse du produit.
- La lame d'air est localisée au niveau du coin et légèrement décalée sur la petite face. L'épaisseur de celle-ci est plus élevée dans le cas "busette" que dans le cas "buffer" (environ 40% de plus).
- On observe bien la convergence en température dans la brame, comme on a pu le voir dans l'étude sur la surchauffe. Par contre, cela n'est pas vrai pour la température dans la lingotière. Aussi, il faut garder à l'esprit que ce type de simulation n'est réellement exploitable qu'à convergence, ce qui nécessite de prolonger la simulation par rapport à l'état actuel.
- Au niveau des contraintes axiales, quand on part de la surface de la brame et qu'on se dirige vers l'intérieur, on a une zone en compression suivie d'une zone en traction. En sortie de lingotière, au niveau de la grande face contre le coin, la zone en compression est quasi-inexistante, ce qui n'est pas le cas du côté de la petite face. Cette tendance est observée seulement au niveau de la sortie de la lingotière. Les valeurs maximales de contrainte sont atteintes à la sortie de la lingotière. Celles prédites par la simulation "busette" sont plus élevées que celles du cas "buffer".

## 3.5 Conclusions

Dans ce chapitre, on a tout d'abord détaillé l'implémentation d'une méthode de remaillage adaptatif automatique anisotrope. Cette méthode est basée sur un calcul d'erreur d'interpolation a posteriori, et la métrique est alors calculée sur l'estimation du hessien des variables sur lesquelles on base notre adaptation. On a pu voir sur un cas de refroidissement primaire simplié que cette méthode permettait d'améliorer grandement la précision des résultats.

Grâce à l'utilisation de cette méthode, on a pu valider de façon pertinente le modèle thermo-mécanique que nous avons retenu sur un cas de coulée continue de ronds. D'une part, cela nous a permis de calibrer les paramètres de la méthode RAA, et de choisir une adaptation en contrainte axiale et en température. On a vu qu'on pouvait atteindre des tailles de maille inférieures au millimètre ce qui semble souhaitable pour l'étude de profils de contrainte dans une peau solidiée de coulée continue.

D'autre part, on a pu comparer THERCAST avec les codes de calcul R2SOL et OOFE-LIE avec une bonne précision, tant au niveau thermique qu'au niveau thermo-mécanique. Quelques écarts ont toutefois été observés pour la température. On a observé qu'une peau solidiée de coulée continue présentait tout d'abord une partie en compression au voisinage de la surface, suivie par une zone en traction à l'intérieur de la peau solide. Ces comparaisons nous ont aussi permis de valider la stratégie globale instationnaire : THERCAST converge en quelques incréments vers la solution stationnaire fournie par OOFELIE, que ce soit au niveau de la thermique que de la thermo-mécanique.

Dans la dernière partie de ce chapitre, deux simulations de la configuration industrielle "CC2 de Fos-sur-Mer" ont été présentées, en calculant l'évolution de la température dans les moules. Les calculs étant très longs, on a été obligé d'adapter notre maillage seulement par rapport à la température pour conserver un temps de calcul raisonnable. Le premier calcul était de type "buffer", l'injection d'acier se faisant à travers toute la surface libre et avec une viscosité très élevée, donc sans mouvement de convection. Dans le second, la busette était intégrée et ce qui nous a permis de prendre en compte l'influence d'écoulements d'acier liquide en régime laminaire. On a pu constater que la simulation de type "busette" donnait des températures plus élevées dans la partie supérieure de la brame, et des températures plus basses dans la partie inférieure. La convection permet d'éliminer la surchauffe et d'homogénéiser la température. La lame d'air est légèrement décalée sur la petite face et est significativement plus épaisse dans le cas "busette". Les valeurs des contraintes sont plus élevées dans le cas "busette", mais leurs profils sont qualitativement identiques.

## Chapitre 4

# MODELISATION DES ÉCOULEMENTS LIQUIDES EN LINGOTIÈRE

## 4.1 Introduction

Ce chapitre a pour but de décrire et d'expliquer les principaux modèles retenus pour simuler les écoulements d'acier liquide en lingotière de coulée continue.

Jusqu'à présent, la modélisation des écoulements était effectuée via la résolution des équations de Navier-Stokes, comme on l'a expliqué dans le chapitre 2. Afin de simuler de façon beaucoup plus précise ces écoulements, deux phénomènes importants sont à prendre en compte dans le contexte de la coulée continue.

Le premier est l'injection de gaz argon dans l'acier liquide. Ce gaz inerte a pour objectif de stabiliser les écoulements liquides dans la lingotière. A partir de la busette, il est propulsé par les courants d'acier liquide au cœur de la lingotière sous forme de bulles, avant de remonter au niveau de la surface libre. L'objet de la première section de ce chapitre est d'expliquer l'implémentation d'un modèle simple capable de décrire l'évolution de la distribution de la fraction volumique de bulles d'argon dans la lingotière, et de simuler son influence sur les écoulements d'acier.

Le second phénomène est la turbulence. En effet, l'acier liquide est très dense, sa viscosité est faible, et les vitesses atteintes par celui-ci peuvent atteindre l'ordre du mètre par seconde. Jusqu'à présent, les écoulements étaient laminaires, en utilisant une viscosité dynamique augmentée de l'acier liquide. La modélisation du comportement turbulent a pour but d'améliorer la description des écoulements, et donc de prédire des recirculations d'énergie plus réalistes au sein de la lingotière. La seconde section de ce chapitre décrit l'implémentation du modèle de turbulence  $k - \varepsilon$ , ainsi que les résultats associés à l'utilisation de ce modèle.

## 4.2 Modélisation du transport des bulles d'argon

Dans cette partie, nous expliquons comment on prend en compte de façon simple l'in uence des bulles d'argon sur l'écoulement principal. On décrit tout d'abord le modèle qui a été retenu, en résolvant une équation de convection-diffusion sur la concentration de bulles d'argon. On discrétise ensuite cette équation par éléments finis, et nous validons notre modèle par un test simple. Nous présentons quelques résultats pour des écoulements en lingotière pour conclure.

#### 4.2.1 Présentation du modèle

L'objectif de cette partie est de présenter un modèle simple pour le transport des bulles d'argon. Les bulles d'argon sont injectées avec l'acier liquide afin de stabiliser l'écoulement en lingotière. Aussi, on veut modéliser l'influence des bulles d'argon sur le jet de busette. Pour cela, la littérature nous offre plusieurs approches. Décrivons les plus classiques.

Une première approche consiste à considérer que les bulles d'argon forment une phase à part entière. Elle donne lieu à un modèle biphasique pour lequel les équations de conservation doivent être résolues pour chaque phase. Ce type d'approche entraîne des coûts de calcul trop importants car on résout deux fois plus d'équations par incrément.

Une autre approche consiste à considérer chaque bulle de forme sphérique et à résoudre une équation de transport (découlant du principe fondamental de la dynamique) pour chacune d'entre elles. En se plaçant dans un référentiel lagrangien, on peut ainsi calculer les trajectoires des bulles. Les bulles d'argon sont donc modélisées comme une phase discrète. Dans [Pfeiler et al., 2006], le principe fondamental de la dynamique est écrit en prenant en compte les forces de résistance et de gravité, de la façon suivante :

$$
\frac{d\vec{V_b}}{dt} = \frac{18\mu C_D Re}{\rho_b d_b^2 24} \left[ (\vec{V} + \vec{V}') - \vec{V_b} \right] + \frac{\vec{g}(\rho_b - \rho)}{\rho_b} \tag{4.1}
$$

où  $\rho_b, \, d_b$  et  $\vec{V}_b$  représentent respectivement la masse volumique de l'argon, le diamètre des bulles, et la vitesse des bulles.  $\vec{V}$  est la vitesse de l'acier et  $\vec{V}^{\prime}$  la vitesse fluctuante.  $\vec{g}$  est le vecteur gravité,  $\rho$  et  $\mu$  la densité et la viscosité dynamique de l'acier (respectivement), et Re est le nombre de Reynolds relatif, défini par :

$$
Re = \frac{\rho d_b |\vec{V} - \vec{V}_b|}{\mu}
$$

Enfin,  $C_D$  représente le coefficient de traînée.

Dans le contexte de notre étude, le but du modèle de bulles d'argon n'est pas de calculer les trajectoires des particules, mais d'estimer globalement leur influence sur le jet de busette. On ne retient donc pas cette approche.

La méthode qu'on a implémentée est tirée de [Gardin et al., 1994]. On définit  $\alpha$  comme étant la fraction volumique d'argon, et on résout une équation de convection diffusion sur cette concentration :

$$
\frac{\partial_{msh}\alpha}{\partial t} + (\vec{V} + \vec{V}_{term} - \vec{V}_{msh}) \cdot \vec{\nabla}\alpha - \vec{\nabla} \cdot (\nu_{eff}\vec{\nabla}\alpha) = 0 \tag{4.2}
$$

Dans(4.2),  $\vec{V}_{term}$  est la vitesse terminale, et  $\nu_{eff}$  la viscosité cinématique effective :  $\nu_{eff} =$  $\nu + \nu_t$  (où  $\nu_t$  est la viscosité turbulente dont l'expression dépend du modèle de turbulence utilisé). La vitesse terminale est la vitesse asymptotique de remontée des bulles d'argon

vers la surface d'un bain d'acier liquide au repos. [Gardin et al., 1994] préconisent :

$$
\vec{V}_{term} = \left(\begin{array}{c} 0\\0\\0.3 \end{array}\right)
$$

Dans (4.2), on suppose que la vitesse des bulles  $\vec{V}_b$  vaut  $\vec{V}_b = \vec{V} + \vec{V}_{term},\,V$  étant alors la vitesse de la phase liquide, et on rend compte d'une certaine diffusion dépendant de la viscosité locale.

Il faut maintenant prendre en compte l'évolution de la concentration d'argon sur l'écoulement d'acier liquide. On sait que l'ajout d'argon a tendance à légèrement relever le jet de busette. On modifie alors l'équation de conservation de quantité de mouvement dans le liquide en ajoutant le terme :

$$
-\alpha \vec{g}(\rho - \rho_b)
$$

 $\rho_b$  est la masse volumique de l'argon, de l'ordre de 0.2  $kg/m^3$ . Pour  $T>T_L$ , l'équation de conservation de la quantité de mouvement devient donc :

$$
\rho \frac{d\vec{V}}{dt} = \vec{\nabla} \cdot \underline{\sigma} + \rho \vec{g} - \alpha \vec{g} (\rho - \rho_b)
$$

Comme  $\rho_b \ll \rho$ , on suppose alors que  $\rho - \rho_b \simeq \rho$ , et que donc :

$$
\rho \frac{d\vec{V}}{dt} = \vec{\nabla} \cdot \underline{\sigma} + \rho \vec{g} (1 - \alpha) \tag{4.3}
$$

De cette façon, plus la concentration d'argon est élevée, et plus l'influence de la gravité est faible. Ainsi, dans le jet de busette, où la concentration de bulles est élevée, l'influence de la gravité sera moindre, ce qui va avoir tendance à relever le jet de busette.

Afin de fermer la résolution de  $(4.2)$ , on se donne une fraction volumique initiale d'argon nulle. On impose la valeur  $\alpha_{imp}$  au sommet de la busette, de l'ordre de 5%. Pour simuler la disparition des bulles du bain liquide à la surface libre, on impose une concentration de bulles nulle sur la surface libre. Partout ailleurs, le flux de concentration d'argon est nul :  $\nabla \alpha \cdot n = 0$ .

#### 4.2.2 Résolution numérique

L'équation  $(4.2)$  est linéaire. On la résout à l'aide d'éléments finis P1, une discrétisation temporelle de type Euler implicite, avec une stabilisation des termes de convection par la méthode d'upwind nodal. On est ainsi amené à la résolution du système linéaire suivant :

$$
[A]\{\alpha\} = \{b\}
$$

où [A] et  $\{b\}$  sont définis de la manière suivante :

$$
[A_{ij}] = \sum_{e=1}^{Nbelt} \int_{\Omega_1^e} (\frac{N_i N_j}{\delta t} + \nu_{eff}^e \vec{\nabla} N_i \cdot \vec{\nabla} N_j) d\Omega
$$

$$
\{b_i\} = \sum_{e=1}^{Nbelt} \int_{\Omega_1^e} \frac{N_i N_j}{\Delta t} \alpha_j^- d\Omega
$$

 $\alpha_j^+$  désigne la valeur de la fraction volumique d'argon à l'incrément précédent au nœud j. Une fois que  $\vec{V}$  et  $\vec{V}_{msh}$  sont connus à l'incrément n, on stabilise les termes de convection par upwind nodal, soit :

$$
\frac{\partial_{msh}\alpha}{\partial t} = \frac{\alpha^n(x_n) - \alpha^{n-1}(x_{n-1})}{\Delta t} = \frac{\alpha^n(x_{n-1}) - \alpha^{n-1}(x_{n-1})}{\Delta t} - (\vec{V} + \vec{V}_{term} - \vec{V}_{msh}) \cdot \vec{\nabla}\alpha^{n-1}
$$

qu'on réécrit en simplifiant :

$$
\alpha^{n}(x_{n}) = \alpha^{n}(x_{n-1}) - \Delta t(\vec{V} + \vec{V}_{term} - \vec{V}_{msh}) \cdot \vec{\nabla} \alpha^{n-1}
$$

### 4.2.3 Validation

Pour s'assurer de l'implémentation du modèle de transport des bulles d'argon, on a construit un test simple permettant de valider la partie convective de (4.2).

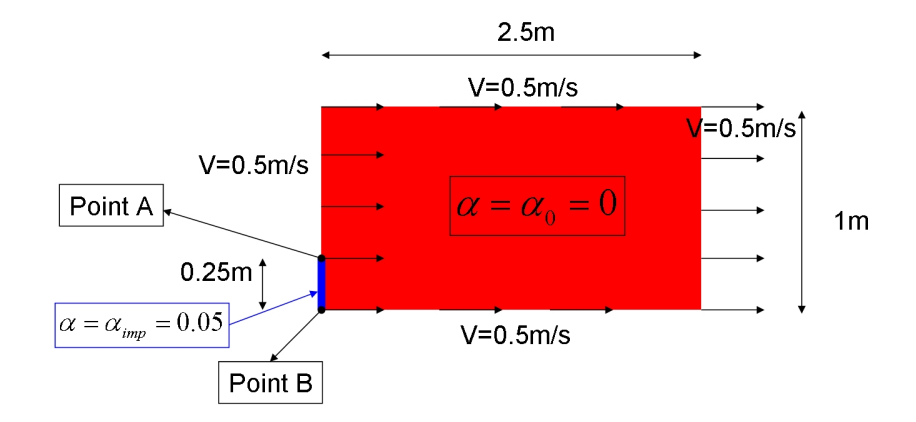

Fig. 4.1 Présentation du cas de validation pour le transport des bulles d'argon.

Dans un écoulement constant de type "bouchon" à une vitesse horizontale uniforme  $V_{imp} = 0.5 \ m/s$ , nous imposons une concentration de bulles de 5% dans la zone bleue située entre les points  $A$  et  $B$ , comme on le voit en figure  $(4.1)$ . La vitesse terminale (verticale) des bulles d'argon est  $V_{term} = 0.25$  m/s. Initialement, on a une fraction volumique nulle, et on impose sur les autres parois un flux nul. Nous suivons la trajectoire des bulles d'argon issues des points A et B au cours du temps, en connaissant leur vitesse :

$$
\vec{V}_{\text{(bulle issue de A)}} = \vec{V}_{\text{(bulle issue de B)}} = \begin{pmatrix} V_{imp} \\ V_{term} \end{pmatrix}
$$

Les trajectoires sont donc rectilignes, leurs droites de vecteur directeur  $\left(\begin{array}{c} V_{imp}\ V_{term} \end{array}\right)$ .

Une bulle issue du point A met théoriquement 3 s pour atteindre la surface supérieure, alors qu'une bulle issue de B met théoriquement  $4 s$ . Observons en figure  $(4.2)$  les résultats  $\land$  1, 2, 3 et 4 s.

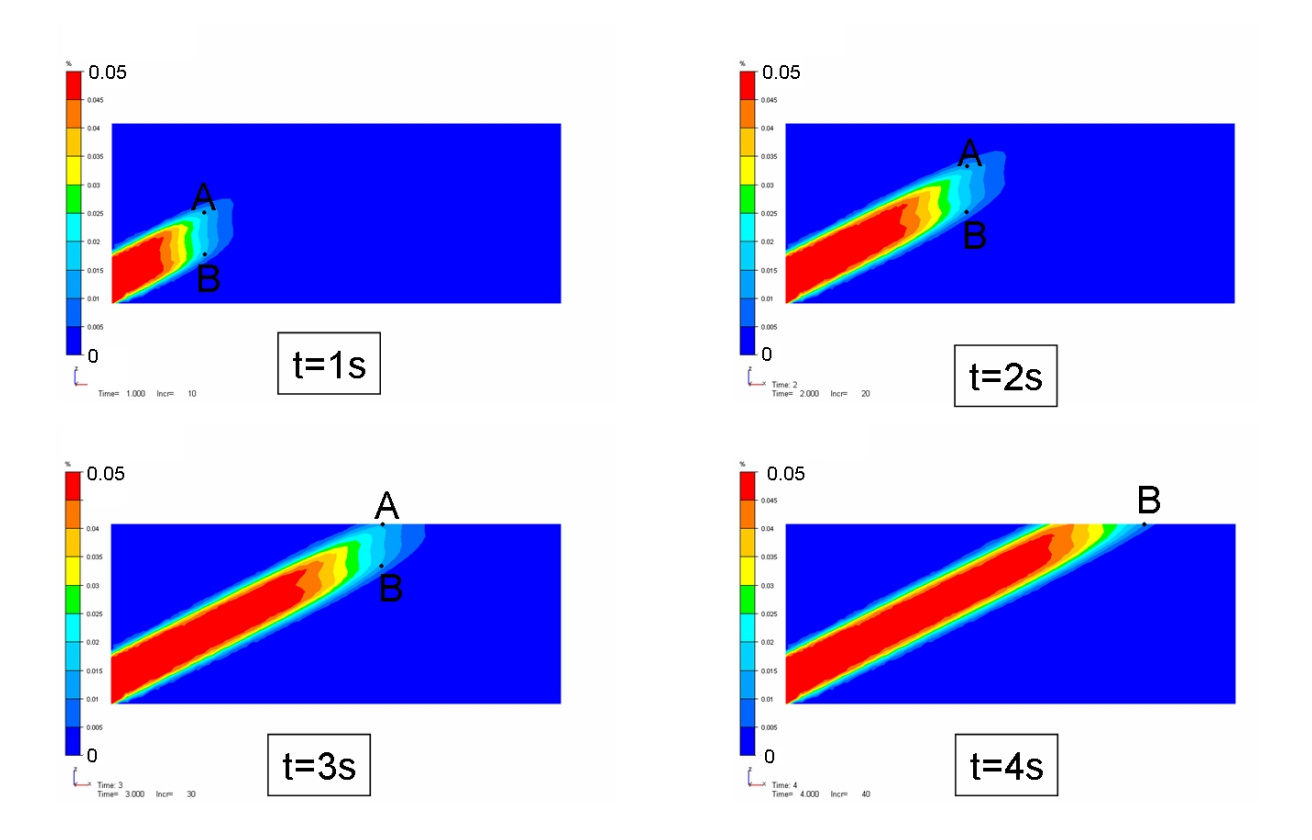

Fig. 4.2 Distribution de la fraction volumique de bulles d'argon à 1s, 2s, 3s et 4s.

On observe que le transport est bien effectué, la trajectoire des bulles suit parfaitement les trajectoires théoriques des points A et B. Cependant, nous constatons une certaine diffusion numérique dans le sens de l'écoulement, ce qui est classique pour les méthodes de transport par éléments finis.

## 4.2.4 Transport des bulles d'argon en lingotière

Maintenant que nous avons validé le modèle du transport de bulles d'argon, on peut le faire fonctionner dans un contexte de coulée continue afin d'observer quelques résultats.

Dans cette partie, on utilise un maillage homogène avec une taille de maille de 1.5 cm.

Dans une première simulation, nous transportons les bulles d'argon à l'intérieur de la lingotière avec une vitesse terminale nulle, et sans couplage avec les équations de Navier-Stokes. Ensuite, on rajoute le couplage avec l'écoulement principal, et on constate alors

que l'ajout d'une vitesse terminale est indispensable. On finit par une simulation dans laquelle on impose une vitesse terminale, en prenant en compte le couplage avec Navier-Stokes. Le but de toutes ces simulations est d'une part de justifier notre modélisation, et d'autre part de montrer les eets de l'argon sur l'écoulement principal.

On commence donc par présenter les résultats d'une simulation sur un quart de brame où on transporte juste les bulles d'argon à l'intérieur de la lingotière. On utilise un maillage homogène de 16 mm. On impose une pression de 0.14  $MPa$  au sommet de la busette, et la vitesse de coulée est de 1.2  $m/min$ . La simulation est isotherme, l'acier a une densité constante de 7300  $kg/m^3$  et une viscosité augmentée de 1  $Pa.s$ 

Une fraction volumique de 5% d'argon est imposée au sommet de la busette, tandis que la fraction volumique dans le domaine liquide initial est nulle. On considère que l'argon n'a aucune influence sur l'écoulement principal, et il n'y a donc pas de couplage retour sur les équations de Navier Stokes. D'autre part, la vitesse terminale est considérée nulle. Le but de la simulation est d'observer le transport et la diffusion de l'argon au sein de l'acier liquide.

On donne les champs de vitesse ainsi que la concentration d'argon à 7.5, 15, 22.5 et 30 s en figure  $(4.3)$ .

Le profil de concentration d'argon est globalement en accord avec l'écoulement : la concentration en argon est maximum à l'intérieur de la busette et au niveau du jet de busette, et très faible à l'intérieur des boucles de recirculation. On observe aussi que la concentration en argon n'évolue quasiment pas en dessous de la busette au niveau du pseudo-mannequin. Ceci est dû au fait que la boucle inférieure n'est pas encore stationnarisée, même à 30 s. La concentration globale en argon augmente au cours du temps, ce qui est tout à fait normal puisque que le flux de concentration d'argon est nul à travers toutes les faces extérieures du domaine, hormis au sommet de la busette où on impose une concentration. Comme pour le test de validation du transport, on observe que la concentration d'argon diffuse beaucoup dans le sens de l'écoulement. De ce fait, l'isovaleur  $5\%$  de concentration est localisée essentiellement dans le jet de busette, et atteint à peine la petite face à 30 s. Ceci s'explique aussi par le fait que le jet de busette se mélange avec le "retour" des boucles de recirculation inférieure et supérieure. On conçoit dès lors que la teneur en argon puisse ne pas rester égale aux 5% nominaux sur toute la longueur du jet, jusqu'à la petite face. Hormis ce défaut, le comportement global du modèle est tout à fait correct.

Observons maintenant comment l'argon influence l'écoulement principal. On reprend la même simulation avec les mêmes paramètres, mais cette fois on modifie les équations de Navier-Stokes comme on l'a présenté en (4.3), en prenant en compte la concentration d'argon dans le calcul du terme de gravité. La vitesse terminale reste supposée nulle. Les résultats qu'on obtient sont présentés en figure  $(4.4)$ , toujours pour les temps 7.5, 15, 22.5 et 30 s.

On constate de nombreuses diérences avec la simulation précédente, tant au niveau de l'écoulement principal que de la répartition de la concentration d'argon. Dans les premiers instants de la simulation, on voit que l'extrémité du jet de busette est très relevée. Par contre, par la suite, le jet de busette est équivalent à celui que l'on obtenait dans la simulation précédente. D'autre part, on remarque que la boucle de recirculation inférieure

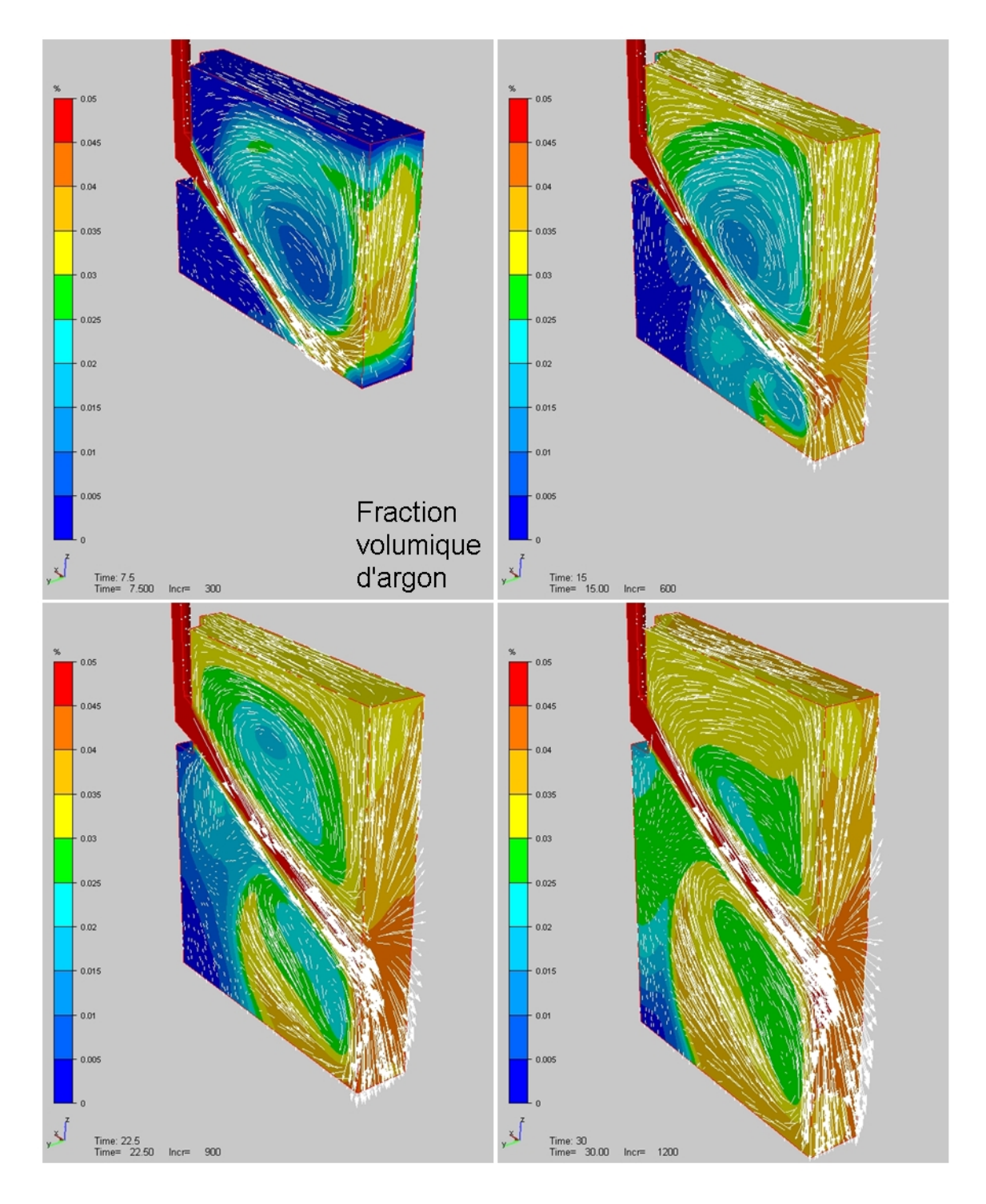

Fig. 4.3 Vecteurs vitesse et distribution de fraction volumique d'argon à 7.5, 15, 22.5 et 30 s pour une simulation sans vitesse terminale et sans couplage avec l'écoulement principal.

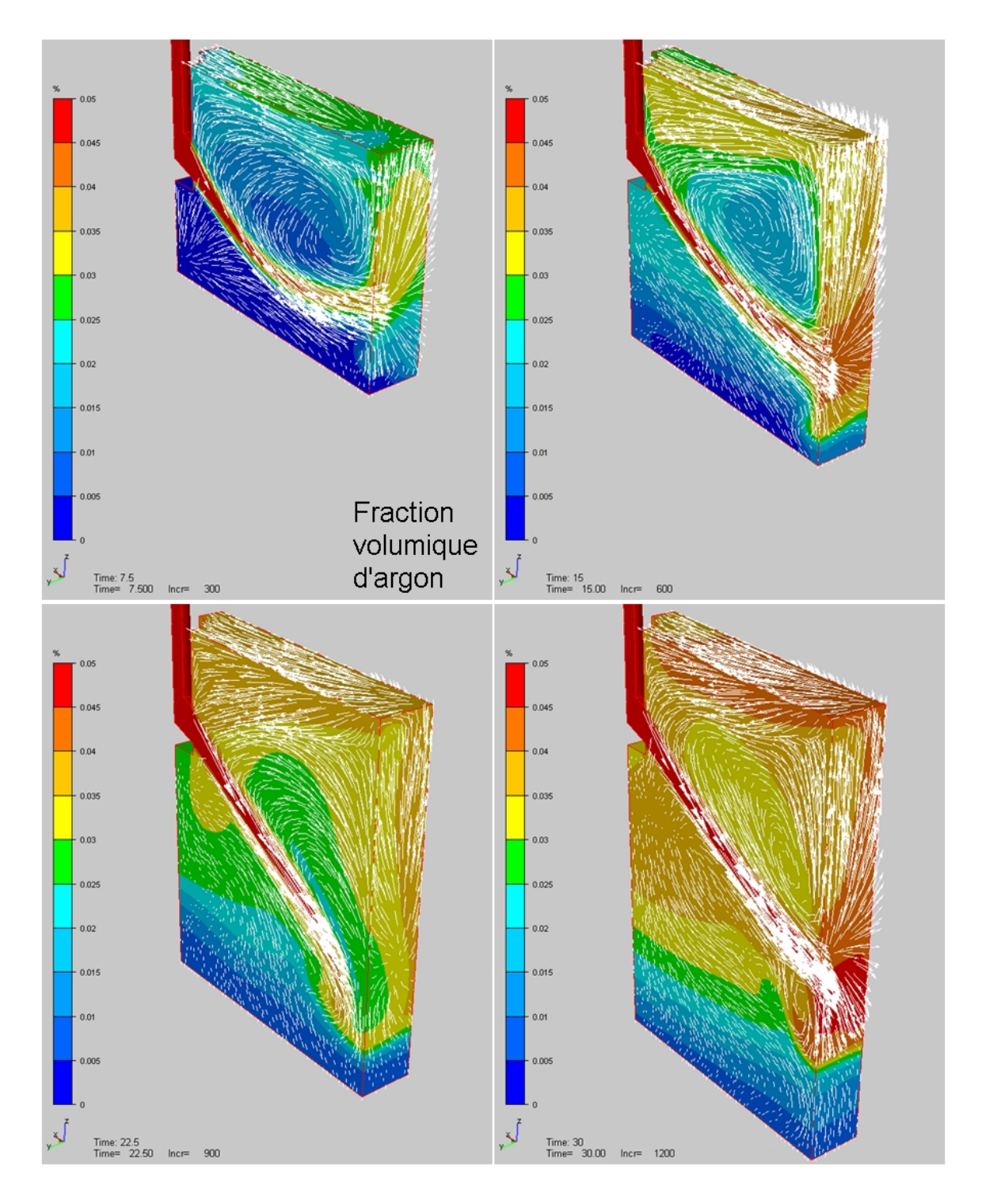

Fig. 4.4 Vecteurs vitesse et distribution de fraction volumique d'argon à 7.5, 15, 22.5 et 30 s pour une simulation sans vitesse terminale et avec couplage avec l'écoulement principal.

a quasiment disparu. Ceci se voit d'ailleurs sur la concentration d'argon : en dessous du jet de busette, elle est très faible, et plus on s'approche du pseudo mannequin, plus elle diminue. Il en résulte que la concentration moyenne au-dessus du jet de busette est beaucoup plus importante dans cette simulation que dans la précédente, car l'argon a moins d'espace pour se propager.

Dans un troisième calcul, nous prenons maintenant en compte la vitesse terminale. On reprend donc la simulation précédente, mais en donnant aux bulles d'argon une vitesse terminale de 0.3  $m/s$  (valeur issue de [Gardin et al., 1994]). Les résultats de cette simulation sont donnés en figure  $(4.5)$ .

L'ajout de la vitesse terminale modifie les cartes de distribution de fraction volumique d'argon : en-dessous du jet de busette, sa valeur est nulle. En conséquence, on retrouve la boucle de convection inférieure, mais d'une ampleur très réduite et décalée en direction de la grande face. De plus, au niveau du jet de busette et au-dessus de celui-ci, on voit bien la tendance des vecteurs vitesse à remonter à la surface. C'est cohérent avec les valeurs de  $\alpha$ , qui sont élevées dans cette région et influent donc la valeur de la gravité en la diminuant légèrement. D'autre part, on s'aperçoit que la boucle de recirculation supérieure s'est aussi légèrement décalée en direction de la grande face. Enfin, on constate qu'une condition aux limites de type Dirichlet  $(\alpha = 0)$  ne rend pas un comportement très réaliste au voisinage de la surface libre, car elle a tendance à annihiler l'influence de l'argon au voisinage de cette même surface.

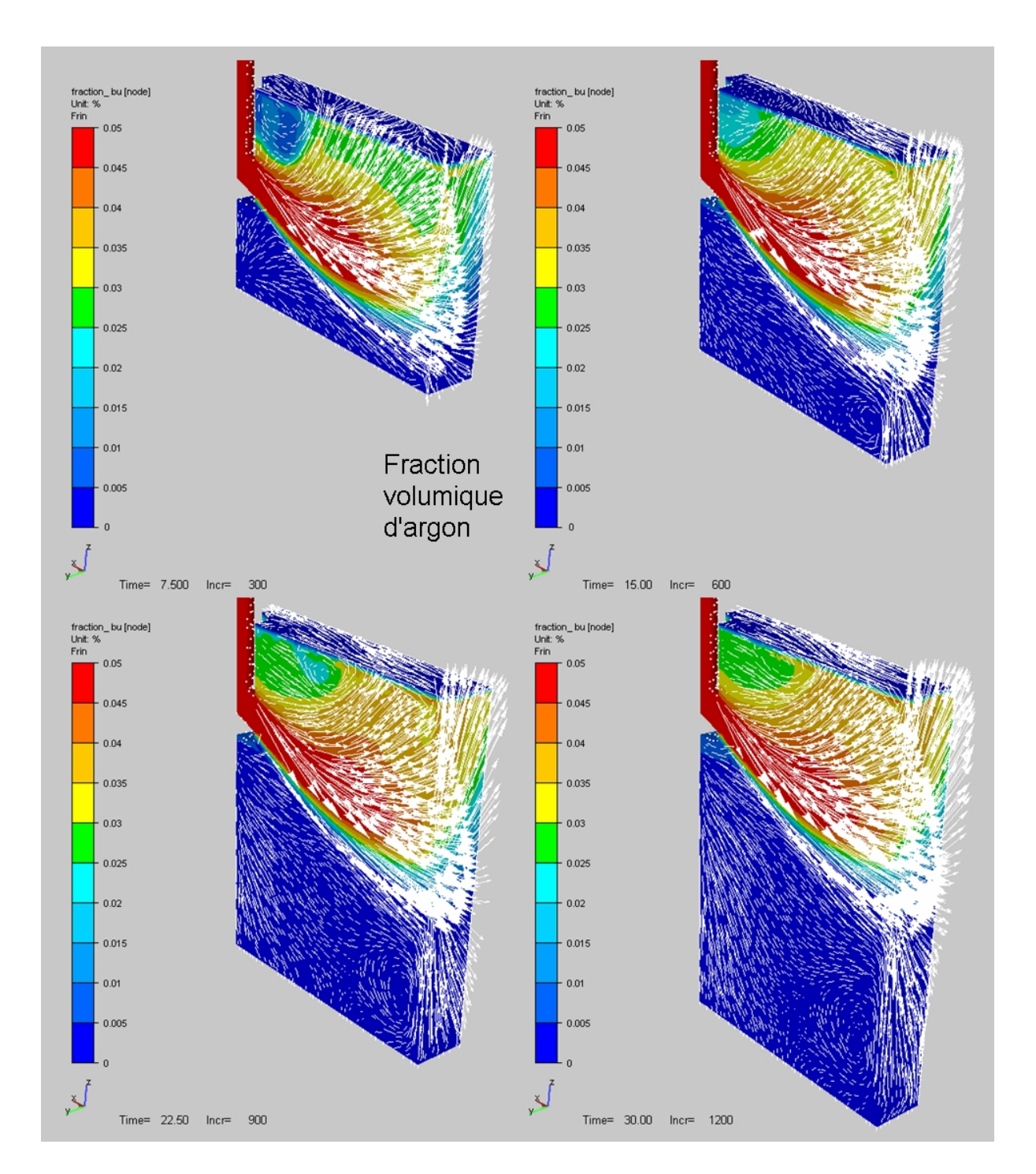

Fig. 4.5 Vecteurs vitesse et distribution de fraction volumique d'argon à 7.5, 15, 22.5 et 30 s pour une vitesse terminale de 0.3  $m/s$  et avec couplage avec l'écoulement principal.

Observons maintenant l'effet de l'addition d'argon sur l'orientation du jet de busette. Pour cela, on trace la composante verticale de la vitesse le long de deux axes horizontaux, dénommés "axe du haut", et "axe du bas" définis en figure (4.6). Les résultats sont comparés avec ceux issus d'une simulation sans transport d'argon en figure (4.7).

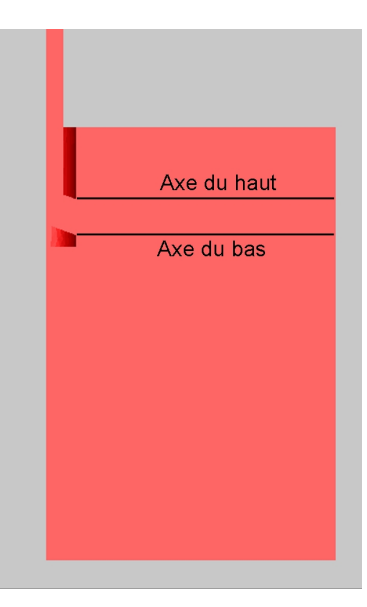

FIG. 4.6 - Définition des deux axes sur lesquels on trace la composante verticale de la vitesse.

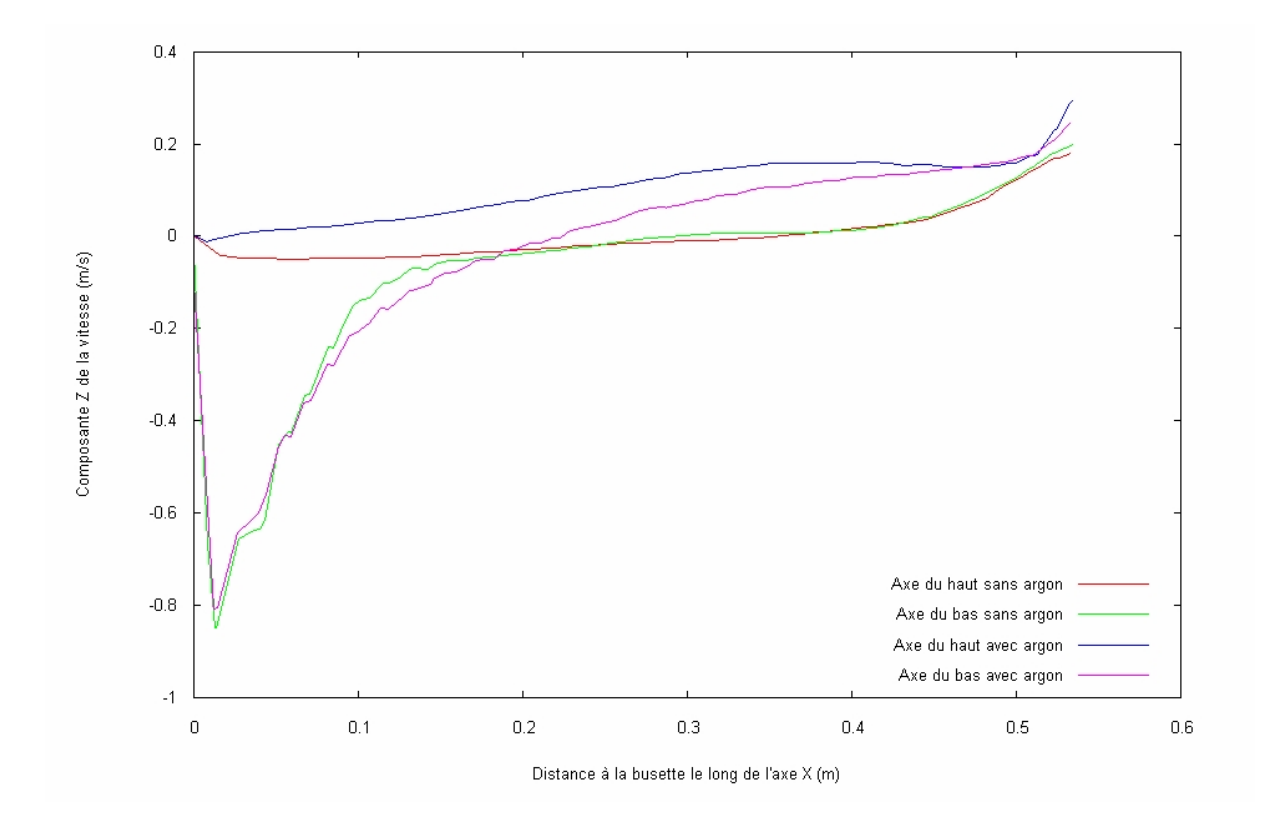

FIG. 4.7 - Effet de l'addition d'argon sur la composante verticale de la vitesse le long des deux axes définis en figure  $(4.6)$ .

Le long de l'axe du haut, l'influence du jet de busette sur l'écoulement est très faible. On aperçoit donc directement les effets de l'ajout d'argon sur la composante verticale de la vitesse le long de cet axe. Entre 0  $m$  et 0.45  $m$ , on voit que la vitesse verticale est négative (environ −0.05 m/s) pour le cas sans argon, alors qu'elle est positive (entre 0 et  $0.15$   $m/s$  pour le cas avec argon.

Par contre, le long de l'axe du bas, l'écoulement est influencé par le jet de busette. En effet, entre  $0 \, m$  et  $0.2 \, m$ , la vitesse verticale est identique avec ou sans argon : on traverse le jet de busette. A partir de  $0.2$  m, et jusqu'à  $0.45$  m, alors que la vitesse reste relativement constante pour le cas sans argon, elle croît jusqu'à  $0.15 \, m/s$  dans le cas avec argon. L'influence de l'argon reprend le dessus sur celle du jet de busette.

Dans tous les cas, à partir d'environ 0.45 m, on note l'influence de la boucle de recirculation supérieure. La composante verticale de la vitesse est positive et augmente signicativement.

Afin de terminer cette étude sur le transport des bulles d'argon en lingotière, observons la vitesse (vecteurs vitesse et composante verticale de la vitesse) sur un plan horizontal situé à 20 cm du ménisque, soit à 2.5 cm au-dessus du bord inférieur de l'ouïe, et 5 cm en-dessous du bord supérieur de l'ouïe ; pour une simulation sans injection d'argon en figure  $(4.8)$ , et avec injection d'argon en  $(4.9)$ .

En comparant ces deux figures, on voit très bien l'influence de l'addition d'argon sur le jet de busette. Contre la petite face, on atteint des vitesse verticales comprises entre 0.2  $m/s$  et 0.3  $m/s$ , alors qu'on atteint seulement 0.2  $m/s$  au maximum sans injection d'argon. Pour le cas avec injection d'argon, on montre en figure  $(4.10)$  la distribution de la fraction volumique de bulles d'argon sur ce même plan de coupe. On voit que celle-ci est très élevée à cœur dans et à proximité du jet de busette : entre 3.5% et 4.5%. Ceci explique pourquoi on atteint des vitesses verticales si élevées contre la petite face.

Cette étude montre bien que l'addition d'argon permet de prédire un jet de busette légèrement surélevé, dans les régions où le jet de busette n'est pas trop fort. Le modèle de transport des bulles d'argon qu'on a choisi permet donc de bien reproduire cette tendance. La réponse qualitative du modèle semble correcte.

L'objectif de cette section était de construire un modèle de transport de bulles d'argon simple, capable de prédire l'influence de l'addition d'argon sur l'écoulement principal d'acier liquide. Ce modèle, bien qu'incapable de prédire l'évolution de particules d'argon dans la lingotière, a montré qu'il était capable de représenter qualitativement son influence sur le jet de busette en le surélevant légèrement. De plus, on voit bien que l'addition de bulles d'argon a tendance à stabiliser l'écoulement en lingotière, en limitant l'amplitude des boucles de convection inférieure et supérieure.

Afin de compléter cette étude sur la modélisation des écoulements liquides, intéressons nous à présent à l'implémentation du modèle de turbulence  $k - \varepsilon$ .

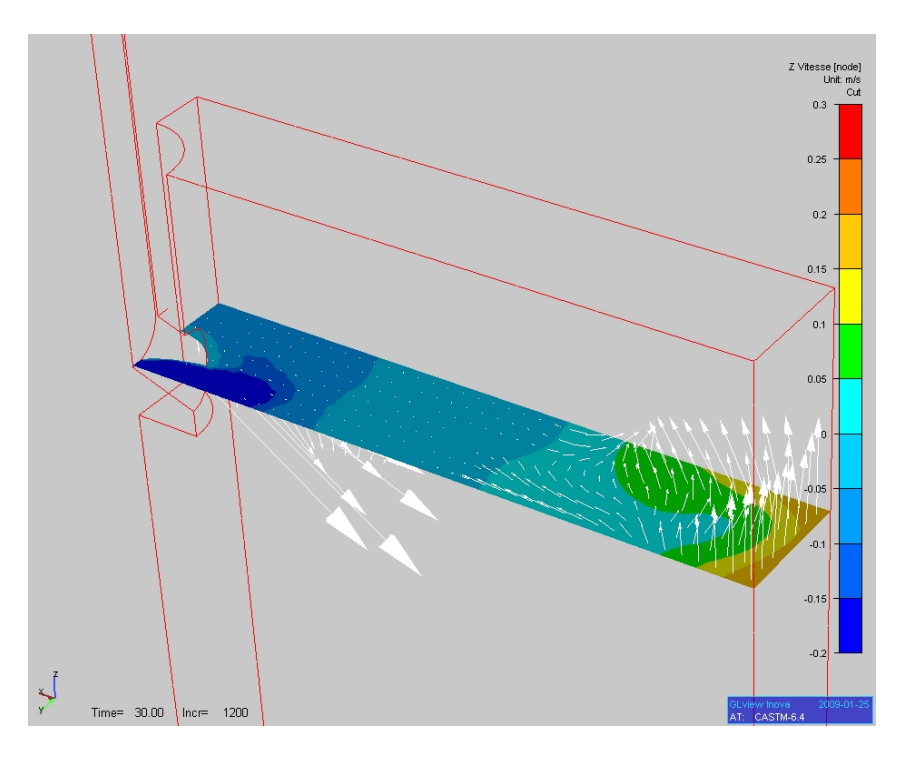

Fig. 4.8 Composante verticale de la vitesse et vecteurs vitesse sur un plan de coupe horizontal situé à 20 cm sous le ménisque, sans injection d'argon.

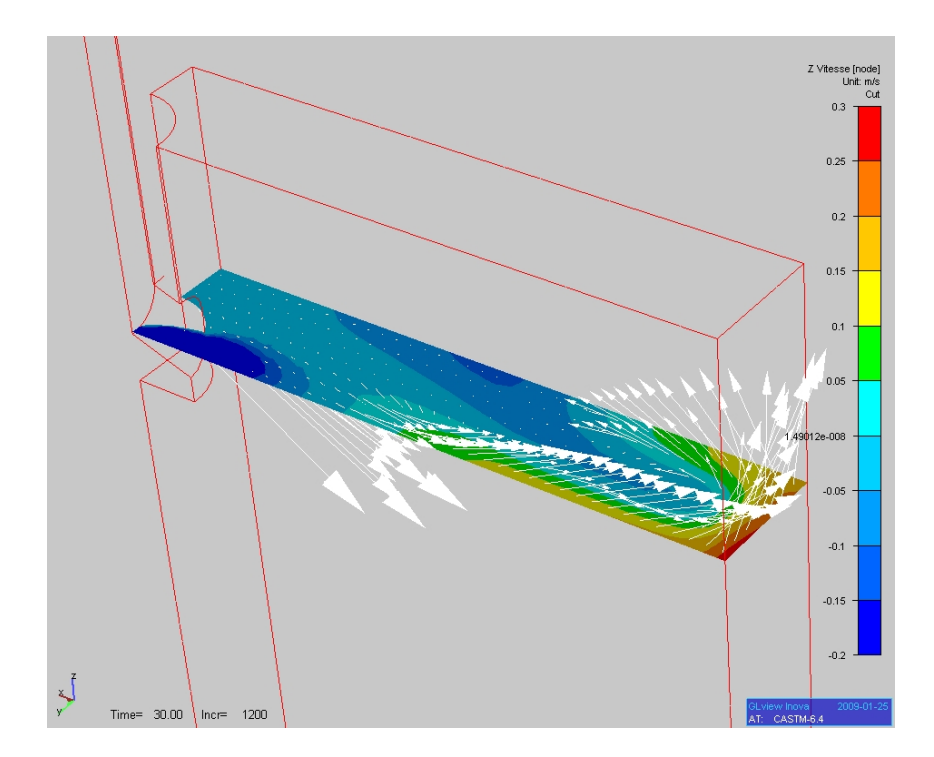

Fig. 4.9 Composante verticale de la vitesse et vecteurs vitesse sur un plan de coupe horizontal situé à 20 cm sous le ménisque, avec injection d'argon.
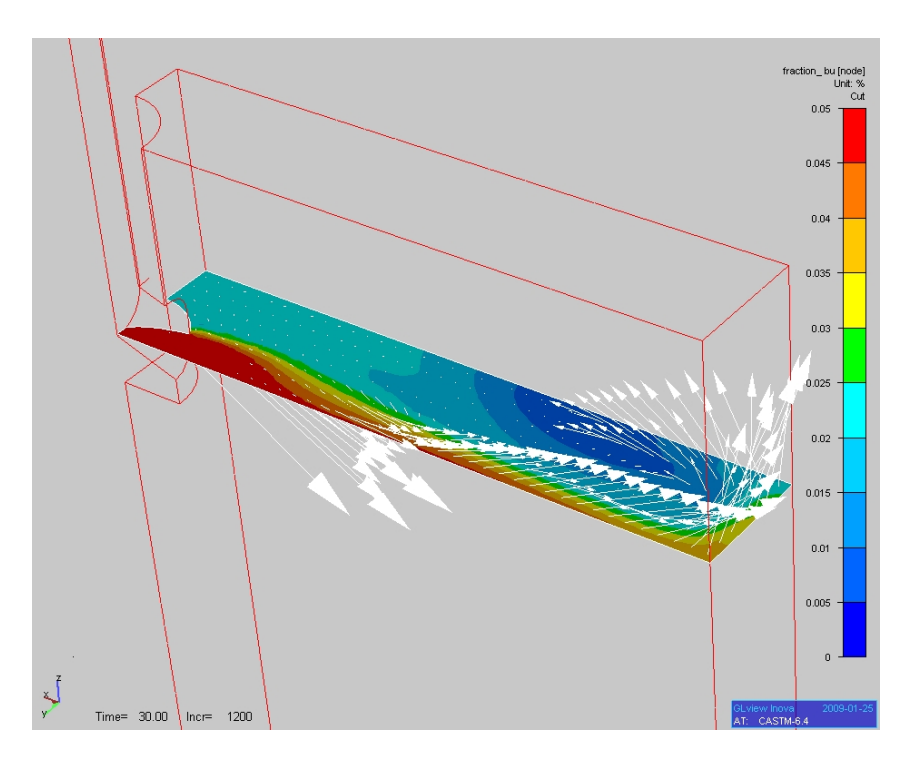

Fig. 4.10 Distribution de la fraction volumique de bulles d'argon et vecteurs vitesse sur un plan de coupe horizontal situé à 20  $cm$  sous le ménisque, avec injection d'argon.

# 4.3 Résolution du problème turbulent

On caractérise l'écoulement d'un fluide par le nombre de Reynolds  $Re$ , adimensionnel, qui prend en compte la vitesse caractéristique  $V$  du fluide, une dimension caractéristique L du problème, la viscosité dynamique  $\mu$  et la densité  $\rho$  du fluide, comme on l'a écrit dans la relation (4.4) :

$$
Re = \frac{\frac{V^2}{L}}{\frac{\mu V}{\rho L^2}} = \frac{\rho LV}{\mu}
$$
\n(4.4)

Il s'interprète comme le rapport entre les forces d'inertie et les forces visqueuses. Dans la littérature, on caractérise un écoulement en fonction de son nombre de Reynolds de la façon suivante :

- $R_e < 2000$ : l'écoulement est laminaire, ce qui signifie que les forces visqueuses sont supérieures aux forces d'inertie. Il peut être décrit de façon simple et prévisible.
- $-2000 < Re < 10000$ : l'écoulement est transitoire, les forces d'inertie et les visqueuses sont de même ordre de grandeur.
- $R_e > 10000$  : l'écoulement est turbulent, les forces visqueuses sont complètement négligeables comparées aux forces d'inertie. L'écoulement devient aléatoire, instationnaire et tridimensionnel.

Il est à noter que le nombre de Reynolds caractéristique de la zone transitoire peut être très variable selon les cas étudiés. Par exemple, il est reconnu que dans une conduite, il est de 2300. Cependant, si la paroi de la conduite est très lisse, cette valeur peut être beaucoup plus élevée.

On remarque aussi que plus le nombre de Reynolds augmente, et plus l'ordre de grandeur des plus petites structures de l'écoulement (tourbillons) diminue.

Aussi, pour prendre en compte la turbulence d'un écoulement à l'aide d'une méthode numérique, en utilisant seulement les équations de Navier-Stokes (méthode DNS : Direct Numerical Simulation), il faut un maillage d'autant plus fin que le nombre de Reynolds est élevé. En trois dimensions, on sait que le nombre de mailles nécessaire pour calculer un écoulement de Reynolds  $Re$  avec la méthode DNS est de l'ordre de  $Re^{9/4}$ . Si on ne respecte pas ce nombre de mailles minimum, on sait que les équations de Navier-Stokes seront mal résolues, et le calcul peut diverger.

Bien que la puissance des ordinateurs ait fortement augmentée ces dernières années, il n'est toujours pas possible de calculer les écoulements turbulents à des nombres de Reynolds élevés sans avoir recours aux modèles de turbulence. Les modèles de turbulence permettent de prendre en compte l'influence de la turbulence sur l'écoulement principal, tout en gardant un nombre de mailles raisonnable. Par exemple, les modèles de type RANS (Reynolds Average Navier Stokes), dans lesquels on représente uniquement l'écoulement moyenné, nécessitent un nombre de maille de l'ordre du nombre de Reynolds Re. Les méthodes de type LES (Large Eddy Simulation) où on calcule les grandes échelles et prend en compte l'influence des petites échelles, nécessitent un nombre de mailles de l'ordre de  $Re^{1.76}$ .

Dans une lingotière de coulée continue, les écoulements d'acier liquide sont turbulents. En effet, si on calcule le nombre de Reynolds à partir de la relation  $(4.4)$ , on trouve dans la lingotière environ  $Re = 300000$ , avec  $\rho = 7000 \ kg/m^3, \ L = 0.07 \ m, \ V = 3 \ m/s$  et  $\mu = 0.005$  Pa.s.

En vertu des remarques précédentes et du nombre de Reynolds dans la lingotière, on voit d'ores et déjà qu'un modèle de type RANS semble la seule option viable.

L'objectif de cette partie de notre travail est donc de décrire puis de développer un modèle de turbulence de façon à l'appliquer aux calculs d'hydrodynamique en lingotière de coulée continue. Voici comment est organisée cette section. On présente tout d'abord les diérents modèles de la littérature (RANS et LES). On explique ensuite la résolution numérique du modèle par éléments finis. On présente alors l'algorithme de résolution général implémenté dans le code. Enfin, on valide le modèle à l'aide de cas-tests académiques.

# 4.3.1 Modélisation de la turbulence

Décrivons à présent les deux grandes catégories de modèle de turbulence : les modèles RANS (Reynolds Average Navier-Stokes), et les modèles LES (Large Eddy Simulation).

Dans cette partie, nous avons volontairement omis les flèches sur les vecteurs, et les barres sous les tenseurs afin d'éviter des lourdeurs d'écriture.

### 4.3.1.1 Les modèles RANS

Ce sont les modèles les plus utilisés dans les problèmes industriels, car ils permettent d'atteindre de très grands nombres de Reynolds pour un coût de calcul raisonnable. Dans ces modèles, on calcule un écoulement moyenné, à partir des équations moyennées de Navier-Stokes, appelées équations de Reynolds. Ainsi, les petites structures turbulentes ne sont pas représentées, bien qu'elles soient prises en compte pour calculer l'écoulement moyen global.

Partant des équations de Navier-Stokes, on décompose la vitesse et la pression en valeur moyenne et valeur fluctuante de la façon suivante :

$$
\left\{ \begin{array}{rcl} V &=& \bar{V} + V' \\ P &=& \bar{P} + P' \end{array} \right.
$$

Ainsi, on va décrire l'évolution de la partie moyenne des variables, et déterminer l'in fluence de la partie fluctuante sur l'écoulement moyen.

Sachant que  $\bar{\bar{V}} = \bar{V}$  et  $\bar{V'} = 0$ , on moyenne les équations obtenues en décomposant V et P. On obtient ainsi les équations de Reynolds :

$$
\begin{cases}\n\frac{d\bar{V}}{dt} = -\nabla \bar{p} + \nabla \cdot \left( \nu (\nabla \bar{V} + (\nabla \bar{V})^T + R) \right) + g \\
\nabla \cdot \bar{V} = 0\n\end{cases}
$$
\n(4.5)

où  $\nabla p =$  $\nabla F$ ρ et où  $R$  est le tenseur de Reynolds, et vaut :

$$
R=\overline{V'\otimes V'}
$$

Afin de modéliser ce tenseur de Reynolds, on introduit la viscosité turbulente  $\nu_T$ , selon le principe de Boussinesq :

$$
R = \nu_T (\nabla \bar{V} + (\nabla \bar{V})^T) - \frac{2}{3} kI \tag{4.6}
$$

où  $\nu_T$  désigne la viscosité cinématique turbulente,  $I$  le tenseur identité et  $k\,=\, \overline{V'\cdot V'}$ l'énergie cinétique turbulente. En remplaçant (4.6) dans (4.5), on fait apparaître les équations dites de Reynolds. A la viscosité nominale  $\nu$ , on ajoute une viscosité turbulente  $\nu_T$ . On note généralement  $\nu_{eff} = \nu + \nu_T$  la viscosité effective.

La viscosité turbulente  $\nu_T$  ne dépend pas du fluide, mais de l'écoulement contrairement à la viscosité ν. Elle varie d'un endroit de l'écoulement à un autre : elle est d'autant plus élevée que la turbulence est forte.

Selon la façon dont on estime la viscosité turbulente, on a plusieurs classes de modèle. On introduit à présent les modèles les plus connus : les modèles à "zéro équation", les modèles à une équation, les modèles à deux équations Haut-Reynolds, et les modèles à deux équations Bas-Reynolds.

### Les modèles à viscosité augmentée, ou "zéro équation"

On relie la viscosité turbulente à une longueur caractéristique de l'écoulement turbulent  $L_m$  et au gradient de vitesse moyen pour un écoulement cisaillé simple. Cette relation s'écrit :

$$
\nu_T = L_m^2 \sqrt{\nabla V : (\nabla V + (\nabla V)^T)}
$$

Ces méthodes sont très simples à mettre en œuvre, mais manquent de généralité et ne tiennent pas compte de l'histoire locale de la turbulence.

Déterminer  $L_m$  de façon pertinente ne peut être fait que dans des configurations simples pour des écoulements simples, en ayant fait auparavant des manipulations expérimentales.

L'histoire locale de la turbulence ne peut être rendue qu'en écrivant  $\nu_T$  en fonction d'une ou plusieurs variables turbulentes (modèles à une ou deux équations de transport) chacune déterminée par la résolution d'une équation de transport.

### Les modèles à une équation de transport

Par rapport aux modèles à "zéro équation", ces méthodes ont été introduites pour pouvoir prendre en compte l'histoire locale de la turbulence dans le calcul de la viscosité turbulente. On relie cette dernière à une vitesse et une longueur caractéristiques. La vitesse est estimée à partir de l'énergie cinétique turbulente k et d'une constante empirique  $C_{\mu}$ , et la longueur par des lois empiriques. Voici l'expression de  $\mu_T$  pour ce type de modèles :

$$
\mu_T = C_\mu \sqrt{k} L
$$

Afin de déterminer k, on résout une équation de transport d'inconnue k, prenant en compte ainsi l'histoire de la turbulence :

$$
\frac{\partial}{\partial t}k + \bar{V} \cdot \nabla k - \nabla \cdot \left( (\nu + \frac{\nu_T}{\sigma_k}) \nabla k \right) = \nu_T E(\bar{V}) - \varepsilon
$$

où  $E(\bar{V}) = \nabla \bar{V} : (\nabla \bar{V} + (\nabla \bar{V})^T)$ , et  $\varepsilon = C_D$  $k^{3/2}$ L .

Le terme  $\nu_T E(\bar{V})$  est un terme de production qui va activer la turbulence, tandis que le terme  $\varepsilon$  est un terme de destruction de la turbulence.  $\varepsilon$  est appelé le taux de dissipation de l'énergie turbulente.

Comme pour les modèles à "zéro équation", l'inconvénient de ces modèles est de devoir déterminer de façon empirique la valeur de L, ce qui rend le calcul d'écoulements complexes difficiles.

Les modèles à deux équations  $k - \varepsilon$  à "haut-Reynolds"

En introduisant le taux de dissipation de l'énergie cinétique turbulente comme  $\varepsilon =$  $\nu\overline{\nabla V':\nabla V'} ,$  on évalue la viscosité turbulente :

$$
\nu_T = C_\mu \frac{k^2}{\varepsilon} \tag{4.7}
$$

Les valeurs de k et de  $\varepsilon$  sont déterminées par la résolution de deux équations de transport fortement couplées, dont voici les expressions (cf. [Launder, Spalding, 1974]) :

$$
\begin{cases}\n\frac{d}{dt}k - \nabla \cdot \left( (\nu + \frac{\nu_T}{\sigma_k}) \nabla k \right) & = \nu_T E(\bar{V}) - \varepsilon \\
\frac{d}{dt} \varepsilon - \nabla \cdot \left( (\nu + \frac{\nu_T}{\sigma_{\varepsilon}}) \nabla \varepsilon \right) & = C_{\mu} C_{\varepsilon_1} k E(\bar{V}) - C_{\varepsilon_2} \frac{\varepsilon^2}{k}\n\end{cases} (4.8)
$$

où  $E(\bar{V}) = \nabla \bar{V} : (\nabla \bar{V} + (\nabla \bar{V})^T)$ . Les cinq constantes  $C_{\mu}, \sigma_k, \sigma_{\varepsilon}, C_{\varepsilon_1}, C_{\varepsilon_2}$  sont empiriques, [Launder, Spalding, 1974] préconisent :

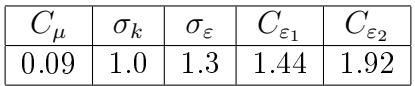

Ce modèle de turbulence n'est valable que pour les nombres de Reynolds élevés, comme son nom l'indique. Dans les régions où le nombre de Reynolds est faible, typiquement en paroi, on utilise habituellement des lois de paroi.

### Le modèle à deux équations  $k - \varepsilon$  réalisable

Il est reconnu dans la littérature que dans le modèle k−ε standard, l'équation qui modélise le taux de dissipation de l'énergie turbulente est mal modélisée. Une nouvelle modélisation de cette équation a été introduite par [Shih et al., 1995].

Dans [Shih, 1997], le modèle suivant est proposé :

$$
\begin{cases}\n\frac{d}{dt}k = \nabla \cdot \left[ \left( \nu + \frac{\nu_t}{\sigma_k} \right) \nabla k \right] + \nu_t S^2 - \varepsilon \\
\frac{d}{dt} \varepsilon = \nabla \cdot \left[ \left( \nu + \frac{\nu_t}{\sigma_\varepsilon} \right) \nabla \varepsilon \right] + C_1 S \varepsilon - C_2 \frac{\varepsilon^2}{k + \sqrt{\nu \varepsilon}}\n\end{cases} (4.9)
$$

Il est d'usage de noter  $S = \sqrt{2S_{ij}S_{ij}}$  avec  $S_{ij} = \dot{\varepsilon}_{ij} =$ 1 2  $\left(\frac{\partial V_i}{\partial x}\right)$  $\partial x_j$  $+\frac{\partial V_j}{\partial x}$  $\partial x_i$ ) pour ne pas faire de confusion entre  $\varepsilon$  au sens de la dissipation de l'énergie turbulente et  $\varepsilon$  au sens du tenseur des vitesses de déformation.

Dans l'équation de dissipation de l'énergie turbulente,  $C_1$  n'est pas constant :

$$
C_1 = \max\left(0.43, \frac{\eta}{\eta + 5}\right)
$$

avec  $\eta = S$ k ε

.

Dans les modèles réalisables, lors du calcul de la viscosité turbulente,  $C_{\mu}$  n'est pas une constante et dépend de l'écoulement principal et des variables turbulentes, afin d'obtenir un modèle réalisable. La propriété "réalisable" signie que le modèle mathématique vérifie certaines propriétés sur les contrainte normales, en accord avec la physique de la turbulence. Notamment, on s'assure que l'inégalité de Schwarz est vériée, même quand la contrainte de cisaillement est élevée, ce qui n'est pas le cas pour un modèle  $k-\varepsilon$  standard. [Shih, 1997] propose :

$$
C_{\mu} = \frac{1}{A_0 + A_S \frac{kV^*}{\varepsilon}}
$$

 $A_S$  et  $V^*$  sont définis de la façon suivante :

$$
A_{S} = \sqrt{6} \cos\left(\frac{1}{3} \arccos(\sqrt{6}W^{*})\right)
$$
  
\n
$$
W^{*} = \frac{Sij^{*}S_{jk}^{*}S_{ki}^{*}}{(S^{*})^{3}}
$$
  
\n
$$
S^{*} = \sqrt{S_{ij}^{*}S_{ij}^{*}}
$$
  
\n
$$
S_{ij}^{*} = S_{ij} - \frac{1}{3}\text{tr}(S)\delta_{ij}
$$
  
\n
$$
V^{*} = \sqrt{S_{ij}^{*}S_{ij}^{*} + \Omega_{ij}^{*}\Omega_{ij}^{*}}
$$
  
\n
$$
\Omega_{ij}^{*} = \frac{1}{2}(\frac{\partial V_{i}}{\partial x_{j}} - \frac{\partial V_{j}}{\partial x_{i}})
$$
  
\n(4.10)

Les constantes du modèles valent :

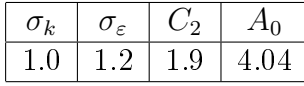

### Les modèles à deux équations à "bas-Reynolds"

Dans ces modèles, on introduit des termes sources supplémentaires dans les équations  $k - \varepsilon$  qui vont permettre de simuler les effets de paroi. Ainsi, les équations seront valides dans tout le domaine et on n'a plus à introduire de lois de paroi. En revanche, le maillage devra être plus fin au voisinage des parois. Dans Aboutalebi et al., 1995, on introduit le modèle de Launder et Sharma, qui est facile à implémenter dans les problèmes de solidication et qui est utilisé dans le cadre de la coulée continue. Il s'agit d'une version modiée du premier modèle bas-Reynolds de Jones et Launder : on ajoute à l'équation en k (resp. en  $\varepsilon$ ) un terme source  $S_k$  (resp.  $S_{\varepsilon}$ ) qui sera nul dans le liquide, donnera des valeurs nulles à  $k$  et  $\varepsilon$  dans le solide, et qui prendra des valeurs appropriées dans la zone pâteuse en fonction de la fraction liquide :

$$
\begin{cases}\nS_k = -A \frac{(1 - f_l^2)k}{f_l^3} \\
S_{\varepsilon} = -A \frac{(1 - f_l^2)\varepsilon}{f_l^3}\n\end{cases}
$$

où  $f_l$  désigne la fraction liquide et  $A$  un nombre grand, par exemple  $10^6$ . Un modèle présenté dans [Hans, 1995] fait intervenir la viscosité. Les termes sources  $S_k$ et  $S_{\varepsilon}$  deviennent :

$$
\begin{cases}\nS_k = -K_0 2\nu \frac{(1 - f_l^2)k}{f_l^3} \\
S_{\varepsilon} = -K_0 2\nu \frac{(1 - f_l^2)\varepsilon}{f_l^3}\n\end{cases}
$$

où  $K_0$  est une constante.

D'autre part, la viscosité turbulente est pondérée par une fonction  $f_{\mu}$ :

$$
\mu_t = f_\mu C_\mu \frac{k^2}{\varepsilon}
$$

On remarquera à l'aide du tableau suivant que  $f_{\mu}$  dépend de la fraction liquide  $f_l$ , et par conséquent, la viscosité turbulente s'annule dans la zone solide.

Sachant cela, les équations pour  $k$  et  $\varepsilon$  peuvent s'écrire de la façon suivante :

$$
\begin{cases}\n\frac{d}{dt}k = \nabla \cdot \left( (\nu + \frac{\nu_t}{\sigma_k}) \nabla k \right) + \nu_t E(\bar{V}) - \epsilon + M + S_k \\
\frac{d}{dt} \epsilon = \nabla \cdot \left( (\nu + \frac{\nu_t}{\sigma_{\varepsilon}}) \nabla \varepsilon \right) + C_{\mu} C_{\varepsilon_1} k E(\bar{V}) f_1 f_{\mu} - C_{\varepsilon_2} f_2 \frac{\varepsilon^2}{k} + N + S_{\varepsilon}\n\end{cases}
$$

où les constantes empiriques et coefficients utilisés sont détaillés dans le tableau suivant. On y fait la comparaison avec le modèle haut-Reynolds.

| Paramètres                                               | Modèle de Launder et Sharma                                                                                                    | modèle haut-Reynolds |
|----------------------------------------------------------|----------------------------------------------------------------------------------------------------|----------------------|
| $\,M$                                                    | $\frac{-2\mu\frac{\partial\sqrt{k}}{\partial x_i}\frac{\partial\sqrt{k}}{\partial x_i}}{2\mu\mu_t}\frac{\partial^2\overline{V}u_i}{\partial x_j\partial x_k}\frac{\partial^2\overline{V}_i}{\partial x_j\partial x_k}}{\frac{\rho}{\rho}\frac{\partial x_j\partial x_k}{\partial x_j\partial x_k}}$ | 0                    |
| N                                                        |                                                                                                    | 0                    |
|                                                          |                                                                                                    |                      |
| $\frac{f_\mu}{\sigma}$                                   | $\sqrt{f_l(T)}e^{\left(1+\frac{Re_t}{50}\right)^2}$                                                                                                    |                      |
| $f_1$                                                    |                                                                                                    |                      |
| $f_2$                                                    | $1 - 0.3e^{-Re_t^2}$                                                                                                    |                      |
|                                                          | 0.09                                                                                                    | 0.09                 |
|                                                          | 1.44                                                                                                    | 1.44                 |
| $\frac{\overline{C_\mu}}{\overline{C_{\varepsilon_1}}}\$ | 1.92                                                                                                    | 1.92                 |
| $\sigma_k$                                               |                                                                                                    |                      |
| $\sigma_{\varepsilon}$                                   | 1.3                                                                                                    | 1.3                  |

où le nombre de Reynolds turbulent,  $Re_t$ , vaut  $Re_t =$  $\rho k^2$ µε .  $M$  et  $N$  sont les termes simulant l'influence des effets de parois.

### 4.3.1.2 Les modèles de type LES

Les modèles LES ont fait leurs premières apparitions avec [Smagorinsky, 1963]. La première étape d'une résolution par LES est le filtrage spatiale des équations de Navier-Stokes. Cela permet de résoudre les grandes échelles de la turbulence, et de faire apparaître le tenseur SGS (SubGrid Scales)  $\tau$ . Ensuite, le but est de modéliser ce tenseur afin de simuler les petites échelles.

### Présentation de la notion de filtre

Afin de filtrer les équations de Navier-Stokes, on introduit une fonction q, un filtre spatiale de largeur ∆, avec laquelle on va faire un produit de convolution avec les variables V et P pour obtenir  $\bar{V}$  et  $\bar{P}$ , les variables filtrées.

Voici quelques exemples des filtres les plus utilisés :

1) le filtre gaussien :

$$
g(y) = \prod_{i=1}^{3} \sqrt{\frac{6}{\Pi \Delta_i^2}} e^{-\frac{6y_i^2}{\Delta_i^2}}
$$

2) le filtre boîte :

$$
g(y) = \prod_{i=1}^{3} \frac{1}{\Delta_i} \text{ si } \forall i, |y_i| < \frac{\Delta_i}{2}
$$
  
= 0 sinon.

C'est un filtre utilisé en volumes finis.

3) le filtre spectral passe-bas :

$$
g(y) = \prod_{i=1}^{3} \frac{\sin(\frac{\Pi y_i}{\Delta_i})}{\frac{\Pi y_i}{\Delta_i}}
$$

Ce filtre est utilisé pour les méthodes spectrales.

il faut que q soit un filtre non-homogène (qui dépend de  $x$ , la variable d'espace) et vérifie les deux assertions suivantes :

$$
\int g = 1
$$

et

$$
\bar{P}(x) = \int g(x, y) P(x - y) dy
$$

On peut ainsi décomposer la pression  $P$  en la somme d'une pression filtrée  $\bar{P}$  et d'une pression fluctuante  $P'$ :

$$
P=\bar{P}+P'
$$

On remarque que, pour un filtre non-homogène, on a la relation :

$$
\frac{\overline{\partial P}}{\partial x} = \frac{\partial \overline{P}}{\partial x} + \int \frac{\partial g(x, y)}{\partial x} P(x - y) dy
$$

On filtre alors les équations de Navier-Stokes, en supposant que le filtre est homogène afin que le filtrage et la dérivation commutent. D'autre part, on omet volontairement d'expliciter le filtre. On obtient ainsi pour la conservation de la quantité de mouvement pour la composante i :

$$
\frac{\partial \bar{V}_i}{\partial t} + \frac{\partial (\overline{V_i V_j})}{\partial j} = -\frac{\partial \bar{P}}{\partial i} + 2\nu \frac{\partial \bar{D}_{ij}}{\partial j} + g_i
$$

où D est le tenseur des vitesses de déformation, habituellement noté  $\dot{\varepsilon}$ . On note  $\tau_{ij}$  $\overline{V_i V_j} - \bar{V}_i \bar{V}_j$  le tenseur des contraintes dit "SGS", et on écrit alors le système suivant :

$$
\begin{cases}\n\frac{\partial \bar{V}_i}{\partial t} + \frac{\partial (\bar{V}_i \bar{V}_j)}{\partial j} = -\frac{\partial \bar{P}}{\partial i} + 2\nu \frac{\partial \bar{D}_{ij}}{\partial j} - \frac{\partial \tau_{ij}}{\partial j} + g_i \\
\frac{\partial \bar{V}_j}{\partial j} = 0\n\end{cases}
$$
\n(4.11)

On constate que (4.4) et (4.11) sont similaires,  $\tau$  et R jouent le même rôle. Cependant, ces deux systèmes d'équations ont des signications bien diérentes car le premier est moyenné en temps et le second est filtré spatialement.

On doit maintenant modéliser le tenseur SGS  $\tau$  afin de pouvoir résoudre numériquement le système (4.11). Les diérentes techniques en LES représentent les diérentes façons de caractériser  $\tau$ . On va s'intéresser à trois d'entre elles, de la plus ancienne à la plus récente.

#### Le modèle de Smagorinsky (1963)

Dans ce modèle, le premier en LES, on introduit un terme de viscosité d'échelle turbulente  $\nu_t$  et en suivant l'hypothèse de Boussinesq (voir (4.6)), on obtient :

$$
\tau_{ij}^D = \nu_t \bar{D}_{ij}, \text{ avec } \tau_{ij} = \tau_{ij}^D + \frac{1}{3} tr(\tau) \delta_{ij}
$$
\n(4.12)

On veut évaluer  $\nu_t$ ; on écrit  $\nu_t = f(E(k), \Delta) = E(k)^a \Delta^b$ , avec  $\Delta$  une grandeur caractéristique du maillage utilisé, par exemple  $\Delta = \sqrt[3]{\Delta x \Delta y \Delta z}$  en volumes finis, E la densité spectrale d'énergie, a et b deux réels.

Selon la théorie de [Kolmogorov, 1941], dans la zone inertielle de  $E(k)$  (voir figure 4.11), on peut relier E, k et  $\varepsilon$ :

$$
E(k) \sim C_K \varepsilon^{\frac{2}{3}} k^{-\frac{5}{3}}
$$

où  $C_K$  désigne la constante de Kolmogorov.

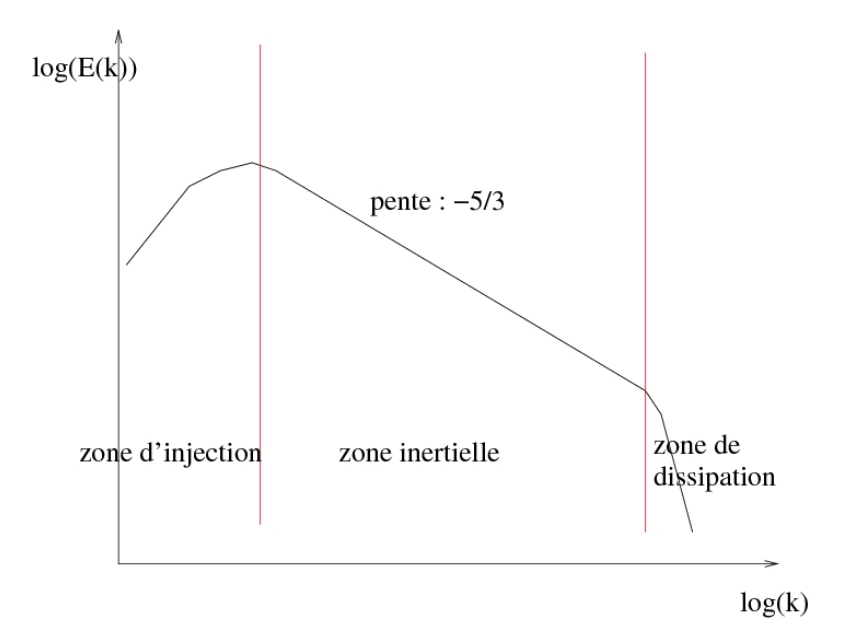

FIG. 4.11 – Définition de la zone inertielle de  $E(k)$ .

D'autre part, on fait l'analyse dimensionnelle de  $\nu_t$  afin de déterminer f. Sachant que  $\nu_t$ est homogène à  $L^2T^{-1}$ ,  $E$  à  $L^3T^{-2}$  et  $\Delta$  à  $L$ , et se rappelant que  $\nu_t = E(k)^a \Delta^b$ , on peut écrire :

$$
L^{2}T^{-1} = (L^{3}T^{-2})^{a}L^{b}
$$

$$
= L^{3a+b}T^{-2a}
$$

On en déduit  $a=b=\frac{1}{2}$  $\frac{1}{2}$ , et comme  $\varepsilon = \nu_t \bar{D}_{ij} \bar{D}_{ij}$ , on en déduit :

$$
\nu_t = (C_S \Delta)^2 \parallel \bar{D} \parallel
$$

où  $C_S$  désigne la constante de Smagorinsky (constante empirique). On peut alors exprimer le tenseur  $\tau$  :

$$
\tau_{ij}^D = (C_S \Delta)^2 \parallel \bar{D} \parallel \bar{D}_{ij} \tag{4.13}
$$

et l'équation de conservation de quantité de mouvement s'exprime de la façon suivante :

$$
\partial_t \bar{V}_i + \partial_j (\bar{V}_i \bar{V}_j) = -\partial_i \left( \bar{P} + \frac{1}{3} tr(\tau) \right) + 2\nu \partial_j \bar{D}_{ij} - \partial_j \tau_{ij}
$$
(4.14)

Cette méthode est simple à implémenter, cependant elle est valide seulement dans le cas de turbulence homogène isotrope, et de plus, la constante  $C<sub>S</sub>$  est fixée arbitrairement à 0.17. Le modèle suivant donne un sens beaucoup plus physique à  $C_s$ .

### Le modèle dynamique de Germano (1991)

Le modèle de Smagorinsky a par la suite été amélioré par [Germano et al., 1991]. Ce dernier a construit un modèle dynamique à partir de celui de Smagorinsky dans lequel  $C<sub>S</sub>$  n'est plus une constante mais dépend du temps.

Pour cela, on introduit un second filtre (le filtre test) plus grossier de largeur  $\tilde{\Delta} > \Delta$ .

Cette fois-ci, on va expliciter le filtre choisi et faire les calculs en en tenant compte. On refiltre les équations (4.11) avec  $\tilde{\cdot}$  On obtient alors le tenseur suivant :

$$
T_{ij} = \widetilde{\overline{V_i V_j}} - \tilde{\bar{V}}_i \tilde{\bar{V}}_j
$$

que l'on ne sait pas calculer. Sachant que  $\tilde{\tau}_{ij} = \overline{V_i V_j} - \bar{V}_i \bar{\bar{V}}_j$ , et connaissant  $\bar{V}_i$  et  $\bar{V}_j$ , on peut évaluer et calculer le tenseur  $\mathcal{L}$ , défini par :

$$
\mathcal{L}_{ij} = T_{ij} - \tilde{\tau}_{ij} = \widetilde{\bar{V}_i \bar{V}_j} - \tilde{\bar{V}}_i \tilde{\bar{V}}_j
$$
\n(4.15)

Tenant compte de  $(4.13)$  et  $(4.15)$ , on calcule  $\mathcal L$  et on obtient :

$$
\mathcal{L}_{ij} = -(C_S \widetilde{\Delta})^2 \parallel \widetilde{\bar{S}} \parallel \widetilde{\bar{S}}_{ij} + (C_S \widetilde{\Delta})^2 \parallel \widetilde{\bar{S}} \parallel \widetilde{\bar{S}}_{ij} \n= \mathcal{M}_{ij} C_S^2
$$

où  $\mathcal{M}_{ij} = \overline{\Delta}^2(\Vert \, \widetilde{\bar{S}} \, \Vert \, \overline{\tilde{S}}_{ij}) - \widetilde{\bar{\Delta}}^2 \, \Vert \, \tilde{\bar{S}} \, \Vert \, \tilde{\bar{S}}_{ij}.$ 

On a six équations pour une inconnue. On applique la méthode des moindres carrés et on obtient :

$$
C_S^2 = \frac{\mathcal{L}_{ij}\mathcal{M}_{ij}}{\mathcal{M}_{ij}\mathcal{M}_{ij}}
$$

Le gros problème est qu'on ne peut avoir  $C_S < 0$  avec cette méthode et donc qu'elle n'est pas capable de traiter les cascades inverses d'énergie, c'est-à-dire quand l'énergie remonte des petites échelles vers les plus grandes.

#### Les modèles mixtes

Les modèles mixtes ont été introduits dans les années 1990. Ils sont dits mixtes car le tenseur  $\tau$  est approché par la somme d'un terme de viscosité d'échelle (comme en  $(4.12)$ ), et d'un terme proportionnel à  $\mathcal L$  défini dans le modèle de Germano en (4.15). Un modèle anisotrope performant (décrit dans [Abbà et al., 2003]) est donné par :

$$
\tau_{ij} = K\mathcal{L}_{ij} - 2\sum_{r,s} B_{ijrs} \bar{\Delta}^2 \parallel \bar{D} \parallel \bar{D}_{rs}
$$

où le tenseur d'ordre 4 B s'écrit de la façon suivante :

$$
B_{ijrs} = \sum_{\alpha,\beta} C_{\alpha\beta} a_{i\alpha} a_{j\beta} a_{r\alpha} a_{s\beta}
$$

### 4.3.1.3 Les méthodes couplées RANS-LES

Récemment, des méthodes couplant RANS et LES sont apparues. Le but de ce type de couplage est de combiner les avantages respectifs de chacun des modèles : coût de calcul raisonnable (RANS) et précision (LES).

Il existe principalement deux types de situations où un couplage RANS-LES est intéressant : le cas où l'on désire obtenir une information détaillée sur une zone particulière de l'écoulement. La LES peut être utilisée comme un zoom local, le reste de l'écoulement étant calculé par une méthode RANS, plus grossièrement. Le second type de situation présentant un fort intérêt est celui des écoulements de paroi. Dans ce cas, la LES est appliquée à l'écoulement externe, tandis que le modèle RANS est employé pour descendre jusqu'à la paroi, ce qui se révèle particulièrement utile lorsqu'il s'agit de traiter des écoulements pariétaux à grand nombre de Reynolds.

On pourra se référer par exemple à [Sergent, 2002] ou [Benarafa et al., 2006] pour des exemples d'implémentation et d'utilisation de ce type de couplage.

# 4.3.2 Le modèle  $k - \varepsilon$  Haut-Reynolds

A la lecture de tous ces modèles, celui qui a retenu notre attention est le modèle  $k - \varepsilon$  à Haut Reynolds. Les principales raisons sont les suivantes :

 $\sim$  coût de calcul :

Dans le cadre de la coulée continue, on veut surtout des informations sur la thermomécanique de la peau solide, et on ne peut pas se permettre de mailler de façon très importante la zone liquide. En utilisant ce modèle, on conserve un temps de calcul raisonnable par rapport à un modèle de type LES.

- précision des calculs hydrodynamiques : Dans le cadre de notre recherche, il n'est pas nécessaire dans un premier temps de simuler les petites structures tourbillonnaires de l'écoulement. Le calcul d'un écoulement moyenné devrait suffire à quantifier l'influence globale de l'écoulement sur la thermo-mécanique de la peau.
- "simplicité" des équations de transport : par rapport au modèle bas Reynolds, le modèle haut Reynolds présente beaucoup moins de non-linéarités, et notamment dans l'expression de la viscosité turbulente. La convergence devrait donc être bien meilleure. De plus, l'utilisation d'un modèle Bas-Reynolds demande un maillage très raffiné en "paroi", ce qui est désavantageux pour le coût de calcul global.

### 4.3.2.1 Conditions aux limites et formulation variationnelle

Rappelons à présent le modèle. On multiplie  $(4.8)$  par la densité  $\rho$  (dans notre modèle,

on choisit de renseigner  $\rho$  et  $\mu$  et non pas  $\nu$ ).

$$
\begin{cases}\n\rho \frac{d}{dt} k - \vec{\nabla} \cdot \left( (\mu + \frac{\mu_T}{\sigma_k}) \vec{\nabla} k \right) & = \mu_T E(\vec{V}) - \rho \varepsilon \\
\rho \frac{d}{dt} \varepsilon - \vec{\nabla} \cdot \left( (\mu + \frac{\mu_T}{\sigma_{\varepsilon}}) \vec{\nabla} \varepsilon \right) & = C_{\mu} C_{\varepsilon_1} \rho k E(\vec{V}) - C_{\varepsilon_2} \rho \frac{\varepsilon^2}{k}\n\end{cases} (4.16)
$$

où le terme de production vaut :  $E(\vec{V}) = \vec{\nabla}\vec{V}$  :  $(\vec{\nabla}\vec{V} + (\vec{\nabla}\vec{V})^T)$ .

En ce qui concerne les conditions aux limites qu'on utilise en lingotière, voici ce que l'on propose :

- injection :

Au sommet de la busette, noté  $\partial\Omega_{inj}$ , on utilise des conditions de type Dirichlet :

$$
\begin{cases}\nk = k_{inj} = 0.02 V_{inj}^2 \text{ sur } \partial_{inj} \\
\varepsilon = \varepsilon_{inj} = C_\mu \frac{k^{1.5}}{0.005D} \text{ sur } \partial_{inj}\n\end{cases}
$$
\n(4.17)

 $V_{inj}$  représente la vitesse du fluide dans la busette, et D le diamètre de la busette. Ces conditions aux limites peuvent être utilisées dans un cadre plus général, et notamment à l'entrée d'une conduite.

### surface libre et mannequin :

Sur toutes ces faces, on utilise des conditions de type Neumann homogène, c'est- $\hat{a}$ -dire que  $\vec{\nabla}k\cdot\vec{n}=\vec{\nabla}\varepsilon\cdot\vec{n}=0.$ 

parois :

Sur  $\partial\Omega_{wall}$ , la grande face et la petite face, on utilise des lois de paroi, qu'on introduit dans le paragraphe suivant; on y impose une certaine valeur  $k_w$  et  $\varepsilon_w$ .

Pour suivre la croissance du maillage au cours du temps, on utilise le formalisme Eulérien-Lagrangien-ALE. Les dérivées totales des équations de transport sont donc évaluées en fonction de la vitesse du fluide  $\vec{V}$ , la vitesse de maillage  $\vec{V}_{msh}$ , et la dérivée de grille  $\frac{\partial_m}{\partial t}$ :

$$
\begin{cases}\n\frac{d}{dt}k = \frac{\partial_m}{\partial t}k + (\vec{V} - \vec{V}_{msh}) \cdot \vec{\nabla}k \\
\frac{d}{dt}\varepsilon = \frac{\partial_m}{\partial t}\varepsilon + (\vec{V} - \vec{V}_{msh}) \cdot \vec{\nabla}\varepsilon\n\end{cases}
$$

On peut alors écrire la forme faible du problème, mais il faut tout d'abord introduire les espaces fonctionnels suivants :

$$
\begin{array}{rcl}\n\mathbb{K} & = & \{f \in H^1(\Omega)/f = k_{inj} \text{ sur } \partial \Omega_{inj} \text{ et } f = k_w \text{ sur } \partial \Omega_{wall}\} \\
\mathbb{E} & = & \{f \in H^1(\Omega)/f = \varepsilon_{inj} \text{ sur } \partial \Omega_{inj} \text{ et } f = \varepsilon_w \text{ sur } \partial \Omega_{wall}\} \\
\mathbb{K}_0 & = & \{f \in H^1(\Omega)/f = 0 \text{ sur } \partial \Omega_{inj} \text{ et } \partial \Omega_{wall}\} \\
\mathbb{E}_0 = \mathbb{K}_0 & = & \{f \in H^1(\Omega)/f = 0 \text{ sur } \partial \Omega_{inj} \text{ et } \partial \Omega_{wall}\}\n\end{array}
$$

Voici la formulation variationnelle associée au problème tel qu'on l'a décrit.

$$
\forall (k^*, \varepsilon^*) \in (\mathbb{K}_0 \times \mathbb{E}_0), \text{ trouver } (k, \varepsilon)k \in (\mathbb{K} \times \mathbb{E}) \text{ verifiant :}
$$
\n
$$
\begin{cases}\n\int_{\Omega} k^* \rho \left[ \frac{\partial_m}{\partial t} k + \vec{\nabla} k \cdot (\vec{V} - \vec{V}_{msh}) \right] d\Omega + \int_{\Omega} (\mu + \frac{\mu_T}{\sigma_k}) \vec{\nabla} k \cdot \vec{\nabla} k^* d\Omega \\
= \int_{\Omega} k^* (\mu_T E(\vec{V}) - \rho \varepsilon) d\Omega \\
\int_{\Omega} \varepsilon^* \rho \left[ \frac{\partial_m}{\partial t} \varepsilon + \vec{\nabla} \varepsilon \cdot (\vec{V} - \vec{V}_{msh}) \right] d\Omega + \int_{\Omega} (\mu + \frac{\mu_T}{\sigma_{\varepsilon}}) \vec{\nabla} \varepsilon \cdot \vec{\nabla} \varepsilon^* d\Omega \\
= \int_{\Omega} \varepsilon^* (C_{\mu} C_{\varepsilon_1} \rho k E(\vec{V}) - C_{\varepsilon_2} \rho \frac{\varepsilon^2}{k}) d\Omega\n\end{cases} \tag{4.18}
$$

### 4.3.2.2 Lois de paroi

Lorsque le fluide est en contact avec une paroi, les conditions aux limites sont :

$$
\begin{cases} \n\vec{V} = 0\\ \nk = 0\\ \n\varepsilon = \varepsilon_w, \text{ valeur incomue a priori} \n\end{cases} \tag{4.19}
$$

Cependant, l'utilisation de ces conditions aux limites demande une densité de mailles trop importante au voisinage de la paroi qu'il s'avère impossible de représenter actuellement, à cause du coût de calcul prohibitif que cela entraînerait. En effet, les gradients de vitesse sont très élevés au voisinage de la paroi, et imposent l'utilisation d'un trop grand nombre d'éléments dans la couche-limite.

La solution habituelle dans ce cas est de décaler légèrement la zone du calcul vers l'intérieur du domaine, et de simuler l'effet de la couche limite sur l'écoulement par une loi de frottement nommée loi de paroi.

La principale hypothèse de cette méthode est de supposer que la contrainte de cisaillement est constante dans une fine épaisseur de fluide contre la paroi. La cission à la paroi est notée  $\tau_w$ , et on admet que l'écoulement a un comportement cisaillé simple dans cette épaisseur.

On peut alors introduire la vitesse de frottement W comme étant :

$$
W = \sqrt{\frac{\tau_w}{\rho}}
$$

Afin d'étudier la région de paroi, il est nécessaire d'introduire une longueur adimensionnelle  $y^+$  et une vitesse adimensionnelle  $V^+$  :

$$
y^{+} = \frac{\rho x_{w} W}{\mu} \tag{4.20}
$$

$$
V^+ = \frac{V}{W} \tag{4.21}
$$

 $x_w$  représente la distance entre le point considéré et la paroi physique. C'est le "décalage" entre la paroi numérique et la paroi physique.

A l'aide de ces notations, on peut décrire de façon simple le voisinage de la paroi. Habituellement, on le divise en trois régions : la sous-couche visqueuse, la sous-couche de transition, et la sous-couche turbulente. Au delà de cette dernière région, c'est l'écoulement principal. On peut se référer à la figure (4.12) pour une illustration de ces différentes sous-couches.

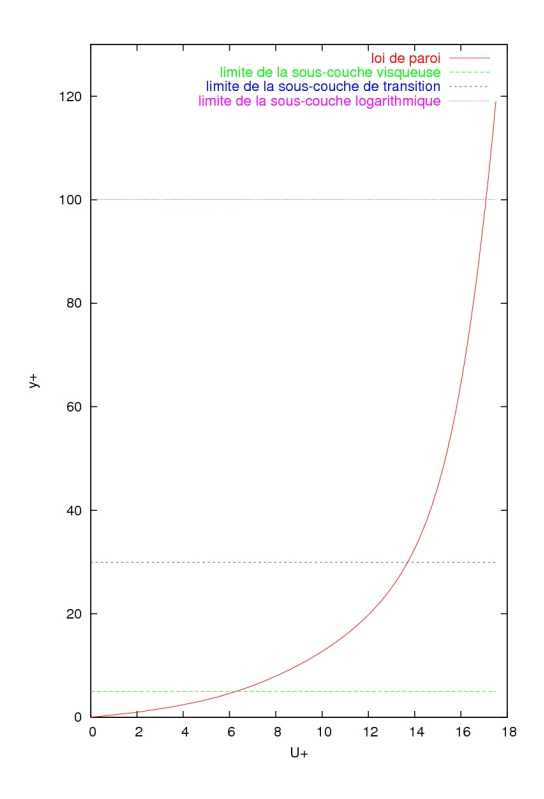

Fig. 4.12 Description de la région de paroi et loi de Reichardt.

Analytiquement, elles sont décrites de la façon suivante :

– la sous-couche visqueuse :  $0 < y^+ < 5$ 

C'est la zone dans laquelle les effets visqueux dominent les effets turbulents, d'où la relation :

$$
V^+ = y^+
$$

– la sous-couche de transition :  $5 < y^+ < 30$ 

Dans cette région, les effets turbulents et visqueux coexistent. La vitesse suit un

profil logarithmique raccordant la sous-couche visqueuse et la sous-couche turbulente.

– la sous-couche turbulente :  $30 < y^+ < 100$ 

Les effets turbulents dominent les effets visqueux. La vitesse y suit une loi logarithmique de la forme :

$$
V^+ = \frac{1}{\kappa} \ln(Ey^+)
$$

 $\kappa$  désigne la constante de Von Karman ( $\kappa = 0.41$ ) et E un paramètre de rugosité  $(E = 9$  pour une paroi lisse).

Au-delà de la limite de la sous-couche turbulente  $(y^+ > 100)$ , c'est l'écoulement principal du fluide, calculé par la résolution des équations Navier-Stokes couplées à celles de la turbulence.

En pratique, la loi de Reichardt est utilisée (voir figure (4.12)). Elle synthétise en une seule formule l'influence des trois sous-couches :

$$
V^+(y^+) = 2.5\ln(1+0.4y^+) + 7.8\left(1 - e^{\frac{-y^+}{11}} - \frac{y^+}{11}e^{-0.33y^+}\right) \tag{4.22}
$$

Suite à l'écriture et l'intégration des lois de paroi, ce sont les conditions aux limites suivantes qui sont utilisées au lieu de (4.19) :

$$
\begin{cases}\n\vec{V} \cdot \vec{n} = 0 \\
k = \frac{W^2}{\sqrt{C_{\mu}}} \\
\varepsilon = \frac{W^3}{\kappa x_w}\n\end{cases}
$$
\n(4.23)

## 4.3.3 Résolution numérique

On présente maintenant les diérentes méthodes numériques implémentées dans le code pour prendre en compte les effets de la turbulence. Tout d'abord, pour résoudre le problème faible (4.18), on a choisi de faire une résolution couplée simultanée en k et  $\varepsilon$ , avec une discrétisation spatiale par éléments finis  $P1$ . Les termes de convection sont stabilisés par la méthode SUPG. Par la suite, on explique comment on prend en compte les lois de paroi dans le principe des puissances virtuelles. Enfin, la résolution du problème  $k-\varepsilon$  peut entraîner l'apparition de valeurs négatives non-physiques, et on verra comment traiter ce problème.

#### 4.3.3.1 Discrétisation numérique

On rappelle qu'on résout les deux équations de (4.18) de façon simultanée. On choisit d'utiliser des éléments de type P1, avec une stabilisation de type SUPG. Tout d'abord, les fonctions inconnues sont interpolées selon la méthode de Galerkin :

$$
\begin{cases}\nk = \sum_{j=1}^{Nbn} N_j k_j \\
\varepsilon = \sum_{j=1}^{Nbn} N_j \varepsilon_j\n\end{cases}
$$

où Nbn est le nombre de nœuds du maillage, et  $N_j$  les fonctions d'interpolation globales telles que :  $N_i(x_i) = 1$  et  $N_i(x_i) = 0, i \neq j$ .

Ensuite, pour effectuer une stabilisation de type SUPG, on modifie les fonctions test de la façon habituelle suivante, dans le sens de la vitesse d'advection  $V - V_{msh}$  (voir [Brooks, Hughes, 1982]) :

$$
\begin{cases}\nk^* &= N + \tau_{sub}(\vec{V} - \vec{V}_{msh})_e \cdot \vec{\nabla} N \\
\varepsilon^* &= N + \tau_{sub}(\vec{V} - \vec{V}_{msh})_e \cdot \vec{\nabla} N\n\end{cases}
$$

Les termes  $\tau_{suk}(\vec{V}-\vec{V}_{msh})_e$  et  $\tau_{suc}(\vec{V}-\vec{V}_{msh})_e$  sont calculés au centre de l'élément considéré.  $\tau_{suk}$  et  $\tau_{suc}$  sont les coefficients de stabilisation, et sont déterminés de la façon suivante :

$$
\tau_{suk} = \left(\coth(\frac{Pe_k}{2}) - \frac{2}{Pe_k}\right) \frac{h}{\sqrt{15}|\vec{V} - \vec{V}_{msh}|_e} , \quad \tau_{suc} = \left(\coth(\frac{Pe_\varepsilon}{2}) - \frac{2}{Pe_\varepsilon}\right) \frac{h}{\sqrt{15}|\vec{V} - \vec{V}_{msh}|_e}
$$

h est la taille de l'élément dans la direction de la vitesse d'advection,  $Pe_k$  et  $Pe_\varepsilon$  les nombres de Peclet de chaque équation respective. Ils sont calculés ainsi (voir [Tezduyar, Sathe, 2003]) :

$$
h = 2|\vec{V} - \vec{V}_{msh}|_e \left(\sum_{i=1}^4 |(\vec{V} - \vec{V}_{msh})_e \cdot \vec{\nabla} N_i| \right)^{-1}
$$

$$
Pe_k = \frac{\rho h |\vec{V} - \vec{V}_{msh}|_e}{\mu + \frac{\mu_T}{\sigma_k}} , \ Pe_\varepsilon = \frac{\rho h |\vec{V} - \vec{V}_{msh}|_e}{\mu + \frac{\mu_T}{\sigma_\varepsilon}}
$$

En tenant compte de toutes ces remarques, la discrétisation spatiale des équations (4.18) est donnée par :

$$
\begin{cases}\n\sum_{j=1}^{Nbn} \int_{\Omega} \left( N_i + \tau_{suk}(\vec{V} - \vec{V}_{msh})_e \cdot \vec{\nabla} N_i \right) \rho \left[ N_j \frac{\partial_m}{\partial t} k_j + k_j \vec{\nabla} N_j \cdot (\vec{V} - \vec{V}_{msh}) \right] d\Omega \\
+ \int_{\Omega} (\mu + \frac{\mu_T}{\sigma_k}) k_j \vec{\nabla} N_j \cdot \vec{\nabla} N_i d\Omega \\
= \sum_{j=1}^{Nbn} \int_{\Omega} \left( N_i + \tau_{suk} (\vec{V} - \vec{V}_{msh})_e \cdot \vec{\nabla} N_i \right) \left[ \mu_T E(\vec{V}) - \rho N_j \varepsilon_j \right] d\Omega \\
\sum_{j=1}^{N_n} \int_{\Omega} \left( N_i + \tau_{suk} (\vec{V} - \vec{V}_{msh})_e \cdot \vec{\nabla} N_i \right) \rho \left[ N_j \frac{\partial_m}{\partial t} \varepsilon_j + \varepsilon_j \vec{\nabla} N_j \cdot (\vec{V} - \vec{V}_{msh}) \right] d\Omega \\
+ \int_{\Omega} (\mu + \frac{\mu_T}{\sigma_{\varepsilon}}) \varepsilon_j \vec{\nabla} N_j \cdot \vec{\nabla} N_i d\Omega \\
= \sum_{j=1}^{Nbn} \int_{\Omega} \left( N_i + \tau_{suc} (\vec{V} - \vec{V}_{msh})_e \cdot \vec{\nabla} N_i \right) \left[ C_\mu C_{\varepsilon_1} \rho N_j k_j E(\vec{V}) - C_{\varepsilon_2} \rho N_j \left( \frac{\varepsilon^2}{k} \right)_j \right] d\Omega \\
\Omega M \left. \tag{4.24}\n\end{cases}
$$

avec  $\mu_T = \rho C_\mu N_j$ ε j .

On applique maintenant le schéma d'Euler implicite afin de discrétiser en temps sur (4.24). On résout de façon couplée le système d'équations en  $k-\varepsilon$ . Connaissant  $(k_j,\varepsilon_j)$  à l'instant  $t-\Delta t$ , on cherche  $(k_j, \varepsilon_j)$  à l'instant  $t$ . On note ces valeurs respectivement  $(k_j^{t-\Delta t})$  $(\varepsilon_j^{t-\Delta t}, \varepsilon_j^{t-\Delta t})$ et  $(k_j, \varepsilon_j)$ . On obtient alors un système non-linéaire de taille  $2Nbn \times 2Nbn$  à résoudre à chaque pas de temps. Il s'écrit :

$$
\left[\begin{array}{cc} A_{ij} & B_{ij} \\ C_{ij} & D_{ij} \end{array}\right] \left\{\begin{array}{c} k_j \\ \varepsilon_j \end{array}\right\} = \left[\begin{array}{cc} E_{ij} & 0 \\ 0 & F_{ij} \end{array}\right] \left\{\begin{array}{c} k_j^{t-\Delta t} \\ \varepsilon_j^{t-\Delta t} \end{array}\right\}
$$

Les matrices sont dénies de la façon suivante :

$$
[A]_{ij} = \int_{\Omega} \left( N_i + \tau_{suk} (\vec{V} - \vec{V}_{msh})_e \cdot \vec{\nabla} N_i \right) \rho \left[ \frac{N_j}{\Delta t} + \vec{\nabla} N_j \cdot (\vec{V} - \vec{V}_{msh}) - C_{\mu} E(\vec{V}) N_j \left( \frac{k}{\varepsilon} \right)_j \right] d\Omega
$$
  
+  $(\mu + \frac{\mu_T}{\sigma_k}) \vec{\nabla} N_j \cdot \vec{\nabla} N_i d\Omega$   
 $[B]_{ij} = \int_{\Omega} \left( N_i + \tau_{suk} (\vec{V} - \vec{V}_{msh})_e \cdot \vec{\nabla} N_i \right) \rho N_j d\Omega$   
 $[C]_{ij} = - \int_{\Omega} \left( N_i + \tau_{suk} (\vec{V} - \vec{V}_{msh})_e \cdot \vec{\nabla} N_i \right) C_{\mu} C_{\varepsilon 1} \rho N_j E(\vec{V}) d\Omega$   
 $[D]_{ij} = \int_{\Omega} \left( N_i + \tau_{suk} (\vec{V} - \vec{V}_{msh})_e \cdot \vec{\nabla} N_i \right) \rho \left[ \frac{N_j}{\Delta t} + \vec{\nabla} N_j \cdot (\vec{V} - \vec{V}_{msh}) + C_{\varepsilon 2} N_j \left( \frac{\varepsilon}{k} \right)_j \right] d\Omega$   
+  $(\mu + \frac{\mu_T}{\sigma_{\varepsilon}}) \vec{\nabla} N_j \cdot \vec{\nabla} N_i d\Omega$   
 $[E]_{ij} = \int_{\Omega} \left( N_i + \tau_{suk} (\vec{V} - \vec{V}_{msh})_e \cdot \vec{\nabla} N_i \right) \rho \frac{N_j}{\Delta t} d\Omega$   
 $[F]_{ij} = \int_{\Omega} \left( N_i + \tau_{suk} (\vec{V} - \vec{V}_{msh})_e \cdot \vec{\nabla} N_i \right) \rho \frac{N_j}{\Delta t} d\Omega$ 

Le système à résoudre est non-linéaire, on décide de linéariser  $\tau_{suk}$  et  $\tau_{suc}$  en les calculant à l'instant  $t-\Delta t$ . D'autre part, on applique une méthode de Newton-Raphson afin de s'affranchir des non-linéarités restantes (les matrices  $A$  et  $D$  dépendant des inconnues  $k$  et  $\varepsilon$ ). Pour cela, on définit les deux résidus suivants :

$$
\begin{cases}\nR_k(k,\varepsilon) = A(k,\varepsilon)k + B\varepsilon - Ek^{t-\Delta t} \\
R_\varepsilon(k,\varepsilon) = Ck + D(k,\varepsilon)\varepsilon - F\varepsilon^{t-\Delta t}\n\end{cases}
$$

Puis, on introduit les deux suites  $k^{(\nu)}$  et  $\varepsilon^{(\nu)}$  initialisées par la relation :

$$
\begin{cases}\nk^{(\nu=0)} = k^{t-\Delta t} \\
\varepsilon^{(\nu=0)} = \varepsilon^{t-\Delta t}\n\end{cases}
$$

et itérées de cette façon :

$$
\begin{cases}\nk^{(\nu+1)} = k^{(\nu)} + \Delta k^{(\nu)} \\
\varepsilon^{(\nu+1)} = \varepsilon^{(\nu)} + \Delta \varepsilon^{(\nu)}\n\end{cases}
$$

où le vecteur  $\begin{cases} \Delta k^{(\nu)} \\ \Delta \Delta k^{(\nu)} \end{cases}$  $\Delta\varepsilon^{(\nu)}$  $\mathcal{L}$ est solution du système linéaire :  $\sqrt{ }$ ∂ ∂ 1

$$
\begin{bmatrix}\n\frac{\partial}{\partial k_{\epsilon}^{(\nu)}} R_{k}^{(\nu)} & \frac{\partial}{\partial \varepsilon_{\epsilon}^{(\nu)}} R_{k}^{(\nu)} \\
\frac{\partial}{\partial k_{\epsilon}^{(\nu)}} R_{\varepsilon}^{(\nu)} & \frac{\partial}{\partial \varepsilon_{\epsilon}^{(\nu)}} R_{\varepsilon}^{(\nu)}\n\end{bmatrix}\n\begin{Bmatrix}\n\Delta k_{\epsilon}^{(\nu)} \\
\Delta \varepsilon_{\epsilon}^{(\nu)}\n\end{Bmatrix} =\n\begin{Bmatrix}\n-R_{k}(k_{\epsilon}^{(\nu)}, \varepsilon_{\epsilon}^{(\nu)}) \\
-R_{\varepsilon}(k_{\epsilon}^{(\nu)}, \varepsilon_{\epsilon}^{(\nu)})\n\end{Bmatrix}
$$

Après calculs, voici l'expression des dérivées des résidus (on omet l'indice  $(\nu)$ ) :

$$
\begin{split}\n&\left[\frac{\partial}{\partial k}R_{k}\right]_{ij} = \int_{\Omega}\left(N_{i} + \tau_{suk}(\vec{V} - \vec{V}_{msh})_{e} \cdot \vec{\nabla}N_{i}\right) \rho\left[\frac{N_{j}}{\Delta t} + \vec{\nabla}N_{j} \cdot (\vec{V} - \vec{V}_{msh}) - 2C_{\mu}N_{j}E(\vec{V})\frac{k_{j}}{\varepsilon_{j}}\right] d\Omega \\
&+ \vec{\nabla}N_{j}\vec{\nabla}N_{i}\left[\mu + \frac{\mu_{T}}{\sigma_{k}} + \frac{2\rho C_{\mu}}{\sigma_{k}}N_{j}\frac{k_{j}^{2}}{\varepsilon_{j}}\right] d\Omega \\
&\left[\frac{\partial}{\partial \varepsilon}R_{k}\right]_{ij} = \int_{\Omega}\left(N_{i} + \tau_{suk}(\vec{V} - \vec{V}_{msh})_{e} \cdot \vec{\nabla}N_{i}\right) \rho\left[N_{j} + C_{\mu}N_{j}E(\vec{V})\frac{k_{j}^{2}}{\varepsilon_{j}^{2}}\right] d\Omega \\
&- \vec{\nabla}N_{j}\vec{\nabla}N_{i}N_{j}\rho\frac{C_{\mu}}{\sigma_{k}}\frac{k_{j}^{3}}{\varepsilon_{j}^{2}} d\Omega \\
&\left[\frac{\partial}{\partial k}R_{\varepsilon}\right]_{ij} = \int_{\Omega} -\left(N_{i} + \tau_{sue}(\vec{V} - \vec{V}_{msh})_{e} \cdot \vec{\nabla}N_{i}\right) \rho\left[C_{\mu}C_{\varepsilon_{1}}N_{j}E(\vec{V}) + C_{\varepsilon_{2}}N_{j}\frac{\varepsilon_{j}^{2}}{k_{j}^{2}}\right] d\Omega \\
&+ \rho\frac{2C_{\mu}}{\sigma_{\varepsilon}}N_{j}\vec{\nabla}N_{j}\vec{\nabla}N_{ikj}d\Omega \\
&\left[\frac{\partial}{\partial \varepsilon}R_{\varepsilon}\right]_{ij} = \int_{\Omega}\left(N_{i} + \tau_{sue}(\vec{V} - \vec{V}_{msh})_{e} \cdot \vec{\nabla}N_{i}\right) \rho\left[\frac{N_{j}}{\Delta t} + \vec{\nabla}N_{j} \cdot (\vec{V} - \vec{V}_{msh}) + 2C_{\varepsilon_{2}}N_{
$$

### 4.3.3.2 Prise en compte des lois de paroi

Afin de calculer les valeurs de  $\vec{V}$ , k et  $\varepsilon$  sur  $\partial\Omega_{wall}$  (équation (4.23)), on doit déterminer la valeur de  $\vec{W}(\vec{V})$ . En utilisant la loi de Reichardt, on peut calculer  $\vec{W}(\vec{V})$  ce qui nous permet d'apporter les modifications induites par les lois de paroi sur le principe des puissances virtuelles (PPV).

Pour le calcul du résidu du PPV, on ajoute la contribution suivante pour prendre en compte les lois de paroi :

$$
\int_{\partial\Omega}\vec{\tau}\cdot\vec{W}dS
$$

où  $\vec{W}$  est le champ de vitesse virtuel, et  $\vec{\tau}$  donné par :

$$
\vec{\tau} = -\rho \vec{W}^2(\vec{V}) \frac{\vec{V}}{\|\vec{V}\|}
$$
\n(4.25)

On distingue deux stratégies différentes pour calculer  $\vec{W}$ :

– méthode  $y^+$  fixé

On fixe arbitrairement la valeur de  $y^+$  (généralement à 100, voir [Gaston, 1997]), on en déduit directement  $V^+$  grâce à la formule de Reichardt (équation (4.22)). Cette technique, bien qu'approximative, présente l'avantage de garantir l'appartenance de  $y^{+}$  à la sous-couche turbulente. D'autre part, elle évite la résolution de l'équation non-linéaire de Reichardt. A partir de (4.21), on écrit :

$$
W = \frac{||V^t||}{V^+}
$$

On en déduit le terme de résidu (composante k, nœud n) :

$$
R_n^k = -\int_{\partial\Omega} \rho \frac{\|V\| V^k}{V^{+2}} N_n dS
$$

et le terme de raideur associé :

$$
\frac{\partial R_n^k}{\partial V_m^l} = -\int_{\partial\Omega} \frac{\rho}{V^+^2} N_n N_m \left( \delta_{lk} ||V|| + \frac{V_p^k N_p V_q^l N_q}{||V||} \right) dS
$$

méthode semi-implicite

Dans cette méthode, on cherche à déterminer  $W$  en chaque nœud de la paroi. A partir de (4.21), on écrit :

$$
W = \frac{||V^{t-\Delta t}||}{V^+(W)}
$$

A la différence de la méthode précédente,  $V^{+}$  dépend cette fois-ci de  $W$ . On doit donc résoudre l'équation non-linéaire suivante en chaque nœud de la paroi :

$$
WV^+(W) = ||V^{t-\Delta t}||
$$

L'algorithme de Newton est utilisé pour trouver la solution W de cette équation. Le résidu L s'écrit :

$$
L(W) = W V^+(W) - ||V^{t - \Delta t}||
$$

On construit une suite  $(W)_{\gamma}$ , initialisée par la valeur  $(W)_{\gamma=0} = ||V^{t-\Delta t}||$ , et itérée par :

$$
(W)_{\gamma+1} = (W)_{\gamma} + \frac{-L(W)}{L'(W)}
$$

L'expression de la dérivée de L par rapport à W est donnée par :

$$
L'(W) = V^{+}(W) + \frac{\rho x_w}{\mu} W V^{+'}(y^{+})
$$

avec  $V^{+'}(y^+) = \frac{1}{1+0}$  $\frac{1}{1+0.4y^+}$  +  $rac{7.8}{11}$  $e^{-\frac{y^+}{11}}+e^{-0.33y^+}(0.33y^+-1)\bigg)$  Le processus est réitéré jusqu'à ce que  $\frac{|(W)_{\gamma+1}-(W)_{\gamma}|}{|(W)_{\gamma+1}|}$  $\frac{\gamma+1}{|(W)_{\gamma}|}$  soit petit.

Connaissant, W, on est capable d'écrire le résidu et la matrice de raideur. Dans cette méthode,  $W$  ne dépend pas de  $V^t$ , le résidu s'exprime tout simplement par :

$$
R_n^k = -\int_{\partial\Omega} \rho W^2 \frac{V^k}{\|V\|} N_n dS
$$

et le terme de raideur associé :

$$
\frac{\partial R_n^k}{\partial V_m^l} = -\int_{\partial\Omega} \rho \frac{W^2}{\|V\|^2} N_n N_m \left( \delta_{lk} \|V\| + \frac{V_p^k N_p V_q^l N_q}{\|V\|} \right) dS
$$

#### 4.3.3.3 Traitement des valeurs négatives

Le modèle  $k - \varepsilon$  standard est reconnu pour donner des valeurs de k ou de  $\varepsilon$  négatives dans certaines configurations d'écoulement. Ces valeurs négatives sont non-physiques, et on doit donc effectuer un traitement spécial afin de les éviter.

On trouve dans la littérature plusieurs techniques pour résoudre ce problème.

Dans [Gaston, 1997], on utilise un filtrage par seuil (ou technique de clipping, inspirée de [Pelletier et al., 1994]) :

- Pour k, on fixe une borne inférieure  $b_k$  pour chaque nœud i qui est une fraction de la valeur maximale de k obtenue à l'étape de calcul courante :

$$
\forall i \text{ si } k_i < b_k, \text{ alors } k_i = \alpha_k k_{max}
$$

- Pour  $\varepsilon$ , on fixe aussi une borne inférieure  $b_{\varepsilon}$  pour chaque nœud i choisie de sorte que la viscosité turbulente équivalente soit supérieure à une fraction de la viscosité moléculaire :

$$
\forall i \text{ si } \varepsilon_i < b_{\varepsilon}, \text{ alors } \varepsilon_i = \alpha_{\nu} \frac{C_{\mu} k_i^2}{\nu}
$$

Les paramètres  $b_k, b_\varepsilon, \alpha_k$  et  $\alpha_\nu$  sont choisis arbitrairement. Dans la pratique, on utilise couramment les valeurs suivantes :

$$
b_k = 10^{-5}, b_{\varepsilon} = 10^{-2}, \alpha_k = 0.01, \alpha_{\nu} = 0.01
$$
\n(4.26)

Dans [Lacasse et al. 2004] et [Kamara, 1994], on propose de passer en variables logarithmiques pour s'assurer de la positivité des variables turbulentes. Le changement de variable est le suivant :

$$
\mathcal{K} = \ln(k) \qquad \mathcal{E} = \ln(\varepsilon)
$$

On résout ainsi (4.8) en K et  $\mathcal E$ , et on est certain k et  $\varepsilon$  resteront positifs. Les équations de transport pour les variables logarithmiques sont alors :

$$
\begin{cases}\n\partial_t \mathcal{K} + \vec{V} \cdot \vec{\nabla} \mathcal{K} &= \vec{\nabla} \cdot \left[ \left( \nu + \frac{\nu_t}{\sigma_k} \right) \vec{\nabla} \mathcal{K} \right] + \left( \nu + \frac{\nu_t}{\sigma_k} \right) (\vec{\nabla} \mathcal{K})^2 \\
&+ \nu_t e^{-(K)} E(\vec{V}) - e^{\mathcal{E} - \mathcal{K}} \\
\partial_t \mathcal{E} + \vec{V} \cdot \vec{\nabla} \mathcal{E} &= \vec{\nabla} \cdot \left[ \left( \nu + \frac{\nu_t}{\sigma_{\varepsilon}} \right) \vec{\nabla} \mathcal{E} \right] + \left( \nu + \frac{\nu_t}{\sigma_{\varepsilon}} \right) (\vec{\nabla} \mathcal{E})^2 \\
&+ C_{\varepsilon_1} \nu_t e^{-\mathcal{K}} E(\vec{V}) - C_{\varepsilon_2} e^{\mathcal{E} - \mathcal{K}}\n\end{cases} \tag{4.27}
$$

Dans le cadre de notre résolution numérique, on a choisi d'appliquer le filtrage par seuil. En effet, bien que la résolution logarithmique semble attrayante au premier abord, elle peut quand même conduire à des valeurs des variables turbulentes très faibles. Cela peut déconditionner fortement la matrice de raideur, et rendre la convergence plus difficile. Il faudrait alors filtrer les valeurs trop faibles de  $K$  et de  $\mathcal{E}$ .

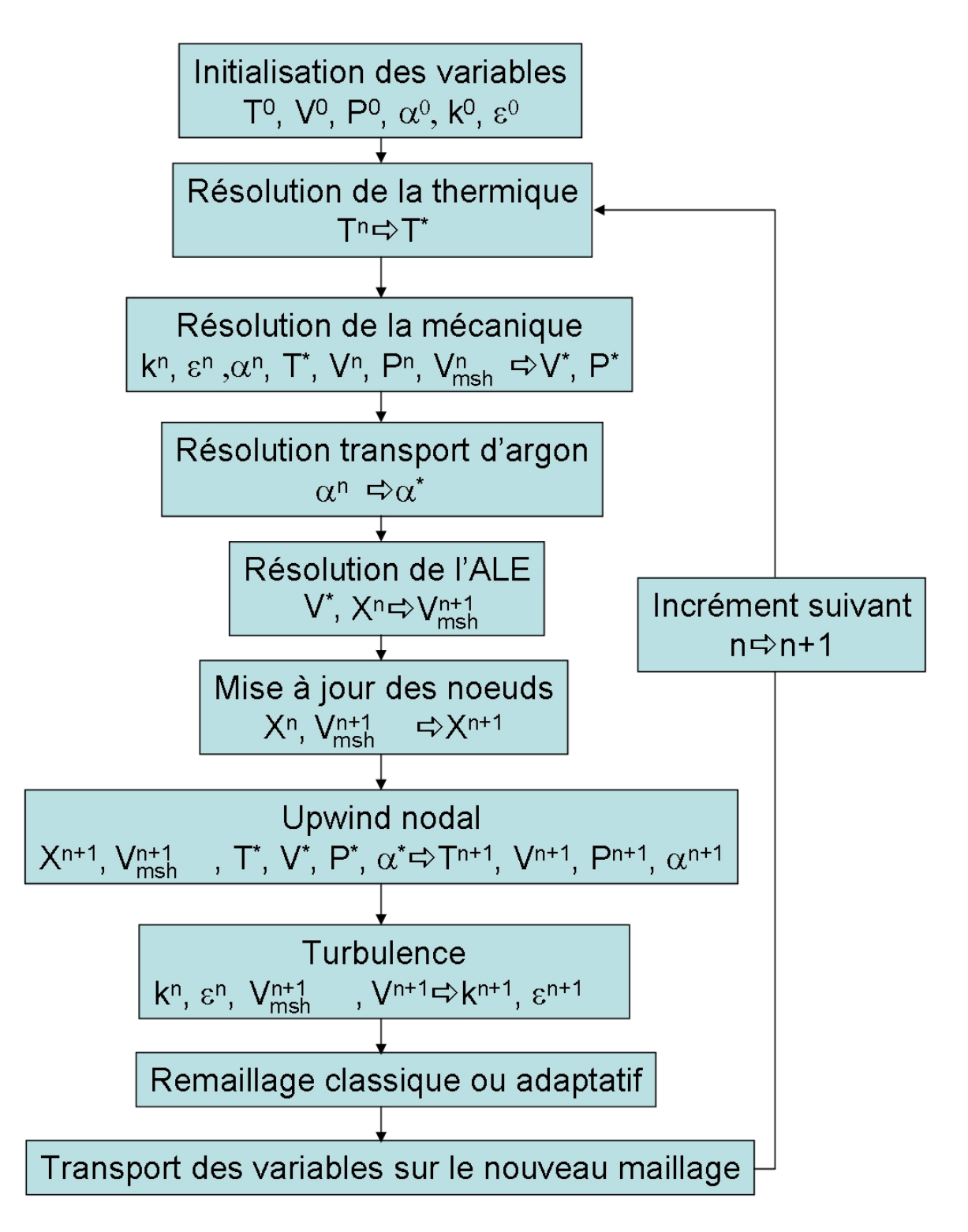

Fig. 4.13 Algorithme global de résolution incluant les étapes de résolution du transport des bulles d'argon et du modèle de turbulence  $k - \varepsilon$ .

# 4.3.4 Algorithme global de résolution

Avant de poursuivre l'étude du modèle  $k - \varepsilon$  et sa validation, on présente l'algorithme général de résolution de notre modèle en figure  $(4.13)$ , comme on l'a fait en section 2.5, mais en y ajoutant les étapes correspondant à la résolution des équations du transport des bulles d'argon et de la turbulence.

Dans cette figure, l'indice \* signifie que la variable est calculée pour l'incrément  $n + 1$ , mais de façon lagrangienne, sans avoir pris en compte les termes de convection par la phase upwind nodal.

Quand on lance une simulation, on commence donc par initialiser toutes les variables. Ensuite, on rentre dans la boucle incrémentale, et on effectue le calcul de thermique sur tous les sous-domaines du problème, à partir de la température de l'incrément précédent. On en déduit la valeur de la fraction solide dans la zone pâteuse.

A partir de la température obtenue précédemment, on est capable de calculer la rhéologie locale de la pièce, et notamment quelle loi de comportement utiliser, et avec quelles valeurs de paramètres matériau. Pour la résolution de la mécanique des fluides (équations de Navier-Stokes), les variables turbulentes sont prises en compte pour évaluer la viscosité effective (somme de la viscosité turbulente (voir 4.7) et de la viscosité nominale). La concentration d'argon est prise en compte pour calculer le terme de gravité comme on l'a décrit dans (4.3). Tout cela nous permet de déterminer la vitesse et la pression locales.

L'étape suivante est le transport des bulles d'argon. Seule la concentration à l'incrément précédent est nécessaire pour cette phase du calcul.

On calcule alors la vitesse de maillage, à partir des conditions aux limites (progression du mannequin par exemple), de la vitesse et des déformations calculées pour l'incrément courant. Cette phase ALE est faite dans l'optique de conserver une bonne qualité de maillage, comme on l'a vu précédemment.

On peut alors mettre à jour la position de tous les nœuds du maillage en fonction de la vitesse de maillage.

Jusqu'à ce moment de l'incrément, les variables ont été calculées de façon lagrangienne, sans prise en compte des termes d'advection  $((V - V_{msh}) \cdot a$  pour une variable a). C'est pourquoi on les a notées avec un exposant <sup>∗</sup> . Pour connaître les valeurs exactes en prenant en compte les termes d'advection, on effectue la phase d'upwind nodal. On connaît alors les valeurs de T, V, P et  $\alpha$  à l'incrément  $n+1$ .

Les dernières équations à résoudre sont celles de la turbulence. Comme la stabilisation des termes est faite par une méthode SUPG, on est obligé d'effectuer cette phase du calcul à ce moment-là, c'est-à-dire une fois qu'on connaît les valeurs de la vitesse particulaire finale et de la vitesse de maillage. On remarque que la turbulence ne s'inscrit pas dans le schéma de résolution classique (comme la thermique ou le transport d'argon). On résout les équations en k et  $\varepsilon$  en prenant directement en compte les termes de convection (stabilisés par une méthode SUPG).

Pour finir, selon le critère d'activation du remaillage (qualité minimale d'un élément, période), on fait une opération de remaillage (adaptatif ou non), suivie par le transport des variables sur le nouveau maillage.

L'incrément est alors terminé, on peut stocker toutes les informations obtenues dans un fichier de résultats et passer au suivant.

# 4.3.5 Validations académiques

Au travers de nos diverses lectures, on a retenu trois tests académiques afin de valider notre modèle de turbulence.

Le premier test est appelé "La décroissance de la turbulence derrière une grille", et permet de tester entre autres que la convection de k et  $\varepsilon$  est bien implémentée, par comparaison avec une solution analytique.

Le deuxième test se nomme "La conduite de Comte Bellot" : on calcule l'écoulement d'un fluide (air) dans une conduite 2D droite.

Le troisième test est celui de "La marche descendante", ou encore BFS (Backward facing step).

Ces trois tests ont déjà été utilisés auparavant pour valider des modèles de turbulence, comme dans les thèses de [Gaston, 1997] ou de [Bahloul, 2000].

### 4.3.5.1 Décroissance de la turbulence derrière une grille

Ce premier test de validation est très simple. Dans un champ de vitesse uniforme à haut Reynolds, on calcule les valeurs de k et de  $\varepsilon$  derrière une grille disposée de façon orthogonale à l'écoulement. Sous ces hypothèses, les équations de transport pour  $k \in \mathcal{E}$  sont très simpliées, et on peut en déduire une solution analytique que l'on va comparer aux résultats fournis par notre code de calcul.

On considère que le domaine de calcul est semi-infini, on peut voir le maillage et les dimensions utilisés en figure  $(4.14)$ .

En ce qui concerne les conditions aux limites, on impose une certaine valeur  $k_0 = 0.05$  J/kg et  $\varepsilon_0 = 0.01$  W/kq sur la face gauche du domaine. Partout ailleurs, on est dans des conditions de symétrie :  $\nabla k \cdot n = 0$  et  $\nabla \varepsilon \cdot n = 0$ 

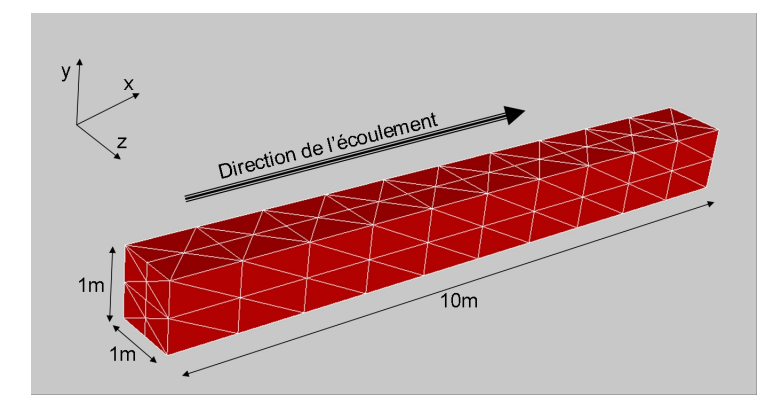

Fig. 4.14 Maillage initial et dimensions pour le test de décroissance de la turbulence derrière une grille.

L'écoulement est supposé uniforme et vaut  $V_0 = 1$  m/s dans la direction x. On ne résoudra donc pas les équations de Navier-Stokes dans ce test. D'autre part, les termes de production des équations turbulentes sont nuls, car ils font intervenir les gradients de vitesse. On suppose enfin le nombre de Reynolds suffisamment élevé (50000) pour négliger les termes de diffusion.

Les équations de transport  $k - \varepsilon$  se simplifient alors de la façon suivante :

$$
\begin{cases} \vec{\nabla}k \cdot \vec{V}_0 + \varepsilon = 0 \\ \vec{\nabla}\varepsilon \cdot \vec{V}_0 + C_{\varepsilon_2} \frac{\varepsilon^2}{k} = 0 \end{cases}
$$
 (4.28)

Seuls les termes de convection et de destruction sont conservés, et on s'attend donc à ce que les variables décroissent.

Le système (4.28) est ordinaire et à variables séparables. La solution analytique est :

$$
\begin{cases}\nk(x) = k_0 \left[ 1 + \frac{\varepsilon_0}{k_0} (C_{\varepsilon_2} - 1)x \right] \frac{1}{1 - C_{\varepsilon_2}} \\
\varepsilon(x) = \varepsilon_0 \left[ 1 + \frac{\varepsilon_0}{k_0} (C_{\varepsilon_2} - 1)x \right] \frac{C_{\varepsilon_2}}{1 - C_{\varepsilon_2}}\n\end{cases} \tag{4.29}
$$

Pour la simulation numérique, on teste deux pas de temps :  $\Delta t = 0.05$  s et  $\Delta t = 0.5$  s. La figure (4.15) montre la convergence de l'énergie cinétique turbulente pour les deux pas de temps.

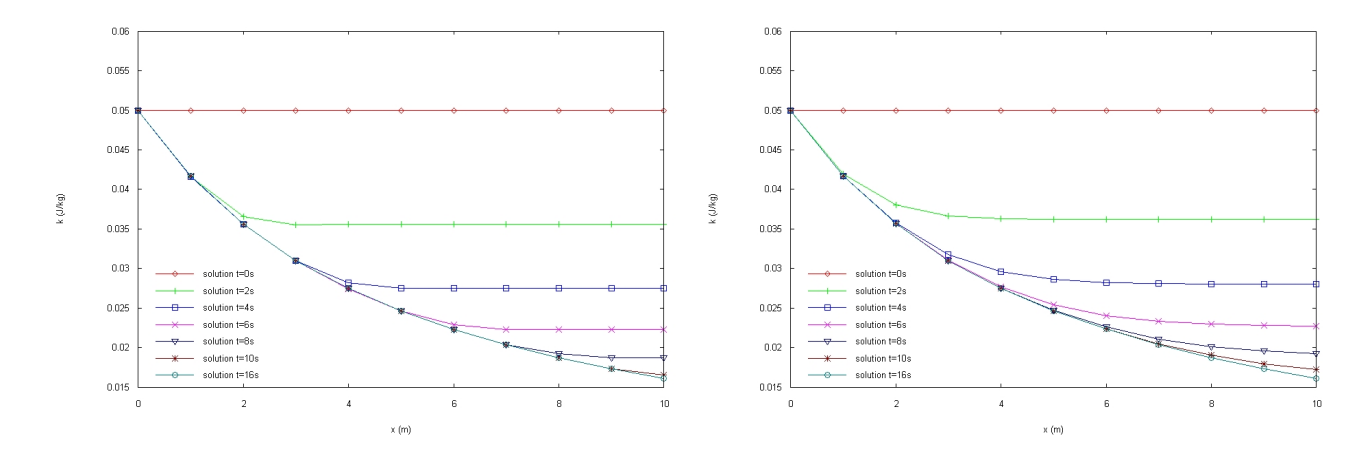

FIG. 4.15 – Evolution de  $k(x)$  au cours du temps. A gauche, avec un pas de temps de  $0.05 s$ , et à droite, un pas de temps  $0.5 s$ .

On voit qu'avec un pas de temps plus faible, on converge plus vite vers la solution stationnaire. Avec un pas de temps de 0.05 s, la convergence est obtenue au bout de 13 secondes environ (soient 260 incréments), alors qu'avec le pas de temps de 0.5 s, la convergence est atteinte au bout de 16 secondes (soient 32 incréments).

Confrontons les solutions convergées à la solution analytique. Les résultats sont donnés en figure  $(4.16)$ 

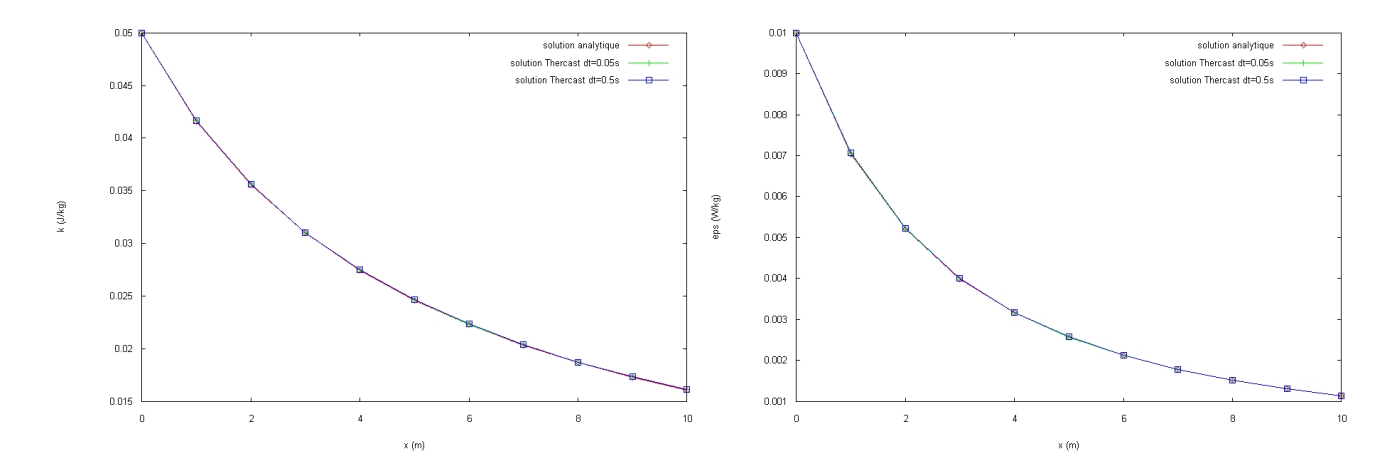

FIG.  $4.16$  – Comparaison des profils des variables turbulentes entre la solution analytique et la solution numérique avec  $\Delta t = 0.05 s$  et  $\Delta t = 0.5 s$ .  $k(x)$  à gauche,  $\varepsilon(x)$  à droite.

On constate que pour les deux pas de temps, et pour les deux variables turbulentes, solution numérique et solution analytique sont complètement confondues.

[Gaston, 1997], avec un maillage grossier comme le nôtre, avait obtenu les résultats de la figure  $(4.17)$ .

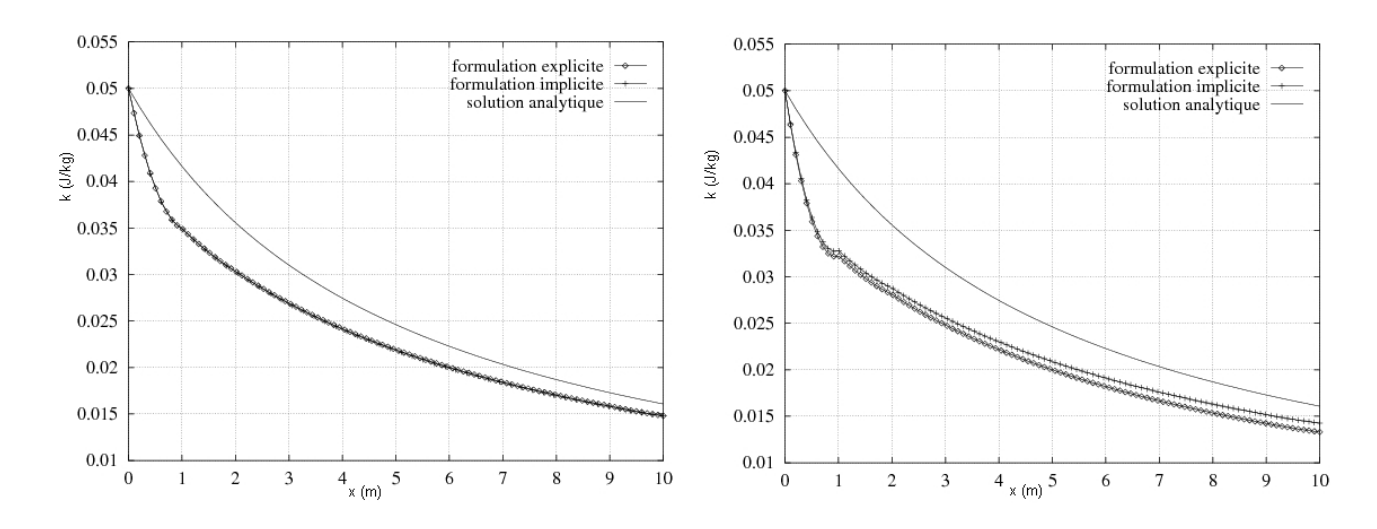

FIG. 4.17 – Profils de  $k(x)$  obtenus par [Gaston, 1997] pour un pas de temps de 0.05 s à gauche, et 0.5 s à droite.

La formulation implicite , comme son nom l'indique, correspond à une discrétisation temporelle complètement implicite et non-linéaire, tandis que la formulation explicite correspond à une discrétisation temporelle implicite mais linéaire. On constate que sur ce maillage grossier, notre formulation donne de meilleurs résultats, peu importe le pas de temps. En raffinant le maillage, [Gaston, 1997] finit par obtenir la superposition des solutions analytiques et numériques. Les mêmes conclusions peuvent être tirées des résultats de [Bahloul, 2000].

Ces divergences de résultats peuvent s'expliquer par deux différences fondamentales entre l'algorithme de résolution de [Gaston, 1997] et [Bahloul, 2000] et le nôtre. Premièrement, notre résolution en k et  $\varepsilon$  est couplée, alors qu'elle est découplée pour [Gaston, 1997] et [Bahloul, 2000]. Deuxièmement, on stabilise les termes de convection par une méthode de type SUPG. Dans [Gaston, 1997] et [Bahloul, 2000], c'est une méthode de type Adams-Bashforth d'ordre 2 qui permet la prise en compte des termes de convection. On pense que les diérences s'expliquent plutôt par le traitement des termes de convection, car [Gaston, 1997] et [Bahloul, 2000], même en utilisant une formulation implicite très proche de la notre, obtient tout de même des résultats très différents de la solution analytique.

Le bon comportement de notre solveur de turbulence sur ce test montre que la convection des variables turbulentes est bien implémentée, et que les termes de destruction jouent bien leur rôle.

### 4.3.5.2 Conduite de Comte-Bellot

Il s'agit de calculer un écoulement d'air dans une conduite droite (en pseudo 2D plan), avec un nombre de Reynolds de 57000.

Dans ce cas de validation, plusieurs difficultés supplémentaires entrent en jeu par rapport au test précédent. Tout d'abord, il fait appel à un calcul de couche limite au voisinage de la paroi. D'autre part, il s'agit d'un écoulement non-uniforme, et on résout donc les équations de Navier-Stokes, couplées au modèle k − ε.

Avant de passer ce test, on a voulu s'assurer de la bonne implémentation des lois de paroi. Pour cela, on a calculé plusieurs écoulements laminaires avec des lois de paroi différentes, et comparé avec des solutions analytiques.

La configuration géométrique qu'on a utilisée est illustrée en figure  $(4.18)$ .

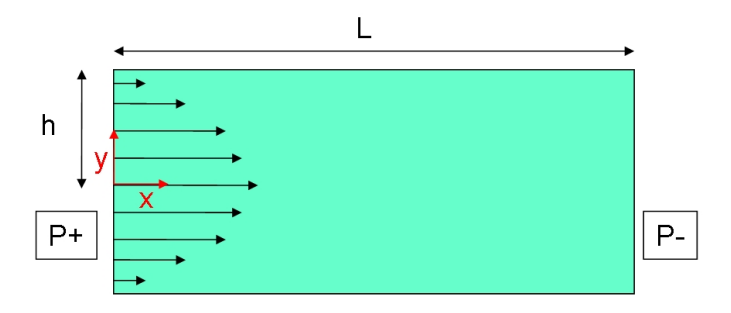

FIG. 4.18 – Configuration des tests pour la validation des lois de paroi.

On impose une pression  $P^+$  en entrée de la conduite, et de  $P^-$  en sortie. Le gradient de pression par rapport à la longueur de la conduite L est  $\Delta P = P^+ - P^-$ .

On teste les trois écoulements suivants :

 $-$  contact collant :

On impose une vitesse nulle en paroi. La solution analytique est alors donnée par :

$$
V_x(y) = -\frac{\Delta P}{2\mu L}(y^2 - h^2)
$$
\n(4.30)

frottement linéaire :

On impose un frottement linéaire en vitesse sur la paroi :

$$
\sigma_{xy} = -\alpha V
$$

Voici la solution analytique pour cette configuration :

$$
V_x(y) = -\frac{\Delta P}{2\mu L}(y^2 - h^2) + \frac{h\Delta P}{\alpha L}
$$
\n(4.31)

frottement quadratique :

On impose le frottement quadratique suivant :

$$
\sigma_{xy} = -\alpha V^2
$$

La solution analytique du problème est alors :

$$
V_x(y) = -\frac{\Delta P}{2\mu L}(y^2 - h^2) + \sqrt{\frac{h\Delta P}{\alpha L}}
$$
\n(4.32)

On remarque que la loi de paroi qu'on utilise pour la turbulence (voir (4.25) est de type quadratique.

Les valeurs numériques utilisées ainsi que les comparaisons entre solution numérique et solution analytique se trouvent en figure  $(4.19)$ . Les résultats sont donnés pour y compris entre 0 et h. Le nombre de Reynolds des écoulements simulés est de l'ordre de 100.

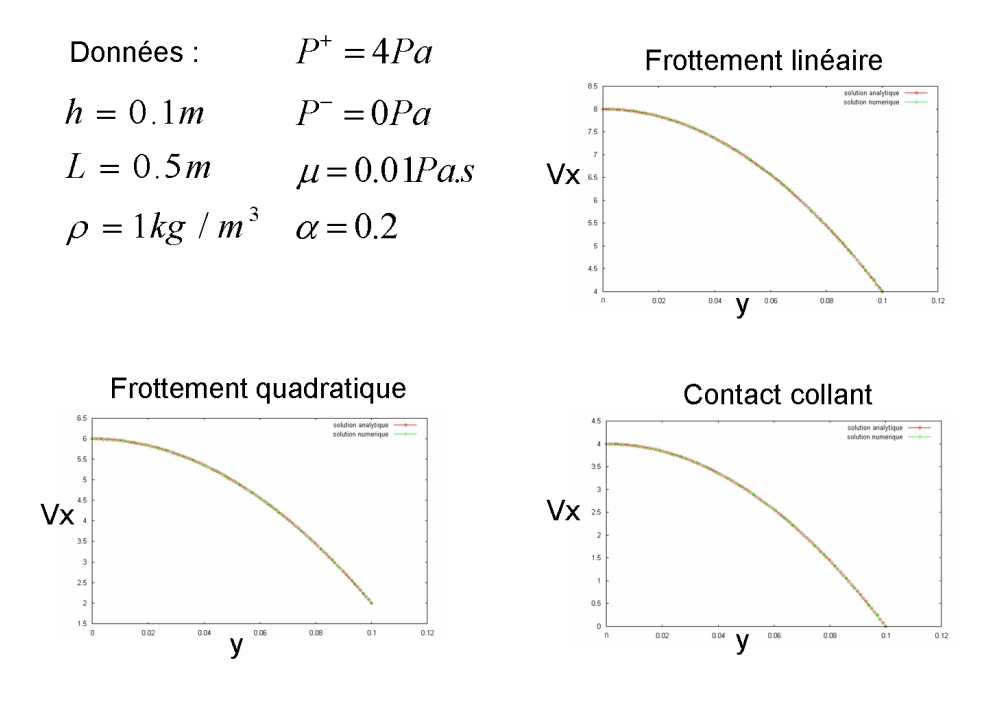

Fig. 4.19 Données pour la validation des lois de paroi, et comparaison des résultats numériques et analytiques pour  $V_x(y)$ .

Dans les trois simulations, la solution numérique et la solution analytique sont confondues. Grâce à la validation de ces tests, on est assuré que la loi de paroi qu'on utilise pour la turbulence est bien implémentée dans le logiciel.

Etudions maintenant le problème de la conduite de Comte-Bellot. La géométrie utilisée pour ce test est représentée en figure  $(4.20)$ .

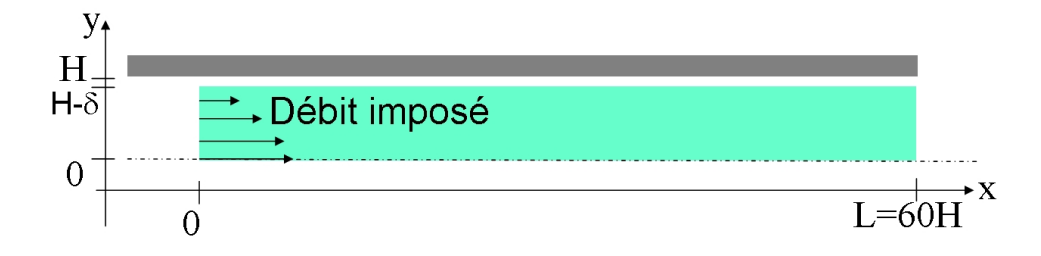

FIG. 4.20 – Configuration du test de la conduite de Comte-Bellot (pas à l'échelle).

On maille donc un rectangle de dimensions  $(H - \delta) \times 60H$ . Au voisinage de la paroi, le maillage est très raffiné, et on augmente la taille de maille en se rapprochant du centre de la conduite. On peut voir une partie du maillage utilisé en figure (4.21).

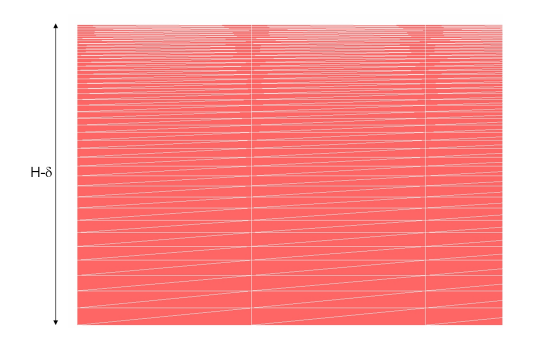

FIG. 4.21 – Maillage pour le test de la conduite de Comte-Bellot.

Les données expérimentales sont les suivantes :

- masse volumique de l'air :  $\rho = 1.208 \; kq/m^3$
- viscosité dynamique de l'air : 1.812 10<sup>-5</sup> Pa.s
- demi-hauteur du canal :  $H = 0.09$  m
- vitesse maximum :  $V_{max} = 10.5 \ m/s$
- vitesse moyenne :  $V_{moy} = 9.5 \ m/s$

Dans ce test, comme on le voit en figure  $(4.20)$ , on impose un profil de vitesse parabolique en entrée de la conduite :

$$
V_{in}(y) = V_{max} - (V_{max} - V_{min}) \left(\frac{y}{H - \delta}\right)^2
$$
\n(4.33)

La vitesse  $V_{min}$  est estimée de la façon suivante :

$$
V_{min} = \frac{3Q}{2H} - 2V_{max}
$$

 $Q$  est le débit total :  $Q = 2HV_{moy}$ .

Au niveau de la sortie, on libère les degrés de liberté.

En ce qui concerne les variables turbulentes, on utilise la relation (4.17) pour imposer des valeurs pour  $k$  et  $\varepsilon$  à l'entrée de la conduite. On en déduit les valeurs numériques suivantes :

 $k_{in} = 1.805 \; J/kg \; \epsilon_{inj} = 242.5 \; W/kg$ 

Ces valeurs servent aussi de condition initiale pour les variables turbulentes.

On utilise les conditions de paroi telles qu'on les a dénies précédemment pour déterminer les valeurs de V, k et  $\varepsilon$  en paroi. Dans cette simulation, la frontière numérique a été décalée de  $\delta = 0.004$  m de la frontière physique. Pour le calcul de  $y^+$ , on a testé la méthode où la valeur est fixée (avec des valeurs de 30, 100 et 300) et la méthode où  $y^+$  est variable et déterminé par la résolution d'une équation non-linéaire. Dans ce cas-là, on a initialisé arbitrairement la valeur de  $y^+$  à 100 au début du calcul.

On a obtenu la convergence des résultats (stationnarité) à 0.7 s, au bout de 350 incréments. Les figures (4.22), (4.23) et (4.24), montrent les profils convergés de k et  $\varepsilon$ pour  $y+=100$ , ainsi que de la viscosité turbulente correspondante, avec un changement d'échelle d'un rapport 0.05 dans la direction x.

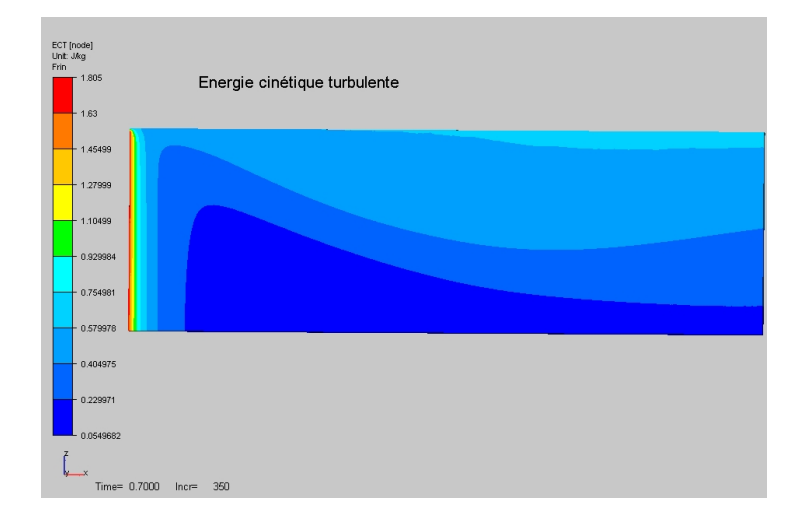

FIG. 4.22 – Carte de k à 0.7 s, avec une dilatation de rapport 0.05 dans le sens x.

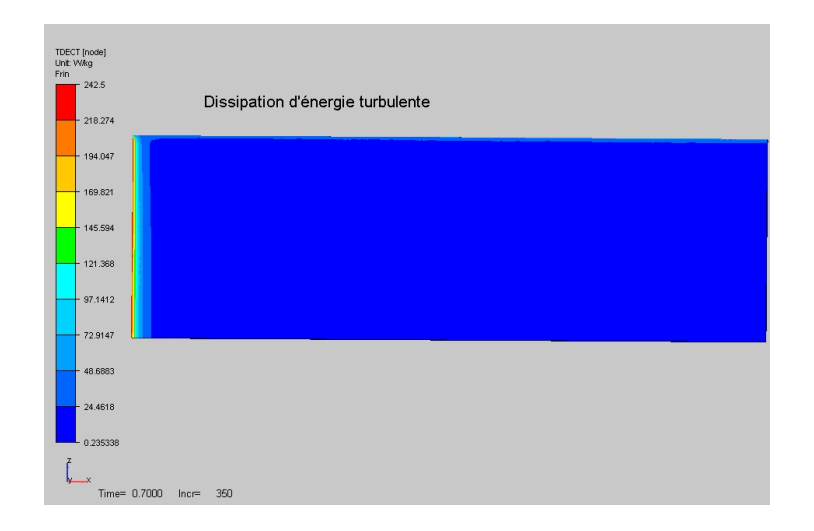

FIG. 4.23 – Carte de  $\varepsilon$  à 0.7 s, avec une dilatation de rapport 0.05 dans le sens x.

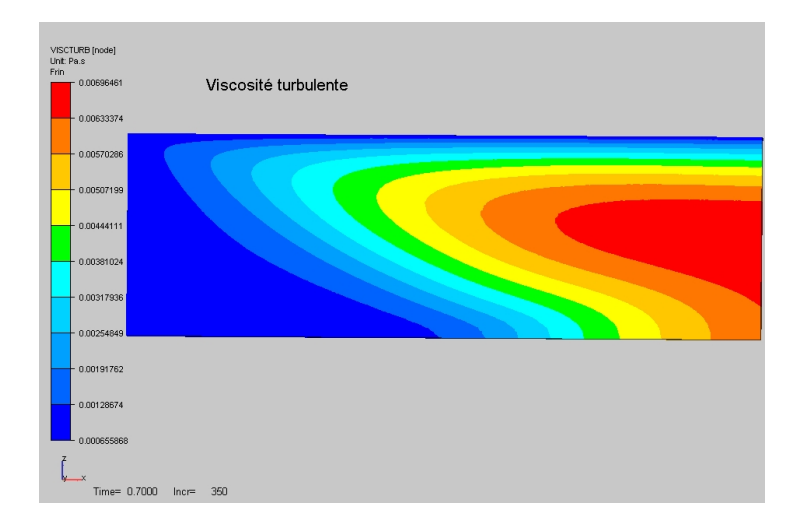

FIG. 4.24 – Carte de  $\mu$ <sup>T</sup> à 0.7 s, avec une dilatation de rapport 0.05 dans le sens x.

En  $(4.25)$  figure l'évolution de la viscosité turbulente toutes les 0.1 s, entre 0.1 s et 0.6 s.

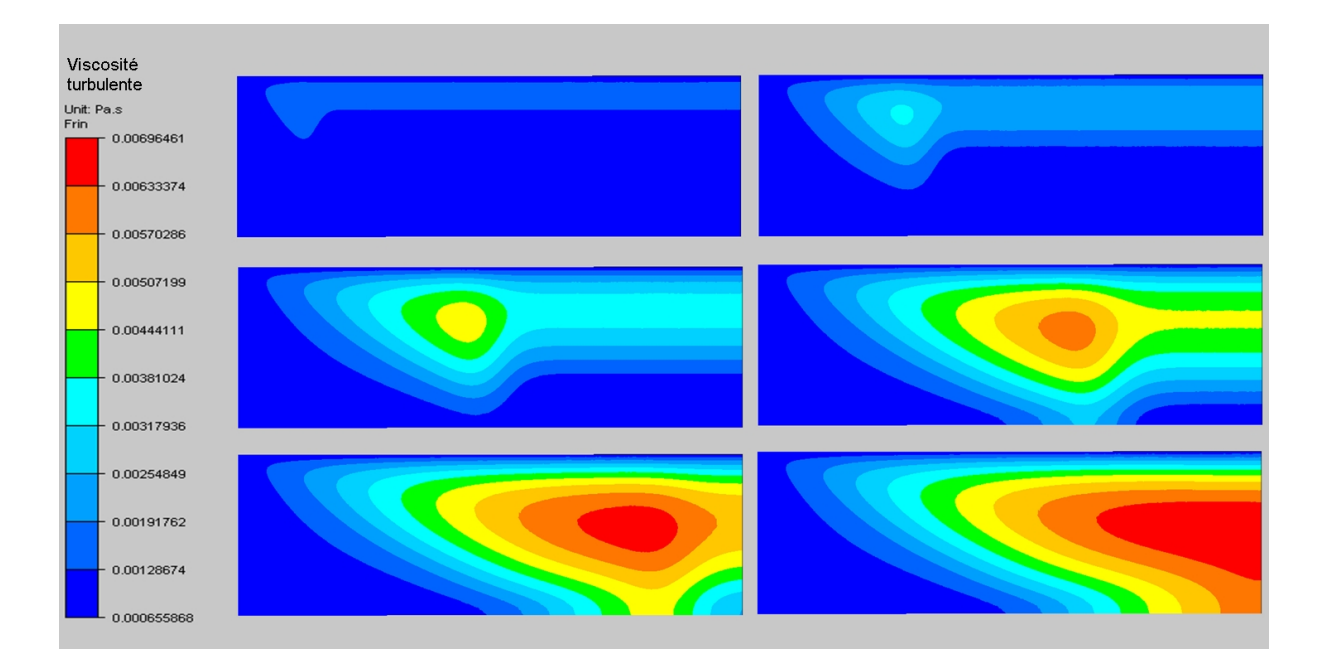

FIG. 4.25 – Convergence de la viscosité turbulente :  $\mu_T$  à  $t = 0.1, 0.2, 0.3, 0.4, 0.5, 0.6s$ , avec une dilatation de rapport  $0.05$  dans le sens x.

On a tracé les profils de vitesse, d'énergie cinétique turbulente et de dissipation d'énergie au bout de la conduite le long de l'axe z, et on les a comparés aux résultats expérimentaux fournis par [Comte-Bellot, 1963], pour les différentes simulations selon les valeurs de  $y^+$ .

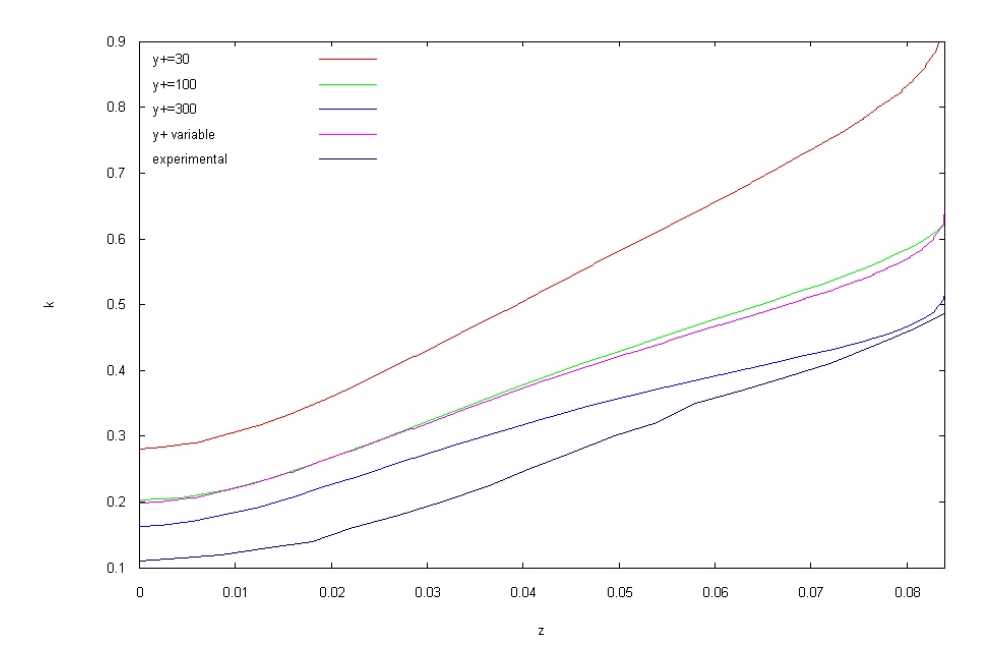

FIG.  $4.26$  – Profil de l'énergie cinétique turbulente sur la section de sortie à 0.07 s pour différentes valeurs de  $y^+$ .

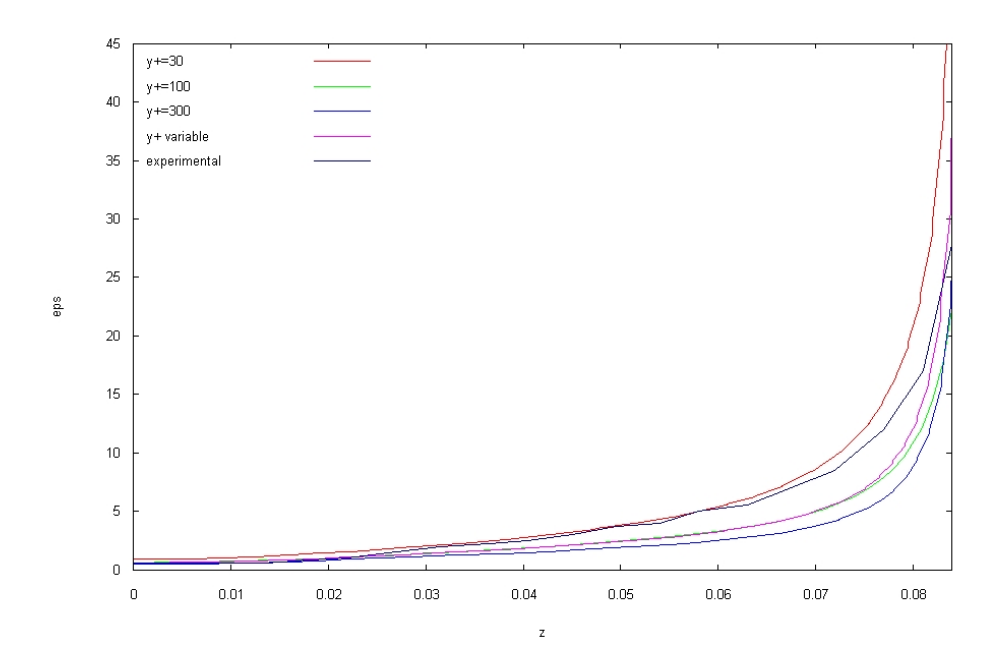

FIG. 4.27 – Profil du taux de dissipation de l'énergie cinétique turbulente sur la section de sortie à 0.07  $s$  pour différentes valeurs de  $y^+$ .

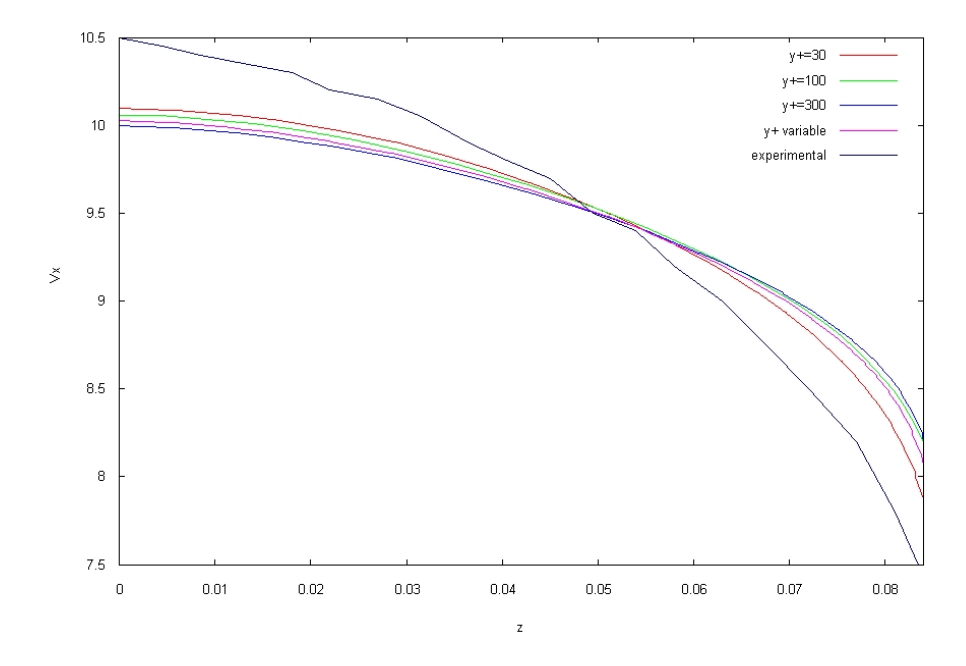

FIG.  $4.28$  – Profil de vitesse sur la section de sortie à 0.07 s pour différentes valeurs de  $y^+$ .

On constate que la valeur de  $y^{+}$  a une influence importante sur les résultats. On voit qu'une valeur trop faible de  $y^+$  entraîne une surestimation de la valeur de l'énergie cinétique turbulente. Au contraire, une valeur forte de  $y^+$  a tendance à rapprocher la courbe numérique de la courbe expérimentale. D'autre part, le fait de laisser libre la valeur de  $y^+$  n'améliore pas les résultats. L'écart le plus important entre les résultats numériques

et expérimentaux est localisé au centre de la conduite. Cette tendance se retrouve dans les résultats de [Gaston, 1997] ou encore de [Bahloul, 2000].

Les comparaisons sur le taux de dissipation turbulent sont meilleurs. Cependant, les remarques qu'on avait faites pour  $k$  selon les valeurs de  $y^+$  ne sont plus valables. Au milieu de la conduite, c'est la valeur de  $y^{+}$  la plus faible qui est la plus proche de la solution, alors qu'en paroi, c'est l'inverse.

Les résultats numériques des profils de vitesse sont quantitativement assez éloignés des résultats expérimentaux. On trouve un profil parabolique plus plat. La valeur de  $y^+=30$ donne le résultat le plus proche de la courbe expérimentale, et notamment au niveau de la paroi.

Globalement, les résultats sont relativement satisfaisants, compte tenu des hypothèses simples qu'on a utilisées en paroi.

### 4.3.5.3 Test de la marche descendante

Pour valider un modèle de turbulence pour un écoulement stationnaire, le test de la marche descendante, ou encore BFS (pour Backward Facing Step), est très souvent mentionné dans la littérature sur la turbulence. D'une part, il met en jeu des phénomènes hydrodynamiques complexes, ce qui permet d'évaluer les performances d'un modèle de turbulence. D'autre part, on dispose de résultats expérimentaux ([Westphal et al., 1984]) et numériques ([Jaeger, 1990]) de référence pour la géométrie qu'on a étudiée.

La configuration géométrique et les conditions aux limites de ce test sont présentées en figure  $(4.29)$ .

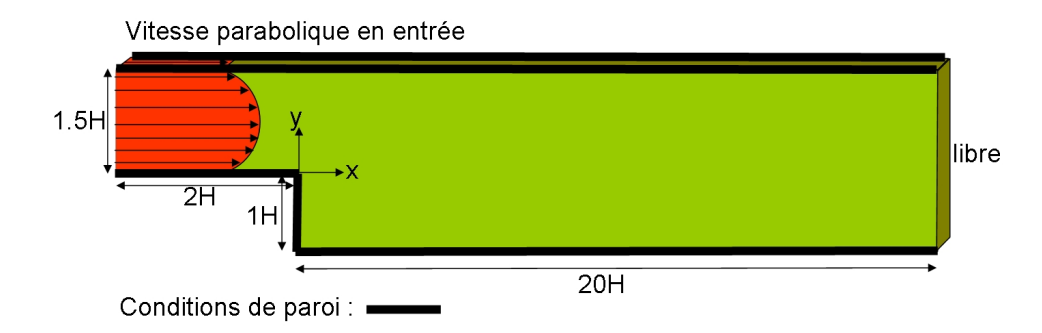

FIG. 4.29 – Configuration du test BFS et conditions aux limites.

Voici les données physiques du cas étudié :

- hauteur de la marche :  $H = 0.0508$  m.
- viscosité dynamique du fluide (air) :  $\mu = 1.6912 \; 10^{-5} \; Pa.s.$
- densité du fluide : 1.208  $kg/m^3$ .
- Vitesse maximale (au centre du canal d'amenée) :  $V_{max} = 12 \frac{m}{s}$ .
- Vitesse minimale (à la paroi numérique du canal d'amenée) :  $V_{min} = 9.5787$  m/s.

Pour cette configuration, les manipulations expérimentales de [Westphal et al., 1984] ont permis d'estimer le nombre de Reynolds à 42000.

En ce qui concerne les données numériques du calcul, voici les valeurs qu'on a utilisées :

- Valeurs de k et de  $\varepsilon$  imposées en entrée et valeurs initiales :  $k_{in} = 0.78$  J/kg et  $\varepsilon_{in} = 80.6 \ W/kg$ .
- méthode  $y^+$  fixé à 100 en paroi.
- pas de temps constant :  $\Delta t = 0.0001$  s.
- décalage du maillage :  $\delta = 0.004$  m.

Dans la littérature, il est bien connu que ce test entraîne l'apparition de valeurs négatives, ou très petites, pour les variables turbulentes. On a donc appliqué la technique de clipping présentée précédemment pour remédier à ce problème, avec les valeurs de paramètres données en (4.26).

A l'issu du premier calcul qu'on a fait, on a remarqué que ces valeurs problématiques apparaissaient au voisinage des parois et du coin d'expansion. Cela provoquait localement des viscosités turbulentes très élevées, malgré le filtrage par clipping. On peut voir une illustration de ce phénomène en figure  $(4.30)$  où on a utilisé le changement d'échelle suivant  $X' = X \times 0.5$  et  $Z' = Z \times 2$ .

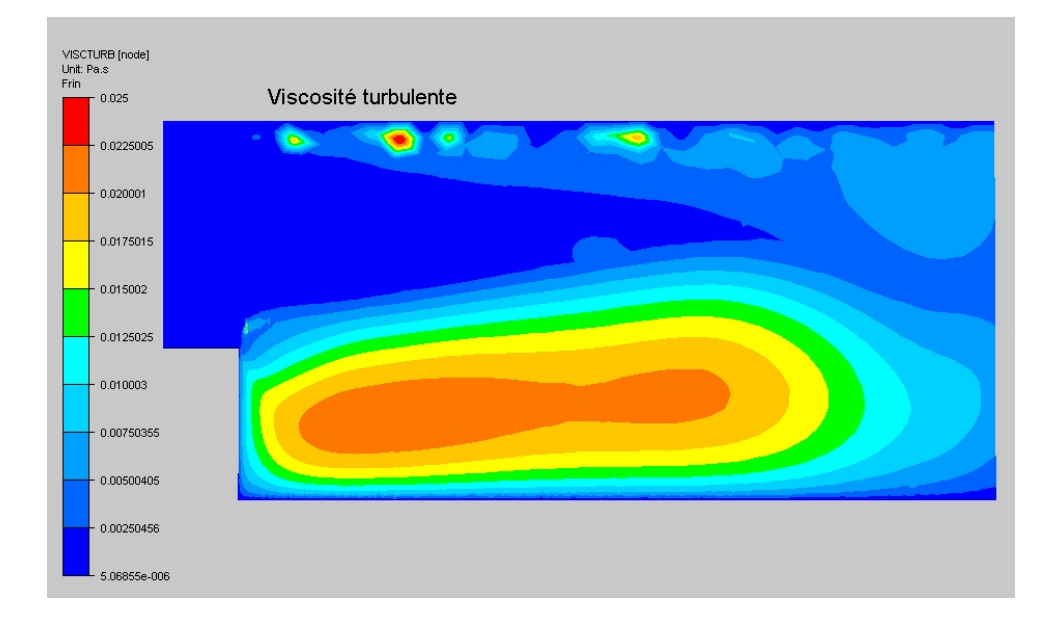

Fig. 4.30 L'utilisation d'un maillage trop grossier pour le test BFS peut entraîner des valeurs locales de viscosité turbulente très élevées. Changement d'échelle :  $X' = X \times 0.5$ et  $Z'=Z\times 2$ .

Pour remédier à cela, on a décidé d'utiliser un maillage beaucoup plus fin au voisinage

des parois. Cela a eu pour conséquence de faire disparaître les valeurs négatives au voisinage des parois. Toutefois, les valeurs problématiques autour du coin d'expansion n'ont pas complètement disparu. On peut voir en gure (4.31) le maillage trop grossier constitué d'environ 11000 nœuds, et en figure  $(4.32)$  le maillage fin constitué d'environ 21000 nœuds dans lequel on a notamment raffiné la paroi du haut. On a utilisé le même changement d'échelle que précédemment  $(X' = X \times 0.5$  et  $Z' = Z \times 2)$ .

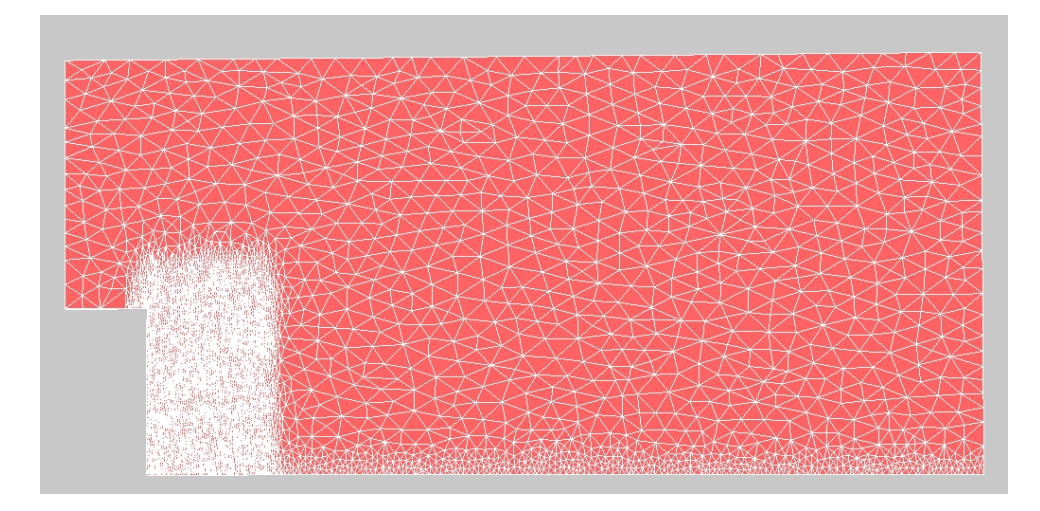

FIG. 4.31 - Test BFS : maillage grossier. Changement d'échelle :  $X' = X \times 0.5$  et  $Z' =$  $Z \times 2$ .

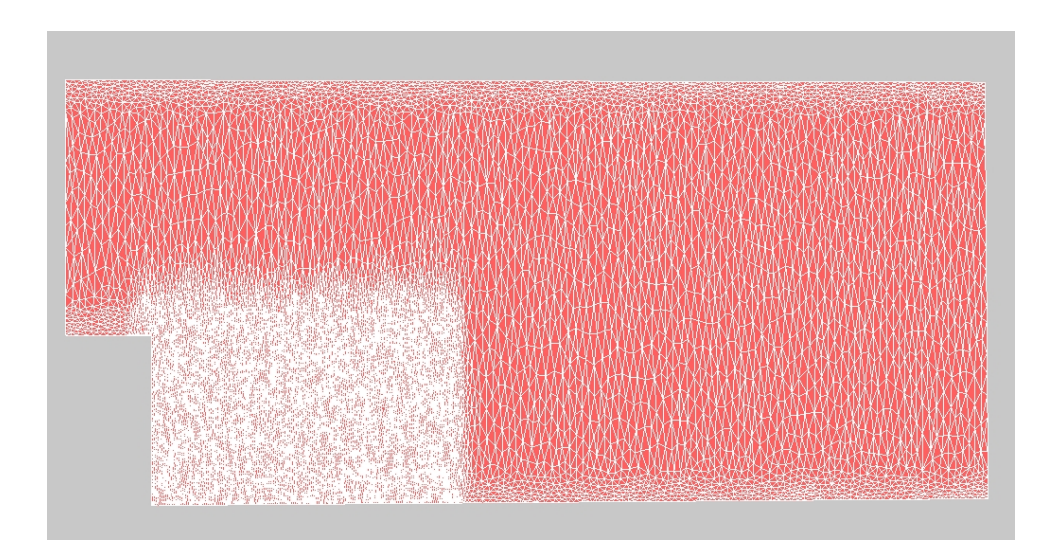

FIG. 4.32 – Test BFS : maillage fin. Changement d'échelle :  $X' = X \times 0.5$  et  $Z' = Z \times 2$ .

On a obtenu la quasi-stationnarité des résultats au bout de 3000 incréments de temps environ. En effet, les profils des variables turbulentes et de vitesse continuent à osciller légèrement de façon périodique, à cause de la turbulence de l'écoulement.

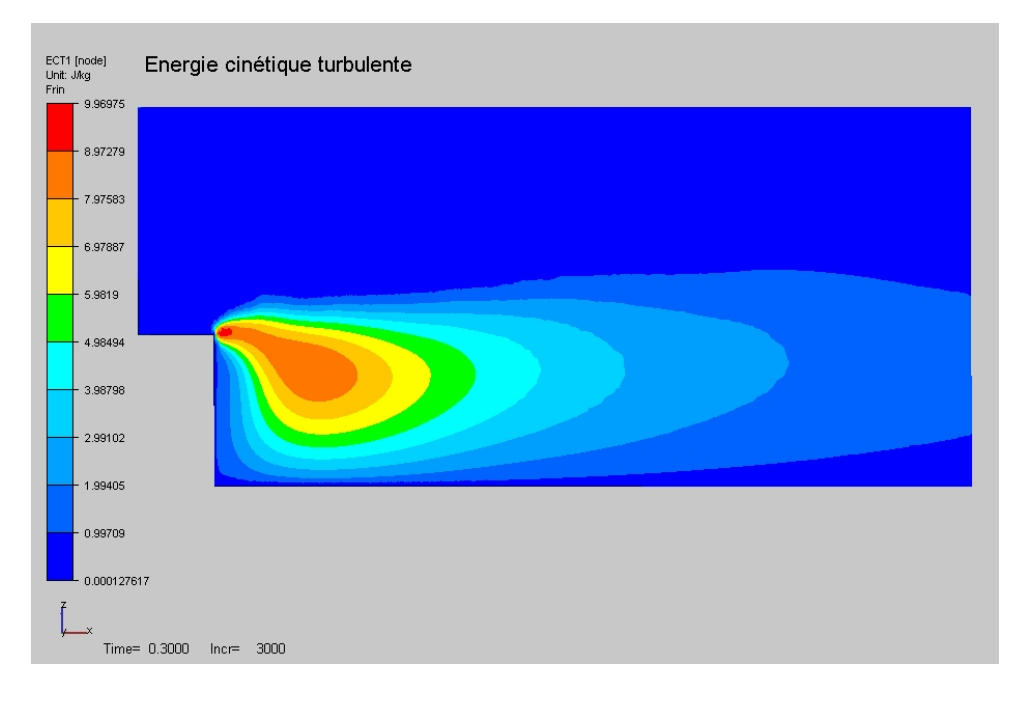

En (4.33), (4.34), (4.35) et (4.36), figurent respectivement les profils de  $k, \varepsilon, \mu_T$  et  $V_x$ .

FIG.  $4.33$  – Profil de  $k$  convergé pour le test de la marche descendante.

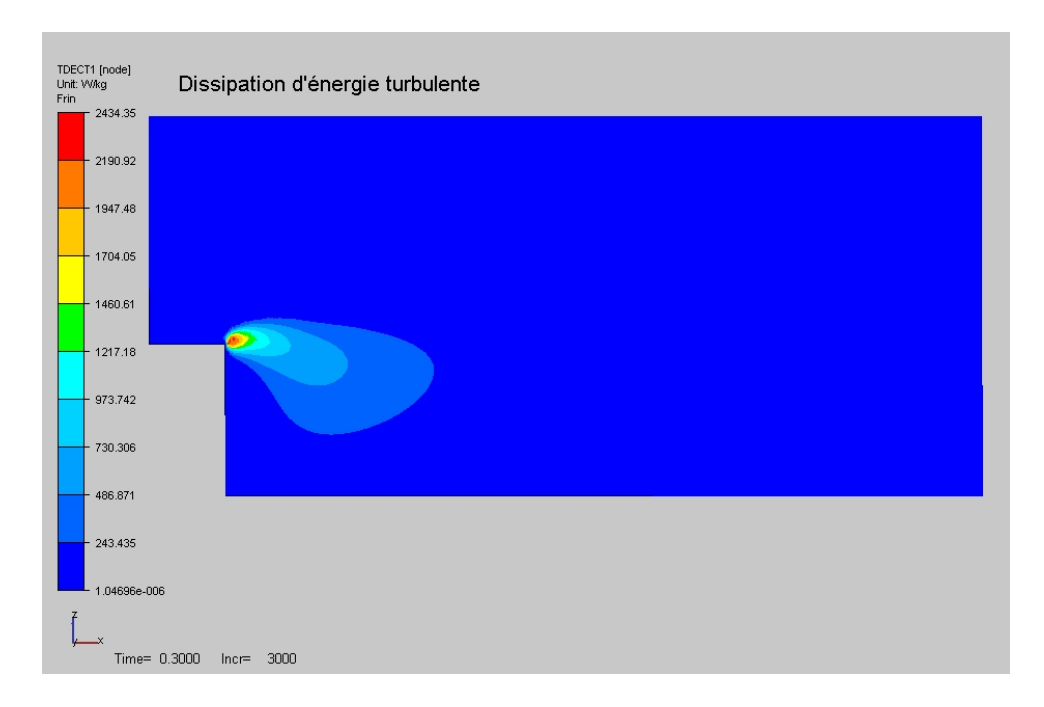

FIG.  $4.34$  – Profil de  $\varepsilon$  convergé pour le test de la marche descendante.

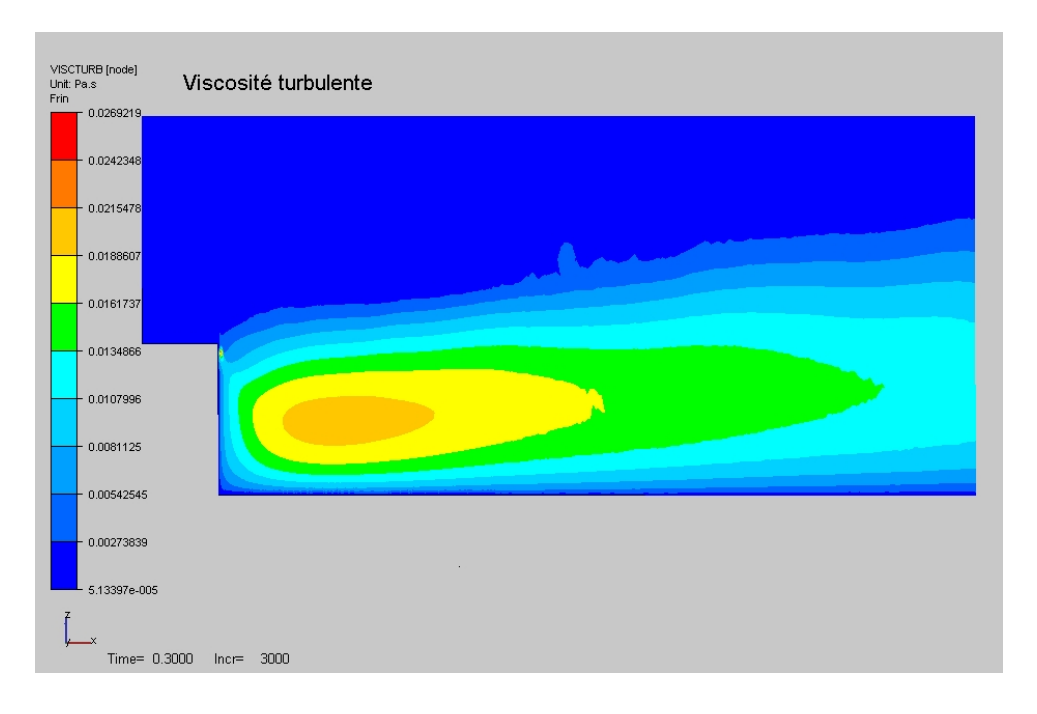

FIG. 4.35 – Profil de  $\mu_T$  convergé pour le test de la marche descendante.

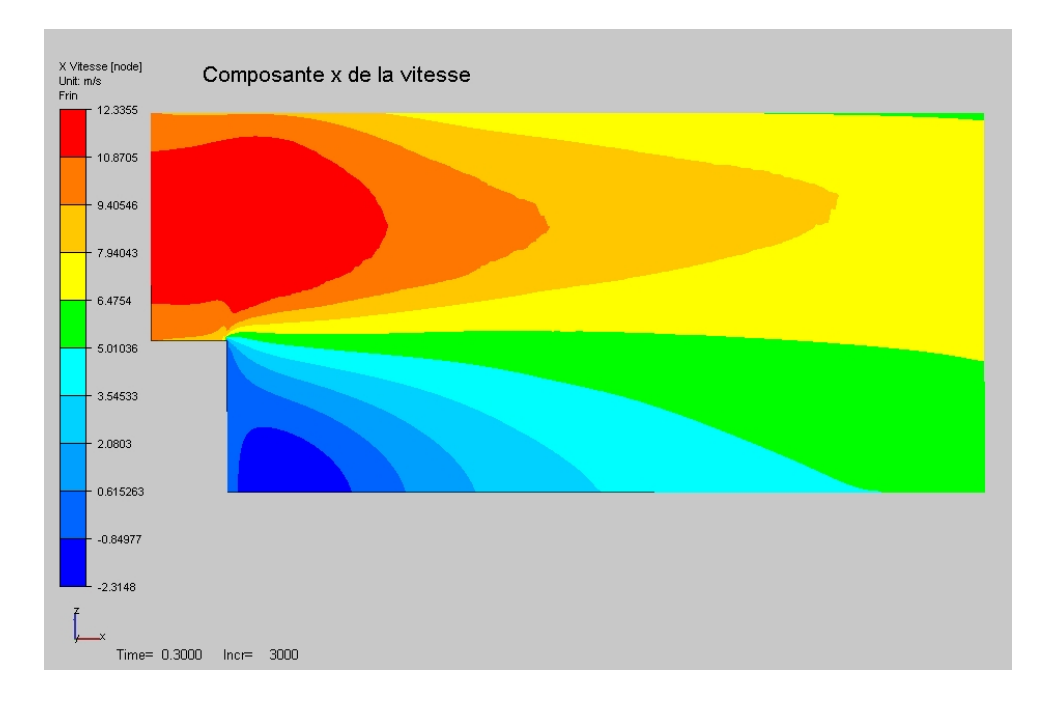

FIG. 4.36 – Profil de  $V_x$  convergé pour le test de la marche descendante.

Afin de faire des comparaisons quantitatives, on a confronté différentes sources de résultats sur ce test : les relevés expérimentaux effectués par [Westphal et al., 1984], les résultats numériques obtenus par [Jaeger, 1990], par [Gaston, 1997], ainsi que ceux fournis par Elie Hachem [Hachem, 2009] dans le cadre du projet THOST, via le code de calcul  $\mathrm{CIMLIB^{\bigoplus}},$  développé au Cemef. Ces quatre sources ont été comparées avec les résultats donnés par THERCAST.

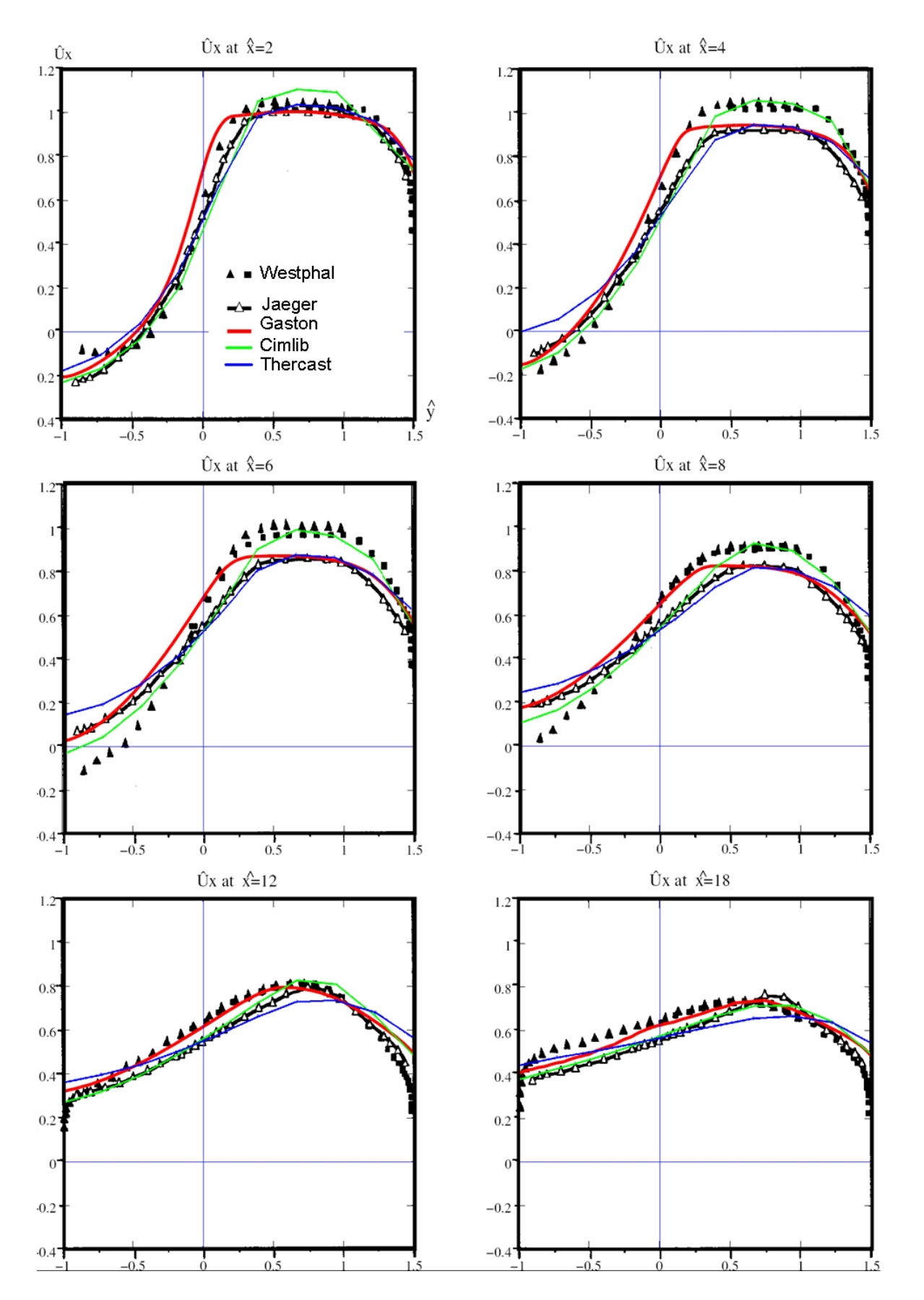

Fig. 4.37 Vitesses longitudinales adimensionnelles en fonction de la hauteur adimensionnelle à différentes distances de la marche :  $\hat{x} = 2, 4, 6, 8, 12,$  et 16.

Tous ces résultats ont été mis sous forme de profils adimensionnels en prenant la hauteur de la marche H comme longueur adimensionnelle et la vitesse moyenne du canal d'amenée  $V_{moy} = 11.562 \ m/s$  comme vitesse caractéristique.

Les variables adimensionnelles s'écrivent donc de la façon suivante :

$$
\hat{x} = \frac{x}{H} \qquad \hat{y} = \frac{y}{H} \qquad \hat{U_x} = \frac{U_x}{V_{moy}}
$$

En figure 4.37), on a tracé  $\hat{U_x}(\hat{x})$ . Pour les profils de THERCAST et de CIMLIB, on a relevé les valeurs de vitesse de dix points pour tracer les profils.

Globalement, les résultats sont satisfaisants. On remarque que CIMLIB fournit des résultats approchant plutôt les mesures expérimentales de [Westphal et al., 1984], tandis que THERCAST est plus proche des résultats numériques de [Jaeger, 1990].

La principale différence entre notre modèle et les autres résultats est la tendance à sousévaluer assez fortement la position du point de rebroussement. En effet, le code fournit une valeur de 4 alors que les autres résultats prédisent plutôt une valeur de 6. Il est bien reconnu dans la littérature que le modèle  $k - \varepsilon$  standard a tendance à mal calculer la position de ce point. Ceci est dû à la mauvaise modélisation de l'équation du taux de dissipation de l'énergie turbulente. On peut penser que l'utilisation d'un modèle  $k - \varepsilon$ de type réalisable corrigerait grandement ce défaut, car l'équation en  $\varepsilon$  est modélisée de façon beaucoup plus réaliste, en prenant en compte la turbulence anisotrope, ce qui n'est pas le cas du modèle standard.

## 4.4 Application du modèle hydrodynamique aux maquettes à eau

Afin de finaliser cette étude sur l'hydrodynamique, on a voulu effectuer une comparaison entre notre modèle et des essais expérimentaux menés par ArcelorMittal sur une configuration de type maquette à eau. Le but est de valider notre code de calcul dans un contexte industriel instationnaire.

On commence par présenter les essais expérimentaux de la configuration de la maquette à eau, et les résultats associés. On termine cette section en exposant les difficultés qu'on a rencontrées pour mener cette étude à son terme.

#### 4.4.1 Les essais expérimentaux sur la maquette à eau

Ces essais ont été menés par [Risbourg, 2001] dans le cadre de "l'étude par simulation numérique du bouchage de busette immergée de coulée continue". Dans cette étude, des comparaisons entre des mesures expérimentales et le code de calcul  $\tt FLUENT^{\bigcirc\!\!\!D}$  ont été effectuées sur une configuration de type maquette à eau. Les résultats expérimentaux sont ensuite extrapolés par une similitude de Froude sur la vraie configuration industrielle afin d'en tirer des conclusions.

Dans le tableau (4.38), on décrit les dimensions de la maquette à eau ainsi que les configurations testées.

| Largeur                           | $516$ mm        |
|-----------------------------------|-----------------|
| Epaisseur                         | $100$ $mm$      |
| Hauteur                           | $1500$ mm       |
| Immersion de la busette           | $70 \; mm$      |
| Diamètre intérieure de la busette | $28$ mm         |
| Diamètre extérieure de la busette | $50 \; mm$      |
| Débit d'eau imposé                | $2.15 \; m^3/h$ |
| Débit d'argon imposé              | $6.2$ $l/min$   |

Fig. 4.38 Dimensions et paramètres opératoires de la maquette à eau.

En figure (4.39), on illustre un quart de la géométrie de la maquette à eau (avec un facteur d'échelle de 0.5 dans le sens vertical).

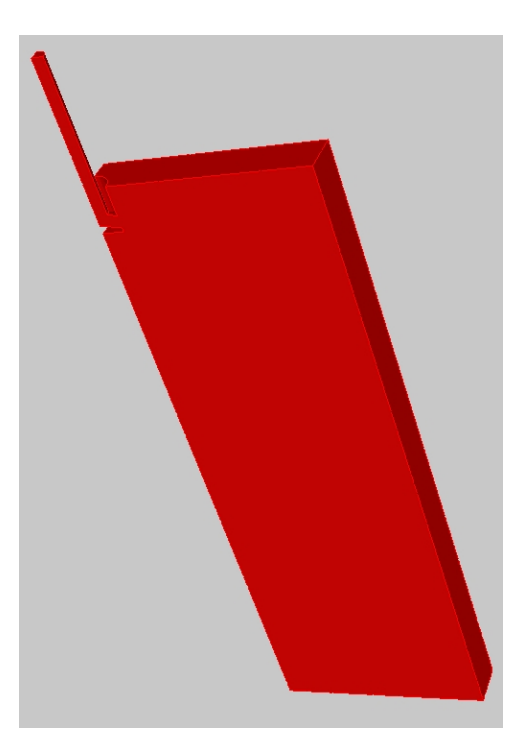

FIG. 4.39 – Géométrie de la maquette à eau (facteur d'échelle :  $Z' = Z \times 0.5$ ).

Les mesures ont été effectuées par anénométrie laser Doppler, tout d'abord sans injection d'argon, puis ensuite avec injection d'argon. Les simulations numériques sur ces deux cas ont été effectuées avec le code de calcul FLUENT<sup>®</sup>, en deux dimensions, avec un modèle de turbulence  $k - \varepsilon$  réalisable. Les comparaisons ont été effectuées en fonction de la largeur, à différentes profondeurs, à 100, 125 et 150 s. On voit en figure  $(4.40)$  les prols de vitesse verticale (en haut) et d'énergie cinétique turbulente (en bas) pour deux profondeurs distinctes : 20 mm à gauche et 50 mm à droite pour des essais sans addition d'argon et en figure (4.41) les mêmes profils avec injection d'argon.

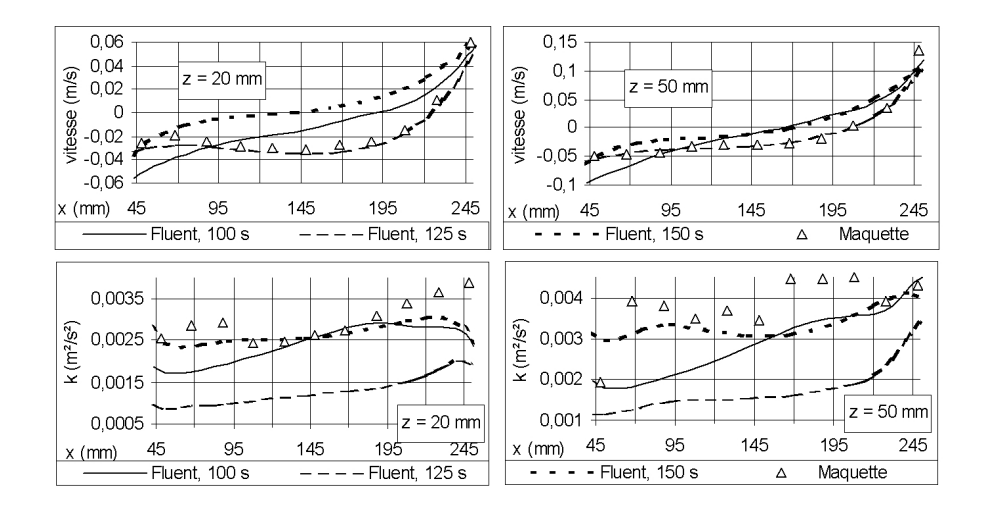

FIG. 4.40 – Profils de vitesse verticale (en haut) et d'énergie cinétique turbulente (en bas) pour deux profondeurs distinctes : 20 mm à gauche et 50 mm à droite. Essais sans bulles d'argon. Résultats tirés du rapport de stage [Risbourg, 2001] effectué chez ArcelorMittal.

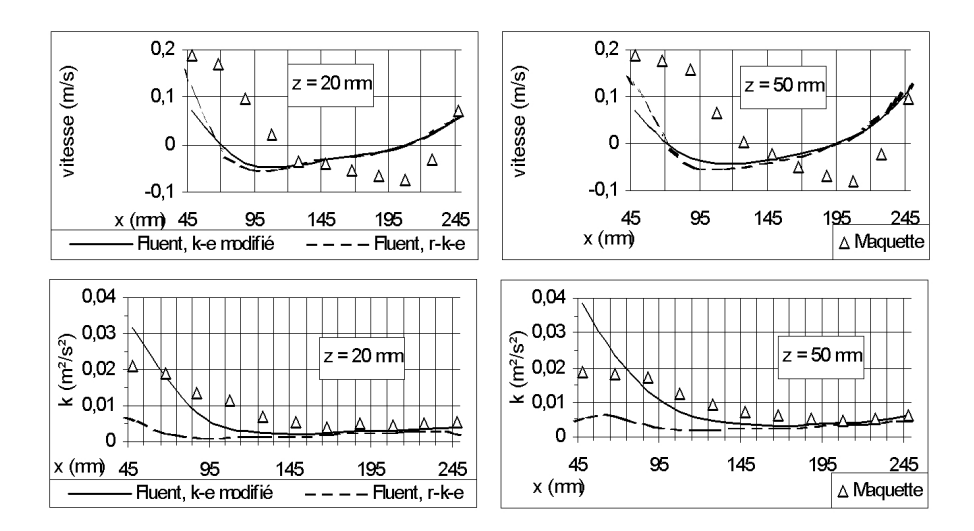

FIG. 4.41 – Profils de vitesse verticale (en haut) et d'énergie cinétique turbulente (en bas) pour deux profondeurs distinctes : 20 mm à gauche et 50 mm à droite. Essais avec bulles d'argon. Résultats tirés du rapport de stage [Risbourg, 2001] effectué chez ArcelorMittal.

La figure (4.40) montre clairement l'instationnarité des écoulements : les résultats à 100, 125 et 150 s sont sensiblement diérents. D'après l'auteur du rapport, cela est dû au phénomène de battement de jet en sortie d'ouïes de busette.

Pour cette simulation sans argon, on voit que pour  $z = -20$  mm, on passe d'une vitesse verticale négative à une vitesse verticale positive, ce qui signifie qu'on traverse la boucle de convection supérieure. Pour  $z = -50$  mm, on a le même comportement, avec des extrema plus élevés : on est plus proche du jet de busette à cette hauteur. La comparaison entre la simulation numérique et les relevés expérimentaux est plutôt satisfaisante. Les profils de vitesse sont très voisins, et les profils d'énergie cinétique turbulente ont le même ordre de grandeur.

Les profils de vitesse verticale en figure  $(4.41)$  (comparés à ceux de la figure  $(4.40)$ ) montrent clairement l'influence de l'addition d'argon sur les écoulements. Les deux profils de vitesse verticale sont complètement diérents : on part d'une vitesse verticale positive, qui devient négative au milieu, pour redevenir positive au final.

Cette fois-ci, la comparaison entre résultats expérimentaux et numériques est beaucoup moins satisfaisante (pour la vitesse). Bien que les ordres de grandeurs soient les bons, le comportement qualitatif est assez diérent. On remarque que les valeurs d'énergie cinétique turbulente sont signicativement plus élevées dans cette simulation avec argon.

Globalement, on constate que, qualitativement, les résultats de la simulation sont en accord avec ceux des essais expérimentaux pour le cas sans argon. Les comparaisons sont beaucoup moins bonnes avec injection d'argon. L'addition d'argon perturbe fortement l'écoulement, et entraîne des niveaux d'énergie cinétique turbulente plus élevées.

#### 4.4.2 Simulation de la maquette à eau sans turbulence

Cette configuration de maquette à eau a tout d'abord été simulée avec des écoulements laminaires, sans modèle de turbulence et sans argon. Le but de ce calcul est de savoir si la solution laminaire est proche ou pas des résultats expérimentaux.

On a fait le choix de prendre un maillage fixe (pas de stratégie globale instationnaire), afin d'obtenir rapidement des résultats. En effet, en utilisant une viscosité augmentée, l'écoulement devient rapidement stationnaire et on peut alors faire des comparaisons sans devoir calculer 100 s (et plus) de simulation réelle.

Dans cette simulation, on a utilisé un maillage homogène constitué de 41000 nœuds, avec une taille de maille de  $0.015$  m, en utilisant les deux plans de symétrie usuels. On a choisi un pas de temps de  $0.025$  s, avec une viscosité artificiellement augmentée et fixée à  $0.1$   $Pa.s.$ 

En figure (4.42) et (4.43), on compare les résultats (au bout de 20 s) prédits par THER-CAST avec ceux des essais expérimentaux. On a tracé les profils de vitesse (horizontale et verticale) le long de l'axe horizontal, à quatre hauteurs :  $z = -20$  mm,  $z = -50$  mm,  $z = -80$  mm et  $z = -110$  mm.

Les résultats observés pour les hauteurs  $z = -20$  mm et  $z = -50$  mm (figure (4.42)) nous montrent que THERCAST prédit un jet de busette plus bas qu'en réalité. En effet, on voit que les vitesses horizontales sont négatives (haut de la boucle de convection supérieure), alors que les essais expérimentaux indiquent des vitesses horizontales positives. L'imposition d'une vitesse nulle en paroi gêne l'exploitation des résultats des vitesses verticales au voisinage de la petite face. Cependant, on voit que notre modèle prédit des vitesses verticales positives, ce qui montre qu'on se situe dans la boucle de convection supérieure. Les résultats expérimentaux montrent qu'à ces hauteurs là, on traverse le jet de busette. Pour les hauteurs  $z = -80$  mm et  $z = -110$  mm (figure (4.43)), les prédictions pour les profils de vitesse verticale sont qualitativement bonnes, sauf contre la petite face, où THERCAST prédit des valeurs négatives, alors que les essais expérimentaux donnent des valeurs positives.

Pour les profils de vitesse horizontale, on peut voir que les résultats numériques et expérimentaux sont très diérents. La boucle de convection inférieure prédit par notre modèle ne descend pas suffisamment en profondeur dans la maquette, ce qui explique ces différences.

L'étude de ces courbes nous montre donc que le jet de busette prédit par notre modèle frappe la petite face trop bas par rapport aux résultats expérimentaux. Les comparaisons sont donc mauvaises pour les altitudes élevées ( $z = -20$  mm et  $z = -50$  mm). Plus on s'enfonce dans la maquette ( $z = -80$  mm et  $z = -110$  mm), et plus les résultats expérimentaux et numériques semblent se rapprocher. Cela semble plutôt cohérent : l'écoulement dans la zone du jet de busette est très turbulent, et il est donc normal que les résultats numériques soient mauvais (pas de modèle de turbulence). Par contre, dans les régions plus calmes (plus profond dans la maquette), l'écoulement est moins perturbé et donc les comparaisons sont meilleures. Toutefois, la boucle de recirculation inférieure prédite par THERCAST est beaucoup plus petite qu'en réalité.

En figure (4.44), on présente les vecteurs et la norme de la vitesse. On voit encore que la boucle de convection inférieure ne descend pas beaucoup en profondeur dans la maquette (0.7 m sous le ménisque). Aussi, toute la partie en-dessous de  $z = -0.7$  m est une zone où la vitesse est verticale, globalement équivalente à la vitesse de "coulée". Ce comportement est peu réaliste, et on sent bien qu'un modèle de turbulence est indispensable pour effectuer des comparaisons exploitables.

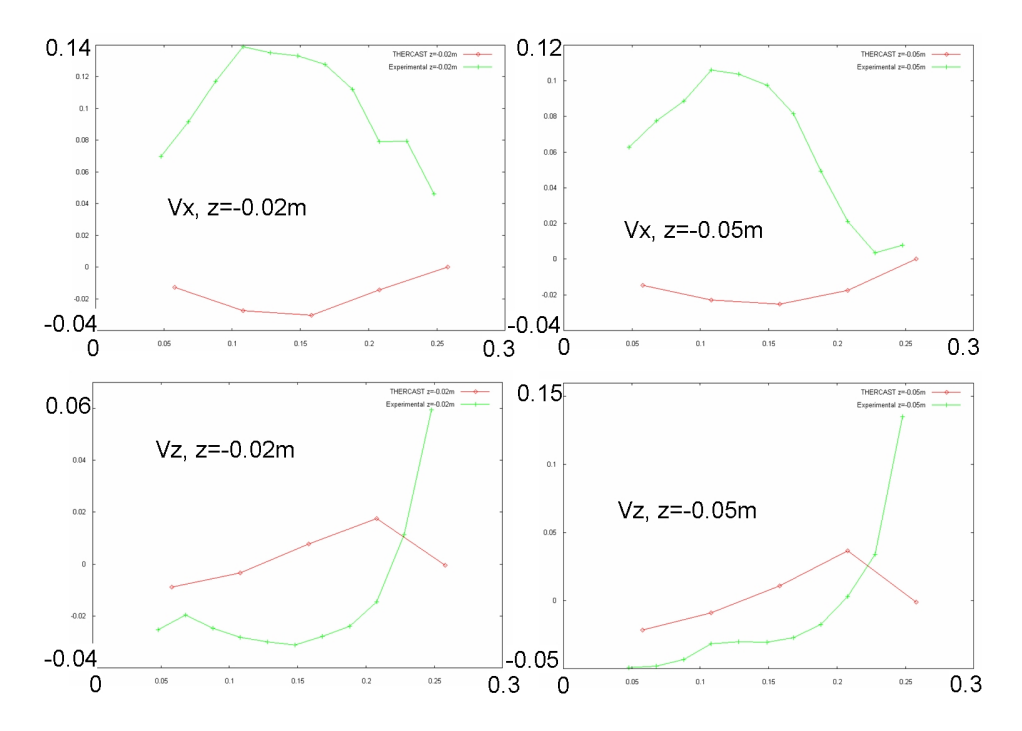

FIG.  $4.42$  – Profils de vitesse (horizontale en haut et verticale en bas) le long de l'axe horizontal, à deux hauteurs :  $z = -0.02$  m à gauche et  $z = -0.05$  m à droite. Comparaisons entre THERCAST (écoulements laminaires, en rouge) et les essais expérimentaux (en vert).

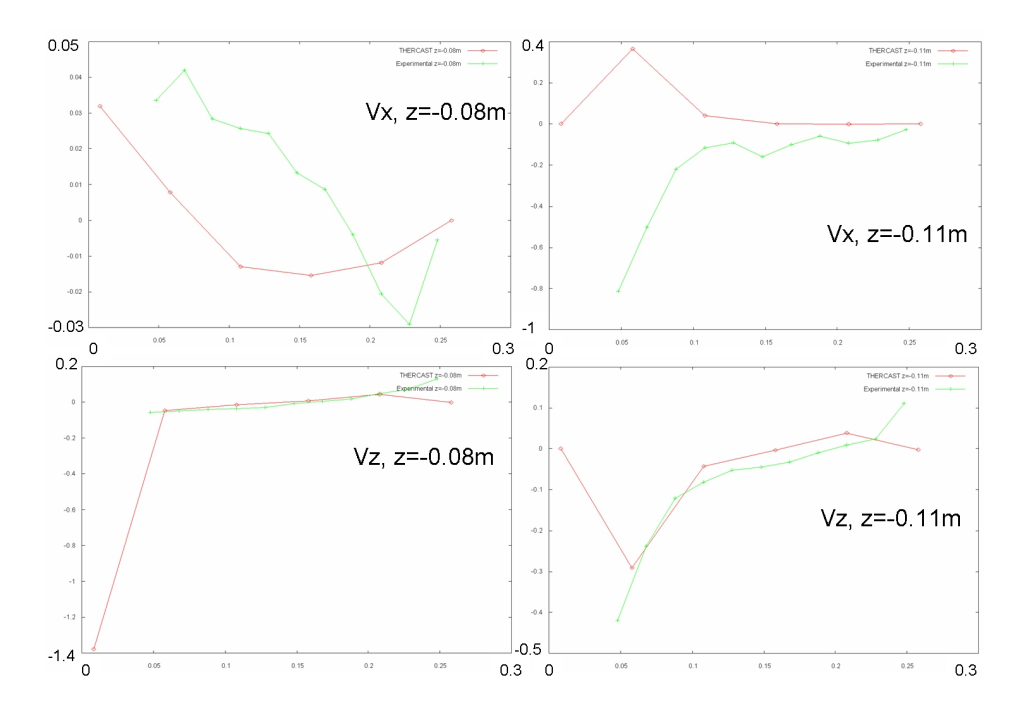

FIG. 4.43 - Profils de vitesse (horizontale en haut et verticale en bas) le long de l'axe horizontal, à deux hauteurs :  $z = -0.08$  m à gauche et  $z = -0.11$  m à droite. Comparaisons entre THERCAST (écoulements laminaires, en rouge)) et les essais expérimentaux (en vert).

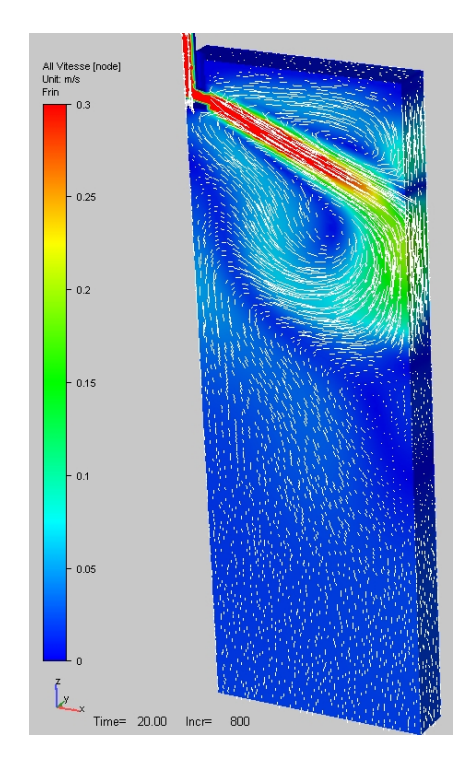

FIG. 4.44 – Norme de la vitesse et vecteurs vitesse (facteur d'échelle :  $Z' = Z \times 0.5$ ).

#### 4.4.3 Simulation de la maquette à eau avec turbulence

Afin de compléter les tests précédents, on a voulu simuler la configuration de maquette à eau avec le modèle de turbulence  $k - \varepsilon$ . Cependant, de nombreuses difficultés nous ont empêché de mener ces calculs à terme.

On a tout d'abord dû résoudre des problèmes de calcul des champs de vitesse au niveau des congés au voisinage de la busette. Dans cette simulation, on pensait utiliser les lois de paroi au niveau de la grande face et de la petite face, mais aussi au niveau des parois de la busette. Dans toutes les simulations précédentes pour des écoulements laminaires, on a utilisé un contact collant. Il s'est avéré que le solveur Navier-Stokes avait beaucoup de mal à calculer des champs de vitesse "propres" si on impose un frottement (sous la forme d'une loi de paroi) en busette. Ceci est illustré en figure  $(4.45)$ .

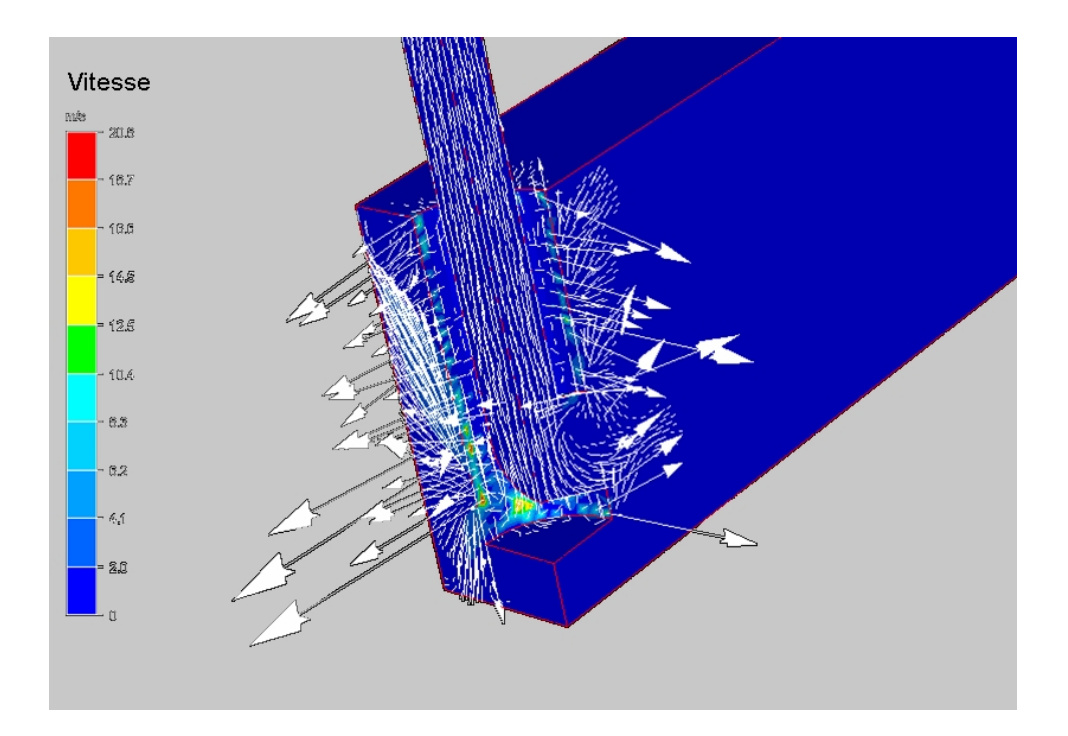

Fig. 4.45 Illustration du problème du calcul des champs de vitesse au voisinage de la busette lors de l'utilisation d'un contact glissant (ou avec frottement, traduisant une loi de paroi).

Ces champs de vitesse entraînent localement des gradients de vitesse très élevés qui empêchent la convergence du modèle de turbulence.

An de contourner ce problème, on est passé à un contact collant avec la busette en utilisant un maillage plus fin dans toute cette région. On a utilisé les conditions aux limites suivantes pour k et  $\varepsilon$ :  $\vec{\nabla}k \cdot \vec{n} = 0$  et  $\vec{\nabla} \varepsilon \cdot \vec{n} = 0$ .

La principale difficulté provient cependant du temps de calcul. En effet, le domaine de calcul est beaucoup plus grand que ceux qu'on a étudiés auparavant (on doit atteindre une hauteur de 1.5 m), les comparaisons à effectuer avec les résultats fournis par Arcelor-Mittal ne sont pas faites avant 100 s de simulation. Le caractère fortement instationnaire des écoulements empêche d'effectuer des comparaisons intéressantes avant ces 100 s.

Le nombre de Reynolds est très élevé dans ces configurations (de l'ordre de 100000), impliquant l'utilisation de pas de temps très petits (inférieurs à  $0.01 s$ ) avec un maillage fin. Du point de vue numérique, la résolution des équations de Navier-Stokes est non-linéaire à cause de l'utilisation de lois de paroi au niveau de la grande face et de la petite face. De plus, l'existence de gradients de vitesse très élevés rend la convergence des solveurs

de turbulence et Navier-Stokes très lente : environ 9 ou 10 itérations de Newton-Raphson pour le solveur de turbulence, et 4 ou 5 pour le solveur Navier-Stokes.

Enfin, le logiciel ne peut être utilisé qu'en séquentiel (monoprocesseur). On a essayé de paralléliser la résolution des systèmes linéaires afin de pouvoir utiliser les clusters disponibles du laboratoire. Il s'est avéré que cette tâche était beaucoup plus complexe qu'il n'y paraissait au premier abord, et on a dû l'abandonner.

Tous ces points font que nous n'avons pas pu obtenir de résultat exploitable.

### 4.5 Conclusions

Les conclusions qu'on peut tirer sur la modélisation des écoulements liquides en lingotière sont mitigées.

Tout d'abord, on a pu montrer que le modèle de transport des bulles d'argon, aussi simple soit-il, donnait des résultats qualitativement corrects. On a pu valider ce modèle, et l'utiliser pour montrer son influence sur les écoulements d'acier liquide en lingotière de façon satisfaisante : le modèle illustre bien le caractère positif de cette injection qui relève légèrement le jet de busette, et réduit les boucles de convection en profondeur dans la lingotière. Ce modèle pourrait être amélioré via un modèle de transport de particules qui permettrait d'observer l'évolution des bulles d'argon au sein de la lingotière, et ainsi permettre un couplage plus réaliste avec l'écoulement principal.

Le modèle de turbulence  $k - \varepsilon$  a fait ses preuves dans des configurations stationnaires connues. Dans le cadre de cette étude, nous avons proposé et implémenté une résolution couplée simultanée, semi-implicite, des deux équations d'advection-diffusion pour k et  $\varepsilon$ . La stabilisation des termes de convection ont été stabilisés par la méthode SUPG, et ne s'inscrit donc pas dans le schéma classique de résolution de THERCAST. Les tests classiques de décroissance de la turbulence derrière une grille, de conduite de Comte-Bellot et de marche descendante ont été validés, en faisant pour chacun des comparaisons avec des résultats d'origine numérique, analytique ou expérimentale. Le cas de la conduite de Comte-Bellot donne de moins bons résultats quantitatifs que les autres, mais les comparaisons qualitatives sont néanmoins relativement bonnes.

On a cependant rencontré de grandes difficultés à mettre en place le modèle de turbulence pour la maquette à eau, qui est une conguration instationnaire proche de celle qu'on rencontre en lingotière de coulée continue. On a vu que le temps de calcul dans ce type de configuration empêchait l'obtention de résultats. Afin d'effectuer ces comparaisons, il faudrait paralléliser le logiciel, et avoir des résultats expérimentaux à des temps de simulation abordables.

Mais avant tout, il faudrait revoir la méthode de stabilisation du solveur Navier-Stokes (en utilisant une méthode de type SUPG ou RFB par exemple) afin d'améliorer sa convergence lorsque les termes de convection sont très élevés, et améliorer grandement son comportement pour la prise en compte des frottements dans le cas des géométries complexes (comme au voisinage de la busette). Ces travaux sur le solveur semblent indispensables avant de le coupler avec un solveur de turbulence, dont la convergence très sensible dépend fortement de la qualité des champs de vitesse et de pression calculés par le solveur Navier-Stokes.

# Chapitre 5 CONCLUSIONS ET PERSPECTIVES

## 5.1 Rappel des travaux effectués

Initialement, nos travaux visaient à établir une modélisation tridimensionnelle du refroidissement primaire lors de la coulée continue d'aciers. Les deux grands axes de recherche étaient la modélisation thermo-mécanique de la peau solidiée, et l'étude des écoulements d'acier liquide.

Rappelons tout d'abord les diérents points abordés au cours de notre travail.

On a commencé par rappeler les diérentes options disponibles pour modéliser le procédé de coulée continue, et justifier les choix qu'on a fait. On a repris la stratégie globale instationnaire que A. Heinrich et F. Costes avaient mise au point. On a démontré que l'utilisation d'une modélisation mixte couplant les modèles "liquide" et "solide" était nécessaire. Un formalisme original a été adopté pour gérer le maillage, en fonction des difficultés liées à la croissance de maillage due à la stratégie globale instationnaire mais aussi à la modélisation simultanée de zones solides et liquides. C'est ainsi qu'on a établi une nouvelle stratégie hybride Eulérien-Lagrangien-ALE, en prenant soin de bien dénir comment chacun de ces trois formalismes était appliqué.

Le choix de ces hypothèses de modélisation effectué, on a détaillé le logiciel THERCAST tel qu'il était quand on a débuté nos travaux. Grâce à ce travail, on a été capable de mettre au point notre première simulation de refroidissement primaire. Les lacunes du modèle qu'on a constatées dans ce premier calcul nous ont donnés des idées pour améliorer le logiciel dans le sens de nos objectifs.

Une de ces améliorations est le remaillage adaptatif anisotrope. On a montré comment on avait implémenté. Il n'était pas évident de pouvoir appliquer et utiliser une telle méthode dans le contexte si particulier de la coulée continue (avec la stratégie globale instationnaire), et c'est finalement un succès. On a constaté sa force en refaisant notre toute première simulation, et on a vu qu'elle améliorait grandement la description de la thermo-mécanique. Les avantages de cette méthode sont multiples : elle est automatique, l'utilisateur a peu de paramètres à renseigner pour la faire fonctionner ; elle est très polyvalente, on peut choisir sur quel champ on adapte notre maillage, et on peut même en choisir plusieurs.

C'est ce qu'on a fait pour valider les calculs thermo-mécaniques dans la peau. On a comparé THERCAST, R2SOL et OOFELIE dans une configuration de coulée de ronds, en adaptant le maillage à la fois sur la température et la contrainte verticale. On a ainsi pu mettre en évidence la complexité de la thermo-mécanique dans une peau de coulée continue. On a vu la nécessité d'utiliser un maillage anisotrope très fin afin d'obtenir des informations pertinentes sur les champs de contrainte. On a vu que la contrainte axiale était décomposée en deux zones distinctes : une zone contre la peau en compression suivie par une zone en traction. On a ainsi pu valider la partie thermo-mécanique de notre modèle dans ce contexte complexe. De plus, on a pu montré que la stratégie globale instationnaire convergeait bien vers la solution stationnaire, tant du point de vue thermique que mécanique.

Pour terminer cette étude thermo-mécanique, on s'est placé dans une configuration indus-

trielle, dans laquelle on a pris en compte les moules de la lingotière dans notre calcul (en calculant l'évolution thermique à l'intérieur de ceux-ci). Dans cette section, on a comparé deux simulations. La première de type "buffer" (l'approche qui prévalait suite aux travaux de F. Costes), dans laquelle on injecte l'acier liquide sur toute la surface supérieure de la brame. Dans cette approche, la viscosité de l'acier liquide est prise à une valeur très élevée et la complexité des écoulements en lingotière n'est donc pas pris en compte. Dans le second cas, appelé "busette", on a pris en compte l'injection d'acier liquide par la busette, en utilisant une viscosité dans le liquide assez faible, ce qui nous a permis de calculer les recirculations dans la lingotière grâce à l'approche eulérienne-lagrangienne-ALE que nous avons mis en place. On a pu observer que la convection conduisait à l'élimination de la surchauffe et une certaine homogénéisation de la température dans le cas "busette". Il a été montré que les températures de peau prédites par le cas "busette" étaient légèrement plus faibles que celles du cas "buffer" dans la partie inférieure du produit, bien que la lame d'air soit plus épaisse dans la configuration "busette". Dans les deux cas, cette lame d'air était décalée vers la petite face. Dans la partie supérieure du produit, au contraire, les températures observées dans le cas "busette" sont légèrement plus élevées. Par conséquent, on a une peau qui se solidifie plus bas dans le cas "busette", mais dont l'épaisseur est plus grande dans la partie inférieure de la brame. Les profils de contrainte présentent des diérences prononcées quand on se place exactement à la sortie de la lingotière : au niveau de la grande face et au voisinage du coin, on constate que la zone de contrainte en compression contre la peau n'est plus présente dans le cas "busette". Toutefois, on retrouve bien dans les deux cas le comportement qualitatif suivant : la peau solide est en compression en surface, et en traction en subsurface. Globalement, les valeurs de contrainte sont plus élevées dans le cas "busette" que dans le cas "buffer".

L'autre thème de recherche portait sur l'étude des écoulements en lingotière. Dans une première partie, on a mis au point un modèle simple pour prendre en compte l'influence des bulles d'argon sur les écoulements d'acier liquide. Ce modèle très simple basé sur la résolution d'une équation de convection-diffusion sur la distribution de la fraction volumique d'argon a été couplé aux équations de Navier-Stokes via le terme de gravité. Après une validation simple, on a utilisé ce modèle dans le contexte de coulée continue pour montrer l'influence de l'addition d'argon sur le jet de busette. On a ainsi montré que l'addition d'argon avait effectivement pour conséquence de relever légèrement le jet de busette et de diminuer l'ampleur des boucles de convection dans la zone lingotière.

Le deuxième point concernant cette étude hydrodynamique était l'implémentation d'un modèle de turbulence. Après une description assez exhaustive des diérents modèles de la littérature, on a décidé de choisir le modèle  $k - \varepsilon$  à haut-Reynolds. On a décrit son implémentation dans le logiciel, en faisant une résolution non-linéaire couplée en k et  $\varepsilon$ , avec une stabilisation de type SUPG. On a validé ce modèle sur les tests classiques de la littérature sur la turbulence : la décroissance de la turbulence derrière une grille, la conduite de Comte-Bellot et la marche descendante. A chaque fois, on a pris soin de comparer nos résultats à des solutions analytiques, des résultats expérimentaux, ou d'autres codes de calcul. On a pu montrer que le modèle que nous avons implémenté prédisait des solutions correctes pour ces problèmes quasi-stationnaires.

Lorsqu'on a voulu utiliser notre modèle dans le contexte de la coulée continue, en le comparant à des résultats expérimentaux provenant d'essais sur une maquette à eau, on s'est heurté à de nombreuses difficultés. Le caractère instationnaire (et très turbulent) de cette configuration, couplé à des temps de calcul considérables (comparaisons effectuées à  $100 s$ minimum, avec des pas de temps inférieurs à 0.01 s), à une géométrie compliquée, et à des difficultés de convergence du solveur Navier-Stokes et du solveur de turbulence ont rendu l'obtention de résultats exploitables impossible sur cette configuration.

Le modèle de turbulence qu'on a implémenté est donc pour l'instant limité à des configurations géométriques simples, avec des nombres de Reynolds "peu" élevés (inférieurs à 60000) et des temps de simulation raisonnables (et réalistes !). Les conclusions sur ce dernier point sont donc assez mitigées.

## 5.2 Améliorations possibles et perspectives

Le premier point qui semble incontournable est la parallélisation de la résolution des systèmes linéaires, de leur assemblage et du remaillage. Tout au long de nos travaux, nous avons été confronté à des temps de calculs très élevés pour les cas industriels (entre une et cinq semaines pour atteindre la sortie de lingotière pour les congurations les plus complexes en thermo-mécaniques, et plusieurs jours par seconde de simulation pour les calculs avec turbulence, soient des calculs irréalisables), bien que la machine qu'on a utilisée était performante  $(3.2 \text{ GHz}$  pour  $2 \text{ Go}$  de RAM). Depuis la fin de nos travaux, ce problème a été réglé par Transvalor, qui obtient maintenant des efficacités de 90  $\%$  sur 16 processeurs.

En conséquent, avec une telle capacité de calcul, on pourra simuler la configuration industrielle de type "busette", mais en allant à des temps de calcul plus élevés, et avec un maillage plus fin en peau (avec adaptation sur la contrainte axiale). Ainsi, grâce à nos travaux et à une puissance de calcul décuplé, l'analyse de contraintes thermo-mécaniques dans la peau solide dans une configuration quasi-industrielle est rendue possible. D'autre part, on doit pouvoir obtenir des résultats convergés (et notamment pour la température dans les moules). Enfin, il sera possible de faire croître la brame bien en-dessous de la sortie de la lingotière, ce qui permettra d'étudier cette zone avec plus de précision que ce que nous avons pu faire.

D'un point de vue numérique, il semble indispensable de séparer la résolution de l'hydrodynamique et la résolution de la mécanique du solide. La résolution couplée semble être une excellente idée au premier abord, mais les difficultés de chacune de ces deux thématiques sont vraiment diérentes, et vouloir tout faire à la fois conduit à de grosses difficultés de convergence (et de lisibilité du code). En mécanique du solide, ce sont les fortes non-linéarités des lois de comportement qui entraînent des difficultés de convergence. En hydrodynamique, c'est le poids des termes de convection qui pose essentiellement problème. Les contributions numériques des termes issus de ces problématiques (mécanique du solide et hydrodynamique) sont très diérentes, et entraînent un problème fluide-structure très complexe, dont la résolution numérique peine à converger.

L'implémentation de méthodes de stabilisation de type SUPG ou RFB pour le solveur Navier-Stokes semble indispensable pour stabiliser les termes de convection dominants. Afin de pouvoir simuler des configurations complexes (type maquette à eau par exemple), l'utilisation de telles méthodes serait un gros atout.

Du point de vue de la thermo-mécanique, il serait tout à fait intéressant de coupler nos travaux sur le remaillage adaptatif à ceux de [Cerri, 2007] sur l'étude de la rupture à chaud dans les aciers au cours de leur solidication. Dans son travail de thèse, O. Cerri a mis au point plusieurs critères capables d'évaluer les risques d'apparition de criques à chaud. L'utilisation de ces critères avec un maillage anisotrope adapté permettrait de localiser avec précision les zones thermo-mécaniquement sensibles de la peau solidiée et de la zone pâteuse, et de comprendre leur formation.

Le modèle de transport des bulles d'argon mériterait qu'on le teste dans d'autres configurations géométriques, avec d'autres entrées numériques afin de voir ses limites, et dans quelles conditions opératoires il est utilisable. D'autre part, il serait particulièrement intéressant de l'utiliser dans un contexte de solidication et de thermo-mécanique. Pour cela, l'utilisation d'un terme de destruction proportionnel à la fraction solide semble tout indiqué. Ce terme n'aurait aucune influence dans la zone liquide (fraction solide nulle), et commencerait à freiner les bulles d'argon dès qu'elles sont dans la zone pâteuse.

Du point de vue de la turbulence, il serait utile d'étendre le modèle de turbulence  $k - \varepsilon$ standard qu'on a implémenté à un modèle dit "réalisable". Ce modèle, bien que d'une complexité d'écriture supérieure, est capable de mieux appréhender la complexité de la physique de la turbulence et serait probablement plus indiqué dans le contexte de la coulée continue. En effet, il est écrit de façon à empêcher l'apparition de valeurs négatives pour k et  $\varepsilon$ , et donc il améliore grandement la convergence numérique de la turbulence. On n'a plus besoin de "clipper" les valeurs de k et  $\varepsilon$  et on ne déstabilise donc pas le système à résoudre.

# Chapitre 6 ANNEXES

# 6.1 Données de l'acier Fe-0.1% C

## 6.1.1 Données thermiques

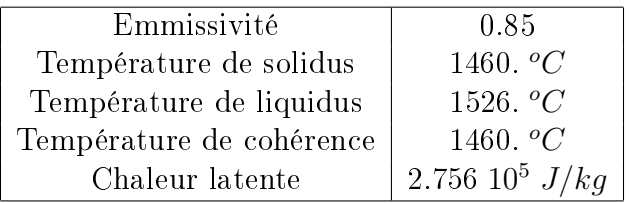

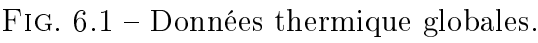

| Température $(^oC)$ | Masse volumique $(kg/m^3)$ |
|---------------------|----------------------------|
| 25.                 | 7919.                      |
| 100.                | 7890.                      |
| 200.                | 7858.                      |
| 300.                | 7823.                      |
| 400.                | 7788.                      |
| 500.                | 7750.                      |
| 600.                | 7711.                      |
| 700.                | 7671.                      |
| 800.                | 7640.                      |
| 900.                | 7652.                      |
| 1000.               | 7601.                      |
| 1100.               | 7546.                      |
| 1200.               | 7491.                      |
| 1300.               | 7436.                      |
| 1400.               | 7381.                      |
| 1441.               | 7359.                      |
| 1445.               | 7354.                      |
| 1450.               | 7346.                      |
| 1455.               | 7339.                      |
| 1460.               | 7333.                      |
| 1526.               | 7029.                      |
| 1600.               | 6996.                      |

FIG.  $6.2$  – Masse volumique en fonction de la température.

| $(^oC)$<br>Température | chaleur spécifique $(J/kg/K)$ |
|------------------------|-------------------------------|
| 25.                    | 450.                          |
| 100.                   | 450.                          |
| 200.                   | 500.                          |
| 300.                   | 535.                          |
| 400.                   | 590.                          |
| 500.                   | 650.                          |
| 600.                   | 730.                          |
| 700.                   | 825.                          |
| 750.                   | 1230.                         |
| 800.                   | 820.                          |
| 806.                   | 795.                          |
| 833.                   | 596.                          |
| 1000.                  | 621.                          |
| 1180.                  | 649.                          |
| 1360.                  | 677.                          |
| 1431.                  | 710.                          |
| 1460.                  | 717.                          |
| 1526.                  | 813.                          |
| 1600.                  | 821.                          |

FIG. 6.3 - Chaleur spécifique en fonction de la température.

| Température $(^oC)$ | Conductivité thermique $(W/m/K)$ |
|---------------------|----------------------------------|
| 25.                 | 65.2                             |
| 100.                | 60.2                             |
| 200.                | 55.5                             |
| 300.                | 50.7                             |
| 400.                | 46.                              |
| 500.                | 41.5                             |
| 600.                | 36.9                             |
| 700.                | 32.9                             |
| 800.                | 28.9                             |
| 1000.               | 27.7                             |
| 1200.               | 29.7                             |
| 1400.               | 32.                              |
| 1460.               | 32.6                             |
| 1519.               | 40.                              |
| 1526.               | 40.3                             |
| 1627.               | 41.5.                            |

Fig. 6.4 Conductivité thermique en fonction de la température.

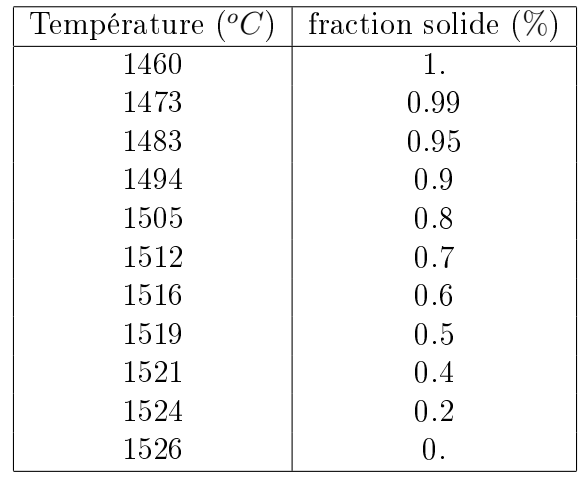

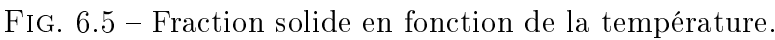

## 6.1.2 Données mécaniques

Coefficient de Poisson :  $0.3\,$ 

| Température (°C) | Consistance $(MPa.s^{-m})$ |
|------------------|----------------------------|
| 600.             | 207.                       |
| 700.             | 155.                       |
| 800.             | 121.                       |
| 850.             | 107.                       |
| 900.             | 96.                        |
| 950.             | 85.                        |
| 1000.            | 76.                        |
| 1050.            | 68.                        |
| 1100.            | 60.                        |
| 1150.            | 53.                        |
| 1200.            | 47.                        |
| 1250.            | 42.                        |
| 1300.            | 37.                        |
| 1350.            | 32.                        |
| 1400.            | 28.                        |
| 1460.            | 10.                        |
| 1526.            | 0.000000005                |
| 1600.            | 0.000000005                |

Fig. 6.6 Consistance en fonction de la température.

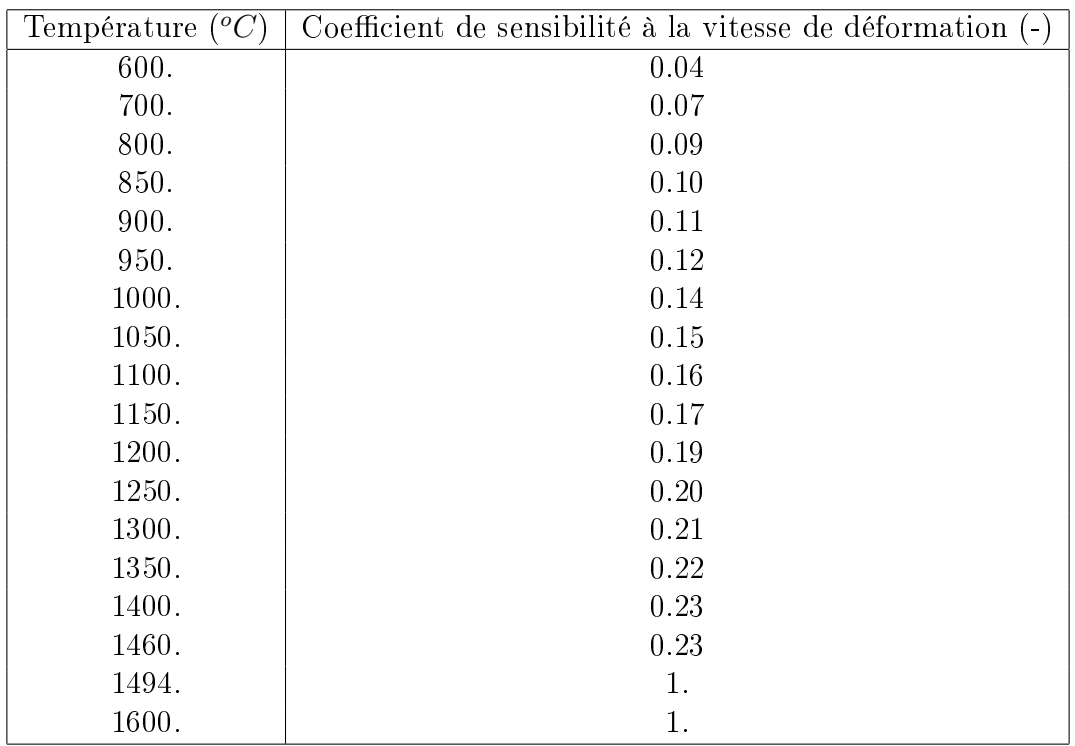

FIG. 6.7 – Coefficient de sensibilité à la vitesse de déformation en fonction de la température.

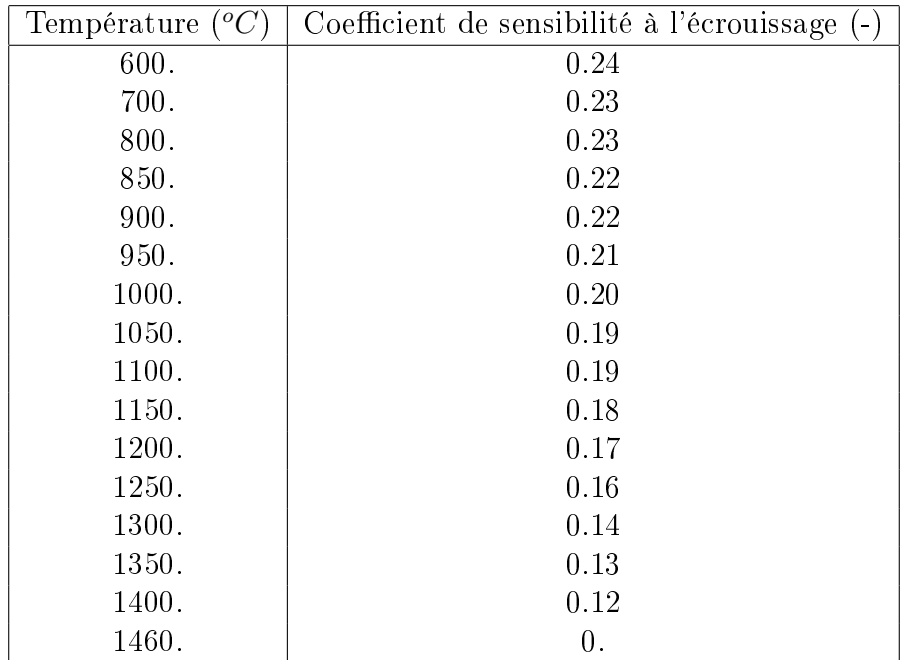

FIG. 6.8 - Coefficient de sensibilité à l'écrouissage en fonction de la température.

| Température $({}^oC)$ | module de Young $(GPa)$ |
|-----------------------|-------------------------|
| 600.                  | 142.                    |
| 700.                  | 90.                     |
| 800.                  | 58.                     |
| 850.                  | 42.                     |
| 900.                  | 32.                     |
| 950.                  | 25.                     |
| 1000.                 | 20.                     |
| 1050.                 | 16.                     |
| 1100.                 | 14.                     |
| 1150.                 | 13.5                    |
| 1200.                 | 12.9                    |
| 1250.                 | 12.5                    |
| 1300.                 | 11.9                    |
| 1350.                 | 10.8                    |
| 1400.                 | 8.6                     |
| 1460.                 | 5.                      |

Données rhéologiques de l'acier utilisé dans le test de validation du modèle thermo-mécanique 203

FIG.  $6.9$  – Module de Young en fonction de la température.

# 6.2 Données rhéologiques de l'acier utilisé dans le test de validation du modèle thermo-mécanique

Ces données sont tirées de l'article [Fachinotti, Cardona, 2006].

### 6.2.1 Données thermiques

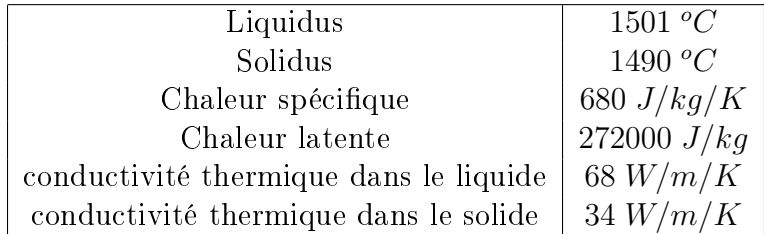

FIG.  $6.10 -$  Données thermiques.

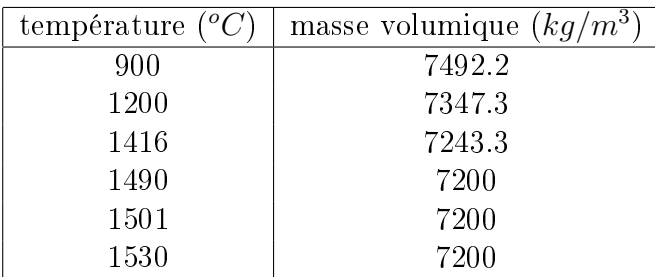

FIG.  $6.11$  – Masse volumique en fonction de la température.

### 6.2.2 Données mécaniques

On rappelle que la rhéologie de cet acier est basé sur une loi de type additive.

| Température (°C) | Consistance ( <i>M Pa.s<sup>-m</sup></i> |
|------------------|------------------------------------------|
| 900              | 70.53329117                              |
| 950              | 57.94429977                              |
| 1000             | 48.31692035                              |
| 1050             | 40.82417005                              |
| 1100             | 34.90040181                              |
| 1150             | 30.15036319                              |
| 1200             | 26.29247763                              |
| 1250             | 23.12259952                              |
| 1300             | 20.49033473                              |
| 1350             | 18.28325466                              |
| 1400             | 16.41617596                              |
| 1450             | 14.82375535                              |
| 1490             | 13.71311091                              |
| 1495             | 13.58326675                              |
| 1496             | 1                                        |
| 1497             | 0.1                                      |
| 1498             | 0.01                                     |
| 1499             | 0.001                                    |
| 1600             | $\rm 0.001$                              |

Fig. 6.12 Consistance en fonction de la température.

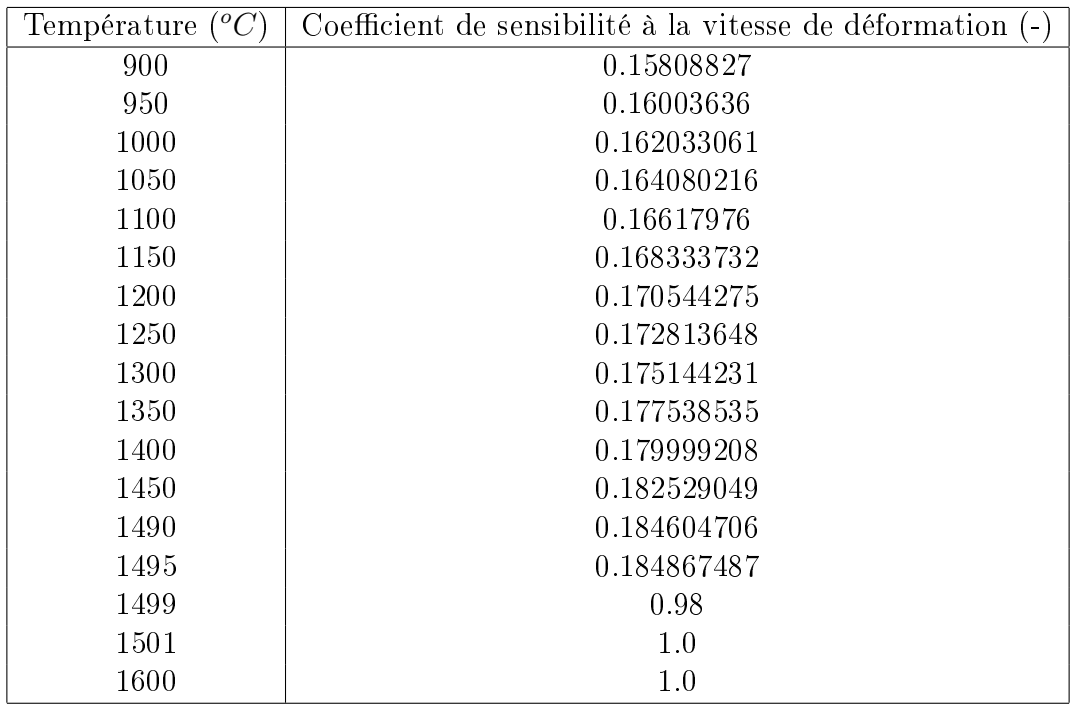

FIG. 6.13 - Coefficient de sensibilité à la vitesse de déformation en fonction de la température.

| Température | Terme d'écrouissage $(M Pa.(m/s)^n)$ |
|-------------|--------------------------------------|
| 900         | 124.484856                           |
| 950         | 124.228456                           |
| 1000        | 123.972056                           |
| 1050        | 123.715656                           |
| 1100        | 123.459256                           |
| 1150        | 123.202856                           |
| 1200        | 122.946456                           |
| 1250        | 122.690056                           |
| 1300        | 122.433656                           |
| 1350        | 122.177256                           |
| 1400        | 121.920856                           |
| 1450        | 121.664456                           |
| 1490        | 121.459336                           |
| 1495        | 121.433696                           |

Fig. 6.14 Terme d'écrouissage en fonction de la température.

| $({}^oC)$<br>Température | Coefficient de sensibilité à l'écrouissage |
|--------------------------|--------------------------------------------|
| 900                      | 0.677822                                   |
| 950                      | 0.733522                                   |
| 1000                     | 0.789222                                   |
| 1050                     | 0.844922                                   |
| 1100                     | 0.900622                                   |
| 1150                     | 0.956322                                   |
| 1200                     | 1.012022                                   |
| 1250                     | 1.067722                                   |
| 1300                     | 1.123422                                   |
| 1350                     | 1.179122                                   |
| 1400                     | 1.234822                                   |
| 1450                     | 1.290522                                   |
| 1490                     | 1.335082                                   |
| 1495                     | 1.340652                                   |

FIG. 6.15 - Coefficient de sensibilité à l'écrouissage en fonction de la température.

| Température $({}^oC)$ | Coefficient de Poisson |
|-----------------------|------------------------|
| 900                   | 0.33                   |
| 1300                  | 0.33                   |
| 1400                  | 0.36                   |
| 1450                  | 0.40                   |
| 1490                  | 0.41                   |
| 1495                  | 0.41                   |

FIG. 6.16 - Coefficient de Poisson en fonction de la température.

| Température $(^{\circ}C)$ | Module de Young (GPa) |
|---------------------------|-----------------------|
| 900                       | 32.378                |
| 950                       | 25.12975              |
| 1000                      | 20.                   |
| 1050                      | 16.60025              |
| 1100                      | 14.542                |
| 1150                      | 13.43675              |
| 1200                      | 12.896                |
| 1250                      | 12.53125              |
| 1300                      | 11.954                |
| 1350                      | 10.77575              |
| 1400                      | 8.608                 |
| 1450                      | 5.06225               |
| 1490                      | 0.972418              |
| 1495                      | 0.37178975            |

Fig. 6.17 Module de Young en fonction de la température.

# Chapitre 7 RÉFÉRENCES

# Bibliographie

- [Abbà et al., 2003] A. Abbà, C. Cercignani, L. Varldettaro, Analysis of Subgrid Scale Models, Computers and Mathematics with Applications, 46, 2003, pp. 521-535.
- [Aboutalebi et al., 1995] M. Reza Aboutalebi, M. Hasan, R.I.L. Guthrie, Coupled Turbulent Flow, Heat, and Solute Transport in Continuous Casting Processes, Metallurgical and Materials Transactions B, 26B, 1995, pp. 731-744.
- [Alauzet et al., 2003] F. Alauzet, P.L. George, B. Mohammadi, P.J. Frey, H. Borouchaki, Transient fixed point based unstructured mesh adaptation, Int. Journ. Numer. Meth. Fluids, 43, 6-7, 2003, pp. 729-745.
- [Babuska, 1973] I. Babuska, The finite element method with Lagrangian multipliers, Numer. Math., 20, 1973, pp. 179-192.
- [Bahloul, 2000] C. Bahloul, étude numérique des phénomènes thermomécaniques pour la simulation tridimensionnelle du remplissage des moules de fonderie, thèse de doctorat, Ecole Nationale Supérieure des Mines de Paris, 2000.
- [Benarafa et al., 2006] Y. Benarafa, O. Cioni, F. Ducros, P. Sagaut, RANS-LES Coupling for unsteady turbulent flow simulation at high Reynolds number on coarse meshes, Comput. Methods in Applied Mech. Eng., 195, 2006, pp. 2939-2960.
- [Bellet, 2001] Michel Bellet, *Implementation of surface tension with wall adhesion effects* in a three-dimensional finite element model for fluid flow, Comm. Num. Meth. Eng., 17, 2001, pp. 563-579.
- [Bellet, Fachinotti, 2004] Michel Bellet, Victor Fachinotti, ALE method for solidification modelling, Computational Methods Applied to Mechanics and Engineering, 193, 2004, pp. 4355-4381.
- [Comte-Bellot, 1963] G. Comte-Bellot, Contribution à l'étude de la turbulence de conduite, thèse de doctorat, Université de Grenoble, 1963.
- [Boehmer et al., 1998] J. R. Boehmer, G. Funk, M. Jordan, F. N. Fett, Strategies for coupled analysis of thermal strain history during continuous solidification process,

advances in Engineering softwares, 29-7,9, 1998, pp. 679-697.

- [Brezzi, 1974] F. Brezzi, On the existence, uniqueness and approximation of saddlepoint problems arising from Lagrange multipliers, RAIRO Anal. Numér., R-2, 1974, pp. 129-151.
- [Brooks, Hughes, 1982] A.N. Brooks, T.J.R. Hughes, Streamline upwind petrov galerkin formulations for convection dominated flows with particular emphasis on the incompressible navier-stokes equations, Comp. Meth. Appl. Mech. Engrg, 32, 1982, pp. 199-259.
- [CCC, 2007] Continuous Casting Consortium. http ://ccc.mechse.uiuc.edu, 2007.
- [Cerri, 2007] Olivier Cerri, Rupture à chaud dans les aciers au cours de leur solidification -Caractérisation expérimentale et modélisation thermomécanique, thèse de doctorat, Ecole Nationale Supérieure des Mines de Paris, 2007.
- [Costes, 2004] Frédéric Costes, Modélisation tridimensionnelle de la coulée continue de l'acier, thèse de doctorat, Ecole Nationale Supérieure des Mines de Paris, 2004.
- [Coupez, 1991] T. Coupez, *Stable stabilized finite element for 3d forming calculation*, communication interne, 1991.
- [Coupez, 2006] T. Coupez , Réinitialisation convective et locale des fonctions Level Set pour le mouvement de surfaces et d'interfaces, Journées Activités Universitaires de Mécanique, La Rochelle, 2006.
- [Crisfield, 1991] M.A. Crisfield, Non-linear Finite Element Analysis of Solids and Stuctures, volume 1. Wiley, 1991.
- [Cross et al., 2002] M. Cross, C. Bailey, K. Pericleous, A. Williams, V. Bojarevics, N. Croft, and G. Taylor, The multiphysics modelling of solidification and melting processes, Journal of Metals, JOM-e, 2002.
- [Cross et al., 2006] M Cross, TN Croft, G Djambazov, K Pericleous, Computational modelling of bubbles, droplets and particles in metals reduction and refining, Applied Math. Modelling, vol.30, 2006, pp. 1445-1458.
- [Dalin, 1987] J.B. Dalin, Modélisation numérique de la coulée continue, thèse de doctorat, Ecole Nationale Supérieure des Mines de Paris, 1987.
- [Drezet, Rappaz, 1997] J.M. Drezet et M. Rappaz, Modeling of ingot distorsions during direct chill casting of alluminium alloys, Metallurgical and Material Transaction, 1997.
- [Duflot, 2007] J. Duflot. La sidérurgie. *Encyclopédia Universalis*, http://www.universalisedu.com, 2007.
- [Engelman et al., 1982] M.S. Engelman, R.L. Sani, P.M. Gresho, The implementation of normal and/or tangential boundary conditions in finite element code for incom*pressible fluid flow*, Int. J. Num. Meth. Engng, vol. 2, 1982, pp. 225-238.
- [Enright et. al, 2002] D. Enright, R. Fedkiw, J. Ferziger and I. Mitchell, A Hybrid Particle Level Set Method for Improved Interface Capturing, Journal of Computational Physics, vol. 183, 2002, pp. 83-116.
- [Fachinotti, Cardona, 2006] V. D. Fachinotti, A. Cardona, A fixed Eulerian-Lagrangian approach for stress analysis in continuous casting, International Journal for Numerical Methods in Engineering, 2006.
- [Finster, 2007] Harlad Finster. StahlArt. http ://www.hfinster.de/StahlArt2/archive-Maxhuette-C-1-8-01.01.0001-en.html, 2007.
- [Fortin, 2000] M. Fortin, Estimation d'erreur a posteriori et adaptation de maillages, Revue européenne des éléments finis,  $9(4)$ ,  $2000$ .
- [Franca, 2000] L.P. Franca, A. Russo, Recovering SUPG using Petrov-Galerkin formulations enriched with adjoint residual-free bubbles, Comput Methods Appl. Mech. Engrg., 182, 2000.
- [Gardin et al., 1994] P. Gardin, J. M. Galpin, M. C. Régnier, J. P. Radot, Electromaquetic brake influence on molten steel flow and inclusion behaviour in a continuous casting mold, International Symposium on Electromagnetic Processing of Materials, ISIJ, 1994.
- [Gaston, 1997] Laurence Gaston, Simulation numérique par éléments finis bidimensionnels du remplissage de moules de fonderie et étude expérimentale sur maquette hydraulique, thèse de doctorat, Ecole Nationale Supérieure des Mines de Paris, 1997.
- [Germano et al., 1991] M. Germano, U. Pionelli, P. Moin, W. Cabot, a dynamic subgridscale eddy viscosity model, Phys Fluids, A3, 1991, pp. 1760-1765.
- [Gouttebroze, 2005] Sylvain Gouttebroze, Modélisation 3D par éléments nis de la macroségrégation lors de la solidication d'alliages binaires, thèse de doctorat, Ecole Nationale Supérieure des Mines de Paris, 2005.
- [Ha et al., 2003] Man Y. Ha, Hyun G. Lee, Seung H. Seong, Numerical simulation of  $three-dimensional flow, heat transfer, and solidification of steel in continuous casting$ mold with electromagnetic brake, Journal of Materials Processing Technology, 133,

2003, pp. 322-339.

- [Hachem, 2009] E. Hachem (Zvenks), Stabilized finite elements methods for heat transfer and turbulent flows inside industrials furnaces, thèse de doctorat, Ecole Nationale Supérieure des Mines de Paris, 2009.
- [Hamide et al., 2008] M. Hamide, E. Massoni, M. Bellet, Adaptive mesh technique for thermal-metallurgical numerical simulation of arc welding processes, International Journal for Numerical Methods in Engineering, 73(5), 2008, pp. 624-641.
- [Hamide, 2008] M. Hamide, Modélisation numérique du soudage à l'arc des aciers, thèse de doctorat, Ecole Nationale Supérieure des Mines de Paris, 2008.
- [Hans, 1995] Stéphane Hans, Modélisation des transferts couplés de chaleur, de soluté et de quantité de mouvement lors de la refusion à l'arc sous vide-application aux alliages de titane, thèse de doctorat, Institut National Polytechnique de Lorraine, 1995.
- [Heinrich, 2003] Alban Heinrich, modélisation thermomécanique de la coulée continue en deux dimensions, thèse de doctorat, Ecole Nationale Supérieure des Mines de Paris , 2003.
- [Heinrich, Bellet, 2004] A. Heinrich, M. Bellet, A two-dimensional Finite Element, Thermomechanical Approach to a Global Stress-Strain Analysis of Steel Continuous Casting, ISIJ Int., vol. 44, 2004, pp. 1686-1695.
- [Hood, Taylor, 1974] P. Hood, C. Taylor, Navier-Stokes equations using mixed interpolation, Finite Elemt Method in Flows Problems, University of Alabama in Huntsville Press, 1974, pp. 121-132.
- [Jaeger, 1990] M. Jaeger, Simulation numérique d'écoulements turbulents incompressibles et isothermes de fluides newtoniens par éléments finis tridimensionnels, thèse de doctorat, Université de technologie de Compiègne, 1990.
- [Jaouen, 1998] Olivier Jaouen, Modélisation tridimensionnelle par éléments finis pour l'analyse thermomécanique du refroidissement des pièces coulées, thèse de doctorat, Ecole Nationale Supérieure des Mines de Paris , 1998.
- [Kamara, 1994] Alima Kamara, *Contribution à la modélisation par éléments finis des* écoulements turbulents ; application au remplissage en fonderie, thèse de doctorat, Ecole Nationale Supérieure des Mines de Paris , 1994.

[Kolmogorov, 1941] A. N. Kolmogorov, Dokl. Akad. Nauk SSSR, 30, 1941, pp. 229.

- [Kozlowski et al., 1992] P.F. Kozlowski, B.G. Thomas, J.A. Azzi, H. Wang, Simple constitutive equations for steel at high temperature, Metallurgical Transactions A, 23A, 1992, pp. 903-918.
- [Lacasse et al. 2004] David Lacasse, Eric Turgeon, Dominique Pelletier, On the judicious use of the  $k - \varepsilon$  model, wall functions and adaptivity, International Journal of Thermal Sciences, 43, 2004, pp. 925-938.
- [Lan et al., 1997] X. K. Lan, J. M. Khodadadi, F. Shen, Evaluation of Six  $k \varepsilon$ Turbulence Model Predictions of Flow in a Continuous Casting Billet-Mold Water Model Using Doppler Velocimetry Measurements, Metallurgical and Materials Transactions B, 28B, 1997, pp. 321-332.
- [Launder, Spalding, 1974] B. E. Launder, D. B. Spalding, The numerical computation of turbulent flows, Computer Methods in Applied Mechanics and Engineering, 3, 1974, pp. 269-289.
- [Lemmon, 1979] E.C. Lemmon, *Phase-change techniques for finite element conduction* codes, Numerical Methods in Thermal Problems, 1979, pp. 149-158.
- [Li et al., 2004] C. Li, B.G. Thomas, Thermomechanical Finite-Element Model of Shell Behavior in Continuous Casting Steel, Metallurgical and MAterials transactions B, vol. 35B, 2004, pp. 1151-1172.
- [Li, Ruan, 1995] B.Q. Li et Y. Ruan, *Integrated finite element model for transient fluid* flow and thermal stresses during continuous casting, journal of thermal stresses,  $18$ , 1995, pp. 359-381.
- [Menaï, 1995] M. Menaï, Simulation Numérique Tridimensionnelle du Refroidissement des Pièces en Fonderie : Approche Thermomécanique, thèse de doctorat, Ecole Nationale Supérieure des Mines de Paris, 1995.
- [NZL Steel, 2007] New Zealand Steel. http ://www.nzsteel.co.nz/, 2007.
- [Pascon et al., 2000] Frédéric Pascon, Anne-Marie Habraken, Michel Bourdouxhe, Françoise Labory, Modélisation des phénomènes thermomécaniques dans une lingotière de coulée continue, Mec. Ind., 1, 2000, pp. 61-70.
- [Pelletier et al., 1994] D. Pelletier, A. Garon, F. Illinca, Adaptive finite elemnts algorithms for the  $k - \varepsilon$  and  $k - \omega$  modeles of turbulence, Advances in Finite Elements Analysis in Fluid Dynamics, ASME, 1994, pp. 59-68.
- [Pfeiler et al., 2006] C. Pfeiler, M. Wu, A. Ludwig, C. Chimani, J. Watzinger, H. Dösinger, Simulation of inclusion and bubble motion in a steel continuous caster,
MCWASP-XI, 2006, pp. 737-744.

[PLD, 2007] PLD.  $http://pld.smedl.gov.cn, 2007$ .

- [Ramos-Banderas et al., 2004] A. Ramos-Banderas, R. Sánchez-Pérez, R. D. Morales, J. Palafox-Ramos, L. Demedices-García, M. Díaz-Cruz, Mathematical Simulation and Physical Modeling of Unsteady Fluid Flows in a Water Model of a Slab Mold, Metallurgical and Materials Transactions B, vol. 35B, 2004.
- [Rappaz et al., 1998] M. Rappaz, M. Bellet, M. Deville, Modélisation numérique en science et génie des matériaux, Volume Traité des Matériaux, tome 10. Presses Polytechniques et Universitaires Romandes, 1998.
- $[\text{rhi-ag}]$  http://www.rhi-ag.com/internet/en/refractories/Stahl/
- [Risbourg, 2001] X. Risbourg, Etude par simulation numérique du bouchage de busette immergée de coulée continue, Rapport de stage IRSID Groupe Arcelor, document interne, Août 2001.
- [Risso et al., 2004] J. M. Risso, A. E. Huespe, A. Cardona, Thermal stress evaluation in the steel continuous casting process, international journal for numerical methods in engineering Int. J. Numer. Meth. Engng 00 :1-6, 2000.
- [Sengupta, Thomas, 2006] J. Sengupta, B.G. Thomas, effect of a sudden level fluctuation on hook formation during continuous casting of ultra-low carbon steel slabs, Proceedings from the Eleventh International Conference on Modeling of Casting, Welding and Advanced Solidification Processes., 2006, pp. 727-736.
- [Sergent, 2002] E. Sergent, vers une méthodologie de couplage entre la simulation des grandes échelles et les modèles statistiques, thèse de doctorat, Ecole Centrale de Lyon, 2002.
- [SFC, 2006] Société Françaised de Chimie, http://www.sfc.fr/donnees/metaux/fe/cadfe.htm, 2006.
- [Shih et al., 1995] T.-H. Shih, W. W. Liou, A. Shabbir, Z. Yang, and J. Zhu, A New  $k - \varepsilon$  Eddy- Viscosity Model for High Reynolds Number Turbulent Flows - Model Development and Validation, Computers Fluids, 24(3), 1995, pp. 227-238.
- [Shih, 1997] T.-H. Shih, Some developments in computational modeling of turbulent  $flows, Fluid Dynamics Research 20, 1997, pp. 67-96.$
- [Smagorinsky, 1963] J.Smagorinsky, General circulation experiments with the primitive equations, Monthly Weather Review, 93-3, 1963, pp. 99-164.
- [Suzuki et al., 1988] T. Suzuki, K.H. Tacke, K. Wünnenberg, K. Schwerdtfeger, Ironmaking and Steelmaking, vol. 15(2), 1988, pp. 289-93.
- [Tezduyar, Sathe, 2003] T. Tezduyar, S. Sathe, Stabilization parameters in SUPG and PSPG formulations, J. Comput. Appl. Mech. 4, 2003, pp. 71-88.
- [Westphal et al., 1984] R. V. Westphal, J.P. Johnstion, J.K. Eaton, Experimental study of flow reattachment in a single-sided sudden expansion, NASA Contractor report 3765, 1984.
- [Yuan et al., 2004] Q. Yuan, B.G. Thomas, S. P. Vanka, Study of Transient Flow and Particle Transport in Continuous Steel Caster Molds : Part 1 Fluid Flow, Metallurgical and Materials Transactions B, 35B, 2004, pp. 685-702.
- [Yuan, Thomas, 2006] Q. Yuan, B.G. Thomas, Transport and entrapment of particles in continuous casting of steel, MCWASP-XI, 2006, pp. 745-752.

## Résumé

Ce travail porte sur la simulation numérique tridimensionnelle par éléments finis du refroidissement primaire lors de la coulée continue d'aciers via le logiciel THERCAST<sup>®</sup>. L'objectif de cette étude est de modéliser avec précision les régions solides, liquides (et

pâteuses) présentes dans une lingotière de coulée continue. Dans ce contexte, la stratégie globale instationnaire est utilisée : le domaine de calcul croît à la vitesse de coulée. Afin de s'affranchir des difficultés liées aux approches purement eulériennes ou langrangiennes, nous proposons une méthode de type Eulérien-Lagrangien-ALE (Arbitrairement Lagrangienne Eulérienne). La peau solidifée est modélisée par une loi de comportement élasto-visco-plastique. Une méthode de remaillage adaptatif automatique permet de la représenter finement grâce à un maillage anisotrope très fin dans le sens des gradients de température et de contrainte. Afin de modéliser les écoulements liquides, nous avons implémenter une méthode de transport sur la densité de bulles d'argon, couplée aux équations de Navier-Stokes par le terme de force gravitationnelle. Les effets turbulents sont pris en compte par le modèle  $k - \varepsilon$  standard.

Tous ces développements ont été confrontés avec succès à des résultats académiques ou à des benchmarks, bien que la simulation d'une configuration industrielle prenant en compte l'ensemble de ces méthodes et phénoménologies ne soit pas encore à notre portée.

## Mots-clés

simulation numérique 3D, éléments finis, coulée continue de l'acier, couplage thermomécanique, remaillage adaptatif, turbulence, méthodes de transport.

## Abstract

This work deals with the three-dimensional numerical simulation by finite elements of primary cooling during the continuous casting of steel with the software THERCAST<sup> $\&$ </sup>. The objective of this study is to model with accuracy the solid, liquid (and mushy) regions of a continuous casting slab. In this context, the global instationary strategy is proposed : the computational domain grows according to the casting velocity. In order to overcome the difficulties due to purely Eulerian or purely Lagrangian approaches, a mixed Eulerian-Lagrangian-ALE (Arbitrary Lagrangian Eulerian) method is proposed. The solidifying shell is modelled with an elastovisco-plastic law. Thanks to an adaptive automatic remeshing method, this shell is represented with accuracy due to a fine anisotropic mesh in the temperature and stress gradient directions. In order to model liquid flows, a transport method on the argon bubbles density is proposed, coupled by the gravitational force term with the Navier-Stokes equations. The turbulent effects are taken into account via a standard  $k - \varepsilon$  model.

All those developments have been compared with success to academical results or benchmarks. Yet, a simulation of an industrial configuration with all those methods and phenomenologies is still a difficulty to overcome.

## Keywords

3D numerical simulation, finite elements, continuous casting of steel, thermomechanics coupling, adaptive remeshing, turbulence, transport methods.